<span id="page-0-1"></span>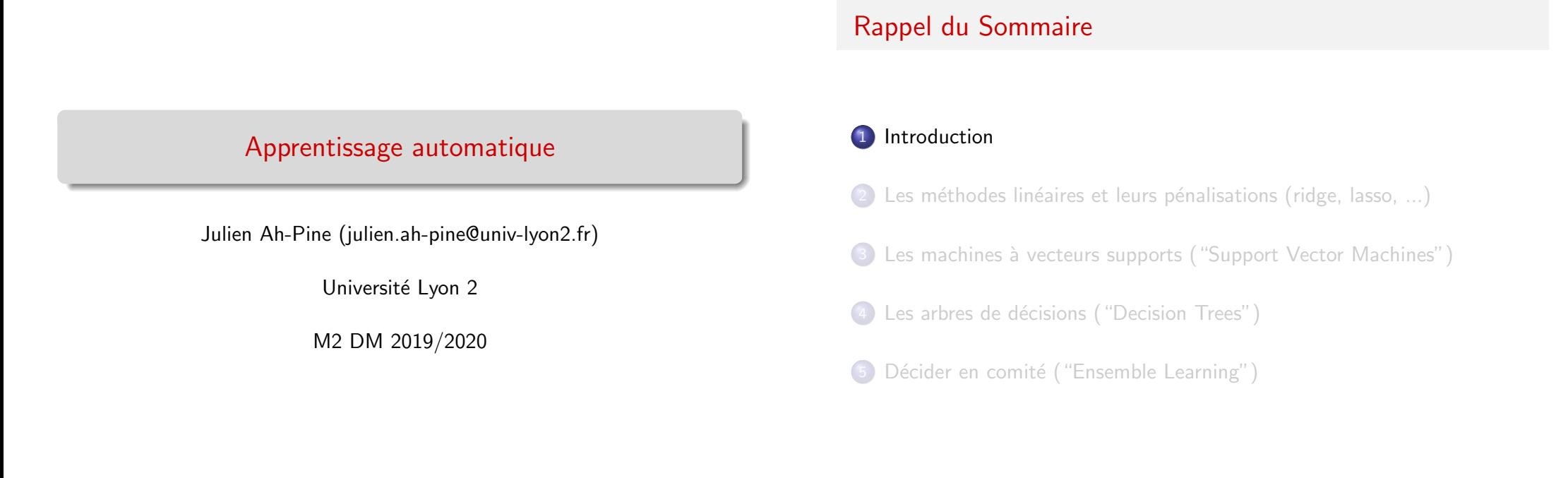

<span id="page-0-0"></span>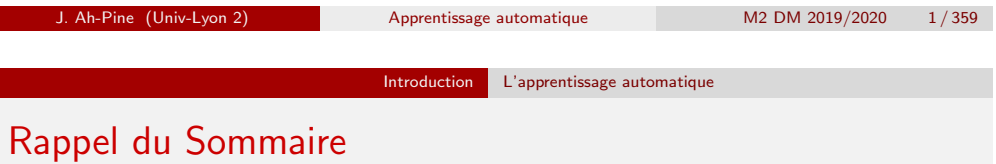

#### 1 [Introdu](#page-0-0)ction

#### [L'app](#page-0-0)rentissage automatique

- [Quelques m´ethodes si](#page-0-0)[mples en guise d'illustration](#page-28-0)
- Différentes caractéristiques des méthodes d'apprentissage supervisé
- (Quelques) Problèmes théoriques en apprentissage automatique
- Evaluation et comparaison de modèles en apprentissage supervisé

L'apprentissage automatique

# En quoi consiste l'apprentissage automatique ?

Introduction

 $\bullet$  De manière générale, un programme informatique tente de résoudre un problème pour lequel nous avons la solution. Par exemple : calculer la moyenne générale des étudiants, classer les étudiants selon leur moyenne. . .

J. Ah-Pine (Univ-Lyon 2) Apprentissage automatique M2 DM 2019/2020

- Pour certains problèmes, nous ne connaissons pas de solution exacte et donc nous ne pouvons pas écrire de programme informatique. Par exemple : reconnaître automatiquement des chiffres écrits à la main à partir d'une image scannée, déterminer automatiquement une typologie des clients d'une banque, jouer automatiquement aux échecs contre un humain ou un autre programme...
- $\bullet$  En revanche, pour ces problèmes il est facile d'avoir une base de données regroupant de nombreuses instances du problème considéré.
- L'apprentissage automatique consiste alors à programmer des algorithmes permettant d'apprendre automatiquement de données et d'expériences passées, un algorithme cherchant à résoudre au mieux un problème considéré.

### Un domaine pluri-disciplinaire

- L'apprentissage automatique (AA) ("Machine Learning") est `a la croisée de plusieurs disciplines :
	- $\blacktriangleright$  Les statistiques : pour l'inférence de modèles à partir de données.
	- $\blacktriangleright$  Les probabilités : pour modéliser l'aspect aléatoire inhérent aux données et au problème d'apprentissage.
	- ► L'intelligence artificielle : pour étudier les tâches simples de reconnaissance de formes que font les humains (comme la reconnaissance de chiffres par exemple), et parce qu'elle fonde une branche de l'AA dite symbolique qui repose sur la logique et la représentation des connaissances.
	- $\blacktriangleright$  L'optimisation : pour optimiser un critère de performance afin, soit d'estimer des paramètres d'un modèle, soit de déterminer la meilleure décision à prendre étant donné une instance d'un problème.
	- $\triangleright$  L'informatique : puisqu'il s'agit de programmer des algorithmes et qu'en AA ceux-ci peuvent être de grande complexité et gourmands en termes de ressources de calcul et de mémoire.

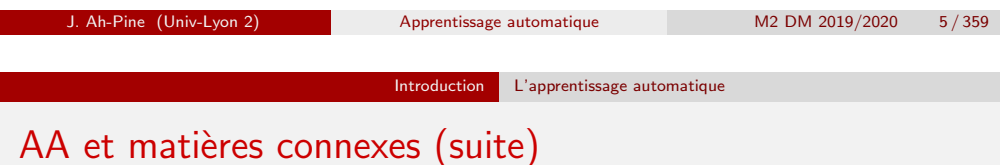

- AA et matières connexes
	- $\bullet$  Quelques références et domaines d'application faisant intervenir l'AA :
		- $\triangleright$  Les statistiques ("Statistical Machine Learning") : modèles d'AA traités sous l'angle des statistiques [Hastie et al., 2011, Dreyfus, 2008].
		- ▶ L'intelligence artificielle ("Artifical Intelligence") : modèles d'AA mettant l'accent sur le raisonnement, l'inférence et la représentation des connaissances

[Cornuéjols and Miclet, 2003, Mitchell, 1997, Alpaydin, 2010].

- I La fouille de données ("Data Mining") : lorsque les objets étudiés sont stockés dans des bases de données volumineuses [Han and Kamber, 2006].
- $\blacktriangleright$  La reconnaissance de formes ("Pattern Recognition") : lorsque les objets concernés sont de type "signal" comme les images, les vidéos ou le son [Bishop, 2006].
- $\triangleright$  Le traitement automatique du langage TAL ("Natural Langage Processing" - NLP) : lorsque les problèmes concernent l'analyse linguistique de textes [Manning and Schütze, 1999, Clark et al., 2010].

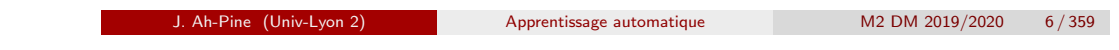

Introduction L'apprentissage automatique

# Plusieurs types de problèmes en AA

- Apprentissage automatique :
	- **Supervisé** : on dispose d'un ensemble d'objets et pour chaque objet une valeur cible associée; il faut apprendre un modèle capable de prédire la bonne valeur cible d'un objet nouveau.
	- ▶ Non supervisé : on dispose d'un ensemble d'objets sans aucune valeur cible associée : il faut apprendre un modèle capable d'extraire les régularités présentes au sein des objets pour mieux visualiser ou appréhender la structure de l'ensemble des données.
	- Par renforcement : on dispose d'un ensemble de séquences de décisions (politiques ou stratégiques) dans un environnement dynamique, et pour chaque action de chaque séquence une valeur de récompense (la valeur de récompense de la séquence est alors la somme des valeurs des récompenses des actions qu'elle met en oeuvre) : il faut apprendre un modèle capable de prédire la meilleure décision à prendre étant donné un état de l'environnement.

· Plus récemment :

- $\blacktriangleright$  La science des données ("[Data science"\) : ap](#page-89-0)[proche\(s\)](#page-88-0) pluri-disciplinaire pour l'extraction de connaissances à partir de données hétérogènes [Cleveland, 2001, Abiteboul et al., 2014].
- $\triangleright$  Les données massives [\("Big data"\) : mettan](#page-0-1)t l'accent sur les problématiques "4V" (volume, variété, vélocité, véracité) et des éléments de solutions issus du stockage/calcul distribué [Leskovec et al., 2014].
- ▶ Pour plus de ressources, consultez le site [ht](http://www.kdnuggets.com)[tp://www.](#page-88-3)[kdnugget](http://www.kdnuggets.com)s.com.

#### Plusieurs types de problèmes (suite)

- Apprentissage automatique (suite) :
	- Semi-supervisé : on dispose d'un petit ensemble d'objets avec pour chacun une valeur cible associée et d'un plus grand ensemble d'objets sans valeur cible; il faut tirer profit à la fois des données avec et sans valeurs cibles pour résoudre des tâches d'apprentissage supervisé ou non supervisé.
	- Actif : on dispose d'un petit ensemble d'objets avec pour chacun une valeur cible associée; il faut intéragir avec l'utilisateur et lui demander de donner la valeur cible d'un nouvel objet afin de mieux apprendre le modèle de prédiction.
- $\bullet$  Dans le cadre de ce cours, nous étudierons les problèmes d'apprentissage supervisé : il s'agit donc de définir et d'estimer des modèles de prédiction étant donné un ensemble d'obiets et leurs valeurs cibles respectives. On parle également d'algorithmes d'apprentissage supervisé.

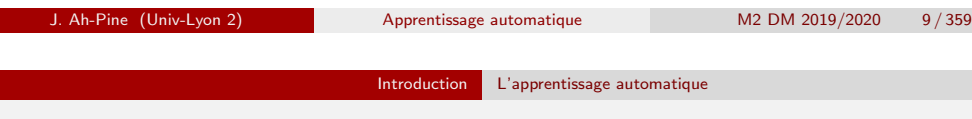

Apprentissage supervisé numérique

- · Il existe deux types de sous-problèmes en apprentissage supervisé numérique :
	- $\triangleright$  Régression ("Regression") : lorsque la valeur cible à prédire est continue.
	- $\triangleright$  Classement, classification ou catégorisation ("Classification") : lorsque la valeur cible à prédire est discrète.
- Par ailleurs nous supposerons également que les objets étudiés qui peuvent être complexes à l'origine (comme des données mutimédia) sont représentés dans un format numérique structuré. En d'autres termes :
	- $\triangleright$  On représente un objet  $X_i$  par un vecteur noté  $x_i$  défini dans un espace de description composé de plusieurs variables.
	- A chaque  $x_i$  on lui associe une valeur cible notée  $y_i$ .

#### Apprentissage supervisé symbolique et numérique

- Deux familles en apprentissage supervisé [Cornuéjols and Miclet, 2003] :
	- Apprentissage supervisé symbolique : méthodes inspirées de l'intelligence artificielle et dont les fondements reposent beaucoup sur des modèles de logique, une représentation binaire des données (vrai/faux), et sur les méthodes de représentation des connaissances.
	- Apprentissage supervisé numérique : méthodes inspirées de la statistique, les données sont en général des vecteurs de réels, et les méthodes font intervenir des outils provenant des probabilités, de l'algèbre linéaire et de l'optimisation.
- · Dans le cadre de ce cours, nous étudierons principalement les problèmes d'apprentissage supervisé numérique : le cours nécessite donc des prérequis de base dans les domaines sus-mentionnés.

# J. Ah-Pine (Univ-Lyon 2) Apprentissage automatique M2 DM 2019/2020 10/359 L'apprentissage automatique Quelques exemples d'application

- Exemples de problèmes de régression :
	- $\triangleright$  Prédiction du montant des ventes d'une entreprise compte tenu du contexte économique.
	- $\triangleright$  Prédiction du prix de vente d'une maison en fonction de plusieurs critères.
	- $\triangleright$  Prédiction de la consommation électrique dans une ville étant donné des conditions météorologiques. . .
- Exemples de problèmes de catégorisation :
	- $\triangleright$  Prédiction de l'état sain/malade d'un patient par rapport à une maladie et compte tenu de différents facteurs.
	- Prédiction de l'accord ou du refus d'un crédit à un client d'une banque en fonction de ses caractéristiques.
	- $\triangleright$  Prédiction du chiffre correct à partir d'une image scannée d'un chiffre écrit à la main

#### L'apprentissage automatique

#### Motivations de ce cours

- Positionner le domaine de l'apprentissage automatique vis à vis des autres domaines scientifiques connexes (cf également mon cours de L3 CESTAT sur une brève rétrospective historique).
- Présenter quelques concepts importants du domaine :
	- $\blacktriangleright$  Espaces d'hypothèses, fonctions objectif, méthodes d'inférence ou d'estimation ou d'optimisation.
	- $\triangleright$  Principe de généralisation, problèmes de sous et de sur-apprentissage, arbitrage biais-variance.
	- $\triangleright$  Données de grande dimension, expansion de bases.
- Présenter le protocole expérimental classique :
	- $\triangleright$  Ensembles d'apprentissage, de validation et de tests.
	- $\blacktriangleright$  Estimation robuste de l'erreur en généralisation.
- Présenter des approches classiques et modernes d'apprentissage supervisé numérique.

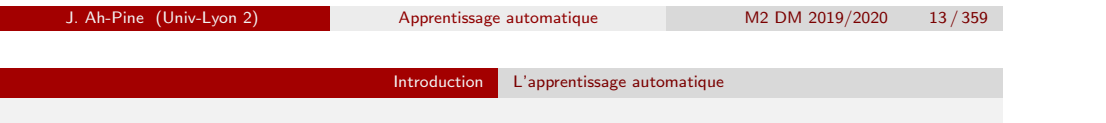

#### **Notations**

• Comme données à notre disposition nous supposerons que nous avons une table  $X$  avec n lignes et p colonnes et un vecteur colonne (variable cible)  $y$  de  $n$  éléments.

$$
\mathbf{X} = \begin{pmatrix} x_{11} & x_{12} & \dots & x_{1p} \\ x_{21} & x_{22} & \dots & x_{1p} \\ \vdots & \vdots & \ddots & \vdots \\ x_{n1} & x_{n2} & \dots & x_{np} \end{pmatrix} \quad \text{et} \quad \mathbf{y} = \begin{pmatrix} y_1 \\ y_2 \\ \vdots \\ y_n \end{pmatrix}
$$

- La ligne i de  $X$  est associée à l'objet  $X_i$  et l'ensemble des objets  $\{X_1, \ldots, X_n\}$  sera noté  $\mathbb{O}$ .
- La colonne  $j$  de  $\boldsymbol{\mathsf{X}}$  est associée à la variable ou attribut  $X^j$  et l'ensemble des variables  $\{X^1,\ldots,X^p\}$  sera noté  $\mathbb A.$
- $x_{ij}$  terme général de **X** est la valeur de la variable  $X^j$  pour l'objet  $X_i.$
- A chaque objet  $X_i$  est associé une valeur  $y_i$  de la variable  $Y \in \mathbb{Y}$  où  $\mathbb{Y}$ est l'ensemble des valeurs que peut prendre Y.

### Organisation de ce cours

- **6** 6 séances de CM de 3h30 sur 3 semaines.
- · Une feuille d'exercices (des exercices à faire chaque semaine correction rapide en début de séance).
- **•** Evaluation :
	- $\triangleright$  1 projet (rapport + code R coef.  $\sim$ 0.4).
	- ► 1 examen sur table individuel (2h coef.  $\sim$ 0.6).
- Supports de cours sur mon site : eric.univ-lyon2.fr/~jahpine.

J. Ah-Pine (Univ-Lyon 2) Apprentissage automatique M2 DM 2019/2020

L'apprentissage automatique

### Notations (suite)

- Chaque objet  $X_i$  est associé à un vecteur numérique  $x_i$  appartenant à un espace de description X.
- $\bullet$  Sauf mention contraire, on supposera que  $\mathbb X$  est un espace vectoriel engendré par les variables  $\{X^1, \ldots, X^p\}.$
- Ainsi on notera par  $\mathbf{x}_i = (x_{i1}, \ldots, x_{in})$  le vecteur colonne de taille  $(p \times 1)$  des valeurs observées représentant  $X_i$  dans  $\mathbb{X}$ .
- On notera par  $\mathbf{x}^j = (x_{1j}, \ldots, x_{nj})$  le vecteur colonne de taille  $(n \times 1)$ des valeurs observées sur  $\mathbb O$  pour la variable  $X^j$ .
- $\bullet$  y =  $(y_1, \ldots, y_n)$  est le vecteur colonne de taille  $(n \times 1)$  des valeurs observées sur  $\mathbb O$  pour la variable cible Y.
- L'ensemble des couples observés
	- $\mathbb{E} = \{(\mathsf{x}_1, y_1), \ldots, (\mathsf{x}_i, y_i), \ldots, (\mathsf{x}_n, y_n)\}$  est appelé ensemble d'entraînement ou d'apprentissage (ou ensemble des données annotées ou étiquetées).
- $\bullet$  Nous dénoterons par X un objet quelconque, x son vecteur représentant dans  $X$  et y la valeur cible associée à x.

J. Ah-Pine (Univ-Lyon 2) Apprentissage automatique M2 DM 2019/2020 16/359

#### Introduction L'apprentissage automatique

#### Formalisation du problème

**Etant donné un ensemble d'entraînement E, on cherche à déterminer**  $f : \mathbb{X} \to \mathbb{Y}$  une fonction **modélisant** la relation entre les X décrits dans l'espace de représentation  $X$  et la variable cible  $Y$  :

$$
f(X)=Y
$$

 $\bullet$  En revanche, ne connaissant pas la vraie nature de la relation entre X et  $Y$  et les données observées en  $\{X^1,\ldots,X^p\}$  étant soit bruitées, soit incomplètes ; il n'est pas raisonnable de supposer une relation déterministe. Aussi, il est davantage raisonnable de poser le problème en les termes suivants :

$$
f(X)=Y+\epsilon
$$

où  $\epsilon$  est l'erreur ou le résidu.

 $\bullet$  Autrement dit, il s'agit d'approximer f en commettant le moins  $d'$ erreurs possibles sur  $E$  tout en faisant de bonnes prédictions pour des valeurs de  $X$  non encore observées.

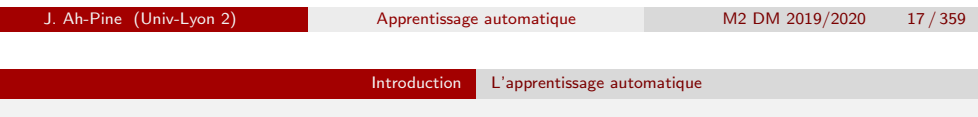

#### Schéma général (s[uite\)](#page-0-0)

- Comme précisé précédemment, nous ne traitons pas dans ce cours du procédé permettant de représenter numériquement les données complexes telles que les images, vidéos, textes...
- Partant d'objets complexes comme une image par exemple, il s'agit d'extraire des variables de l'ensemble des objets permettant de représenter ceux-ci au travers d'un vecteur de nombres. On parle d'extraction d'attributs ("features extraction").
- Ces procédés sont les champs d'expertises d'autres domaines que sont l'analyse d'images et le traitement automatique du langage naturel. . .
- Néanmoins, des outils sont disponibles et peuvent être utilisés même par des non experts.
- · Notre point de départ sera nécessairement soit une matrice de données de type table comme présenté précédemment soit une matrice carrée de dissimilarités ou de similarités entre objets (que nous étudierons ultérieurement comme pour le cas des svm).

### Schéma général

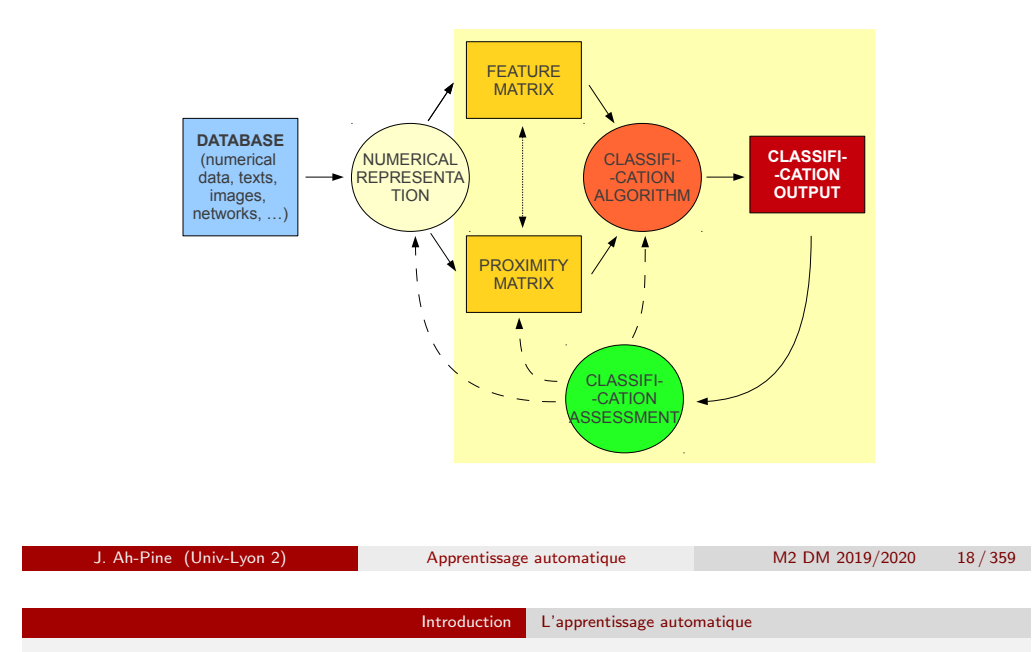

# Schéma général (suite)

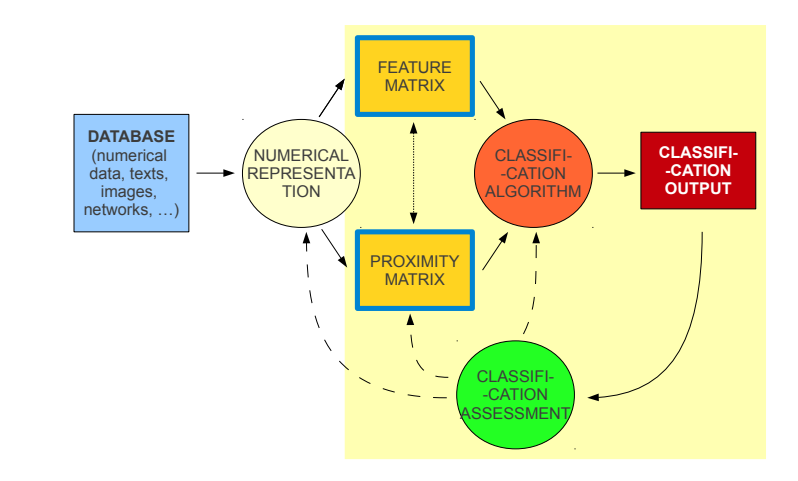

#### Introduction L'apprentissage automatique

#### Schéma général (suite)

# Schéma général (suite)

- Dans ce qui suit nous présentons des exemples simples de régression et de catégorisation qui sont à vocation pédagogique.
- · Nous présentons également quelques méthodes relativement simples qui nous permettront de mettre en lumière certains concepts et sous-problèmes traités en apprentissage supervisé.

<span id="page-5-0"></span>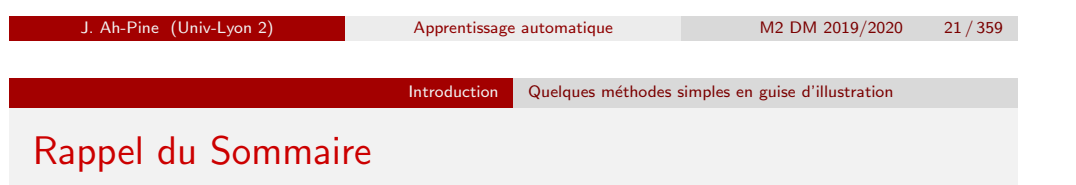

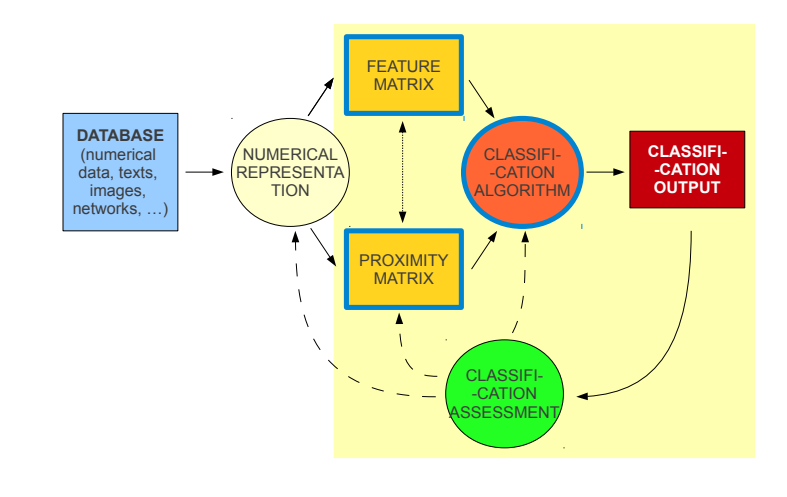

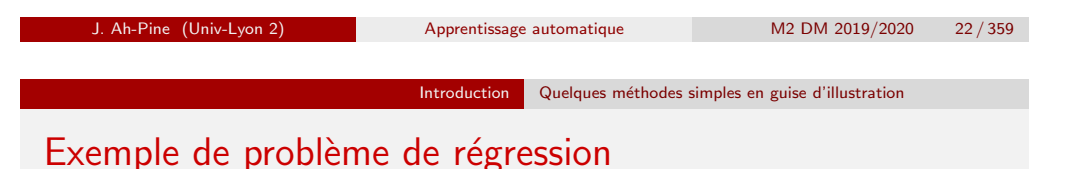

#### $\bullet$  L'objectif est de déterminer une fonction f qui étant donné un nouveau  $\mathbf{x} \in \mathbb{R}$  prédise correctement  $y \in \mathbb{R}$

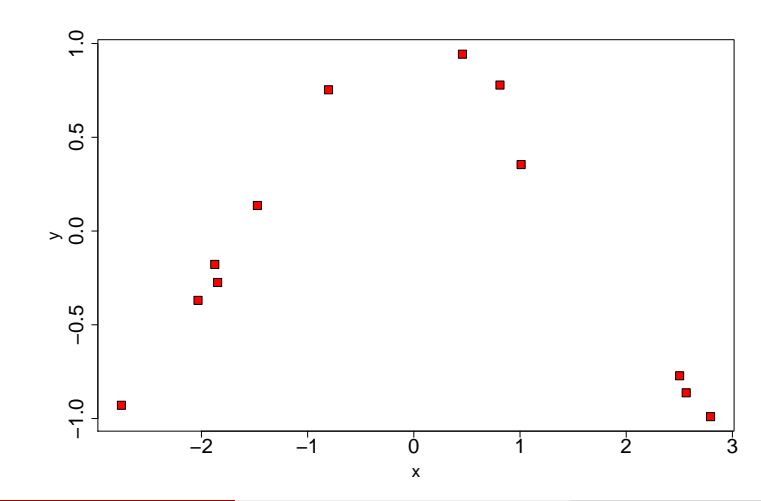

- [L'app](#page-0-0)rentissage automatique
- Quelques méthodes simples en guise d'illustration
- · Différentes caractéristiques des méthodes d'apprentissage supervisé
- (Quelques) Problèmes théoriques en apprentissage automatique
- Evaluation et comparaison de modèles en apprentissage supervisé

#### Introduction Quelques méthodes simples en guise d'illustration

#### Régression linéaire simple

- $\bullet$  Nous observons 12 couples de données avec en abscisse la variable X et en ordonnées la variable cible  $Y$  dont les éléments sont des réels.
- L'objectif est d'estimer une fonction  $Y = f(X) + \epsilon$  qui représente la relation entre  $Y$  et  $X$  afin de prédire la valeur  $\hat{y} = \hat{f}(\mathsf{x})$  pour une valeur de x quelconque.
- Pour un problème de régression on parlera également de prédicteur pour la fonction  $\hat{f}$ .
- En statistique une méthode très classique est donnée par les Moindres Carrés Ordinaires (MCO) que l'on notera par  $scr(f)$ (somme des carrés des résidus ou "Residual Sum of Squares") :

$$
scr(f) = \sum_{i=1}^{n} (y_i - f(\mathbf{x}_i))^2
$$

$$
= \sum_{i=1}^{n} (\epsilon_i)^2
$$

J. Ah-Pine (Univ-Lyon 2) Apprentissage automatique M2 DM 2019/2020 25 / 359

Quelques méthodes simples en guise d'illustration

Régression linéaire [simpl](#page-0-0)e [\(suite\)](#page-5-0)

• Régression linéaire simple

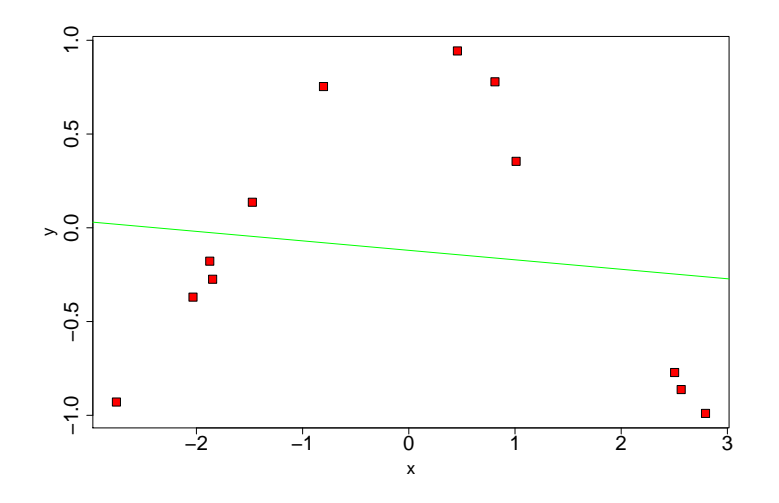

#### Régression linéaire simple (suite)

- La régression linéaire simple consiste à prendre pour hypothèse que la relation f est un polynôme de degré 1 de  $X : f(X) = a + bX$
- Ce qui nous donne :

 $\mathit{scr}(f) = \mathit{scr}(a, b) = \sum_{i=1}^{n} (y_i - (a + bx_i))^2$ 

- $\bullet \mathbb{P} = \{a, b\}$  est l'ensemble des paramètres du modèle et on cherche les estimations  $\hat{a}$  et  $\hat{b}$  qui minimisent scr.
- · Il faut déterminer les points critiques (ou stationnaires), solutions des équations normales (dérivées premières nulles). On obtient une solution analytique :

$$
\hat{a} = \overline{\mathbf{y}} - \hat{b}\overline{\mathbf{x}} \text{ et } \hat{b} = \frac{\sum_{i=1}^{n}(x_i - \overline{\mathbf{x}})(y_i - \overline{\mathbf{y}})}{\sum_{i=1}^{n}(x_i - \overline{\mathbf{x}})^2}
$$

où  $\overline{\mathbf{y}} = \frac{1}{n}$  $\frac{1}{n}\sum_{i=1}^n y_i$  est la moyenne empirique de Y.

• Le modèle de prédiction est alors donné par :

$$
\hat{f}(\mathbf{x}) = \hat{a} + \hat{b}\mathbf{x}
$$

J. Ah-Pine (Univ-Lyon 2) Apprentissage automatique M2 DM 2019/2020

Quelques méthodes simples en guise d'illustration

### Régression linéaire multiple (polynôme de degré  $> 1$ )

- $\bullet$  La régression linéaire simple fait l'hypothèse que la fonction f est un polynôme de degré 1 et clairement ceci n'est pas une hypothèse raisonnable pour l'exemple traité.
- $\bullet$  Autre type d'hypothèse : f est un polynôme de degré 2 de X :  $f(X) = a + bX + cX^2$
- Dans ce cas  $\mathbb{P} = \{a, b, c\}$  et on cherche à minimiser :

 $scr(f) = scr(a, b, c) = \sum_{i=1}^{n} (y_i - (a + bx_i + cx_i^2))^2$ 

 $\bullet$  Remarque : on parle de modèle linéaire car f est une fonction linéaire des paramètres  $\mathbb{P}$ ! Les variables peuvent être tout type de fonction des variables initiales.

#### Introduction Quelques méthodes simples en guise d'illustration

#### Régression linéaire multiple

· Régression linéaire multiple utilisant des fonctions de base polynômiales (jusqu'au degré 2).

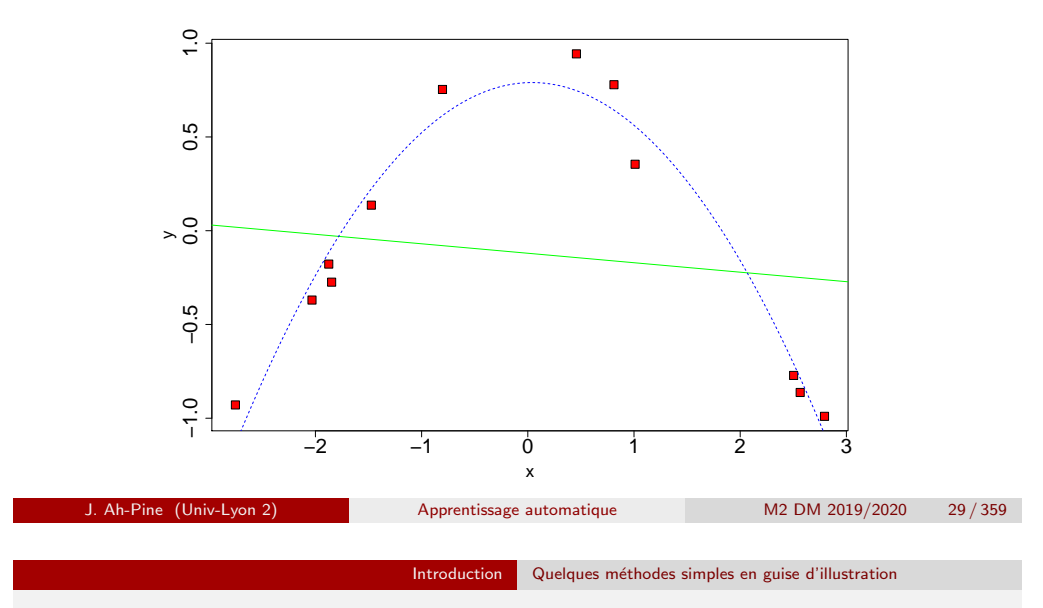

Régression non paramétri[que \(suite\)](#page-5-0)

• Avec  $\lambda = 1$ 

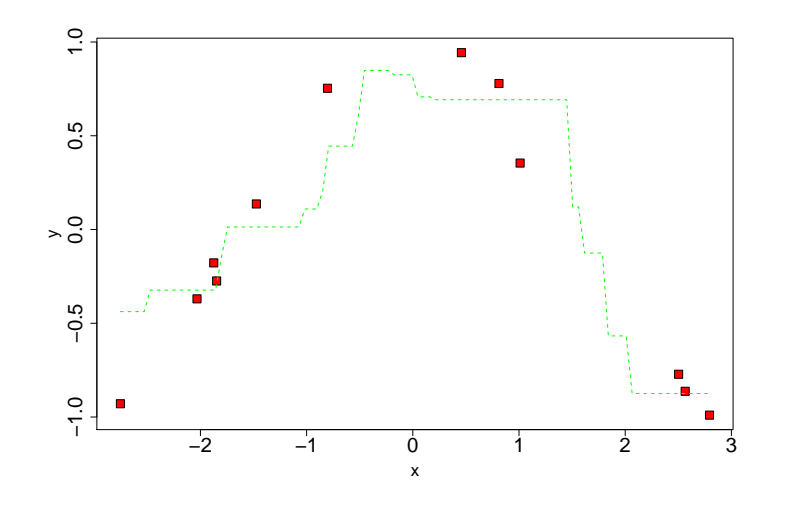

#### Régression non paramétrique

- La régression linéaire est un modèle paramétrique : on choisit une famille de fonctions avec un nombre fini de paramètres  $(\mathbb{P})$  et le problème revient alors à estimer les paramètres qui minimisent  $scr(\mathbb{P})$ .
- Il existe des modèles non paramétriques de régression. Dans ce cas une hypothèse courante est basée sur les "plus proches voisins" : "deux objets similaires doivent avoir deux valeurs cibles similaires".
- $\bullet$  La méthode la plus simple dans ce cas consiste à moyenner les  $y_i$  des  $x_i$  proches de x. Formellement il s'agit d'étendre la méthode des moyennes mobiles et on obtient l'estimateur suivant :

$$
\hat{f}(\mathbf{x}) = \frac{\sum_{i=1}^{n} K_{\lambda}(\mathbf{x}, \mathbf{x}_i) y_i}{\sum_{i=1}^{n} K_{\lambda}(\mathbf{x}, \mathbf{x}_i)}
$$

où, pour notre exemple ci-dessous,  $K_{\lambda}(\mathbf{x}, \mathbf{x}_i)$  vaut 1 si  $\|\mathbf{x} - \mathbf{x}_i\| < \lambda$  et 0 sinon (boule centrée en x et de rayon  $\lambda$ ).

**J. Ah-Pine (Univ-Lyon 2) Apprentissage automatique** M2 DM 2019/2020 
$$
30/359
$$

Introduction Quelques méthodes simples en guise d'illustration

### Régression non paramétrique (suite)

On peut réécrire  $\hat{f}$  de la façon équivalente suivante :

$$
\hat{f}(\mathbf{x}) = \sum_{i=1}^{n} \left( \frac{K_{\lambda}(\mathbf{x}, \mathbf{x}_i)}{\sum_{i=1}^{n} K_{\lambda}(\mathbf{x}, \mathbf{x}_i)} \right) y_i
$$

On donne un poids uniforme non nul pour tout  $y_i$  dont le  $x_i$ appartient au voisinage de x.

- · Les estimateurs à noyau généralisent la méthode précédente en donnant des poids différents aux plus proches voisins  $x_i$  de x selon la distance entre  $x_i$  et x. La fonction  $K_\lambda$  est de manière générale appelée fonction noyau (ou noyau de Parzen).
- Exemple du noyau gaussien :

$$
K_{\lambda}(\mathbf{x}, \mathbf{x}_i) = \frac{1}{\lambda \sqrt{2\pi}} \exp \left(-\frac{1}{2} \left(\frac{\mathbf{x} - \mathbf{x}_i}{\lambda}\right)^2\right)
$$

• Pour toute fonction noyau,  $\lambda$  est un paramètre important qui permet de préciser la notion de voisinage autour de  $x$ .

#### Introduction Quelques méthodes simples en guise d'illustration

#### Régression non paramétrique (suite)

• Avec noyau gaussien et  $\lambda = 1$ .

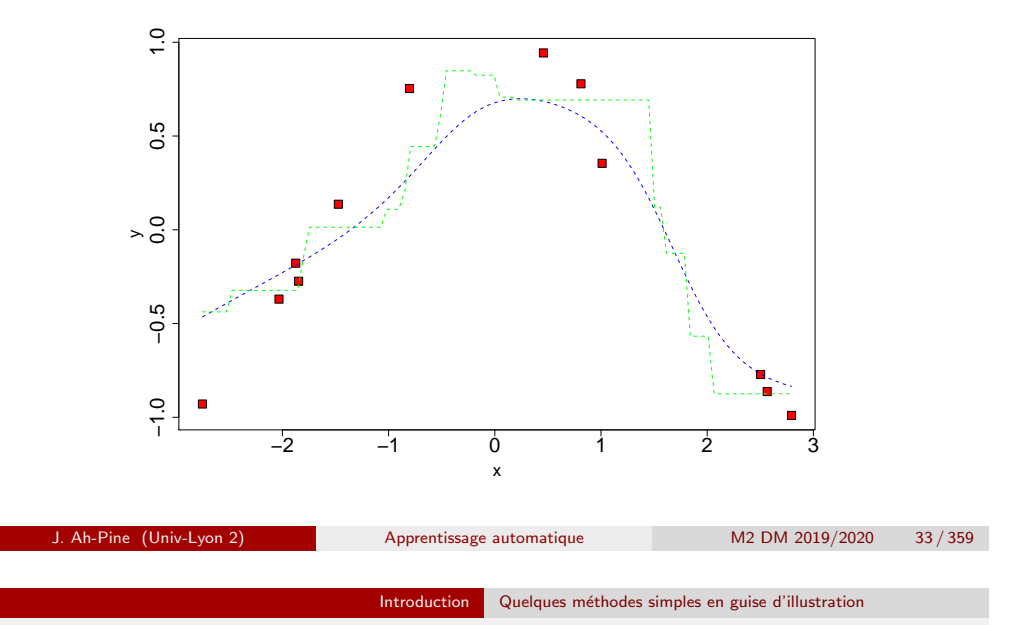

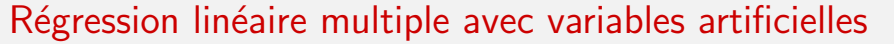

- $\bullet$  On attribue des valeurs numériques à chacune des deux classes comme par exemple  $C_1 \leftrightarrow 1$  et  $C_2 \leftrightarrow -1$ .
- On remplace Y variable discrète par Z une variable numérique remplie de −1 et 1.
- On traite le problème comme une régression linéaire multiple :  $Z = g(X)$ .
- $\bullet$  Pour un nouveau x on applique la règle de décision suivante :

$$
\hat{f}(\mathbf{x}) = \left\{ \begin{array}{ll} C_1 & \text{si } \hat{g}(\mathbf{x}) \ge 0 \\ C_2 & \text{si } \hat{g}(\mathbf{x}) < 0 \end{array} \right.
$$

- La ligne de niveau  $\{ \mathbf{x} \in \mathbb{R}^2 : \hat{g}(\mathbf{x}) = 0 \}$  est la frontière de décision.
- · Pour un problème de catégorisation on parlera également de classifieur pour la fonction  $\hat{f}$ .

#### Exemple de problème de catégorisation

L'objectif est de déterminer une fonction  $\hat{f}$  qui étant donné un nouveau  $\mathbf{x} \in \mathbb{R}^2$  prédit correctement sa classe  $y \in \{C_1, C_2\}$ 

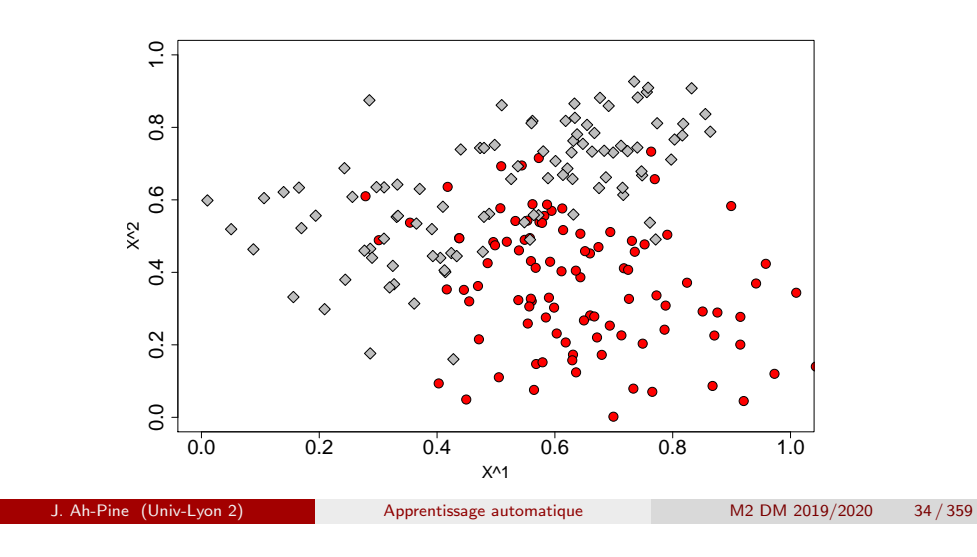

Quelques méthodes simples en guise d'illustration

### Régression linéaire multiple (suite)

- Hypothèse :  $Z = g(X) = a + bX^1 + cX^2$  (polynôme de degré 1 des  $\{X^j\}_{j=1}^2$
- $\bullet$  En vert on a tracé la frontière de décision.

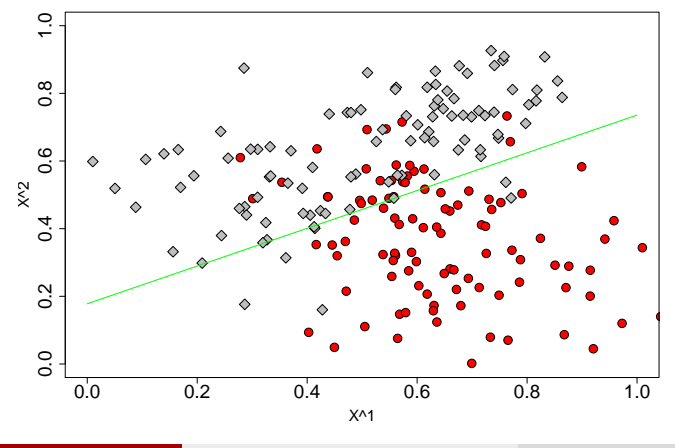

#### Quelques méthodes simples en guise d'illustration Introduction

#### Régression linéaire multiple (suite)

- Hypothèse :  $Z = g(X) = a + bX^1 + cX^2 + dX^1X^2$  (polynôme de degré 2 des  $\{X^{j}\}_{i=1}^{2}$ ).
- · En bleu on a tracé la frontière de décision.

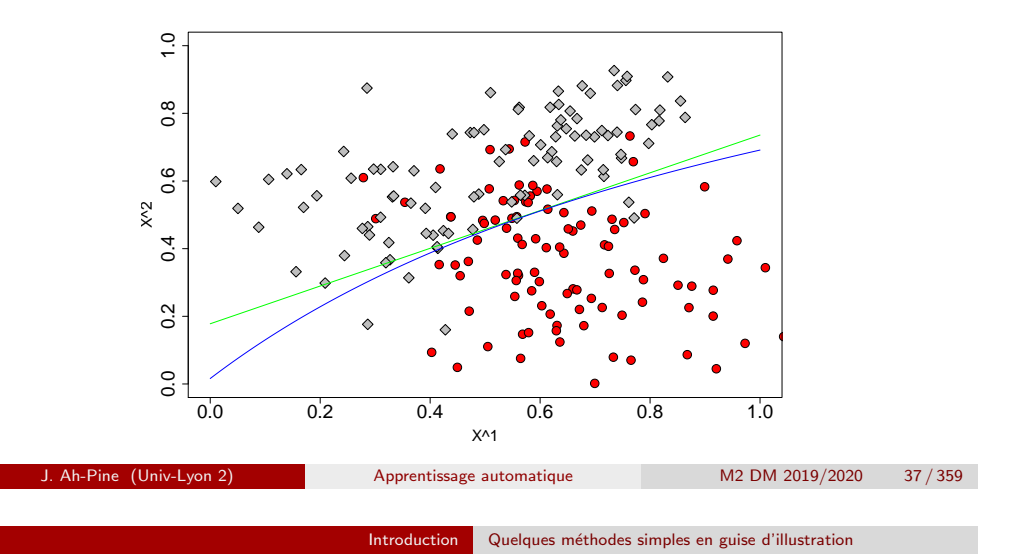

Méthode des k-ppv (suite)

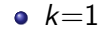

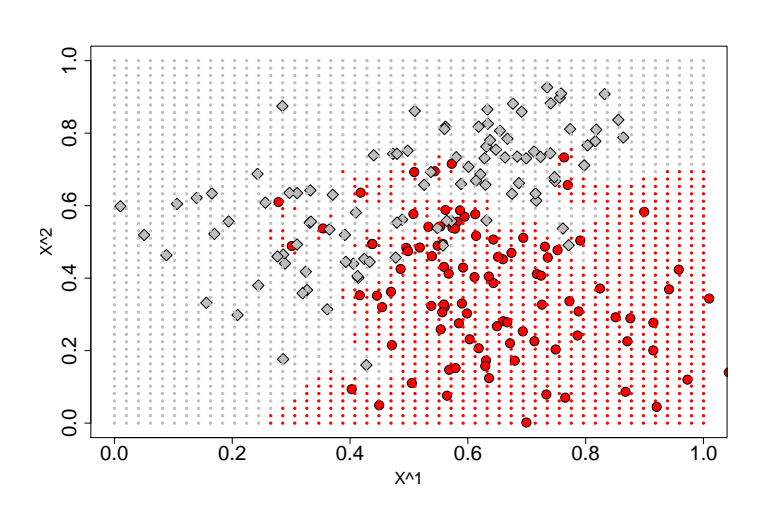

#### Méthode des  $k$  plus proches voisins  $(k$ -ppv)

- · Nous avons utilisé la régression linéaire associée à des variables artificielles pour un problème de catégorisation.
- · Nous voyons une autre approche simple qui est un modèle non paramétrique : les k plus proches voisins.
- · Etant donné un nouvel objet x, la méthode consiste à déterminer les k plus proches objets (annotés) et d'effectuer un vote à la majorité relative afin de déterminer la classe de x.
- · Formellement nous avons la fonction de prédiction suivante :

$$
\hat{f}(\mathbf{x}) = \arg \max_{C_i \in Y} \frac{|\{\mathbf{x}_i \in \mathbb{V}_k(\mathbf{x}) : y_i = C_l\}|}{k}
$$

où  $\mathbb{V}_k(\mathbf{x})$  est l'ensemble des k plus proches  $\mathbf{x}_i$  de  $\mathbf{x}$  et  $\frac{|\{\mathbf{x}_i \in \mathbb{V}_k(\mathbf{x}): y_i = C_i\}|}{k}$ est la proportion d'objets appartenant à la classe  $C_1$  parmi les  $k$  plus proches voisins.

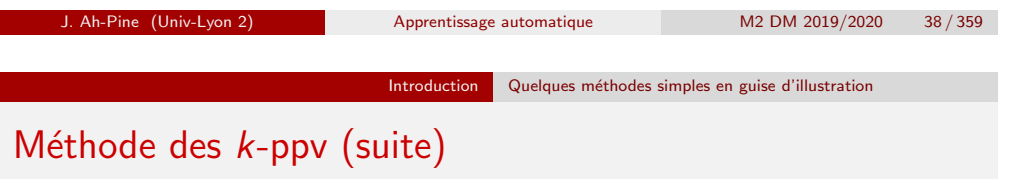

 $\bullet k=9$ 

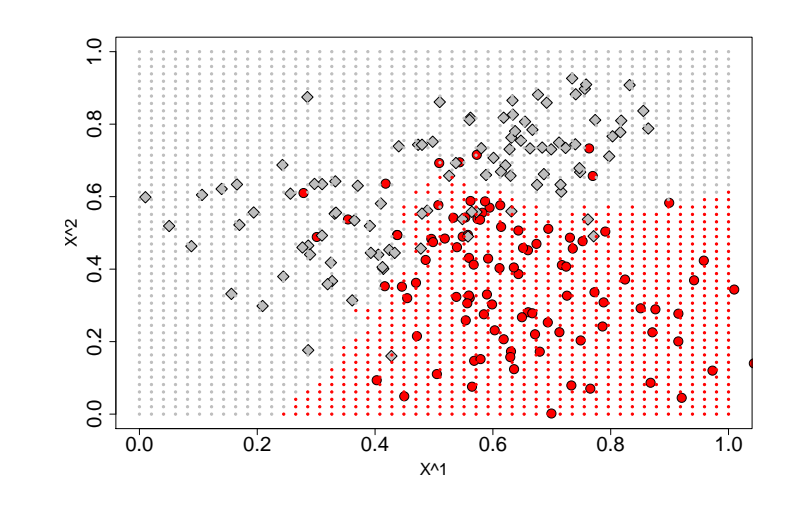

#### Dif. caractéristiques des méthodes d'apprentissage supervisé

#### Rappel du Sommaire

#### 1 Introduction

- L'apprentissage automatique
- Quelques méthodes simples en guise d'illustration
- Différentes caractéristiques des méthodes d'apprentissage supervisé
- (Quelques) Problèmes théoriques en apprentissage automatique
- Evaluation et comparaison de modèles en apprentissage supervisé

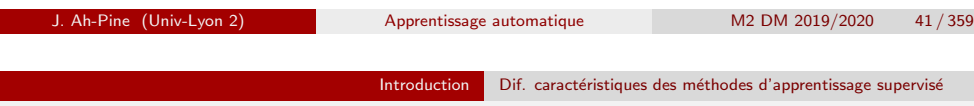

#### <span id="page-10-0"></span>Plusieurs modèles de pré[diction](#page-10-0)

- Il existe plusieurs facons d'établir par apprentissage la relation entre les  $x_i$  et les  $y_i$  d'entraînement afin de prédire la valeur cible pour tout  $x \in \mathbb{X}$ . On peut distinguer :
	- $\blacktriangleright$  Les méthodes de type inductif qui infèrent des données d'apprentissage une fonction de prédiction **globale** qui est estimée en optimisant un [c](#page-0-0)ritère de performance. Les prédictions pour des nouvelles données sont déduites de la fonction de décision estimée. Il s'agit notamment des modèles paramétriques vus précédemment. Les dénominations [anglo-saxonnes sont "inductive learning", "eager learning".](#page-10-0)
	- $\blacktriangleright$  Les méthodes de type transductif [qui ne passent pas par](#page-15-0) une phase d'inférence mais qui utilisent directement et localement les données d'apprentissage pour prédire la valeur cible pour les nouvelles données. Il s'agit notamment des modèles non paramétriques vus précédemment. Les dénominations anglo-saxonnes sont "transductive learning", "lazy learning" ou "instance-based learning".
- Nous verrons essentiellement des m´ethodes de type inductif et celles-ci se distinguent les unes des autres en considérant plusieurs

```
aspects que nous voyons ci-après.<br>J. Ah-Pine (Univ-Lyon 2) Apprentissage
```
### Choix de la méthode d'apprentissage

- Il existe plusieurs méthodes en apprentissage supervisé que ce soit pour la régression ou la catégorisation.
- $\bullet$  Pour choisir une méthode, il y a deux approches complémentaires :
	- I'une relève de la bonne compréhension des fondements des méthodes et de ce qui permet de les distinguer afin de déterminer les modèles qui traiteraient au mieux un cas d'étude donné.
	- I'autre, résolument empirique, relève de l'application de méthodes et critères d'évaluation et de sélection permettant de sélectionner les algorithmes de catégorisation les plus performants étant donné un cas d'´etude.
- Nous aborderons respectivement ces deux approches en :
	- $\triangleright$  étudiant les différents outils et hypothèses mathématiques qui fondent chaque méthode.
	- $\rightarrow$  étudiant les mesures d'évaluations des méthodes et le protocole expérimental conduisant à la sélection d'une bonne méthode.

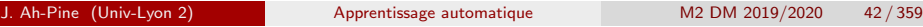

Introduction Dif. caractéristiques des méthodes d'apprentissage supervisé

### Plusieurs types de fonction de prédiction

- Les méthodes de type inductif supposent que la fonction de prédiction f appartient à une famille de fonctions ou d'hypothèses  $H$  dont les paramètres sont dénotés par  $\mathbb P$ .
- Par exemple la régression linéaire multiple :  $\mathbb{H}=\{f:\mathbb{X}\rightarrow\mathbb{Y}:f(X)=\mathsf{a}_0+\sum_{j=1}^p\mathsf{a}_jX^j\}$  où  $\mathbb{P} = \{a_0, \ldots, a_p\} \in \mathbb{R}^{p+1}.$
- Le modèle linéaire dans sa forme générale peut s'écrire de la manière suivante :

$$
f(X) = a_0 + \sum_{m=1}^{M} a_m g_m(X)
$$

où  $g_m : \mathbb{X} \to \mathbb{R}$  sont des fonctions quelconques à valeurs dans  $\mathbb{R}$ appelées fonctions ou expansions de base (par exemple :

$$
f(X) = a_0 + a_1X^1 + a_2X^2 + a_3X^1X^2
$$

 $\bullet$  Il existe donc plusieurs familles d'hypothèses donnant autant de résultats de prédictions différents.<br>J. Ah-Pine (Univ-Lyon 2) Apprentissage :

Apprentissage automatique M2 DM 2019/2020 44/359

#### Introduction Dif. caractéristiques des méthodes d'apprentissage supervisé

#### Biais inductif

- $\bullet$  Le choix d'un espace d'hypothèses  $\mathbb H$  implique un biais inductif dans le processus d'apprentissage.
- · En effet, il existe par exemple une infinité de façon de séparer les classes  $C_1$  et  $C_2$  dans l'exemple de catégorisation.
- Si on choisit la régression linéaire multiple, la forme de la fonction de prédiction est nécessairement un hyperplan.
- En d'autres termes, le biais inductif est l'ensemble des hypothèses implicites que l'on fait lorsque l'on utilise une méthode d'apprentissage supervisé pour résoudre un problème de régression ou de catégorisation.

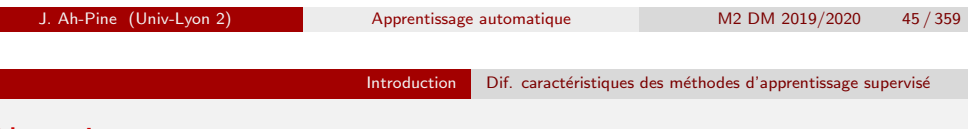

#### **Notations**

Nous nous placons dans un cadre probabiliste et dans ce cas :

- Les variables  $X^1, \ldots, X^p$  sont des variables aléatoires (v.a.) réelles.
- $\bullet$  La variable Y est une v.a. à valeurs dans  $\mathbb{Y}$ .
- $\bullet$  Les objets  $X_1, \ldots, X_n$  et X sont des vecteurs aléatoires de dimension  $(p\times1)$ , chaque dimension  $j$  étant associée à la variable  $X^j.$
- $\bullet$  On notera par  $P(X)$  la fonction de densité de probabilité (multidimensionnelle) du vecteur aléatoire  $X$ .
- $\bullet$  On notera par  $P(Y|X)$  la probabilité conditionnelle de Y sachant X.
- $\bullet$  On notera par  $E_X(f(X))$  l'espérance de  $f(X)$  par rapport à X.
- $\bullet$  On notera par  $E_{Y|X}(f(Y)|X)$  l'espérance conditionnelle de  $f(Y)$  par rapport à  $Y$  sachant  $X$ .
- $\{X_i^j$  $\bar{f}^{j}_{i} \}_{i=1}^{n}$  et  $\set{Y_{i}}^{n}_{i=1}$  sont *n* variables aléatoires que l'on supposera i.i.d. (indépendantes et identiquement distribuées) selon les lois mères  $P(X^{j})$  et  $P(Y)$  respectivement.

### Plusieurs types de fonction de performance

- Etant donné un espace d'hypothèses H, pour déterminer la fonction de prédiction (une instance de  $\mathbb{H}$ ), il faut estimer les paramètres  $\mathbb P$  qui optimisent un critère de performance sur les données  $\mathbb E$ .
- · Pour le problème de régression nous avons déjà évoqué les Moindres Carrés Ordinaires :

$$
scr(f) = \sum_{i=1}^n (y_i - f(\mathbf{x}_i))^2
$$

• Lorsque les données n'ont pas toutes une importance uniforme, une facon de généraliser le scr est l'utilisation de concepts issus de la décision statistique.

# J. Ah-Pine (Univ-Lyon 2) Apprentissage automatique M2 DM 2019/2020 Dif. caractéristiques des méthodes d'apprentissage supervisé

# Fonction de performance et décision statistique

- $\bullet$  X est un vecteur aléatoire de taille ( $p \times 1$ ) à valeurs dans X.
- $\bullet$  Y est une variable aléatoire à valeurs dans  $\mathbb{Y}$ .
- $\bullet$  Soient  $P(X)$ ,  $P(Y)$ , les fonctions de probabilité de X et Y.
- $\bullet$  Soit  $P(X, Y)$  la fonction de probabilité jointe du couple  $(X, Y)$ .
- $\bullet$  Soit  $\ell(f (X), Y)$  une fonction de perte ("loss") mesurant le coût de la différence entre la prédiction du modèle et l'observation.

#### Définition. (Espérance de la fonction de perte)

On définit l'espérance de la fonction perte associée à f de la façon suivante :

$$
E_{X,Y}(\ell(f(X),Y)) = E_{X,Y}(\ell) = \int_{\mathbb{X}} \int_{\mathbb{Y}} \ell(f(\mathbf{x}),y) P(\mathbf{x},y) d\mathbf{x} dy
$$

### Fonction de performance et décision statistique (suite)

- $\bullet$  En théorie, on cherche donc f qui minimise l'espérance de la fonction de perte  $\ell$  (en pratique, nous ne connaissons ni  $P(X, Y)$ , ni  $P(Y | X)$  et nous ne disposons que des observations dans  $E$ ).
- La régression linéaire multiple par MCO est un cas particulier puisqu'il s'agit de minimiser  $E_X \gamma(\ell)$  en prenant :
	- ► une fonction de perte quadratique :  $\ell_2(f(X), Y) = (Y f(X))^2$ ,
	- $\blacktriangleright$  une distribution uniforme pour le couple  $(X, Y)$ ,
	- une fonction de prédiction polynomiale de degré 1 des  $\{X^j\}_{j=1}^p$ :

$$
f(X)=a_0+\sum_{j=1}^pa_jX^j
$$

On peut en théorie généraliser et utiliser d'autres types de fonction de perte ou en donnant différents poids selon  $P(X, Y)$ .

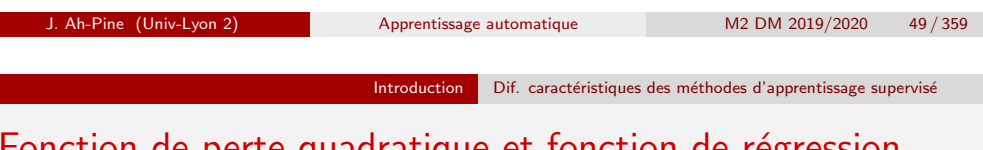

# Fonction de perte [quadr](#page-0-0)atique et fonction de régression (suite)

 $\bullet$   $f(x)$  étant un élément de Y on peut alors écrire :

$$
\forall \mathbf{x} \in \mathbb{X} \ : \min_{z \in \mathbb{Y}} \mathrm{E}_{Y|X}((z-y)^2|X=\mathbf{x}) = \int_{\mathbb{Y}} (z-y)^2 P(y|X=\mathbf{x}) dy
$$

• Pour résoudre ces problèmes, on cherche les points critiques :

$$
\frac{\partial}{\partial z}\mathrm{E}_{Y|X}((z-y)^2|X=\mathbf{x})=0
$$

 $\bullet$  On obtient alors  $\forall x \in \mathbb{X}$  les équations normales suivantes :  $2 \int_{\mathbb{Y}} (z - y) P(y | X = x) dy = 0$  $\Leftrightarrow \int_{\mathbb{Y}} zP(y|X=x)dy = \int_{\mathbb{Y}} yP(y|X=x)dy$  $\Leftrightarrow$  z =  $\int_{\mathbb{Y}} y P(y|X=x) dy$  $\Leftrightarrow z = E_{Y|X}(Y|X=x)$ 

# Fonction de perte quadratique et fonction de régression

Etudions plus particulièrement  $E_{X,Y}(\ell)$  dans le cas d'une fonction de perte quadratique :

$$
\min_{f} \mathrm{E}_{X,Y}(\ell_2) = \int_{\mathbb{X}} \int_{\mathbb{Y}} (f(\mathbf{x}) - y)^2 P(\mathbf{x}, y) d\mathbf{x} dy
$$

• En écrivant  $P(X, Y) = P(Y | X)P(X)$  on peut réécrire :

$$
\mathrm{E}_{X,Y}(\ell_2)=\mathrm{E}_{X}(\mathrm{E}_{Y|X}(\ell_2|X))
$$

 $\bullet$  On a le problème équivalent :

$$
\min_{f} \mathrm{E}_{X}(\mathrm{E}_{Y|X}(\ell_2|X)) = \int_{\mathbb{X}} \left( \int_{\mathbb{Y}} (f(\mathbf{x}) - y)^2 P(y|\mathbf{x}) dy \right) P(\mathbf{x}) d\mathbf{x}
$$

• Pour minimiser  $E_{X,Y}(\ell_2)$  il suffit de résoudre le problème suivant :

$$
\forall \mathbf{x} \in \mathbb{X} \; : \min_{f} \mathrm{E}_{Y|X}(\ell_2 | X = \mathbf{x}) = \int_{\mathbb{Y}} (f(\mathbf{x}) - y)^2 P(y|\mathbf{x}) dy
$$

J. Ah-Pine (Univ-Lyon 2) Apprentissage automatique M2 DM 2019/2020

Dif. caractéristiques des méthodes d'apprentissage supervisé

# Fonction de perte quadratique et fonction de régression (suite)

• En somme, nous obtenons la solution générique suivante que l'on appelle fonction de régression :

$$
f^*(\mathbf{x}) = \mathrm{E}_{Y|X}(Y|X = \mathbf{x})
$$

- Autrement dit la fonction qui minimise au point x l'espérance d'une fonction de perte quadratique,  $E_{X,Y}(\ell_2)$ , est l'espérance de Y sous la probabilité conditionnelle  $P(Y | X = x)$ .
- La fonction de perte quadratique est un sous-cas de la famille de fonction de perte suivante dite de Minkowski :

$$
E_{X,Y}(\ell_r(f(X),Y)) = \int_{\mathbb{X}} \int_{\mathbb{Y}} |f(\mathbf{x}) - y|^r P(\mathbf{x},y) d\mathbf{x} dy
$$

 $\bullet$  Le cas de  $\ell_2$  est souvent utilisé car elle conduit à la solution simple que nous venons de voir mais le principe d'espérance de fonction de perte permet d'avoir plusieurs types de fonction de performance.

# Fonction de perte quadratique et fonction de régression (suite)

Cas de la fonction quadratique et illustration de la fonction de régression.

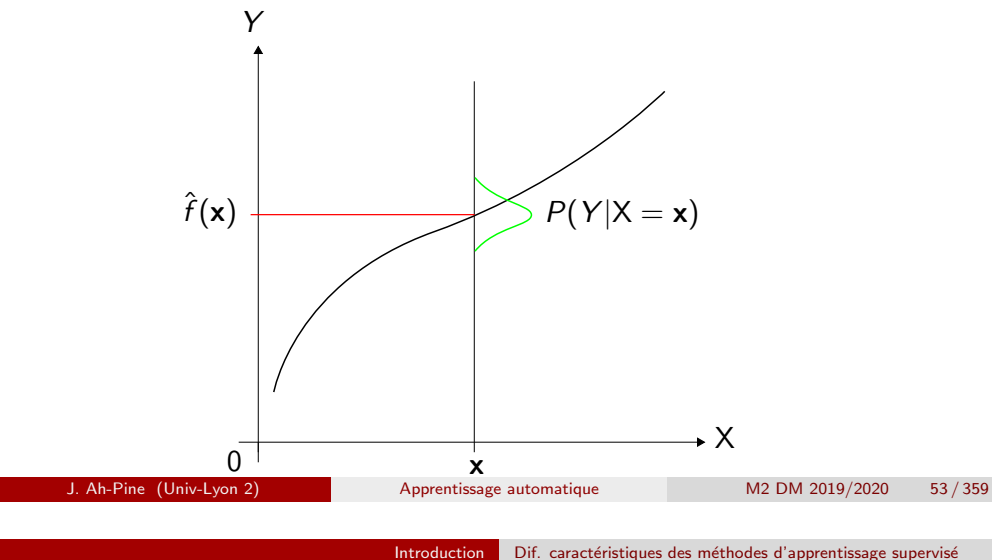

# Fonction de perfor[mance](#page-0-0) pour la catégorisation (suite)

• L'espérance de perte s'écrit alors :

$$
E_{X,Y}(\mathbf{L}) = \int_{\mathbb{X}} \sum_{C_I \in \mathbb{Y}} \mathbf{L}(C_I, f(\mathbf{x})) P(\mathbf{x}, C_I) d\mathbf{x}
$$

• Comme précédemment, on peut considérer l'espérance conditionnelle et obtenir l'écriture équivalente suivante :

$$
\mathrm{E}_{X}\left(\mathrm{E}_{Y|X}(\mathbf{L}|X)\right)
$$

• Puis, pour minimiser l'espérance de la fonction de perte, il suffit de minimiser en chaque point  $x \in \mathbb{X}$  et on obtient le problème équivalent suivant :

$$
\forall \mathbf{x} \in \mathbb{X} \; : \min_{f} \mathrm{E}_{Y|X}(\mathbf{L}|X = \mathbf{x})
$$

**o** La solution est alors :

$$
\forall \mathbf{x} \in \mathbb{X} \ : \ f^*(\mathbf{x}) = \underset{C_{I'} \in \mathbb{Y}}{\arg \min} \sum_{C_I \in \mathbb{Y}} L(C_I, C_{I'}) P(C_I | X = \mathbf{x})
$$
\nJ. Ah-Pine (Univ-Lvon 2)

\nApproxive automatique

\nM2 DM 2019/2020 55/359

# Fonction de performance pour la catégorisation

- $\bullet$  Que se passe t-il dans le cas où  $\mathbb {Y}$  est discret?
- Le principe de minimisation de l'espérance de la fonction de perte est valide mais il faut adapter la fonction de perte au cas discret.
- Un coût de la fonction de perte intervient lorsqu'on attribue à un x une classe qui n'est pas la bonne.
- $\bullet$  Supposons que la classe de x est  $C_l$  et qu'on lui attribue par erreur la classe  $C_{l'}$ . Pour chaque couple  $(C_l, C_{l'})$  on a le coût  $\mathsf{L}(C_l, C_{l'})$  associé à une mauvaise catégorisation.
- $\bullet$  On a la donnée d'une matrice de perte L de taille  $(q \times q)$  (q étant le cardinal de  $Y$  càd le nombre de classes) dont le terme général est :

 $\mathsf{L}(C_l, C_{l'}) = \mathsf{L}_{ll'} = \mathsf{Co}\hat{\mathfrak{u}}$  associée à une mauvaise affectation d'un objet de classe  $C_l$  à une classe  $C_{l'}$ 

• L est d'éléments positifs ou nuls et la diagonale est remplie de 0.

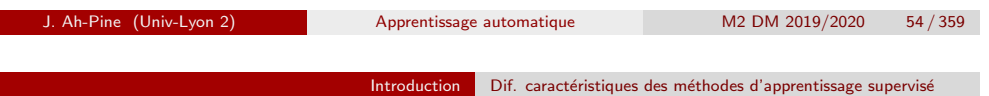

# Fonction de perte binaire et classifieur bayésien

• Pour des données discrètes, la fonction de perte la plus simple est celle associée à la matrice de perte suivante :

$$
\mathsf{L}_{ll'} = \left\{ \begin{array}{ll} 1 & \text{si } l \neq l' \\ 0 & \text{si } l = l' \end{array} \right.
$$

• Dans ce cas, nous avons :

$$
\forall \mathbf{x} \in \mathbb{X} : f^*(\mathbf{x}) = \argmin_{C_{l'} \in \mathbb{Y}} \sum_{C_l \in \mathbb{Y}} \mathbf{L}_{ll'} P(C_l | X = \mathbf{x})
$$
  
= 
$$
\argmin_{C_{l'} \in \mathbb{Y}} (1 - P(C_{l'} | X = \mathbf{x}))
$$
  
= 
$$
\argmax_{C_{l'} \in \mathbb{Y}} P(C_{l'} | X = \mathbf{x})
$$

Autrement dit, la fonction de prédiction est telle que :  $f^*(\mathbf{x}) = C_l$  ssi  $P(\mathsf{C}_{l}|X=\mathsf{x}) = \mathsf{max}_{\mathsf{C}_{l'} \in \mathbb{Y}}\,P(\mathsf{C}_{l'}|X=\mathsf{x}).$  Cette approche est appelée classifieur bayésien.

#### Introduction Dif. caractéristiques des méthodes d'apprentissage supervisé

#### Classifieur bayésien

- Si on suppose une matrice de perte uniforme et qu'on minimise l'espérance de la perte sous  $P(X, Y)$  alors on obtient le classifieur bayésien qui repose sur la probabilité conditionnelle  $P(Y | X)$ .
- Si on applique le théorème de Bayes on a :

$$
P(Y|X) = \frac{P(Y) P(X|Y)}{P(X) P(X) P(X)}
$$
  
posterior  
evidence

Rappelons que  $X=(X^1,\ldots,X^p)$  est un vecteur aléatoire de dimension  $p$ . En utilisant successivement les probabilités conditionnelles  $(P(A, B) = P(A|B)P(B))$  on a :

$$
P(X|Y) = P(X^1, \ldots, X^p|Y)
$$
  
=  $P(X^1|Y, X^2, \ldots, X^p)P(X^2, \ldots, X^p|Y)$   
=  $P(X^1|Y, X^2, \ldots, X^p) \ldots P(X^{p-1}|Y, X^p)P(X^p|Y)$   
J. Ah-Pine (Unix-Lyon 2)  
J. Ah-Pine (Unix-Lyon 2)  
Apprentissage automatique  
MP

Introduction Dif. caractéristiques des méthodes d'apprentissage supervisé

Classifieur bayésien naïf ([suite\)](#page-10-0)

- Il est "naïf" de supposer l'indépendance entre les variables mais ce modèle probabiliste est simple à estimer.
- $\bullet$  On peut supposer d'autres modèles de dépendance pour  $P(X^1, \ldots, X^p | Y)$ . Une approche consiste à modéliser les relations de dépendance par le biais de graphes. On parle alors de modèles graphiques (ou de réseaux bayésiens).

#### Classifieur bayésien naïf

Si l'on suppose de plus que les v.a.  $X^1, \ldots, X^p$  sont mutuellement indépendantes  $(P(X^j | X^k) = P(X^j))$  on a :

 $P(X|Y) = P(X^1|Y)P(X^2|Y) \dots P(X^{p-1}|Y)P(X^p|Y)$ 

- · Il s'agit alors du classifieur bayésien naïf dans ce cas il suffit d'estimer à partir de  $E$  les probabilités suivantes pour chaque  $C_l \in Y$  :
	- la probabilité a priori :  $P(C_1)$ .
	- It Les probabilités conditionnelles :  $P(X^1 | Y = C_1), \ldots, P(X^p | Y = C_l)$ .
- L'estimation de  $P(X = x)$  n'est pas nécessaire car c'est un dénominateur commun aux probabilités a posteriori de chaque classe.
- La fonction de décision pour  $\mathbf{x} = (x_1, \ldots, x_p)$  est  $f^*(\mathbf{x}) = C$  ssi  $P(C_l|X=x) = \max_{C_{l'}\in\mathbb{Y}} P(C_{l'}|X=x)$  où :

$$
P(C_{l'}|X=\mathbf{x}) \propto P(C_{l'})P(X^1=x_1|C_{l'})\ldots P(X^p=x_p|C_{l'})
$$

J. Ah-Pine (Univ-Lyon 2) Apprentissage automatique M2 DM 2019/2020

Dif. caractéristiques des méthodes d'apprentissage supervisé

#### Estimation, décision, zone de rejet

- Pour les méhodes de type inductif, il y a deux phases :
	- 1 une étape d'inférence ou d'estimation des paramètres du modèle  $\mathbb{P}$ ,
	- 2 une étape de **décision** qui permet d'aboutir à la prédiction  $\hat{f}(X)$ .
- $\bullet$  Il existe plusieurs facons de définir théoriquement  $f(X)$  (espaces d'hypothèses H).
- Certains modèles sont simples et conduisent à des solutions analytiques comme la régression linéaire multiple par MCO.
- Pour des classes d'hypothèses plus complexes on a recours à des algorithmes d'optimisation numérique. Il existe également plusieurs facon d'estimer les paramètres de  $f(X)$  étant donné E.
- Certains modèles permettent d'appréhender une incertitude de la prédiction donnée par  $\hat{f}(X)$ . Dans ce cas, on peut définir une **zone de** rejet dans la prise de décision et faire intervernir l'humain. Par exemple, dans le cas des  $k$ -ppv et d'une catégorisation binaire, si la classe majoritaire ne dépasse pas 60% on peut avoir une zone de rejet.

#### Introduction (Quelques) Problèmes théoriques en apprentissage automatique

#### Rappel du Sommaire

#### 1 Introduction

- L'apprentissage automatique
- Quelques méthodes simples en guise d'illustration
- · Différentes caractéristiques des méthodes d'apprentissage supervisé
- (Quelques) Problèmes théoriques en apprentissage automatique
- Evaluation et comparaison de modèles en apprentissage supervisé

#### Généralisation, sous et sur-apprentissage

- Le choix d'une méthode revient à choisir un espace d'hypothèses, une fonction de perte et une technique d'inférence.
- Ce qu'on attend d'une bonne méthode n'est pas tant sa capacité à reproduire à l'identique le résultat des données d'entraînement mais de produire les résultats corrects sur des données de test càd non observées : c'est le principe de généralisation.
- Dans cette perspective il faut une bonne adéquation entre la complexité de la classe d'hypothèse choisie H et la véritable relation entre  $X$  et  $Y$ . Si la complexité de  $\mathbb H$  n'est pas assez suffisante on parle de sous-apprentissage.
- $\bullet$  Quand au contraire, la complexité de  $\mathbb H$  est trop grande, il arrive que l'erreur sur  $E$  est proche de zéro mais l'erreur sur les données de test est grande. Dans ce cas on parle de sur-apprentissage.

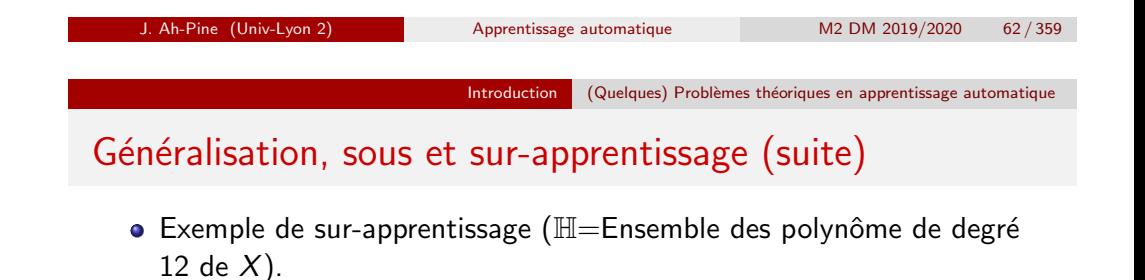

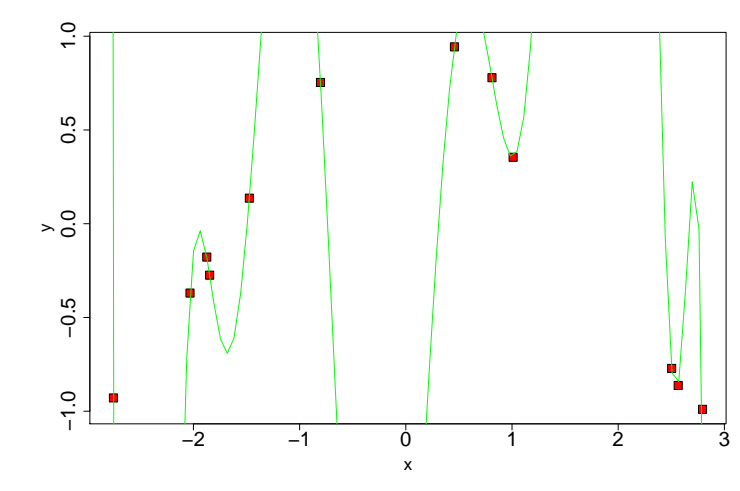

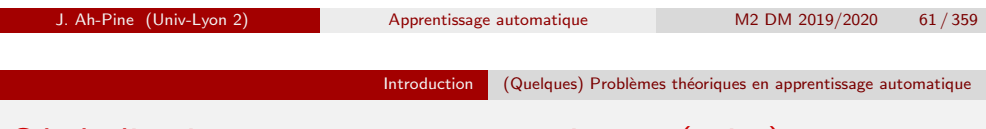

# <span id="page-15-0"></span>Généralisation, so[us et s](#page-0-0)u[r-apprentissage \(suite\)](#page-15-0)

 $\bullet$  Exemple de sous-apprentissage ( $\mathbb{H}=\mathsf{Ensemble}$  des polynômes de degré 1 de  $X$ ).

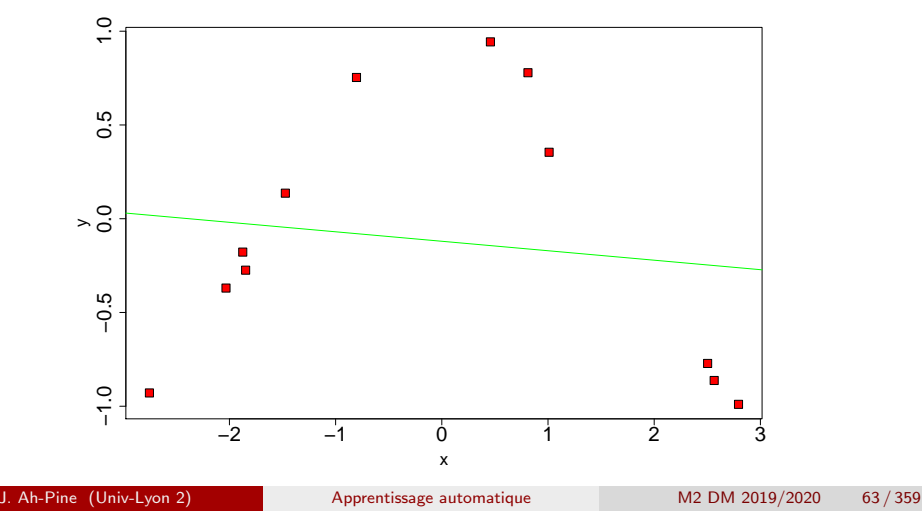

# Compléxité des modèles de régression linéaire

- · Dans l'exemple de régression, la complexité d'un modèle ou d'une classe d'hypothèses H est l'ordre du polynôme.
- Si l'ordre est trop petit, il y a sous-apprentissage et s'il est trop grand il y a sur-apprentissage.
- Pour le polynôme de degré 1 :
	- ▶ la complexité des données et celle du modèle ne coïncident pas,
	- $\blacktriangleright$  l'erreur mesurée sur les données  $\mathbb E$  est très grande,
	- $\triangleright$  mais la fonction de prédiction étant une droite la variance du modèle est faible (si on change  $E$  la "droite changera peu").
- Pour le polynôme de degré 12 :
	- ▶ la complexité des données et celle du modèle ne coïncident pas,
	- $\blacktriangleright$  l'erreur mesurée sur les données  $\mathbb E$  est très faible.
	- $\triangleright$  mais la fonction de prédiction est instable et donc la variance du modèle est très grande (si on change  $E$  la "courbe changera beaucoup").

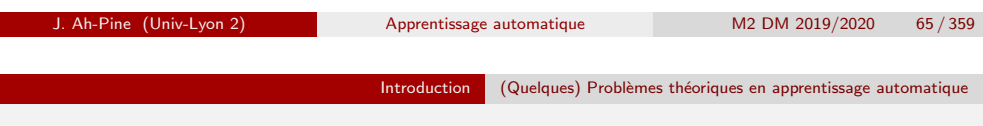

# Arbitrage biais-var[iance](#page-0-0)

- $\bullet$  Etant donné X, l'espérance de l'erreur de prédiction avec une fonction de perte quadratique peut se décomposer comme suit :  $\mathrm{E}_{Y|X}((f(X) - Y)^2|X) = \mathrm{E}_{Y|X}((f(X) - \mathrm{E}_{Y|X}(Y|X) + \mathrm{E}_{Y|X}(Y|X) - Y)^2|X)$  $\mathcal{F} = \mathrm{E}_{Y|X}((\left\lceil f(X) - \mathrm{E}_{Y|X}(Y|X) \right\rceil + \left\lceil \mathrm{E}_{Y|X}(Y|X) - Y \right\rceil)^2 |X).$  $={\rm E}_{Y|X}(\left[\overline{f(X)-{\rm E}_{Y|X}(Y|X)}\right]^2+\left[\overline{{\rm E}_{Y|X}(Y|X)-Y}\right]^2$  $+2\left[f(X)-E_{Y|X}(Y|X)\right]\left[E_{Y|X}(Y|X)-Y\right]|X)$  $= {\rm E}_{Y|X}([f(X) - {\rm E}_{Y|X}(Y|X)]^2 |X) + {\rm E}_{Y|X}([{\rm E}_{Y|X}(Y|X) - Y]^2 |X)$  $+2\mathrm{E}_{Y|X}(\bigl[f(X)-\mathrm{E}_{Y|X}(Y|X)\bigr]\bigl[\mathrm{E}_{Y|X}(Y|X)-Y\bigr]\,|X)$  $=\mathrm{E}_{Y|X}(\bigl[f(X)-\mathrm{E}_{Y|X}(Y|X)\bigr]^2|X)+\mathrm{E}_{Y|X}(\bigl[\mathrm{E}_{Y|X}(Y|X)-Y\bigr]^2|X)$
- Car en effet, la double somme vaut 0 :  $\mathbb{E}_{Y|X}(\left\lceil f(X) - \mathbb{E}_{Y|X}(Y|X)\right\rceil \left\lceil \mathbb{E}_{Y|X}(Y|X) - Y\right\rceil |X)$  $=\mathrm{E}_{Y|X}(f(X)\mathrm{E}_{Y|X}(Y|X)-f(X)Y-\mathrm{E}_{Y|X}(Y|X)^2+\mathrm{E}_{Y|X}(Y|X)Y|X)$  $= f(X) \mathbb{E}_{Y|X}(Y|X) - f(X) \mathbb{E}_{Y|X}(Y|X) - \mathbb{E}_{Y|X}(Y|X)^2 + \mathbb{E}_{Y|X}(Y|X) \mathbb{E}_{Y|X}(Y|X)$  $= 0$

# Rappels de probabilités

- Dans ce qui suit, nous étudions des propriétés qui font appel à des outils probabilistes. Nous rappelons quelques propriétés de linéarité de l'opérateur espérance  $E$ .
- $\bullet$  Supposons que X soit une variable aléatoire et que b et a soient deux réels alors :

$$
\begin{array}{rcl}\n\mathbf{E}_X(aX + b) & = & a\mathbf{E}_X(X) + \mathbf{E}_X(b) \\
& = & a\mathbf{E}_X(X) + b\n\end{array}
$$

 $\bullet$  Supposons que X soit un vecteur aléatoire et que **b** et **A** soient respectivement un vecteur et une matrice carrée qui nous sont donnés alors :

$$
E_X(\mathbf{A}X + \mathbf{b}) = \mathbf{A}E_X(X) + \mathbf{b}
$$

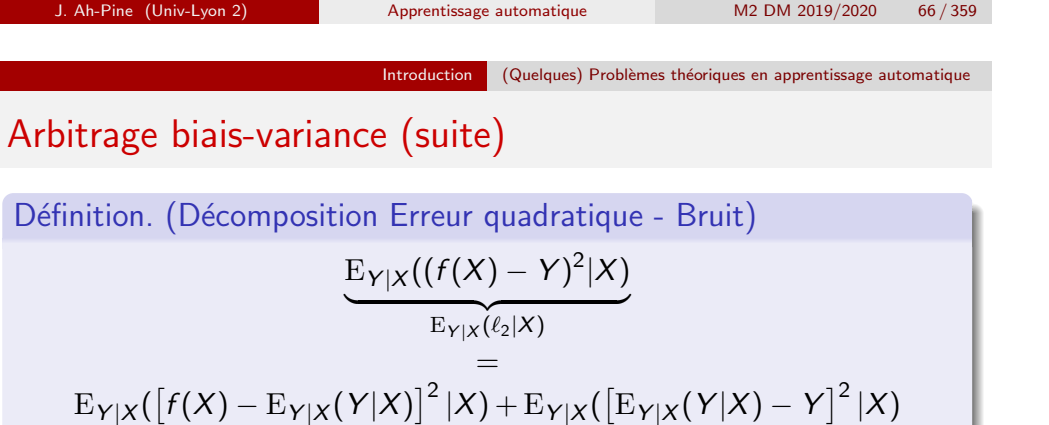

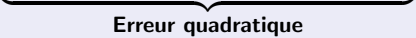

- Bruit irréductible
- Le bruit irréductible est intrinsèque aux données (les erreurs de mesure par exemple) et le terme associé représente l'erreur minimale que l'on peut commettre en moyenne.
- $\bullet$  L'erreur quadratique est l'espérance de l'erreur entre  $f$  et la fonction de regression (que l'on a vue être la fonction optimale pour la minimisation de  $E_{Y|X}(\ell_2|X)$  qui solutionne la minimisation de  $E_{X,Y}(\ell_2)$  pour tout  $x \in \mathbb{X}$ ).

#### Arbitrage biais-variance (suite)

- Dans ce contexte, les méthodes d'apprentissage consistent donc à approximer  $E_{Y|X}(Y|X)$ . Etant donné les données d'apprentissage à disposition,  $\mathbb E$ , on infère une fonction de prédiction  $\hat{f}_\mathbb E(X)\in \mathbb H.$
- Si l'on change de données d'apprentissage on obtient une autre fonction de prédiction de  $H$ . Ainsi, on peut voir les données d'entraînement comme la réalisation d'un processus aléatoire et on définit ainsi :  $\mathrm{E}_\mathbb{E}(\hat{\mathit{f}}_\mathbb{E}(X))$  qui est l'espérance de la fonction de prédiction dépendant du processus aléatoire générant les données E.
- $\bullet$  Etant donné un ensemble  $\mathbb E$  et une fonction de prédiction induite  $\hat{f}_\mathbb{E}(X)$ , on peut alors décomposer l'erreur quadratique comme suit :

$$
\begin{aligned} &\mathrm{E}_{\mathbb{E}}\left(\left[\hat{f}_{\mathbb{E}}(X)-\mathrm{E}_{Y|X}(Y|X)\right]^{2}\right) \\ &=\mathrm{E}_{\mathbb{E}}\left(\left[\hat{f}_{\mathbb{E}}(X)-\mathrm{E}_{\mathbb{E}}(\hat{f}_{\mathbb{E}}(X))\right]^{2}\right)+\mathrm{E}_{\mathbb{E}}\left(\left[\mathrm{E}_{\mathbb{E}}(\hat{f}_{\mathbb{E}}(X))- \mathrm{E}_{Y|X}(Y|X)\right]^{2}\right) \end{aligned}
$$

Puisque comme précédemment la double somme s'annule.

J. Ah-Pine (Univ-Lyon 2) Apprentissage automatique M2 DM 2019/2020 69/359

Introduction (Quelques) Problèmes théoriques en apprentissage automatique

Introduction (Quelques) Problèmes théoriques en apprentissage automatique

 $\setminus$ 

# Arbitrage biais-var[iance](#page-0-0) ([suite\)](#page-15-0)

- A erreur quadratique constante, on voit qu'il y a un arbitrage entre biais et variance.
- · Exemple de fort biais et faible variance : régression linéaire avec polynôme de degré 1.
- Exemple de faible biais et forte variance : régression linéaire avec polynôme de degré 12.
- L'idéal est d'avoir un faible biais et une faible variance pour une meilleure généralisation mais plus facile à dire qu'à faire !
- Plus la complexité d'un modèle augmente plus le biais mesuré sur des données  $E$  diminue. Mais la variance augmentant également, le bon comportement du modèle estimé sur des données non observées n'est alors plus garanti.

# Arbitrage biais-variance (suite)

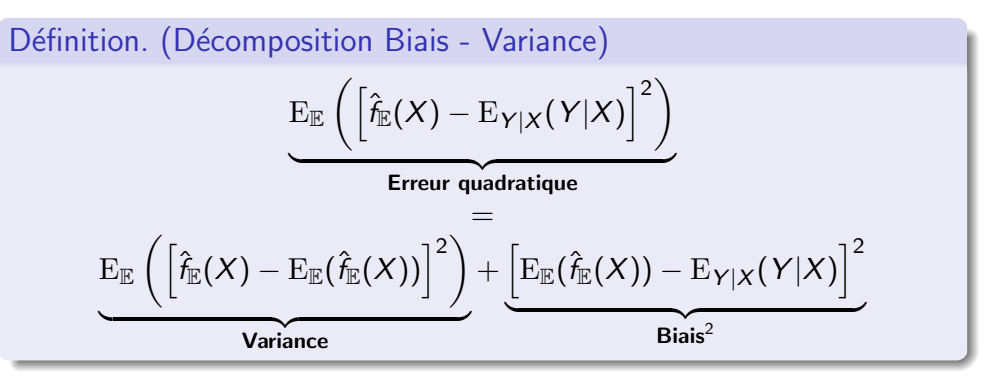

- Le biais indique, l'écart entre la fonction de prédiction moyenne apprise sur plusieurs jeux de données et la fonction de régression.
- · La variance représente en moyenne, l'écart quadratique entre une fonction de prédiction apprise sur un jeux de données et la fonction de prédiction moyenne apprise sur plusieurs jeux de données.

J. Ah-Pine (Univ-Lyon 2) Apprentissage automatique M2 DM 2019/2020 70/359

(Quelques) Problèmes théoriques en apprentissage automatique

# Arbitrage biais-variance (suite)

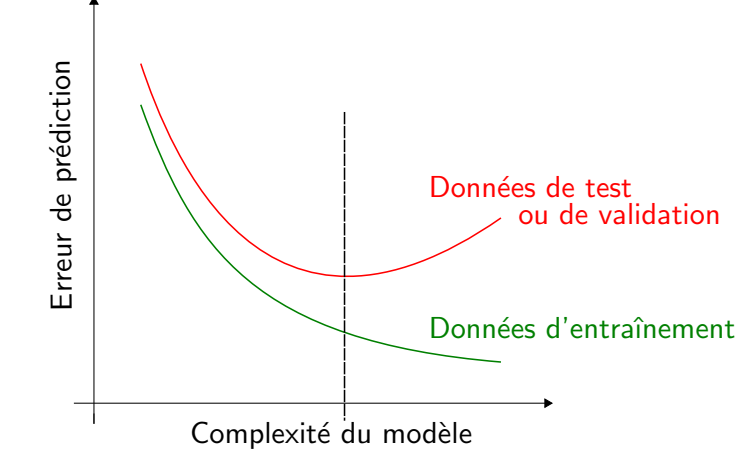

· Illustration du problème de l'arbitrage biais-variance

### Impact de la taille de l'échantillon d'entraînement  $\mathbb E$

 $\bullet$  Même tâche que précedemment : les données sont générées par la fonction cos sur  $[-\pi, \pi]$  à laquelle on ajoute un bruit  $\epsilon \sim \mathcal{N}(0, 0.08)$ .

(Quelques) Problèmes théoriques en apprentissage automatique

- $\bullet$  H = Ensemble des polynômes de X de degré 12.
- **Estimation sur deux échantillons de tailles**  $n = 12$  **et**  $n = 50$ **.**

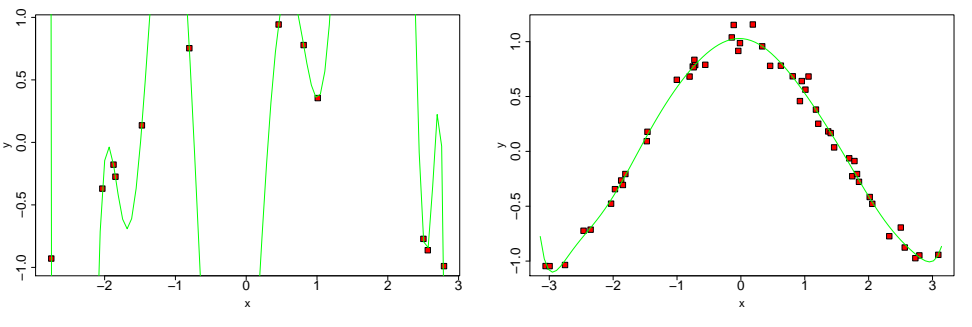

· Bien sûr plus on a de données meilleure est l'estimation !

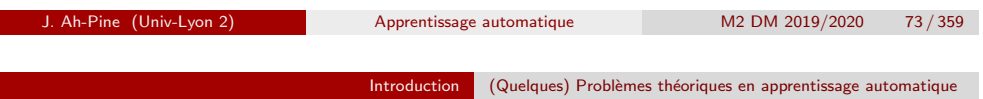

Arbitrage entre C[omplex](#page-0-0)ité et Données d'entraînement (suite)

Extrapolation du modèle appris précédemment jusqu'à  $2\pi$ .

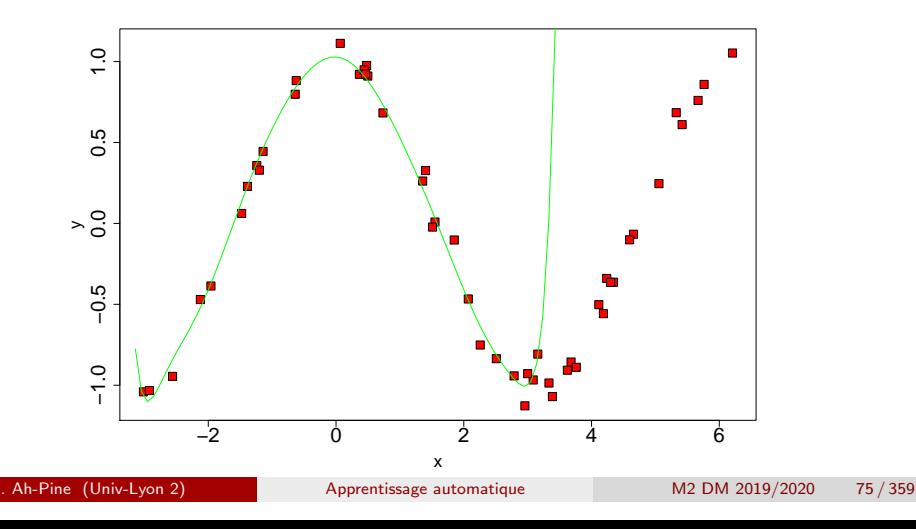

# Arbitrage entre Complexité et Données d'entraînement

- Ainsi en pratique, étant donné un ensemble d'entraînement, il y a un arbitrage entre deux facteurs pour assurer une bonne généralisation de la fonction de prédiction sur des données de test :
	- $\blacktriangleright$  La complexité de l'espace des hypothèses choisis  $\mathbb H$ .
	- $\blacktriangleright$  La quantité de données d'entraînement n.
- $\bullet$  Une grande complexité de  $\mathbb H$  permet une meilleure flexibilité du modèle et implique une meilleure généralisation.
- · Mais une trop grande complexité donne parfois trop de flexibilité : sur  $E$  l'erreur diminue mais la variance du modèle sera plus forte. Ainsi, si les données de test sortent de la région des données  $E$ , le comportement de la fonction de prédiction risque d'être chaotique.
- $\bullet$  Ce problème est moins fort lorsque *n* est grand comme on vient de le voir mais jusqu'à un certain point.

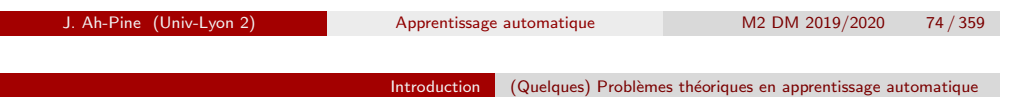

# Dimension de Vapnik-Chervonenkis

- $\bullet$  On a parlé de complexité des modèles linéaires. De manière plus générale, la notion de complexité d'un espace H peut être appréhendée par le concept de dimension de Vapnik-Chervonenkis.
- $\bullet$  Considérons un problème de catégorisation binaire. Soit  $E$  un ensemble d'apprentissage de  $n$  points. Il y a  $2^n$  façons différentes d'attribuer l'une ou l'autre classe à ces  $n$  points.
- Si pour chacune de ces  $2^n$  configurations, il existe  $h \in \mathbb{H}$  qui permet de réaliser cette dichotomie par une fonction indicatrice alors on dit que **H** pulvérise l'ensemble de points.
- Pour rappel, une fonction indicatrice *ind* est telle que *ind*( $A$ ) = 1 si la proposition A est vraie;  $ind(A) = 0$  sinon.

# Définition. (Dimension VC)

La dimension VC d'un espace d'hypothèses  $H$ , notée vc( $H$ ), est le cardinal du plus grand ensemble de points de  $X$  que  $H$  peut pulvériser.

#### Dimension de Vapnik-Chervonenkis (suite)

Exemple : la dimension VC de  $\mathbb{H} = \{f: \mathbb{R}^2 \to \mathbb{R}: f(X) = \mathsf{a}_0 + \mathsf{a}_1 X^1 + \mathsf{a}_2 X^2\}$  (polynôme de degré 1) est  $vc(\mathbb{H})=3$ 

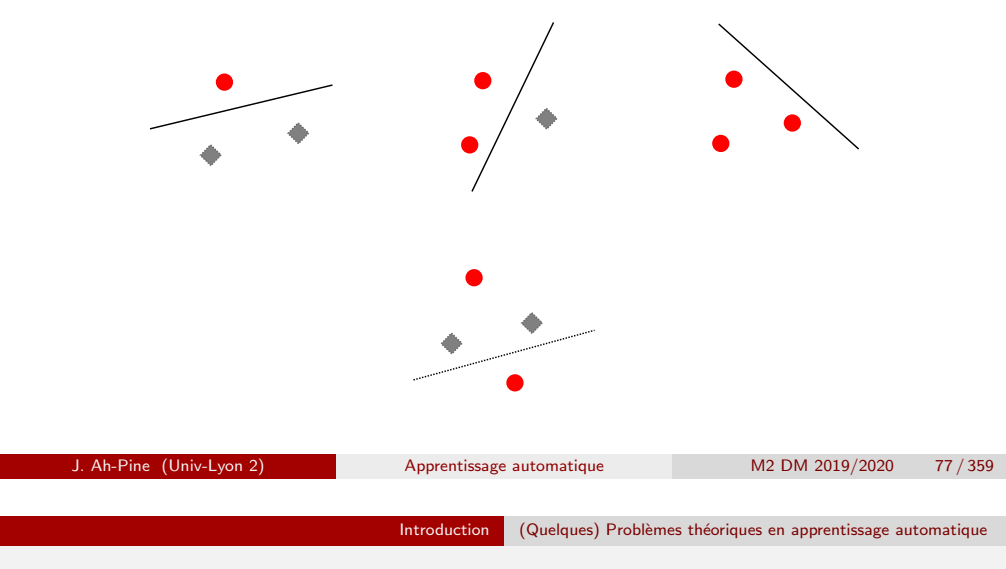

Dimension de Vap[nik-Ch](#page-0-0)[ervonenkis \(suite\)](#page-15-0)

- Plus la [dimension VC](#page-89-2) est grande plus H est complexe. On dit  $également que  $\mathbb{H}$  a plus de capacité ou est plus flexible.$
- Intuitivement, on voit que plus la dimension VC est grande, plus la forme de la frontière de décision est onduleuse ce qui permet de pulvériser plus de points (en opposition aux hyperplans).
- Autre exemple, l'espace d'hypothèses

 $\mathbb{H}=\{f:\mathbb{R}^p\to\{0,1\}:f(\mathbf{x})=\mathit{ind}(\sin(\alpha\mathbf{x})>\nu),\alpha\in\mathbb{R}\}$  est tel que  $vc(\mathbb{H}) = \infty$ .

# Dimension de Vapnik-Chervonenkis (suite)

Soit  $u_1, \ldots, u_p, v \in \mathbb{R}$  où au moins un des  $u_i$  est non nul. Rappelons que l'ensemble des points  $\mathbf{x} = (x_1, \ldots, x_p) \in \mathbb{R}^p$  qui satisfait l'équation linéaire suivante est appelé un hyperplan de  $\mathbb{R}^p$ :

 $u_1x_1 + \ldots + u_nx_n = v$  ce qui est équivalent à  $\langle \mathbf{u}, \mathbf{x} \rangle = v$ 

- où  $\langle \mathbf{u},\mathbf{v}\rangle=\mathbf{u}^\top\mathbf{v}$  est le produit scalaire canonique de  $\mathbb{R}^p$ .
- Les hyperplans généralisent dans  $\mathbb{R}^p$ , le point dans  $\mathbb{R}$ , la droite dans  $\mathbb{R}^2$  et le plan dans  $\mathbb{R}^3$ .
- Nous pouvons alors généraliser la dimension VC de l'exemple précédent :

# Propriété. (Dimension VC des hyperplans)

L'espace d'hypothèses  $\mathbb{H}=\{f:\mathbb{R}^p\to\{0,1\}: f(\mathsf{x})=\mathit{ind}(\langle \mathsf{x}, \mathsf{u}\rangle>\mathsf{v}), \mathsf{u}\in\mathbb{R}^p, \mathsf{v}\in\mathbb{R}\}$  est tel que  $vc(\mathbb{H})=p+1$ .

 $J$ . Ah-Pine (Univ-Lyon 2)  $A$ pprentissage automatique M2 DM 2019/2020

(Quelques) Problèmes théoriques en apprentissage automatique

### Apprentissage PAC

- L'apprentissage "Probably Approximately Correct" (PAC) proposé par Valiant <sup>1</sup> [Valiant, 1984], est un sous-domaine de l'AA de nature théorique qui s'intéresse aux propriétés de généralisation des méthodes.
- Soit C une classe de Y et soient  $\mathbb{E} = \{(\mathbf{x}_1, y_1), \ldots, (\mathbf{x}_n, y_n)\}\)$  des exemples générés par une fonction de probabilité inconnue  $P(X, Y)$ .
- La question que traite l'apprentissage PAC est la suivante : combien d'exemples n faut-il pour qu'avec une probabilité  $1 - \delta$ , une hypothèse  $\hat{f}_\mathbb{E} \in \mathbb{H}$  inférée d'un ensemble  $\mathbb E$  généré par  $P(X, Y)$ , commet en moyenne un taux d'erreur d'au plus  $\varepsilon$ ?
- **•** Formellement on a :

### $P(\mathrm{E}_{\mathbb{E}}(\ell(\hat{\mathit{f}}_{\mathbb{E}}(X), Y)) < \varepsilon) \geq 1 - \delta$

• Autrement dit, "avec probabilté plus grande que  $1 - \delta$ , on a un taux d'erreur plus petit que  $\varepsilon$ ".

1. Prix Nevanlinna 1986, Prix Knuth 1997, Prix Turing 2010

#### (Quelques) Problèmes théoriques en apprentissage automatique

Introduction (Quelques) Problèmes théoriques en apprentissage automatique

### Apprentissage PAC et dimension VC

- L'un des résultats théoriques majeurs développés par Vapnik et Chervonenkis est d'avoir pu déterminer une borne de la probabilité précédente qui dépend de la dimension VC de la méthode utilisée.
- Pour alléger les formules, on introduit les notations suivantes :
	- $\triangleright$  risk(f) = E<sub>X, Y</sub>( $\ell$ (f(X), Y)) est le risque théorique.
	- $\blacktriangleright$  ris $k_{emp}(\hat{f}_{\mathbb{E}}) = \frac{\sum_{i=1}^n \ell(\hat{f}_{\mathbb{E}}(\mathbf{x}_i), y_i)}{n}$  est le risque empirique étant donné  $\mathbb{E}.$

Propriété. (Borne PAC et dim. VC pour un pb de classement binaire)

Si on estime une fonction de prédiction  $\hat{f}_{\mathbb{E}} \in \mathbb{H}$  à partir de  $\mathbb E$  alors avec une probabilité au moins égale à  $1 - \delta$  on a :

$$
\mathsf{risk}(f) \leq \mathsf{risk}_{\mathsf{emp}}(\hat{f}_\mathbb{E}) + \frac{\eta}{2}\left(1 + \sqrt{1 + \frac{4\mathsf{risk}_{\mathsf{emp}}(\hat{f}_\mathbb{E})}{\eta}}\right)
$$
\n
$$
\text{où } \eta = \alpha \frac{\text{vc}(\mathbb{H})\left(\log\left(\beta \frac{n}{\text{vc}(\mathbb{H})}\right) + 1\right) - \log\left(\frac{\delta}{4}\right)}{n}, \ 0 \leq \alpha \leq 4 \text{ et } 0 \leq \beta \leq 2
$$
\n
$$
\text{Aaprentissage automatique}
$$
\n
$$
\text{M2 DM 2019/2020} \qquad \text{M2 DM 2019/2020} \qquad \text{M2 DM 2019/2020} \qquad \text{M2 DM 2019/2020} \qquad \text{M2 DM 2019/2020}
$$

#### Malédiction de la [dimens](#page-0-0)ionalité

- $\bullet$  Dans les exemples précédents nous avons considéré des problèmes de faibles dimensions dans le sens où le nombre de dimension de l'espace de description X est petit.
- $\bullet$  Dans beaucoup de problèmes pratiques, les vecteurs  $x_i$  appartiennent à un espace de très grande dimension.
- C'est le cas notamment lorsque les objets sont des textes ou des images. Par exemple, l'espace de description d'un texte est pote[ntiellement l'ensem](#page-89-0)ble du vocabulaire de la langue considérée (soit plus de 60000 descripteurs pour le français).
- Il arrive parfois que  $|\mathbb{X}| = p$  est plus grand que  $|\mathbb{E}| = n$ .
- Par ailleurs, on pourrait penser, comme suggérer précédemment, que si  $n$  est très grand alors on est toujours capable d'avoir de bons résultats en généralisation.
- · Dans le cas des données de grande dimension ceci n'est malheureusement pas vrai notamment pour les méthodes locales (telles ques les  $k$ -ppv ou les méthodes à noyau).

J. Ah-Pine (Univ-Lyon 2) Apprentissage automatique M2 DM 2019/2020 83 / 359

### Apprentissage PAC et dimension VC (suite)

- La borne PAC précédente constitue un beau résultat théorique en ce qu'elle est valable pour n'importe qu'elle probabilité jointe  $P(X, Y)$  et qu'elle ne d´epend que de la dimension de VC de la classe d'hypothèses utilisée.
- **•** Toutefois :
	- $\blacktriangleright$  L'absence de précision sur la forme de  $P(X, Y)$  rend la borne peu efficace et on obtient un nombre  $n$  qui est surestimé.
	- $\blacktriangleright$  Par ailleurs,  $vc(\mathbb{H})$  est en général très difficile à calculer.
- · En pratique, il est donc difficile d'utiliser ce résultat.
- Il n'empêche que ces questions de natures théoriques restent importantes.

J. Ah-Pine (Univ-Lyon 2) Apprentissage automatique M2 DM 2019/2020

#### (Quelques) Problèmes théoriques en apprentissage automatique

# Malédiction de la dimensionalité (suite)

- $\bullet$  On a l'habitude d'évoluer dans un espace à 3 dimensions au sein duquel, les distances entre objets nous paraissent "claires". En revanche, les espaces de grande dimension sont beaucoup plus "vastes" et les mesures de distances ne s'appréhendent pas de la même manière qu'en 3 dimensions.
- Exemple [Hastie et al., 2011] : considérons une hypersphère de rayon unitaire centrée à l'origine d'un espace de dimension  $p$ ; considérons  $également un ensemble de n points générés aléatoirement selon une$ loi uniforme à l'intérieur de cette hypersphère.
- $\bullet$  On considère les plus proches voisins de l'origine de l'hypersphère et on montre que la distance médiane du plus proche voisin de l'origine est donnée par la formule suivante :

$$
d(n,p) = \left(1 - \left(\frac{1}{2}\right)^{1/n}\right)^{1/p}
$$

#### Introduction (Quelques) Problèmes théoriques en apprentissage automatique

#### Malédiction de la dimensionalité (suite)

- Pour  $p = 1$  (intervalle  $[-1, 1]$ ), on a :
	- **►** Pour  $n = 20$ :  $d(20, 1) \approx 0.03$ .
	- Pour  $n = 500$ :  $d(500.1) \approx 0.001$ .
	- ► Pour  $n = 20000$ :  $d(20000, 1) \approx 3 \times 10^{-5}$ .
- Pour  $p = 3$  (boule de rayon 1), on a :
	- **►** Pour  $n = 20$ :  $d(20, 3) \approx 0.32$ .
	- **►** Pour  $n = 500$ :  $d(500, 3) \approx 0.11$ .
	- **►** Pour  $n = 20000$  :  $d(20000, 3) \approx 0.03$ .
- Pour  $p = 10$  (hypersphère de rayon 1), on a :
	- ► Pour  $n = 20$ :  $d(20, 10) \approx 0.71$ .
	- Pour  $n = 500$ :  $d(500, 10) \approx 0.52$ .
	- **•** Pour  $n = 20000$  :  $d(20000, 10) \approx 0.36$ .
	- ▶ Pour  $n = 2 \times 10^{14}$  :  $d(2 \times 10^{14}, 10) \approx 0.03$ .
- Ainsi pour avoir la même couverture de l'espace entre un espace de petite dimension et un espace de plus grande dimension, le nombre de points nécessaire croît de facon exponentielle !

<span id="page-21-0"></span>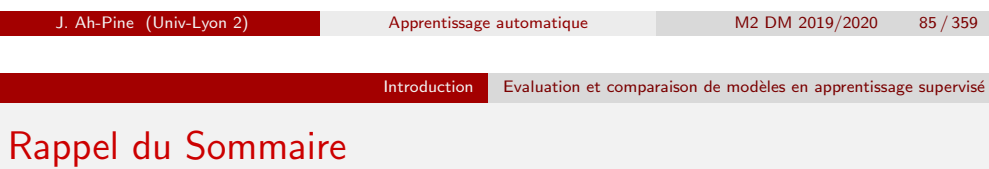

#### Malédiction de la dimensionalité (suite)

- Un autre problème associé à la dimensionalité est le suivant : à mesure que p augmente, les mesures de distances sont de moins en moins significatives.
- La mesure de distance séparant les deux points les plus éloignés (dist<sub>max</sub>) et celle séparant les points les plus proches (dist<sub>min</sub>) sont de plus en plus comparables [Beyer et al., 1999] :

$$
\forall \varepsilon>0\text{ , } \mathsf{lim}_{p\to\infty} \,P\left(\left|\tfrac{\text{dist}_{\text{max}}}{\text{dist}_{\text{min}}}-1\right|\leq\varepsilon\right)=1
$$

- Le traitement des données de grandes dimensions forme un sous-domaine particulier de l'AA puisque les méthodes développées dans le cas des données de faibles dimensions ne sont pas efficaces.
- · Dans ce cas, une façon de procéder est d'appréhender les variables discriminantes des données en déterminant les sous-espaces de dimensions plus faibles au sein desquels les distances redeviennent significatives.

J. Ah-Pine (Univ-Lyon 2) Apprentissage automatique M2 DM 2019/2020 86 / 359 Introduction Evaluation et comparaison de mod`eles en apprentissage supervis´e Sch´ema g´en´eral

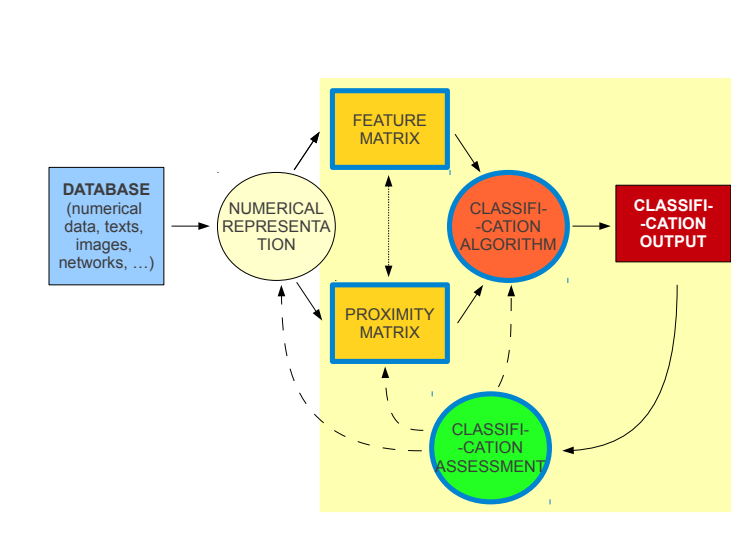

#### 1 Introduction

- [L'app](#page-0-0)rentissage automatique
- Quelques méthodes simples en guise d'illustration
- ·Différentes caractéristiques [des](#page-5-0) méthodes d'apprentissage supervisé
- (Quelques) Problèmes théoriques en apprentissage automatique
- Evaluation et comparaison de modèles en apprentissage supervisé

#### Protocol expérimental en apprentissage supervisée

- Etant donné une tâche d'apprentissage supervisé, le but est donc d'estimer plusieurs modèles afin de prédire au mieux la variable cible pour des données futures. Pour sélectionner le modèle, il faut procéder en distinguant au moins deux ensembles de données.
- 1 Un ensemble des données d'apprentissage ou d'entraînement  $\mathbb E$  à partir duquel on estime une ou plusieurs fonctions de prédiction appartenant à un ou plusieurs espaces d'hypothèses.
- 2 Un ensemble de **données de validation** noté  $V$  qui n'est pas utilisé lors de l'estimation des modèles et qui sert à mesurer l'erreur de prédiction des différents modèles appris.
- $\bullet$  C'est l'erreur de prédiction mesurée sur  $V$  qui permet en pratique de sélectionner le meilleur modèle  $\hat{f}^*.$
- 3 En revanche, si l'on souhaite avoir une estimation de l'erreur en généralisation de  $\hat{f}^*$  alors on ne peut pas utiliser celle mesurée à l'aide de V. On a recourt à un troisième jeu de données appelé ensemble de données de test et noté  $\mathbb T$ .

```
J. Ah-Pine (Univ-Lyon 2) Apprentissage automatique M2 DM 2019/2020
```
 $\left| \right|$  Introduction  $\left| \right|$  Evaluation et comparaison de modèles en apprentissage supervise

#### Validation croisée

- $\bullet$  Précédemment on a supposé les données annotées séparées en  $\mathbb E$  et  $\mathbb T$ . Mais l'estimation de l'erreur de prédiction est plus précise si on avait  $\lambda$  disposition plusieurs ensembles  $E$  et  $T$ .
- $\bullet$  La validation croisée consiste à :
	- $\triangleright$  Séparer aléatoirement l'ensemble des données annotées en k sous-ensembles.
	- $\triangleright$  Utiliser un sous-ensemble comme ensemble de test  $\mathbb{T}$ .
	- $\triangleright$  Utiliser l'union des  $k 1$  sous-ensembles restants comme ensemble d'entraînement E.
- $\bullet$  En changeant chaque fois l'ensemble de validation, on voit qu'une  $k$ **validation croisée** permet d'avoir k paires d'échantillons  $(\mathbb{E}, \mathbb{T})$  et ainsi  $k$  estimations de l'erreur de prédiction.
- On moyenne l'ensemble des k mesures d'erreurs afin d'avoir une estimation plus robuste de l'erreur de prédiction.
- Si  $k = n$  on parle de "leave one out cross validation (LOOCV)". On apprend sur  $n - 1$  individus et on teste sur 1 individu (*n* fois).

#### Protocol expérimental en apprentissage supervisée (suite)

- $\bullet$  En général on prend 50% des données annotées pour  $\mathbb E$ , 25% pour  $\mathbb V$ et 25% pour  $T$ . Mais il n'y a pas en théorie de découpage optimal.
- Dans certaines situations, on utilisera uniquement un ensemble de données d'entraînement  $\mathbb E$  et un ensemble de données de test  $\mathbb T$  :
	- In Lorsque nous voulons tester un seul modèle et non plusieurs. Dans ce cas, l'ensemble de données de validation n'est pas nécessaire.
	- $\blacktriangleright$  Lorsque l'ensemble des données annotées n'est pas grand (n relativement petit). Dans ce cas, il devient difficile de découper en trois l'ensemble des données annotées et d'obtenir un bon apprentissage.
- Le second cas est souvent rencontré en pratique. En effet, il est en général difficile d'avoir une grande quantité de données annotées car cela nécessite l'intervention humaine et la tâche d'annotation est fastidieuse.
- $\bullet$  Nous présentons dans la suite des méthodes permettant d'avoir une bonne estimation de l'erreur en généralisation.

**J. Ah-Pine (Univ-Lyon 2)** Approx 1. **Apprentissage automatique** 
$$
M2 DM 2019/2020
$$
  $90/359$ 

Evaluation et comparaison de modèles en apprentissage supervisé

# Validation croisée (suite)

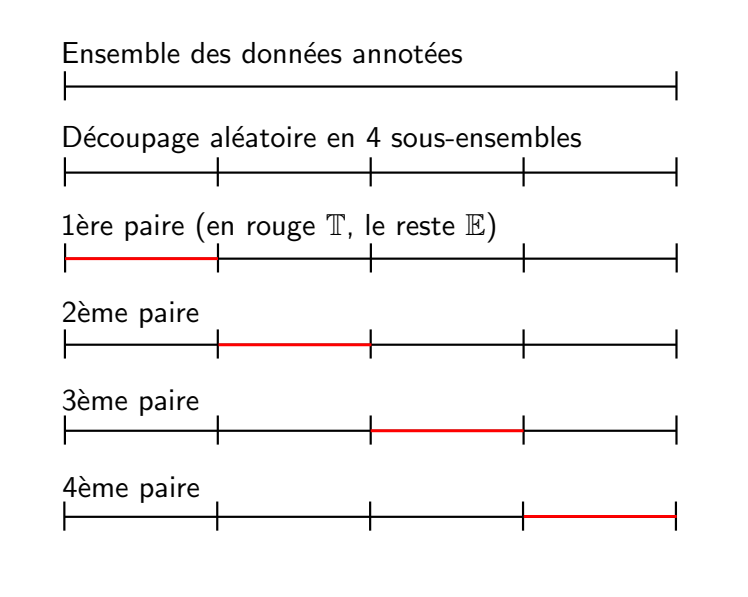

#### Bootstrap

- · Une alternative à la validation croisée, qui est notamment utilisée lorsque l'ensemble des données annotées est de taille très réduite est la méthode de rééchantillonage dite du "bootstrap".
- La méthode consiste à générer de nouveaux échantillons à partir de l'échantillon initial :
	- ▶ On tire aléatoirement avec remise n objets de  $E$  et on obtient ainsi  $E'$ .
	- $\blacktriangleright$  On infère de  $\mathbb{E}'$  une fonction de prédiction.
- $\bullet$  On répète le processus et on crée ainsi k échantillons bootstrap permettant d'inférer  $k$  fonctions de prédiction.
- $\bullet$  L'idée est ensuite de moyenner l'erreur de prédiction donnée par ces k fonctions de prédiction ce qui permet d'avoir une estimation plus robuste. Mais, il faut faire attention de bien définir pour chaque fonction estimée un ensembre de test adéquat.

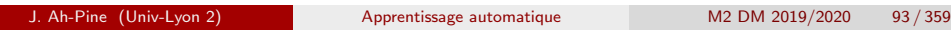

#### Evaluation et comparaison de modèles en apprentissage supervisé

#### Mesures d'évaluati[on](#page-0-0)

- Précédemment, nous avons vu des fonctions de performances pour la régression et la catégorisation que l'on cherche à optimiser en utilisant les données  $E$  afin d'inférer des fonctions de prédiction appartenant à une ou plusieurs classes d'hypothèses.
- Pour la sélection des modèles on peut avoir recours à d'autres types de critères d'évaluation mesuré sur les données  $V$  et/ou  $T$ , indiquant la plus ou moins bonne performance d'une fonction de prédiction. Ces différentes mesures permettent de mieux comparer les modèles entre eux.
- En ce qui concerne la régression, les critières courants sont :
	- $\blacktriangleright$  La somme des carrés des résidus (scr ou "Residual Sum of Squares").
	- ▶ La moyenne des carrés des résidus ("Mean Squared Error").
	- La movenne des résidus en valeurs absolues ("Mean Absolute Error")
- Pour ce qui est du problème de catégorisation :
	- $\blacktriangleright$  Le taux d'erreur.
	- $\blacktriangleright$  La précision.
	- $\blacktriangleright$  Le rappel

# Bootstrap (suite)

- Si les tirages sont mutuellement indépendants, la probabilité pour qu'un objet ne soit pas tiré après n tirages est environ de  $37\%$ . Donc environ 63% des objets de  $E$  serviront à l'estimation du modèle et 37% des objets restants peuvent servir au test.
- Ainsi, pour chaque fonction de prédiction apprise sur un échantillon bootstrap  $\mathbb{E}'$  on garde en mémoire les objets de test  $\mathbb{T}' = \mathbb{E} \setminus \mathbb{E}'$  à partir desquels on estime l'erreur de prédiction.
- L'estimation de l'erreur de prédiction basée sur le "leave one out **bootstrap**" consiste alors à :
	- Générer k échantillons bootstrap  $(\mathbb{E}', \mathbb{T}')$ .
	- Apprendre k fonctions de prédiction à partir des k échantillons bootstrap.
	- Evaluer l'erreur de prédiction moyenne de chaque objet  $X_i$  de  $E$  mais en n'utilisant que les fonctions dont  $X_i$  n'a pas été un objet d'entraînement.
	- $\blacktriangleright$  Evaluer l'erreur de prédiction en moyennant sur chaque objet  $X_i$  de  $\mathbb E$ son erreur de prédiction moyenne.

J. Ah-Pine (Univ-Lyon 2) Apprentissage automatique M2 DM 2019/2020

Evaluation et comparaison de modèles en apprentissage supervise

#### Mesures d'évaluation pour le problème de régression

• La Somme des carrés des résidus ou les Moindres Carrés Ordinaires ("Residual Sum of Square") :

$$
scr(f) = \sum_{i=1}^n (y_i - f(\mathbf{x}_i))^2
$$

. La Moyennes des carrés des résidus ("Mean Squared Error") :

$$
mse(f) = \frac{1}{n} \sum_{i=1}^{n} (y_i - f(\mathbf{x}_i))^2
$$

- Contrairement au scr, le mse permet de comparer les erreurs de prédiction mesurés sur des ensembles de données de tailles différentes
- La moyenne des résidus en valeurs absolues ("Mean Absolute Error") :

$$
mae(f) = \frac{1}{n}\sum_{i=1}^{n}|y_i - f(\mathbf{x}_i)|
$$

Mesures d'évaluation pour le problème de régression (code R)

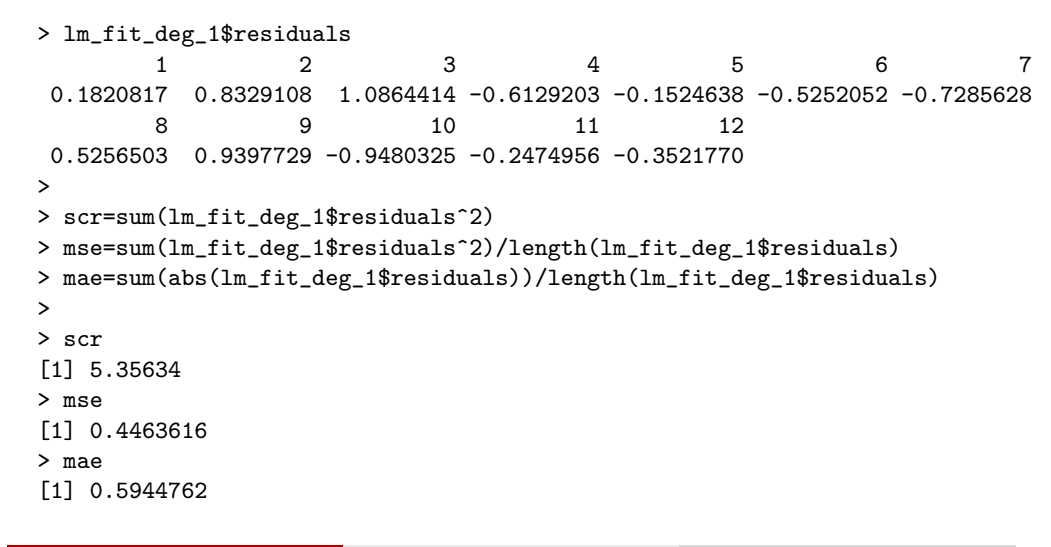

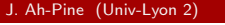

J. Ah-Pine (Univ-Lyon 2) Apprentissage automatique M2 DM 2019/2020 97/359

Evaluation et comparaison de modèles en apprentissage supervisé

# Mesures d'évaluati[on po](#page-0-0)ur le problème de catégorisation binaire (suite)

• En statistique on interprète souvent une classe comme étant la classe "positive"  $(C_1$  par exemple) et l'autre classe comme étant la classe "négative" (resp.  $C_2$ ). Par exemple  $C_1$  = "Malade" et  $C_2$  = "Sain". Dans ce cas, les différentes valeurs du tableau de contingence sont aussi connues sous les vocables suivants :

| $\hat{f}(\mathbf{x})$ | Total |       |           |     |
|-----------------------|-------|-------|-----------|-----|
| $C_1$                 | $C_2$ | Total |           |     |
| $y$                   | $C_1$ | a     | b         | a+b |
| $C_2$                 | c     | d     | c+d       |     |
| Total                 | a+c   | b+d   | a+b+c+d=n |     |

- $a = V$ rais positifs ("True Positive", tp)
- $\bullet$  b = Faux négatifs ("False Negative", fn)
- $c =$ Faux positifs ("False Positive", fp)
- $\bullet$  d =Vrais négatifs ("True Negative", tn)

# Mesures d'évaluation pour le problème de catégorisation binaire

• Quand il y a uniquement deux classes  $\mathbb{Y} = \{C_1, C_2\}$ , beaucoup de mesures de performance sont décrites par le biais du tableau de contingence suivant appelé matrice de confusion :

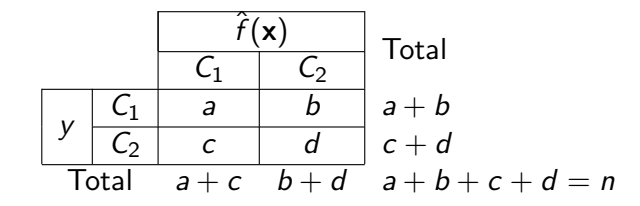

- $\bullet$  a =Nb d'objets  $C_1$  correctement catégorisés
- $\bullet$  b =Nb d'objets  $C_1$  catégorisés en  $C_2$
- $c =$ Nb d'objets  $C_2$  catégorisés en  $C_1$
- $\bullet$  d =Nb d'objets  $C_2$  correctement catégorisés

J. Ah-Pine (Univ-Lyon 2) Apprentissage automatique M2 DM 2019/2020

Introduction Evaluation et comparaison de modèles en apprentissage supervisé

Mesures d'évaluation pour le problème de catégorisation binaire (suite)

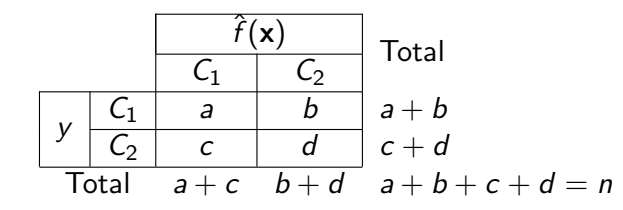

Taux d'erreur ("Error rate" ou "Misclassification Rate") :

$$
err(\hat{f}) = \frac{b+c}{n}
$$

 $\bullet$  Taux de réussite ou de reconnaissance ("Accuracy Rate") :

$$
acc(\hat{f}) = \frac{a+d}{n} = 1 - err(\hat{f})
$$

# Mesures d'évaluation pour le problème de catégorisation binaire (suite)

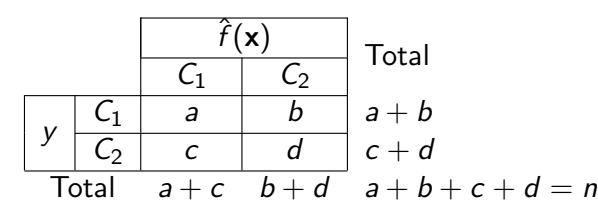

Taux de vrais positifs ("True positive rate") et taux de faux positifs ("False positive rate" ou "False alarm rate") :

$$
tp(\hat{f}) = \frac{a}{a+b} \text{ et } fp(\hat{f}) = \frac{c}{c+d}
$$

• Sensitivité ("sensitivity") et spécificité ("specificity") :

$$
\text{sen}(\hat{f}) = \text{tp}(\hat{f}) = \frac{a}{a+b} \text{ et } \text{spe}(\hat{f}) = 1 - \frac{c}{c+d}
$$

J. Ah-Pine (Univ-Lyon 2) Apprentissage automatique M2 DM 2019/2020 101 / 359

Introduction Evaluation et comparaison de modèles en apprentissage supervisé

# Courbe ROC

• Toujours dans le cas binaire, supposons une fonction de prédiction qui soit dépendante d'un seuil :

$$
\hat{f}(\mathbf{x}) = \left\{ \begin{array}{ll} C_1 & \text{si } \hat{g}(\mathbf{x}) \ge \delta \text{ (classes "positive")} \\ C_2 & \text{si } \hat{g}(\mathbf{x}) < \delta \end{array} \right.
$$

- A titre illustratif et pour fixer les idées, on pourra interpréter  $\hat{g}(\mathbf{x})$ comme étant le score obtenu par  $x$  pour la fonction discriminante (cas de la régression linéaire avec variables artificielles  $C_1 \leftrightarrow 1$  et  $C_2 \leftrightarrow -1$ ) associée à  $C_1$  et  $\delta$  le seuil au-dessus duquel on considère que  $x$  est dans  $C_1$ .
- $\bullet$  Dans ce contexte, on s'intéresse typiquement aux mesures tp et fp d'un modèle pour son évaluation (toutefois d'autres mesures peuvent être utilisées comme précision et rappel).

# Mesures d'évaluation pour le problème de catégorisation binaire (code R)

- > lm\_pred=ifelse(predict(lm\_fit,X)>=0,1,-1)
- > conf\_mat=table(c,lm\_pred)
- > conf\_mat
- lm\_pred  $-1$  1
- $-1$  74 26
- 1 7 93
- $> a = conf_matrix[1,1]; b = conf_matrix[1,2]; c = conf_matrix[2,1]; d = conf_matrix[2,2]; n = sum(sum(conf_matrix[1,2]))$
- $> err=(b+c)/n; acc=1-err; tp=a/(a+b); fp=c/(c+d)$
- > err [1] 0.165 > acc
- [1] 0.835
- > tp
- [1] 0.74
- > fp [1] 0.07

J. Ah-Pine (Univ-Lyon 2) Apprentissage automatique M2 DM 2019/2020 102 / 359

#### Evaluation et comparaison de modèles en apprentissage supervisé

# Courbe ROC (suite)

- $\bullet$  Le seuil  $\delta$  est dans ce cas un paramètre à déterminer et on voit qu'en fonction de sa valeur, les mesures d'erreurs fluctuent. Par exemple, si le classifieur est basé sur une fonction discriminante comme précédemment alors si  $\delta$  est proche de 1, il sera très difficile d'affecter des objets de  $\mathbb T$  dans la classe  $\mathcal C_1$  et dans ce cas  $\mathit{fp}(\hat{f})$  mais aussi  $tp(\hat{f})$  auront tendance à être faibles.
- Pour différentes valeurs de  $\delta$ , on obtient plusieurs valeurs pour la paire  $(f p(\hat{f}), tp(\hat{f})).$
- $\bullet$  Le graphe de ces différents points dans le repère fp en abscisse et tp en ordonnée est appelée courbe ROC "Receiver Operating Characteristics".
- Idéalement on aimerait trouver  $\delta$  tel que  $tp(\hat{f}) = 1$  et  $\textit{fp}(\hat{f}) = 0$  mais plus facile à dire qu'à faire !
- Ainsi, les modèles  $\hat{f}$  relatifs aux  $\delta$  dont les points de coordonnées  $(fp(\hat{f}), tp(\hat{f}))$  sont proches du coin supérieur gauche sont meilleurs que les autres.

# Courbe ROC (suite)

• Reprenons l'exemple de catégorisation auquel on a ajouté les données de test T.

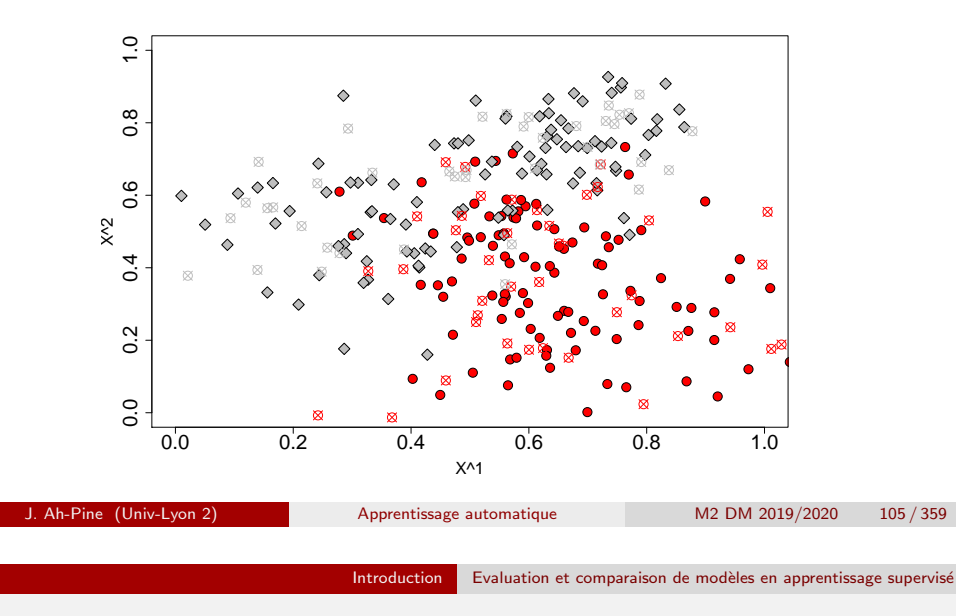

# Courbe ROC (suit[e\)](#page-0-0)

· Régression linéaire simple sur variables artificielles et frontières de décision  $\hat{g}(\mathbf{x}) = \delta$  avec  $\delta = 0.5, 0, -0.5$ .

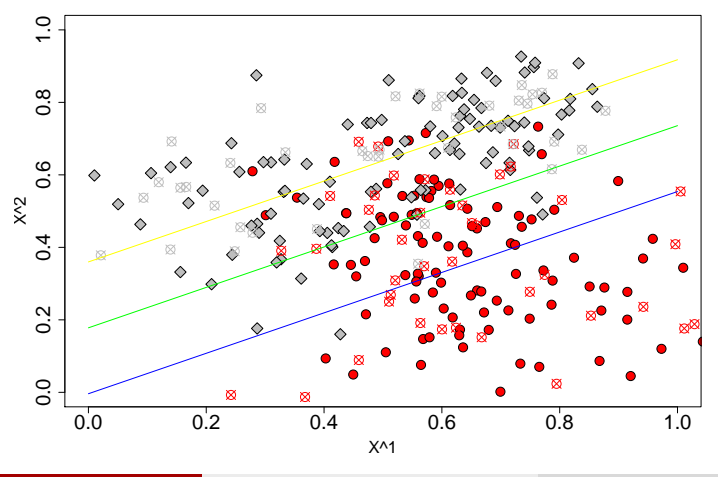

· Régression linéaire simple sur variables artificielles et frontière de décision  $\hat{g}(\mathbf{x}) = 0$ .

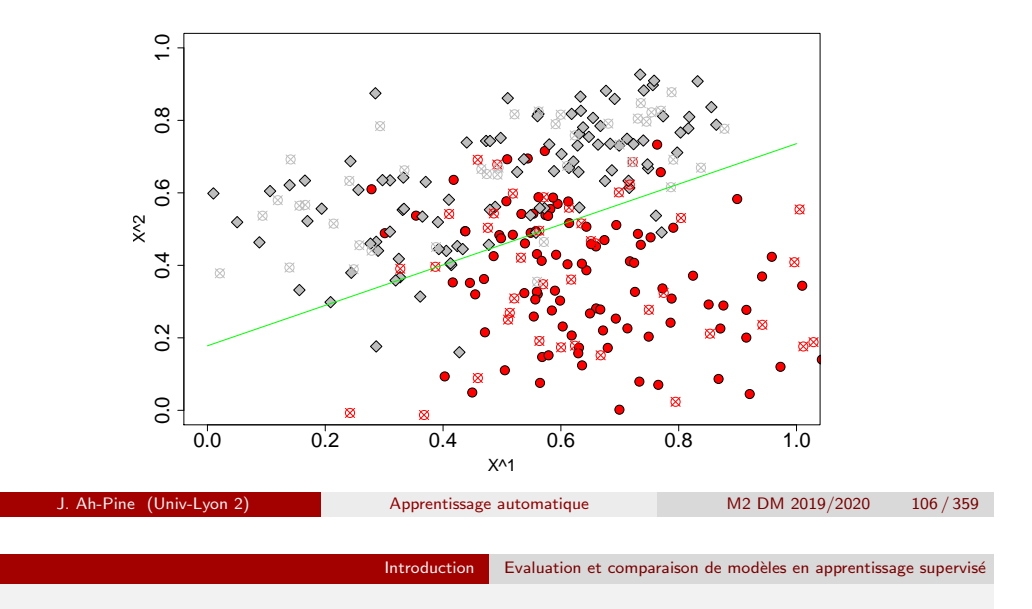

# Courbe ROC (suite)

• Pour l'exemple précédent, on obtient la courbe ROC suivante :

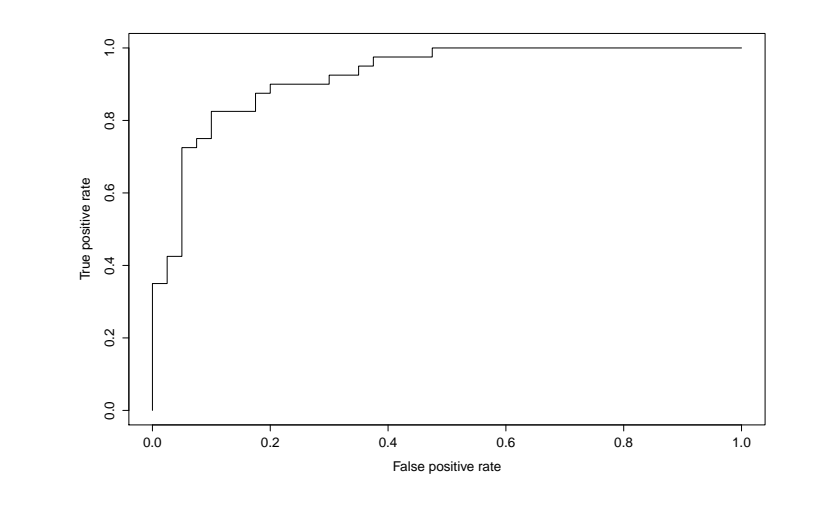

 $\left| \right|$ Introduction  $\left| \right|$  Evaluation et comparaison de modèles en apprentissage supervisé

# Courbe ROC (suite)

• Les points correspondent aux valeurs pour  $\delta = 0.5, 0, -0.5$ .

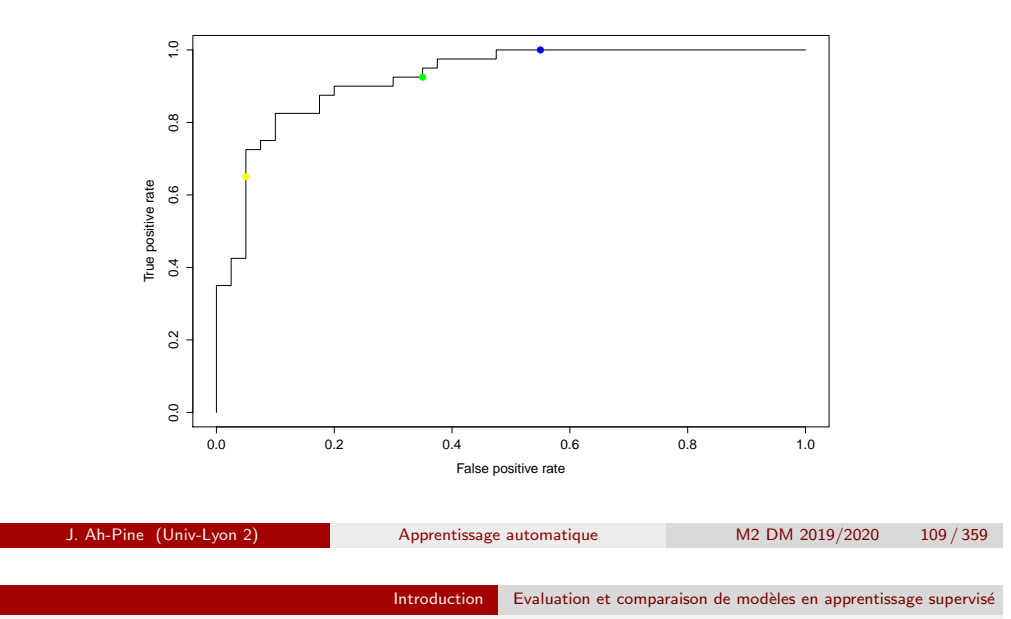

# Courbe ROC et A[UC "A](#page-0-0)r[ea Under the Curve"](#page-21-0)

- · Pour qu'un modèle soit intéressant il faut qu'il soit meilleur qu'un classifieur aléatoire : la courbe ROC du modèle doit pour cela être au-dessus de la diagonale.
- $\bullet$  On peut comparer deux types de fonction de prédiction en utilisant les courbes ROC : le modèle dont la courbe est au-dessus de l'autre est le meilleur.
- La courbe ROC permet une évaluation graphique des performances d'un classifieur. On peut par aussi résumer le graphique par un nombre appelé "Area Under the Curve" qui est l'indice *auc. auc* $(\hat{f})$ est la mesure de la surface sous la courbe ROC.
- Idéalement on souhaite déterminer un modèle  $\hat{f}$  tel que a $uc(\hat{f})=1.$
- Le modèle  $\hat{f}$  est meilleur que  $\hat{f}'$  si  $\mathit{auc}(\hat{f}) > \mathit{auc}(\hat{f}').$
- Le modèle  $\hat{f}$  est meilleur que le classifieur aléatoire si  $\mathit{auc}(\hat{f})>0.5.$

# Courbe ROC (suite)

• Courbe ROC pour un classifieur aléatoire (on tire au hasard dans  ${C_1, C_2}$  pour chaque point) :

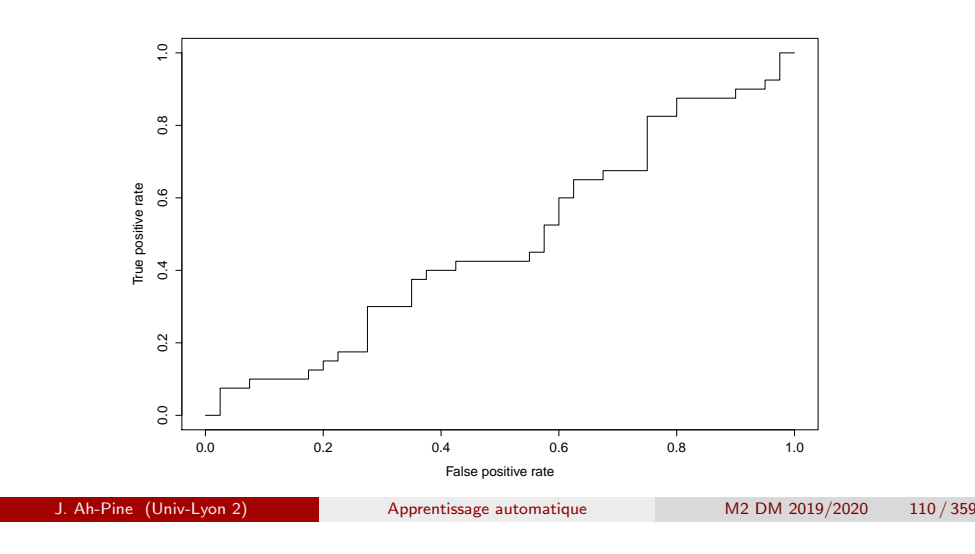

#### Evaluation et comparaison de modèles en apprentissage supervisé

# Mesures d'évaluation pour le problème de catégorisation multiclasse

- Quand  $\mathbb{Y} = \{C_1, C_2, \ldots, C_q\}$  avec  $q > 2$ , on parle d'un problème de catégorisation multiclasse.
- $\bullet$  La matrice de confusion est alors une matrice carrée N d'ordre q.
- Le terme  $\mathbf{N}(l, l') = \mathbf{N}_{ll'}$  indique le nombre d'objets x de  $\mathbb{T}$ appartenant à la classe  $C_l$  et ayant été affecté à la classe  $C_{l'}$  par  $\hat{f}(\mathsf{x})$ .
- **Idéalement, il faudrait que les termes hors diagonale ne contiennent** que des 0 ce qui conduirait à un taux d'erreur nul.
- Le taux de reconnaissance est la somme des termes de la diagonale divisée par le cardinal de  $T$ .
- L'analyse de la matrice de confusion permet de déterminer les paires de classes les plus difficiles à séparer.
- $\bullet$  Des tests statistiques permettent également de comparer les résultats de plusieurs modèles et sur plusieurs bases de données [Alpaydin, 2010, Cornuéiols and Miclet, 2003].

# Mesures d'évaluation pour le problème de catégorisation multiclasse (suite)

Dans le cas multiclasses on a la matrice de confusion N de taille  $(q \times q)$ :

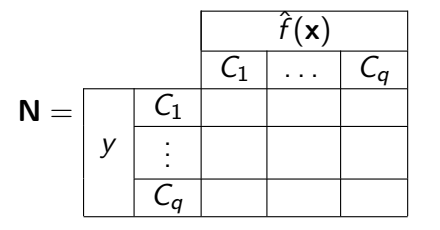

On généralise au cas multiclasses (avec un coût uniforme) le taux d'erreur ("Error rate" ou "Misclassification Rate") et le taux de reconnaissance ("Accuracy rate") :

$$
err(\hat{f}) = \frac{\sum_{l \neq l'} \mathbf{N}_{ll'}}{\sum_{l,l'} \mathbf{N}_{ll'}} \quad \text{et} \quad acc(\hat{f}) = 1 - err(\hat{f})
$$

J. Ah-Pine (Univ-Lyon 2) Apprentissage automatique M2 DM 2019/2020 113 / 359

Les méthodes linéaires et leurs pénalisations (ridge, lasso

### <span id="page-28-0"></span>[Rappel du Sommaire](#page-28-0)

#### **1** Introduction

2 Les méthodes linéaires et leurs pénalisations (ridge, lasso, ...)

- <sup>3</sup> Les machines à vecteurs supports ("Support Vector Machines")
- 4 Les arbres de décisions ("Decision Trees")
- 5 Décider en comité ("Ensemble Learning")

#### Autres critères pour comparer deux modèles

- Au-delà des critères de performances de type erreur de prédiction ou en généralisation, il faut également tenir compte de plusieurs autres critères lorsque l'on compare des algorithmes d'apprentissage supervisé :
	- $\blacktriangleright$  La complexité en termes de temps de traitement et en termes d'espace mémoire : on parle d'algorithmes ou de modèles scalables ou non.
	- $\blacktriangleright$  L'inteprétabilité du modèle estimé : au-delà d'une simple prédiction de valeurs ou de classe, est-ce que le modèle estimé permet une meilleure connaissance sur le processus génératif qui engendre les observations  $(X, Y)$  ou s'agit-il d'une "boîte noire"?
	- ► La capacité des modèles à s'adapter à des données qui peuvent être hétérogènes et/ou manquantes et/ou aberrantes et/ou non pertinentes vis à vis du problème considéré.
- Principe de simplicité dit du rasoir d'Occam : à erreur de prédiction comparable, on préfèrera le modèle de complexité la moindre permettant l'interprétation la plus simple du phénomène étudié.

**J. Ah-Pine (Univ-Lyon 2)** Approximate 
$$
2^2
$$
 Aoprentissage automatique  $M2 DM 2019/2020$  114/359

Les méthodes linéaires et leurs pénalisations (ridge, lasso, ...)

#### Introduction

- Les méthodes de régression linéaire supposent que la fonction de régression  $E(Y | X)$  est une fonction linéaire des paramètres  $\mathbb P$ .
- Ce sont des méthodes développées depuis le XVIIIème siècle en statistiques et qui sont encore de nos jours très utilisées car elles sont simples et permettent une bonne interprétation de l'influence des variables explicatives sur la variable à expliquer :

$$
f(X) = \sum_j a_j X^j \Rightarrow \frac{\partial f}{\partial X^j}(X) = a_j
$$

- Des développements récents sont également proposés permettant d'enrichir la panoplie de ce type de méthodes. En particulier, certaines méthodes aboutissant à des frontières de décision non linéaires sont en fait des généralisations des méthodes linéaires (au sens d'un polynôme de degré 1 des paramètres  $\mathbb{P}$ ).
- $\bullet$  On étudiera pour les problèmes de régression et de catégorisation, les fondements et la mise en oeuvre de méthodes de base et avancées.

#### Les méthodes linéaires et leurs pénalisations (ridge, lasso, ...) Méthodes linéaires pour la régression

#### Rappel du Sommaire

- 2 Les méthodes linéaires et leurs pénalisations (ridge, lasso, ...)
	- · Méthodes linéaires pour la régression
	- $\bullet$  Méthodes linéaires pour la catégorisation

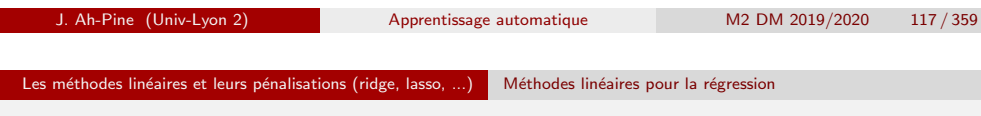

# <span id="page-29-0"></span>Régression linéaire multip[le et MCO \(suite](#page-29-0))

- $\bullet$  L'étape d'induction consiste à estimer les paramètres  $\mathbb P$  étant données les données d'entraînement E.
- La méthode classique est les Moindres Carrés Ordinaires (MCO) :

$$
scr(f) = \sum_{i=1}^{n} (y_i - f(\mathbf{x}_i))^2
$$
  
= 
$$
\sum_{i=1}^{n} (y_i - (a_0 + \sum_{j=1}^{p} a_j x_{ij}))^2
$$

- · Du point de vue statistique, l'utilisation de ce modèle suppose que les observations  $y_i$  sont des réalisations de v.a.  $Y_i$  i.i.d..
- **.** Introduisons les notations suivantes :
	- **a.** le vecteur colonne de taille  $p + 1$  contenant les paramètres.
	- $\triangleright$  **X**, la matrice des données de taille  $(n \times (p + 1))$  à laquelle on a ajouté une 1ère colonne remplie de 1.

### Régression linéaire multiple et MCO

- Rappelons que nous souhaitons déterminer une fonction  $f$  modélisant la relation entre la variable cible Y et les variables explicatives  $\{X^1, X^2, \ldots, X^p\}$  qui constituent l'espace de description des objets  $\mathbb{X}$ .
- Le modèle de régression linéaire est le suivant :

$$
Y = f(X^1, \ldots, X^p) + \epsilon = a_0 + \sum_{j=1}^p a_j X^j + \epsilon
$$

- On a donc  $\mathbb{H} = \{f : \mathbb{R}^p \to \mathbb{R} : f(X) = a_0 + \sum_{j=1}^p a_j X^j\}.$
- Les variables explicatives peuvent être :
	- $\blacktriangleright$  Les variables initiales.
	- $\triangleright$  Des transformations des variables initiales.
	- $\triangleright$  Des expansions de bases des variables initiales [Hastie et al., 2011].
- Le modèle reste une fonction linéaire des paramètres  $\mathbb{P} = \{a_j\}_{j=0}^p$ .

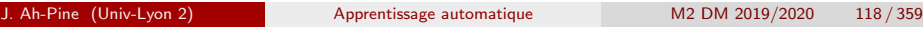

Les méthodes linéaires et leurs pénalisations (ridge, lasso, ...) Méthodes linéaires pour la régression

- Régression linéaire multiple et MCO (suite)
	- Nous avons :

$$
\mathbf{a} = \begin{pmatrix} a_0 \\ a_1 \\ \vdots \\ a_p \end{pmatrix} \quad ; \quad \mathbf{X} = \begin{pmatrix} 1 & x_{11} & x_{12} & \dots & x_{1p} \\ 1 & x_{21} & x_{22} & \dots & x_{1p} \\ \vdots & \vdots & \dots & \dots & \vdots \\ 1 & x_{n1} & x_{n2} & \dots & x_{np} \end{pmatrix} \quad ; \quad \mathbf{y} = \begin{pmatrix} y_1 \\ y_2 \\ \vdots \\ y_n \end{pmatrix}
$$

- $\bullet$  Notons par ailleurs  $X^{\top}$  la matrice transposée de X.
- · Nous avons alors l'écriture matricielle suivante :

$$
\mathit{scr}(f) = (\mathbf{y} - \mathbf{X}\mathbf{a})^{\top} (\mathbf{y} - \mathbf{X}\mathbf{a})
$$

On cherche à déterminer les paramètres  $\mathbb{P} = \left\{a_j\right\}_{j=0}^p$  représentés par le vecteur a qui minimise  $scr(f)$  : c'est un problème d'optimisation quadratique non contraint :

$$
\hat{\mathbf{a}}_{mco} = \underset{\mathbf{a} \in \mathbb{R}^{p+1}}{\arg \min} (\mathbf{y} - \mathbf{X} \mathbf{a})^{\top} (\mathbf{y} - \mathbf{X} \mathbf{a})
$$

 $\bullet$  La solution s'obtient en recherchant les points a tel que  $\nabla$ scr(a) = 0. J. Ah-Pine (Univ-Lyon 2) Apprentissage automatique M2 DM 2019/2020 120 / 359

#### Les méthodes linéaires et leurs pénalisations (ridge, lasso, ...) Méthodes linéaires pour la régression

#### Rappels en calcul différentiel

Si  $f:\mathbb{R}^{p+1}\to \mathbb{R}$  est différentiable, alors la fonction  $\nabla f$  défini par :

$$
\nabla f(\mathbf{a}) = \begin{pmatrix} \frac{\partial f}{\partial a_0}(\mathbf{a}) \\ \frac{\partial f}{\partial a_1}(\mathbf{a}) \\ \vdots \\ \frac{\partial f}{\partial a_p}(\mathbf{a}) \end{pmatrix}
$$

est appelé gradient de  $f$ .

- $\nabla f$  est une fonction de  $\mathbb{R}^{p+1}$  dans  $\mathbb{R}^{p+1}$  et peut être vue comme un champ de vecteurs (fonction qui associe à tout point un vecteur).
- Quelques formules de dérivations dans le cas multivarié. La dérivée est calculée par rapport à la variable  $x$ . A est une matrice de réels de taille  $(m \times n)$  et y un vecteur de réels de taille  $(m \times 1)$  :
	- ► Si  $f(\mathsf{x}) = \mathsf{y}^\top \mathsf{A} \mathsf{x}$  ou si  $f(\mathsf{x}) = \mathsf{x}^\top \mathsf{A}^\top \mathsf{y}$  alors  $\nabla f(\mathsf{x}) = \mathsf{A}^\top \mathsf{y}$ .
	- ► Si **A** est carrée et  $f(x) = x^{\top}$ **A**x alors  $\nabla f(x) = (A + A^{\top})x$ .
	- ► Si **A** est carrée symétrique et  $f(x) = x^{\top}$ **Ax** alors  $\nabla f(x) = 2$ **Ax**.

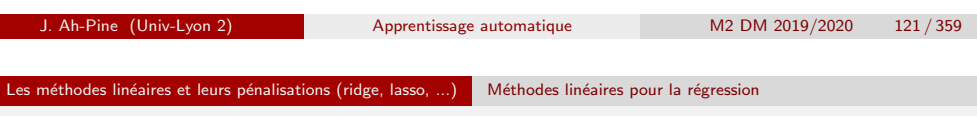

Régression linéaire multip[le et MCO \(suite](#page-29-0))

 $\bullet$  Une fois estimé  $\hat{a}_{mco}$  on peut calculer les prédictions du modèle pour un quelconque  $\mathbf{x} \in \mathbb{X}$  :

$$
\hat{f}(\mathbf{x}) = \mathbf{x}^{\top} \hat{\mathbf{a}}_{mco} = \mathbf{x}^{\top} (\mathbf{X}^{\top} \mathbf{X})^{-1} \mathbf{X}^{\top} \mathbf{y}
$$

• Pour calculer l'erreur de prédiction on regarde ce que prédit le modèle estimé pour les données  $E$  données par les lignes de  $X$  :

$$
\hat{\textbf{y}} = \textbf{X}\hat{\textbf{a}}_{mco} = \textbf{X}\left(\textbf{X}^{\top}\textbf{X}\right)^{-1}\textbf{X}^{\top}\textbf{y}
$$

• L'erreur de prédiction est donc donnée par :

$$
scr(\hat{f}) = \sum_{i=1}^{n} (y_i - \hat{y}_i)^2
$$
  
= 
$$
\|\mathbf{y} - \hat{\mathbf{y}}\|^2
$$

 $où$   $\|.\|$  est la norme euclidienne.

# Régression linéaire multiple et MCO (suite)

 $\bullet$  On développe scr(f) de la manière suivante :

$$
scr(f) = (y - Xa)^{\top} (y - Xa)
$$
  
=  $(y^{\top} - (Xa)^{\top}) (y - Xa)$   
=  $y^{\top}y - y^{\top}Xa - (Xa)^{\top}y + (Xa)^{\top}Xa$   
=  $y^{\top}y - y^{\top}Xa - a^{\top}X^{\top}y + a^{\top}X^{\top}Xa$ 

On a donc la solution suivante :

$$
\nabla \mathsf{scr}(f) = \mathbf{0} \quad \Leftrightarrow \quad 2\mathbf{X}^\top \mathbf{X} \mathbf{a} - 2\mathbf{X}^\top \mathbf{y} = \mathbf{0}
$$
\n
$$
\Leftrightarrow \quad \hat{\mathbf{a}}_{mco} = \left(\mathbf{X}^\top \mathbf{X}\right)^{-1} \mathbf{X}^\top \mathbf{y}
$$

J. Ah-Pine (Univ-Lyon 2) Apprentissage automatique M2 DM 2019/2020 122 / 359 Les m´ethodes lin´eaires et leurs p´enalisations (ridge, lasso, ...) M´ethodes lin´eaires pour la r´egression R´egression lin´eaire multiple et MCO (suite) Interpr´etation g´eom´etrique :

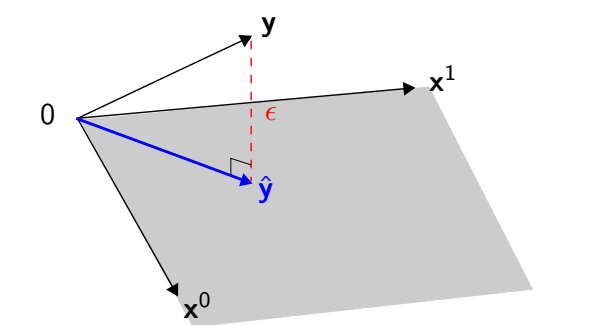

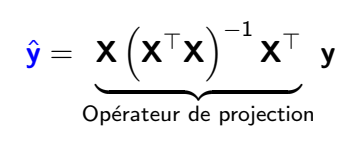

- Les MCO consistent à projeter orthogonalement y sur le sous-espace de  $\mathbb{R}^n$  engendré par  $\{x^0, \ldots, x^p\}$  (les  $p+1$  colonnes de  $\boldsymbol{\mathsf{X}}$ ).
- Remarque : comme on cherche à minimiser  $scr(f)$ , on voit que la plus courte distance entre  $y$  et le sous-espace est donnée par la projection orthogonale.

### Régression linéaire multiple et MCO (suite)

- Les MCO supposent que  $X^{\top}X$  est non singulière (inversible). On suppose donc que  $X$  est de plein rang. En pratique, ce sont les variables colinéaires qui rendent la matrice  $X^{\top}X$  singulière. On pourra alors supprimer ces "redondances" au préalable.
- $\bullet$  Par ailleurs, les MCO supposent également que  $n > p$ , càd nombre d'observations > nombre de variables. Dans le cas contraire, (comme cela se produit pour les problèmes de grandes dimensions), on pourra réduire l'espace de représentation  $X$  au préalable (ACP par exemple, régression sur composantes principales).
- $\bullet$  Si  $X^{\top}X$  est singulière alors il existe une infinité de  $\hat{a}_{mco}$  : les coefficients ne sont pas uniques et le problème n'est pas identifiable.
- $\triangleright$  Nous verrons plus loin qu'au-delà des artefacts que nous venons de mentionner pour s'accommoder de la singularité de  $X^{\top}X$ , il exsite des méthodes élégantes permettant de pallier à ce problème.

J. Ah-Pine (Univ-Lyon 2) Apprentissage automatique M2 DM 2019/2020 125 / 359 Les m´ethodes lin´eaires et leurs p´enalisations (ridge, lasso, ...) M´ethodes lin´eaires pour la r´egression

### Régression linéaire multiple et modèle gaussien

• Nous réinterprétons la régression linéaire multiple dans un cadre probabiliste. Nous avons le modèle suivant pour tout  $i = 1, \ldots, n$ :

$$
Y_i = X_i^{\top} \mathbf{a} + \epsilon_i
$$

- Nous faisons de plus l'hypothèse que le vecteur  $\bm{\epsilon} = (\epsilon_1, \dots, \epsilon_n) \sim \mathcal{N}(\bm{0}, \sigma^2 \bm{\mathsf{I}}_n)$  où  $\bm{\mathsf{I}}_n$  est la matrice identité d'ordre  $n$ .
- Autrement dit les  $\epsilon_i$  sont i.i.d. selon  $\mathcal{N}(0, \sigma^2).$
- On en déduit la relation suivante :

$$
P(Y|X; \mathbf{a}, \sigma^2) \sim \mathcal{N}(X^{\top} \mathbf{a}, \sigma^2)
$$

• L'étude de la régression linéaire multiple dans un cadre probabiliste nous permet d'introduire le principe d'inférence de maximum de vraisemblance (MV) et des propriétés statistiques des estimateurs associés.

### Régression linéaire multiple et MCO (suite)

• Pour apprécier la plus ou moins grande adéquation du modèle linéaire vis à vis des données, on peut calculer l'erreur quadratique relative et/ou le coefficient de détermination :

$$
scr_{rel}(f) = \frac{\sum_{i=1}^{n} (y_i - \hat{y}_i)^2}{\sum_{i=1}^{n} (y_i - \bar{\mathbf{y}})^2} \quad ; \quad coef_{det}(f) = 1 - scr_{rel}
$$

- $\text{coef}_{\text{det}}(f)$  est également appelé le " $R^{2n}$  : s'il est proche de 0 cela veut dire que le modèle estimé ne marche pas mieux que la moyenne  $\bar{y}$ .
- Attention! Le " $R^{2n}$  augmente naturellement si le nombre de variables explicatives augmente donc il ne permet pas de comparer des modèles linéaires n'ayant pas le même nombre de variables. Dans ce cas, on utilsera le " $R^2$  ajusté".
- · Par ailleurs, il existe d'autres procédures statistiques permettant de valider ou non le modèle estimé notamment lorsque nous nous plaçons dans un cadre gaussien.

J. Ah-Pine (Univ-Lyon 2) Apprentissage automatique M2 DM 2019/2020 126 / 359

Les méthodes linéaires et leurs pénalisations (ridge, lasso, ...) Méthodes linéaires pour la régression

# Régression linéaire multiple et modèle gaussien (suite)

· La vraisemblance ("likelihood") est la probabilité d'observer  $\Gamma$ échantillon :

$$
vr(\mathbf{a}, \sigma^2) = P(Y_1, \ldots, Y_n | X_1, \ldots, X_n; \mathbf{a}, \sigma^2)
$$

 $\bullet$  Les  $Y_i$  sont supposés i.i.d. nous avons alors :

$$
vr(\mathbf{a}, \sigma^2) = \prod_{i=1}^n P(Y_i | X_i; \mathbf{a}, \sigma^2)
$$
  
= 
$$
\frac{1}{\sqrt{2\pi\sigma^2}} \exp\left(-\frac{1}{2}\left(\frac{Y_i - X_i^{\top}\mathbf{a}}{\sigma}\right)^2\right)
$$

• L'estimateur du MV est la valeur des paramètres qui maximise la probabilité d'observer l'échantillon. On résoud donc le problème :

$$
\max_{(\mathbf{a},\sigma^2)\in\mathbb{R}^{p+1}\times\mathbb{R}}\prod_{i=1}^n P(Y_i|X_i;\mathbf{a},\sigma^2)
$$

#### Les méthodes linéaires et leurs pénalisations (ridge, lasso, ...) Méthodes linéaires pour la régression

# Régression linéaire multiple et modèle gaussien (suite)

Il est plus commode de maximiser, de manière équivalente, le logarithme de la vraisemblance :

$$
Ivr(\mathbf{a}, \sigma^2) = \log(\prod_{i=1}^n P(Y_i|X_i; \mathbf{a}, \sigma^2)) = \sum_{i=1}^n \log(P(Y_i|X_i; \mathbf{a}, \sigma^2))
$$

· Dans le modèle gaussien cela se réduit à :

$$
Ivr(\mathbf{a}, \sigma^2) = \sum_{i=1}^n \log \left( \frac{1}{\sqrt{2\pi\sigma^2}} \exp \left( -\frac{1}{2} \left( \frac{Y_i - X_i^\top \mathbf{a}}{\sigma} \right)^2 \right) \right)
$$
  

$$
= \sum_{i=1}^n \left( -\log \left( \sqrt{2\pi\sigma^2} \right) - \frac{1}{2} \left( \frac{Y_i - X_i^\top \mathbf{a}}{\sigma} \right)^2 \right)
$$
  

$$
= -\frac{n}{2} \log(2\pi) - \frac{n}{2} \log(\sigma^2) - \frac{1}{2\sigma^2} \sum_{i=1}^n \left( Y_i - X_i^\top \mathbf{a} \right)^2
$$

Nous avons la propriété suivante : max /vr $(\mathbf{a}, \sigma^2) \Leftrightarrow \mathsf{min}\, \mathsf{scr}(f)$ 

J. Ah-Pine (Univ-Lyon 2) Apprentissage automatique M2 DM 2019/2020 129 / 359

Les méthodes linéaires et leurs pénalisations (ridge, lasso, ...) Méthodes linéaires pour la régression Rappels de probabilités

- · Nous rappelons quelques propriétés de l'opérateur variance.
- $\bullet$  Supposons que X soit un vecteur aléatoire et que **b** et **A** soient respectivement un vecteur et une matrice carrée donnés :
	- Propriétés de linéarité de l'espérance :

$$
E_X(\mathbf{A}X + \mathbf{b}) = \mathbf{A}E_X(X) + \mathbf{b}
$$

Propriété de la variance :

$$
V_X(\mathbf{A}X + \mathbf{b}) = \mathbf{A}V_X(X)\mathbf{A}^\top
$$

Les méthodes linéaires et leurs pénalisations (ridge, lasso, ...) Méthodes linéaires pour la régression

# Régression linéaire multiple et modèle gaussien (suite)

Estimateur du MV :

$$
\mathbf{a}_{mv} = \underset{\mathbf{a} \in \mathbb{R}^{p+1}}{\arg \max} \sum_{i=1}^{n} \log(P(Y_i | X_i; \mathbf{a}, \sigma^2))
$$

On a la solution analytique :

$$
\mathbf{a}_{m\mathbf{v}}=\left(\mathbf{X}^{\top}\mathbf{X}\right)^{-1}\mathbf{X}^{\top}\mathbf{Y}
$$

 $\bullet$  Espérance de  $\mathbf{a}_{mv}$  :

$$
\begin{array}{rcl}\n\mathbf{E}_{Y|X}(\mathbf{a}_{mv}|\mathbf{X}) & = & \mathbf{E}_{Y|X} \left( \left( \mathbf{X}^{\top} \mathbf{X} \right)^{-1} \mathbf{X}^{\top} Y | \mathbf{X} \right) \\
& = & \left( \mathbf{X}^{\top} \mathbf{X} \right)^{-1} \mathbf{X}^{\top} \mathbf{E}_{Y|X} \left( Y | \mathbf{X} \right) \\
& = & \left( \mathbf{X}^{\top} \mathbf{X} \right)^{-1} \mathbf{X}^{\top} \mathbf{X} \mathbf{a} \quad = & \mathbf{a}\n\end{array}
$$

**.** L'estimateur du MV est donc sans biais.

J. Ah-Pine (Univ-Lyon 2) Apprentissage automatique M2 DM 2019/2020 130/359

Les méthodes linéaires et leurs pénalisations (ridge, lasso, ...) Méthodes linéaires pour la régression

Régression linéaire multiple et modèle gaussien (suite)

 $\bullet$  Variance de  $\hat{a}_{mv}$ :

$$
V_{Y|X}(\mathbf{a}_{mv}|\mathbf{X}) = V_{Y|X} \left( \left( \mathbf{X}^{\top} \mathbf{X} \right)^{-1} \mathbf{X}^{\top} Y | \mathbf{X} \right)
$$
  
=  $\left( \mathbf{X}^{\top} \mathbf{X} \right)^{-1} \mathbf{X}^{\top} V_{Y|X} (Y | \mathbf{X}) \mathbf{X} \left( \mathbf{X}^{\top} \mathbf{X} \right)^{-1}$   
=  $\sigma^2 \left( \mathbf{X}^{\top} \mathbf{X} \right)^{-1}$ 

**Efficacité** de l'estimateur du MV :

#### Théorème. (Théorème de Gauss-Markov)

Sous l'hypothèse que le vecteur des résidus  $\epsilon = (\epsilon_1, \ldots, \epsilon_n)$  vérifie  $\mathrm{E}_{\bm{\epsilon}}(\bm{\epsilon})=\bm{0}$  (espérance nulle) et  $\mathrm{V}_{\bm{\epsilon}}=\sigma^2\bm{\mathsf{I}}_n$  (variance constante et non-corrélation), l'estimateur du MV (ou MCO)  $\mathbf{a}_{m\mathrm{v}}=\left(\mathbf{X}^{\top}\mathbf{X}\right)^{-1}\mathbf{X}^{\top}\mathsf{Y}$ est, parmi les estimateurs linéaires (çàd fonctions linéaires des  ${Y_i}$ ) qui soient sans biais, celui de variance minimale.

#### $Régression$  linéaire multiple (code R)

# Régression linéaire multiple (code R)

> summary(ols\_fit)

```
> X=read.table(file='houses_selling_prices.txt',header=TRUE)
> names(X)
[1] "nb_bathrooms" "area_site" "size_living_space" "nb_garages"
[5] "nb_rooms" "nb_bedrooms" "age_in_years" "nb_fire_places"
[9] "selling_price"
> summary(X)
 nb_bathrooms area_site size_living_space nb_garages nb_rooms
Min. ~:1.000 Min. ~: 2.275 Min. ~:0.975 Min. ~:0.000 Min. ~: 5.000
1st Qu.:1.000 1st Qu.: 4.855 1st Qu.:1.194 1st Qu.:1.000 1st Qu.: 6.000
Median~:1.000 Median~: 6.143 Median~:1.494 Median~:1.250 Median~: 6.000
Mean ~:1.268 Mean ~: 6.461 Mean ~:1.512 Mean ~:1.339 Mean ~: 6.679
3rd Qu.:1.500 3rd Qu.: 7.850 3rd Qu.:1.655 3rd Qu.:2.000 3rd Qu.: 7.000
Max. ~:2.500 Max. ~:12.800 Max. ~:3.420 Max. ~:2.000 Max. ~:10.000
...
> ols fit=lm(selling price ~ .,data=X)
  J. Ah-Pine (Univ-Lyon 2) Apprentissage automatique M2 DM 2019/2020 133/359
```
Les méthodes linéaires et leurs pénalisations (ridge, lasso, ...) | Méthodes linéaires pour la régression

Régression linéaire multip[le \(code R\)](#page-29-0)

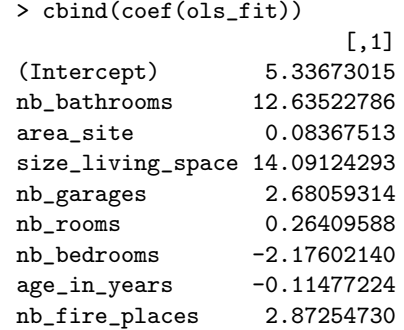

Call:  $lm(formula = selling\_price$  , data = X)

Residuals: Min 1Q Median 3Q Max -7.329 -2.532 -0.113 2.670 7.437

#### Coefficients:

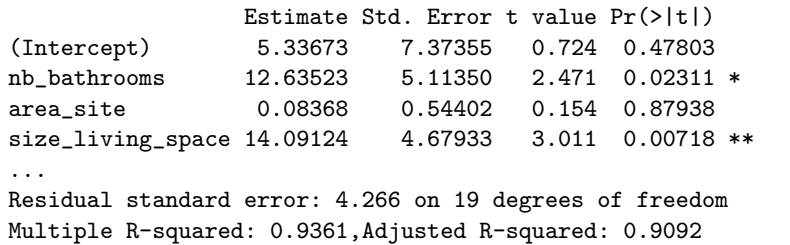

F-statistic: 34.79 on 8 and 19 DF, p-value: 9.443e-10

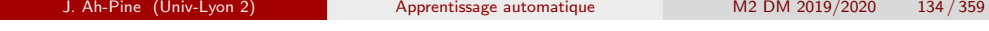

Les méthodes linéaires et leurs pénalisations (ridge, lasso, ...) Méthodes linéaires pour la régression

#### Régularisation des modèles de régression linéaire

- L'estimateur du MV ou des MCO est de variance minimale parmi les estimateurs linéaires sans biais. Néanmoins, la variance aboutit dans certains cas à des erreurs de prédiction fortes. Dans ce cas, on cherche des estimateurs de variance plus petite quite à avoir un léger biais. On peut pour cela supprimer l'effet de certaines variables explicatives ce qui revient à leur attribuer un coefficient nul.
- $\bullet$  Par ailleurs, dans le cas où p, le nombre de variables explicatives, est grand, l'interprétation des résultats obtenus par les MCO est parfois ardu. Ainsi, on pourra préférer un modèle estimé avec moins de variables explicatives afin de privilégier l'interprétation du phénomène sous-jacent aux données plutôt que la précision.
- On étudie ici des méthodes permettant de produire des estimateurs dont les valeurs sont d'amplitudes réduites. Notamment, on parle de modèles parcimonieux lorsque des variables ont des coefficients nuls.
- Dans ce qui suit nous verrons deux approches : la régression ridge et la régression lasso.

#### Les méthodes linéaires et leurs pénalisations (ridge, lasso, ...) Méthodes linéaires pour la régression

#### Régression ridge

● Nous sommes toujours dans le même contexte que précédemment et avons l'espace des hypothèses suivant :

 $\mathbb{H}=\{f:\mathbb{R}^p\rightarrow\mathbb{R}: f(X)=\mathsf{a}_0+\sum_{j=1}^p\mathsf{a}_jX^j\}$ 

- Soit  $\mathbf{a}_{\setminus 0}$  le vecteur  $(a_1,\ldots,a_p)$ .
- $\bullet$  L'estimateur ridge noté  $\hat{a}_{ridge}$  est défini de la manière suivante :

$$
\hat{\mathbf{a}}_{ridge} = \underset{\mathbf{a} \in \mathbb{R}^{p+1}}{\arg \min} \left\{ \sum_{i=1}^{n} \left( y_i - (a_0 + \sum_{j=1}^{p} a_j x_{ij}) \right)^2 + \lambda ||\mathbf{a}_{\setminus 0}||_{\ell_2}^2 \right\}
$$

- $R(\mathbf{a}_{\setminus 0}) = \|\mathbf{a}\|_{\ell_2}^2 = \sum_{j=1}^p a_j^2$  est appelé fonction de pénalité.
- $\lambda$  est un réel positif ou nul qui permet de contrôler l'amplitude des valeurs  $\left\{a_{j}\right\}_{j=1}^{p}$  (càd la norme du vecteur  $\mathbf{a}_{\setminus0}$ ). On parle de coefficient de pénalité ou de "shrinkage" (rétrécissement).
- Plus  $\lambda$  est grand plus la valeur des coefficients se rapproche de 0 et moins la variance de l'estimateur de a est grande.

J. Ah-Pine (Univ-Lyon 2)

\nApprentissage automatique

\nM2 DM 2019/2020

\n137/359

\nLes méthodes linéaires et leurs pénalisations (ridge, lasso, …)

\nMéthodes linéaires pour la régression

\n26. 
$$
\bullet
$$

\n17.  $\bullet$ 

\n28.  $\bullet$ 

\n29.  $\bullet$ 

\n20.  $\bullet$ 

\n21.  $\bullet$ 

\n22.  $\bullet$ 

\n23.  $\bullet$ 

\n24.  $\bullet$ 

\n25.  $\bullet$ 

\n26.  $\bullet$ 

\n27.  $\bullet$ 

\n28.  $\bullet$ 

\n29.  $\bullet$ 

\n20.  $\bullet$ 

\n21.  $\bullet$ 

\n22.  $\bullet$ 

\n23.  $\bullet$ 

\n24.  $\bullet$ 

\n25.  $\bullet$ 

\n26.  $\bullet$ 

\n27.  $\bullet$ 

\n28.  $\bullet$ 

\n29.  $\bullet$ 

\n20.  $\bullet$ 

\n21.  $\bullet$ 

\n22.  $\bullet$ 

\n23.  $\bullet$ 

\n24.  $\bullet$ 

\n25.  $\bullet$ 

\n26.  $\bullet$ 

\n27.  $\bullet$ 

\n28.  $\bullet$ 

\n29.  $\bullet$ 

\n20.  $\bullet$ 

\n20.  $\bullet$ 

\n21.  $\bullet$ 

# Régression ridge (suite)

- · Contrairement à la régression linéaire multiple classique où on ne normalise pas nécessairement les variables, ici il est nécessaire de réduire les variables explicatives avant de résoudre le problème d'optimisation. En effet, si les variables sont dans des unités de mesures non commensurables le terme de pénalité (càd la contrainte) aura un impact non uniforme sur les  $X^j$ .
- $\bullet$  En pratique, il faut également centrer la matrice de données  $X$  à laquelle on enlève la première colonne remplie de 1. On supposera donc par la suite que la matrice **X** est de taille  $(n \times p)$  et est centrée-réduite,  $\forall j = 1, \ldots, p$  :

$$
\frac{1}{n}\sum_{i=1}^{n}x_{ij}=0 \text{ et } \frac{1}{n}\sum_{i=1}^{n}x_{ij}^{2}=1
$$

# Régression ridge (suite)

· Une façon équivalente d'introduire la régression ridge est par le biais du problème d'optimisation contraint suivant :

$$
\min_{\mathbf{a}\in\mathbb{R}^{p+1}}\sum_{i=1}^n\left(Y_i-(a_0+\sum_{j=1}^p a_jX^j)\right)^2
$$
  
*slc*  $\sum_{j=1}^p a_j^2\leq \tau$ 

- $\bullet$  On montre qu'il existe une bijection entre  $\lambda$  et  $\tau$  ce qui rend équivalent les deux problèmes.
- Cette formulation permet d'exprimer explicitement la contrainte sur l'amplitude des coefficients : on voit effectivement qu'il s'agit de minimiser scr(f) avec la contrainte que  $\mathbf{a}_{\setminus 0}$  appartienne à une boule de  $\mathbb{R}^p$  et de rayon  $\tau$ .
- Géométriquement : si  $\hat{\mathbf{a}}_{\setminus 0,mco}$  appartient à la boule alors  $\hat{\mathbf{a}}_{mco} = \hat{\mathbf{a}}_{ridge}$ sinon, on projette  $\hat{\mathbf{a}}_{0,mco}$  sur la boule (pour satisfaire la contrainte).

J. Ah-Pine (Univ-Lyon 2) Apprentissage automatique M2 DM 2019/2020 138 / 359 Les m´ethodes lin´eaires et leurs p´enalisations (ridge, lasso, ...) M´ethodes lin´eaires pour la r´egression

# Régression ridge (suite)

• On centre le vecteur y également et on suppose par la suite :

$$
\frac{1}{n}\sum_{i=1}^n y_i = 0
$$

- $\bullet$  L'ordonnée à l'origine a<sub>0</sub> n'intervient pas dans la fonction de pénalité car ceci rendrait la fonction de prédiction dépendante d'une ordonnée  $\lambda$  l'origine que l'on trouverait pour Y.
- $\bullet$  On montre en fait que si  $X$  et y sont centrés, on peut séparer l'estimation du modèle en deux étapes :
	- 1 On prend  $\hat{a}_{ridge,0} = \overline{y}$  (moyenne empirique avant centrage). 2 On estime  $(a_1, \ldots, a_n)$  en résolvant :

$$
\hat{\mathbf{a}}_{ridge} = \underset{\mathbf{a} \in \mathbb{R}^p}{\arg \min} \left\{ \sum_{i=1}^n \left( y_i - \sum_{j=1}^p a_j x_{ij} \right)^2 + \lambda ||\mathbf{a}||^2 \right\}
$$

où  $\mathbf{a} = (a_1, \ldots, a_p) \in \mathbb{R}^p$ .

#### Les méthodes linéaires et leurs pénalisations (ridge, lasso, ...) Méthodes linéaires pour la régression

#### Régression ridge (suite)

· L'écriture matricielle de la fonction objectif devient :

$$
\hat{\mathbf{a}}_{\text{ridge}} = \underset{\mathbf{a} \in \mathbb{R}^p}{\arg\min} \left\{ (\mathbf{y} - \mathbf{X}\mathbf{a})^\top (\mathbf{y} - \mathbf{X}\mathbf{a}) + \lambda \mathbf{a}^\top \mathbf{a} \right\}
$$

On a la solution analytique suivante :

$$
\hat{\mathbf{a}}_{ridge} = \left(\mathbf{X}^{\top}\mathbf{X} + \lambda\mathbf{I}_{p}\right)^{-1}\mathbf{X}^{\top}\mathbf{y}
$$

• Les prédictions sont alors données par :

$$
\hat{\mathbf{y}} = \underbrace{\overline{\mathbf{y}}}_{\hat{a}_{ridge,0}} \mathbf{1}_n + \mathbf{X} \hat{\mathbf{a}}_{ridge} \quad \text{et} \quad \hat{f}(\mathbf{x}) = \underbrace{\overline{\mathbf{y}}}_{\hat{a}_{ridge,0}} + \mathbf{x}^\top \hat{\mathbf{a}}_{ridge}
$$

où x est un vecteur quelconque de taille  $(p \times 1)$  et x est de terme général :  $x_j = \frac{x_j - \overline{\mathbf{x}}^j}{\hat{\sigma}}$  :  $\frac{j - \kappa}{\hat{\sigma}_{\mathbf{x}j}}$  .

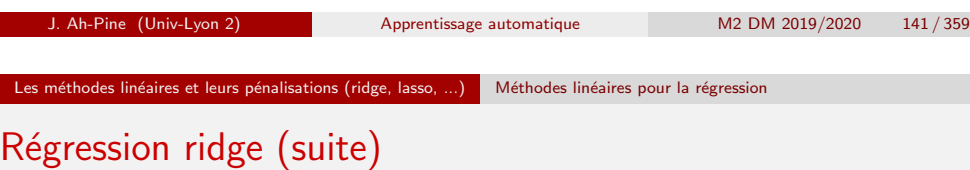

**Espérance de**  $a_{ridge}$  **(suite)** :

$$
\begin{array}{rcl}\n\mathbf{E}_{Y|X}(\mathbf{a}_{ridge}|\mathbf{X}) & = & \left(\mathbf{X}^{\top}\mathbf{X} + \lambda\mathbf{I}_{p}\right)^{-1}\mathbf{X}^{\top}\mathbf{X}\mathbf{a} \\
& = & \left(\mathbf{X}^{\top}\mathbf{X} + \lambda\mathbf{I}_{p}\right)^{-1}\left(\mathbf{X}^{\top}\mathbf{X} + \lambda\mathbf{I}_{p} - \lambda\mathbf{I}_{p}\right)\mathbf{a} \\
& = & \left(\mathbf{I}_{p} - \lambda\left(\mathbf{X}^{\top}\mathbf{X} + \lambda\mathbf{I}_{p}\right)^{-1}\right)\mathbf{a} \\
& = & \mathbf{a} - \lambda\left(\mathbf{X}^{\top}\mathbf{X} + \lambda\mathbf{I}_{p}\right)^{-1}\mathbf{a} \\
& \xrightarrow{\text{bias}}\n\end{array}
$$

L'estimateur ridge de a n'est donc pas sans biais et de ce point de vue il est moins bon que l'estimateur des MCO.

### Régression ridge (suite)

- $\bullet$  Supposons que  $\hat{a}_{mco}$  est l'estimation des MCO sur X et y. Nous avons donc :  $\bm{{\mathsf{a}}}_{mco} = (\mathsf{X}^\top \mathsf{X})^{-1} \mathsf{X}^\top$ Y,  $\mathrm{E}_{Y|X}(\bm{{\mathsf{a}}}_{mco} | \mathsf{X}) = \bm{{\mathsf{a}}}$  et  $\mathrm{V}_{Y|X}(\mathbf{a}_{mco}|\mathbf{X})=\sigma^2\left(\mathbf{X}^{\top}\mathbf{X}\right)^{-1}$
- $\bullet$  Espérance de  $a_{ridge}$  :

$$
\begin{array}{rcl}\n\mathbf{E}_{Y|X}(\mathbf{a}_{ridge}|\mathbf{X}) & = & \mathbf{E}_{Y|X} \left( \left( \mathbf{X}^{\top} \mathbf{X} + \lambda \mathbf{I}_{\rho} \right)^{-1} \mathbf{X}^{\top} Y | \mathbf{X} \right) \\
& = & \mathbf{E}_{Y|X} \left( \left( \mathbf{X}^{\top} \mathbf{X} + \lambda \mathbf{I}_{\rho} \right)^{-1} \mathbf{X}^{\top} \mathbf{X} \mathbf{a}_{mco} | \mathbf{X} \right) \\
& = & \left( \mathbf{X}^{\top} \mathbf{X} + \lambda \mathbf{I}_{\rho} \right)^{-1} \mathbf{X}^{\top} \mathbf{X} \mathbf{E}_{Y|X} \left( \mathbf{a}_{mco} | \mathbf{X} \right) \\
& = & \left( \mathbf{X}^{\top} \mathbf{X} + \lambda \mathbf{I}_{\rho} \right)^{-1} \mathbf{X}^{\top} \mathbf{X} \mathbf{a}\n\end{array}
$$

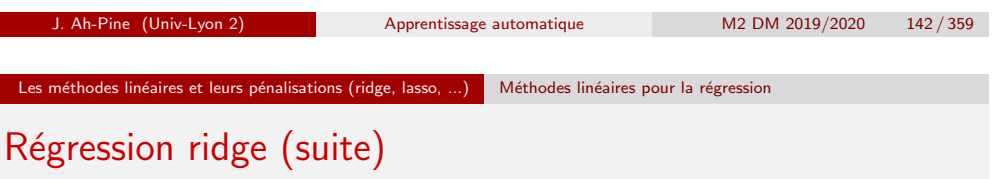

• Variance de 
$$
\mathbf{a}_{ridge}
$$
 :  
\n
$$
V_{Y|X}(\mathbf{a}_{ridge}|\mathbf{X})
$$
\n
$$
= V_{Y|X} ((\mathbf{X}^T \mathbf{X} + \lambda I_p)^{-1} \mathbf{X}^T \mathbf{X} \mathbf{a}_{mco}|\mathbf{X})
$$
\n
$$
= (\mathbf{X}^T \mathbf{X} + \lambda I_p)^{-1} \mathbf{X}^T \mathbf{X} V_{Y|X} (\mathbf{a}_{mco}|\mathbf{X}) \mathbf{X}^T \mathbf{X} (\mathbf{X}^T \mathbf{X} + \lambda I_p)^{-1}
$$
\n
$$
= \sigma^2 (\mathbf{X}^T \mathbf{X} + \lambda I_p)^{-1} \mathbf{X}^T \mathbf{X} (\mathbf{X}^T \mathbf{X} + \lambda I_p)^{-1}
$$

- Les vecteurs propres de  $X^{\top}X + \lambda I_p$  sont les mêmes que ceux de  $X^{\top}X$ .
- Mais les valeurs propres de  $X^{\top}X + \lambda I_p$  sont plus grandes que celles de  $X^{\top}X$ .
- On en déduit que la variance de l'estimateur de a<sub>ridge</sub> est plus petite que celle de  $a_{mco}$ . De ce point de vue, on peut attendre de la régression ridge qu'elle donne des prédictions meilleures que celles de la régression linéaire classique sur des données non observées.
### Régression ridge (suite)

- $\bullet$  Interprétation à partir de la décomposition en valeurs singulières de  $X$ .
- $\bullet$  Soit  $X = UDV^{\top}$  la svd de X où :
	- $\triangleright$  U de taille  $(n \times p)$  comporte en colonnes les vecteurs représentant une base orthonormée du sous-espace engendré par les colonnes de X.
	- $\triangleright$  **V** de taille  $(p \times p)$  comporte en colonnes les vecteurs représentant une base orthonormée du sous-espace engendré par les lignes de  $X$ .
	- $\triangleright$  **D** de taille  $(p \times p)$  comporte sur sa diagonale les valeurs singulières de  $\mathbf{X}: d_1 \geq d_2 \geq \ldots \geq d_p \geq 0.$
- La prédiction par l'estimateur des MCO est  $\hat{\mathbf{v}} = \mathbf{X}\hat{\mathbf{a}}_{mce}$ :

$$
\hat{\mathbf{y}} = \mathbf{X}(\mathbf{X}^{\top}\mathbf{X})^{-1}\mathbf{X}^{\top}\mathbf{y}
$$

- $~=~~$  UDV $^{\top}\,(($ UDV $^{\top})^{\top}$ UDV $^{\top})^{-1}\,$ (UDV $^{\top})^{\top}$ y
- $~=~~$ UDV $^{\top}\,(\mathsf{VDU}^{\top}\mathsf{UDV}^{\top})^{-1}\mathsf{VDU}^{\top}\mathsf{y}$
- =  $UU^{\top}y$  (en remarquant que  $U^{\top}U = I_p$ )
- $\qquad \qquad = \quad \sum_{j=1}^p \mathbf{u}^j (\mathbf{u}^j)^\top \mathbf{y} \quad \text{(où  $\mathbf{u}^j \text{ est la jème colonne de } \mathbf{U}\text{)}$$

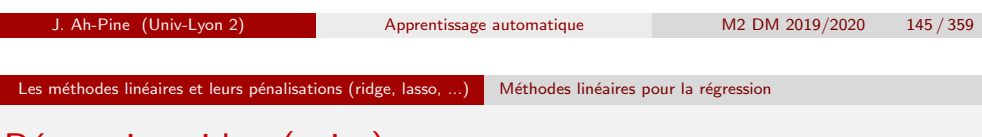

Régression ridge (suite)

- **Comment choisir la valeur de**  $\lambda$ **, le coefficient de pénalité ?**
- $\bullet$  L'approche simple consiste à prendre une séquence de nombres  $\mathbb S$ allant de 0 jusqu'à un nombre positif maximal, on remplace  $\lambda$  par chacune de ses valeurs, on teste itérativement ces différents modèles (en utilisant de la validation croisée sur un ensemble de validation notamment) et on sélectionne à la fin la valeur de  $\lambda$  ayant donné le meilleur modèle selon un critère.
- Il existe en fait des algorithmes efficaces (utilisant la SVD) permettant de déterminer pour toute valeur  $\lambda$  les valeurs des différents coefficients  $\hat{a}_{ridge}$ . On parle alors de chemin de régularisation ("regularization path" ou "solution path").
- Ces algorithmes sont notamment implémentés dans la libraire glmnet.

## Régression ridge (suite)

 $\bullet$  Dans le cas de l'estimateur ridge la prédiction vaut  $\hat{y} = X\hat{a}_{ridge}$ :

$$
\hat{\mathbf{y}} = \mathbf{X}(\mathbf{X}^{\top}\mathbf{X} + \lambda \mathbf{I}_{p})^{-1}\mathbf{X}^{\top}\mathbf{y} = \mathbf{U}\mathbf{D}(\mathbf{D}^{2} + \lambda \mathbf{I}_{p})^{-1}\mathbf{D}\mathbf{U}^{\top}\mathbf{y}
$$
\n
$$
= \sum_{j=1}^{p} \frac{d_{j}^{2}}{d_{j}^{2} + \lambda} \mathbf{u}^{j}(\mathbf{u}^{j})^{\top}\mathbf{y}
$$

- Le terme  $(\boldsymbol{\mathsf{u}}^j)^\top \mathbf{y}$  est la  $j$ ème coordonnée de  $\mathbf{y}$  dans la base  $\mathbf{U}.$
- La régression ridge diminue cette coordonnée d'un facteur  $d_j^2/(d_j^2+\lambda)\leq 1$  par rapport à la régression classique.
- Plus  $d_j^2$  est petit plus le ratio  $d_j^2/(d_j^2 + \lambda)$  est petit. Par ailleurs, rappelons que  $\mathbf{u}^j$  est le vecteur propre orthonormée de  $\mathbf{X}^\top \mathbf{X}$  associé à la valeur propre  $d_j^2$ . Ainsi, les coordonnées sur les axes de variance petite  $(d_j^2$  petit) sont davantage pénalisées par la régression ridge.
- · Remarque : l'expression précédente utilisant la SVD de X permet de calculer facilement les estimations du modèle quand  $\lambda$  varie.

J. Ah-Pine (Univ-Lyon 2) Apprentissage automatique M2 DM 2019/2020 146 / 359

Les méthodes linéaires et leurs pénalisations (ridge, lasso, ...) Méthodes linéaires pour la régression

# $Régression ridge (code R)$

- · Plusieurs librairies R implémentent la régression ridge (MASS).
- Nous utiliserons le package et la fonction glmnet<sup>2</sup>.
- Le cas ridge correspond au paramètre  $\alpha = 0$ .

#Format des données selling\_price=X\$selling\_price  $X = as.matrix(X[\cdot -ncol(X)])$ 

#Régression pénalisée library(glmnet)

#### #ridge

ridge\_fit=glmnet(x=X,y=selling\_price,family = "gaussian", alpha=0) plot(ridge\_fit) cv\_ridge\_fit=cv.glmnet(x=X,y=selling\_price,family = "gaussian", alpha=0) plot(cv\_ridge\_fit) cv\_ridge\_fit\$lambda.min  $coef(cv\_ridge\_fit,s = "lambda.min")$ 

2. https://web.stanford.edu/~hastie/glmnet/glmnet\_alpha.html

### $Régression ridge (code R)$

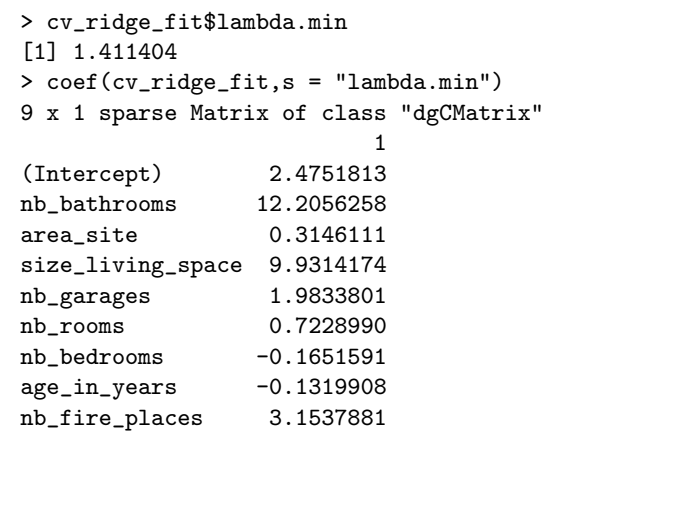

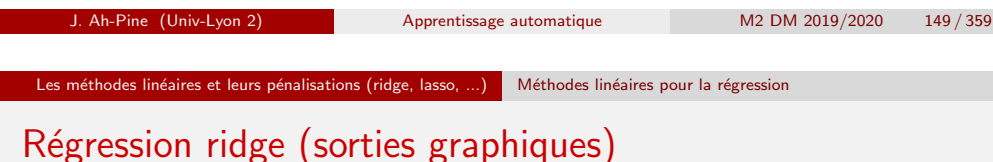

plot(cv\_ridge\_fit)

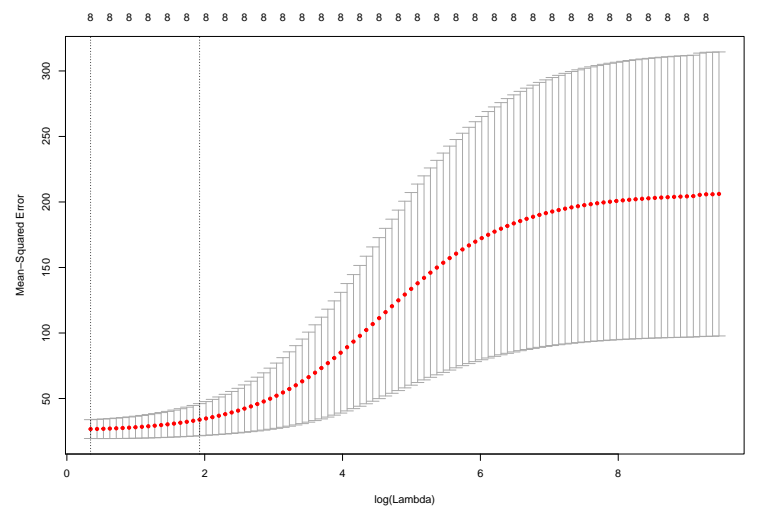

## Régression ridge (sorties graphiques)

plot(ridge\_fit)

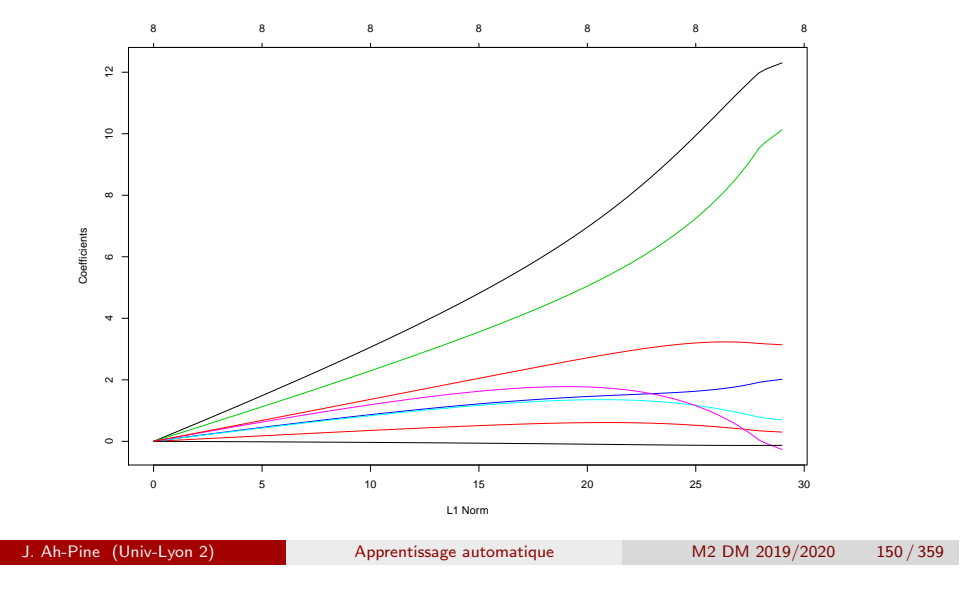

Les méthodes linéaires et leurs pénalisations (ridge, lasso, ...) Méthodes linéaires pour la régression

## Régression ridge (sorties graphiques)

- glmnet suggère deux valeurs de  $\lambda$  à l'issue du calcul du chemin de régularisation (deux barres verticales en pointillé) :
	- **Iambda.min est la valeur de**  $\lambda$  **donannt la plus faible mse.**
	- **I** lambda.1se est une valeur plus grande que lambda.min et c'est la plus petite valeur de  $\lambda$  restant à une unité d'écart-type du modèle obtenu avec lambda.min.
- Comme lambda.1se>lambda.min, il correspond à un modèle plus simple (car pénalisation plus forte) tout en gardant une erreur "comparable" à celle obtenue avec lambda.min.
- · Intuitivement, lambda.min conduirait à un modèle faisant du sur-apprentissage et lambda.1se, de variance plus petite, donnerait ainsi une erreur en généralisation plus faible.
- On retrouve ici encore le concept de biais-variance.

### **Régression Lasso**

· Dans l'idée, la régression lasso est très proche de la régression ridge. L'estimateur lasso noté  $a_{lasso}$  est défini de la manière suivante :

$$
\hat{\mathbf{a}}_{\text{lasso}} = \underset{\mathbf{a} \in \mathbb{R}^{p+1}}{\arg \min} \left\{ \sum_{i=1}^{n} \left( y_i - (a_0 + \sum_{j=1}^{p} a_j x_{ij}) \right)^2 + \lambda \| \mathbf{a}_{\setminus 0} \|_{\ell_1} \right\}
$$

- $R(\mathbf{a}_{\setminus 0}) = \|\mathbf{a}_{\setminus 0}\|_{\ell_1} = \sum_{j=1}^p |a_j|$  est une fonction de pénalité basée sur la norme  $\ell_1$  plutôt que la norme  $\ell_2$  comme c'est le cas pour la régression ridge.
- Le problème précédent est aussi équivalent au problème d'optimisation contraint :

$$
\min_{\mathbf{a}\in\mathbb{R}^{p+1}}\sum_{i=1}^n\left(Y_i-(a_0+\sum_{j=1}^p a_jX^j)\right)^2
$$
  
*slc*  $\sum_{j=1}^p|a_j|\leq \tau$ 

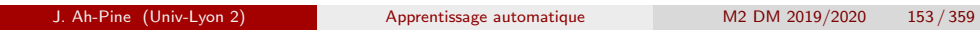

Les méthodes linéaires et leurs pénalisations (ridge, lasso, ...) Méthodes linéaires pour la régression

[Comparaison ridge et las](#page-28-0)[so - domaines de](#page-29-0) recherche

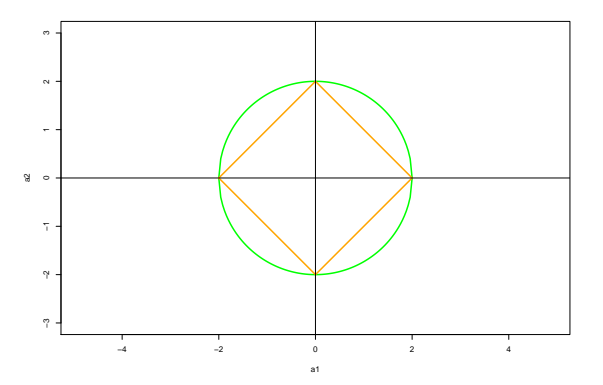

- En vert la frontière ridge :  $a_1^2 + a_2^2 = 4$ .
- $\bullet$  En orange la frontière lasso :  $|a_1| + |a_2| = 2$ .

### Régression lasso (suite)

- La différence de norme dans la fonction de pénalité a en fait un impact important. Il existe ainsi des différences fortes entre régression lasso et régression ridge :
- Contrairement à la régression ridge, il n'y a pas de solution analytique car la valeur absolue rend le problème non différentiable.
- $\bullet$  On a donc recours à des méthodes d'optimisation numérique ou à des algorithmes spécifiques (par exemple : "Least Angle Regression -Stagewise" [Efron et al., 2004]).
- $\bullet$  Quand  $\tau$  est relativement petit, la solution obtenue par la régression lasso est parcimonieuse càd que certains coefficients estimés seront nuls. La régression lasso peut ainsi être vue comme une méthode de sélection de variables. Il s'agit d'un modèle davantage parcimonieux que les modèles précédents. Lasso : "Least Absolute Shrinkage and Selection Operator".
- Quand  $\tau \geq \|\hat{\mathbf{a}}_{mco}\|_{\ell_1}$  alors  $\hat{\mathbf{a}}_{lasso} = \hat{\mathbf{a}}_{mco}$ .

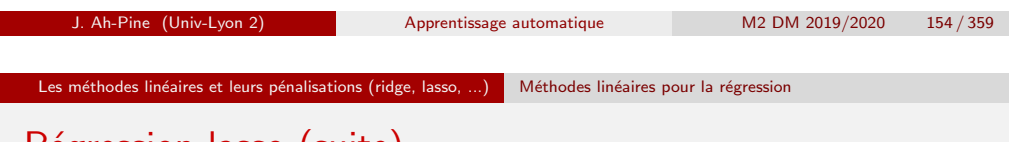

## R´egression lasso (suite)

- $\bullet$  En pratique, comme pour la régression ridge, on centre-réduit  $X$  et on centre  $y$ .  $X$  et  $y$  étant centrés, on peut à nouveau séparer en deux l'inférence. On retrouve notamment dans ce cas  $\hat{a}_{lasso,0} = \overline{y}$ .
- En prenant  $\mathbf{a} = (a_1, \ldots, a_p)$ , l'estimateur lasso est donné par :

$$
\hat{\mathbf{a}}_{\text{lasso}} = \underset{\mathbf{a} \in \mathbb{R}^p}{\arg \min} \left\{ \sum_{i=1}^n \left( y_i - \sum_{j=1}^p a_j x_{ij} \right)^2 + \lambda \| \mathbf{a} \|_{\ell_1} \right\}
$$

• Les prédictions sont calculées de la façon suivante :

$$
\hat{\mathbf{y}} = \underbrace{\bar{\mathbf{y}}}_{\hat{a}_{lasso,0}} \mathbf{1}_n + \mathbf{X} \hat{\mathbf{a}}_{lasso} \quad \text{et} \quad \hat{f}(\mathbf{x}) = \underbrace{\bar{\mathbf{y}}}_{\hat{a}_{lasso,0}} + \mathbf{x}^\top \hat{\mathbf{a}}_{lasso}
$$

où x est un objet quelconque et x est un vecteur de taille  $(p \times 1)$  et de terme général :  $x_j = \frac{x_j - \overline{\mathbf{x}}^j}{\hat{\sigma}}$  $\frac{j - \kappa}{\hat{\sigma}_{\mathbf{x}j}}$  .

## Régression lasso (suite)

- · Comment choisir le coefficient de pénalité ?
- On considère le problème équivalent suivant :

$$
\min_{\substack{\mathbf{a}\in\mathbb{R}^p\\ \sum_{j=1}^p |a_j|\\|\mathbf{a}_{\text{meo}}||\ell_1}} \sum_{j=1}^n \left(Y_i - \sum_{j=1}^p a_j X^j\right)^2
$$

où  $\|\hat{\mathbf{a}}_{mco}\|_{\ell_1}$  est une constante pré-calculée.

- **•** Une méthode consiste alors à faire varier  $\tau$  de 0 à 1. On voit que lorsque  $\tau$  vaut 1 on a  $\hat{a}_{\text{lasso}} = \hat{a}_{\text{mco}}$ .
- On peut alors procéder par validation croisée comme pour ridge. Cependant, le problème n'ayant pas de solution analytique la détermination du chemin de régularisation semble plus ardue. Néanmoins, l'étude des propriétés du problème lasso a permis de mettre en place des algorithmes efficaces [Efron et al., 2004, Friedman et al., 2010].

J. Ah-Pine (Univ-Lyon 2) Apprentissage automatique M2 DM 2019/2020 157/359

Les méthodes linéaires et leurs pénalisations (ridge, lasso, ...) | Méthodes linéaires pour la régression

# [Least Angle Regression -](#page-28-0) [Stagewise \(lars\)](#page-29-0)

- · Nous avons cité précédemment l'algorithme lars. Il s'agit d'un algorithme efficace permettant de déterminer le chemin de régularisation du lasso càd l'ensemble des solutions  $\hat{a}_{lasso}(\lambda)$  pour  $\lambda \in [0, \infty]$  [Efron et al., 2004].
- $\hat{a}_{\text{lasso}}(\lambda)$  est linéaire par morceau (cf slide plus loin pour une illustration).
- L'algorithme est proche d'une méthode de recherche pas à pas ascendante dite "forward stagewise regression" où on cherche itérativement la variable la plus corrélée avec le vecteur des résidus.
- lars commence avec  $\lambda = \infty$  et dans ce cas  $\hat{a}_{lasso} = 0$ . Puis il détermine itérativement la valeur  $\lambda$  (qui décroît) permettant de faire entrer une variable dans l'ensemble actif (càd tel que le coefficient est non nul). Lorsque  $\lambda = 0$  on obtient la solution des MCO.
- $\bullet$  L'algorithme a une complexité cubique en p. Plus récemment des méthodes d'optimisation numérique ("cyclic coordinate descent") ont montré de me[illeures performances](#page-88-1) qu[e lars \[Friedman et al](#page-88-1)., 2010]. J. Ah-Pine (Univ-Lyon 2) Apprentissage automatique M2 DM 2019/2020 159 / 359

## Procédures classiques de sélection de modèle

- Le lasso permet de faire de la sélection de modèles mais rappelons au préalable qu'il existe des techniques simples dans ce cas :
	- **Recherche exhaustive** du meilleur sous-ensemble de variables. Si p est le nombre d'attributs, il y a  $2^p$  possibilités (impraticable si p est grand).
	- $\triangleright$  Recherche pas à pas (approche gloutone, localement optimale) :
		- $\star$  ascendante : on ajoute itérativement la variable qui permet d'améliorer le plus un critère de sélection de modèles,
		- $\star$  descendante : on part du modèle avec p variables et on enlève itérativement la variable qui permet d'améliorer le plus un critère de sélection de modèles.
- Les critères de selection de modéles sont de plusieurs sortes :
	- $\blacktriangleright$   $R^2$  ajusté,
	- $\triangleright$  C<sub>p</sub> de Mallows,
	- $\blacktriangleright$  le critère AIC (Akaïke Information Criterion),
	- $\blacktriangleright$  le critère BIC (Bayesian Information Criterion) ...

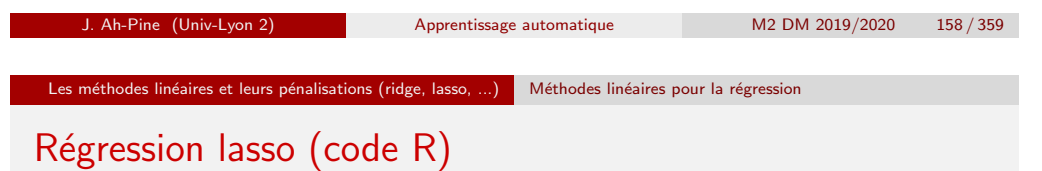

- Plusieurs librairies R implémentent la régression lasso (lars).
- Nous utiliserons le package et la fonction glmnet (qui implémente la méthode d'optimisation "cyclic coordinate descent").
- Le cas lasso correspond au paramètre  $\alpha = 1$  (par défaut).

#### #lasso

lasso\_fit=glmnet(x=X,y=selling\_price,family = "gaussian", alpha=1) plot(lasso\_fit)  $cv_$ lasso\_fit=cv.glmnet(x=X, y=selling\_price,family = "gaussian", alpha=1) plot(cv\_lasso\_fit) cv\_lasso\_fit\$lambda.min

 $coef(cv \text{ lasso fit.s} = "lambda.min")$ 

### Régression lasso (code R)

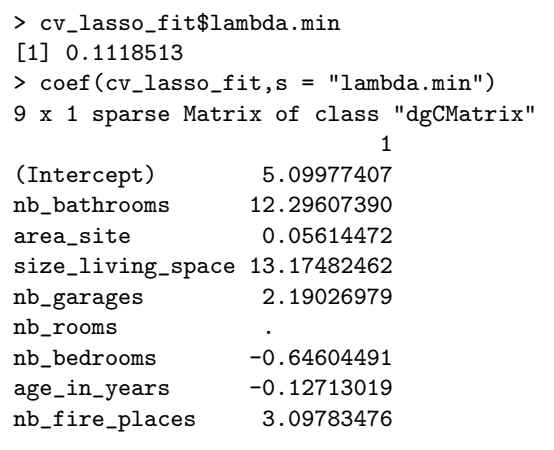

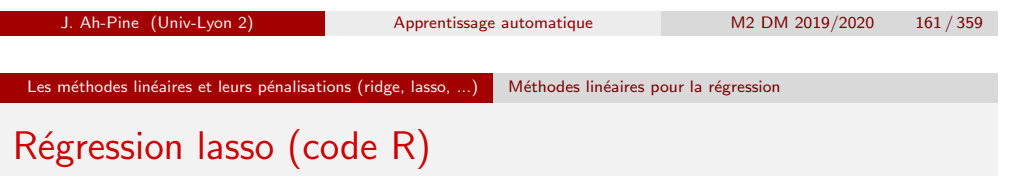

plot(cv\_lasso\_fit)

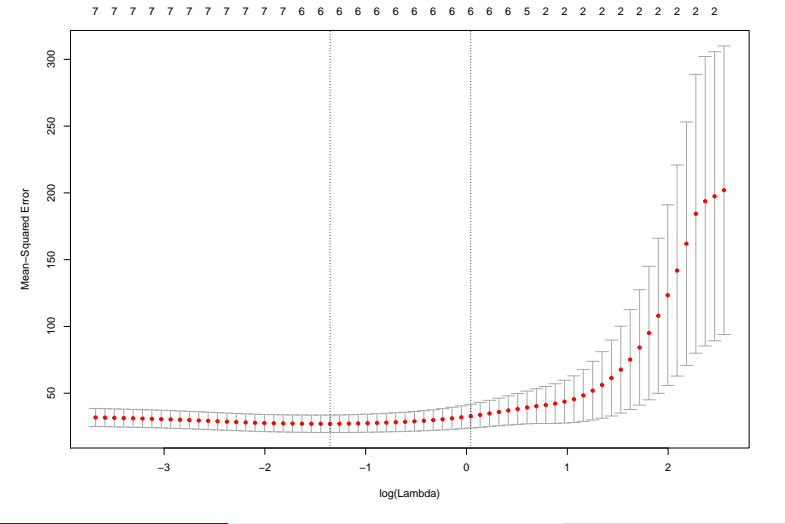

# Régression lasso (code R)

plot(lasso\_fit)

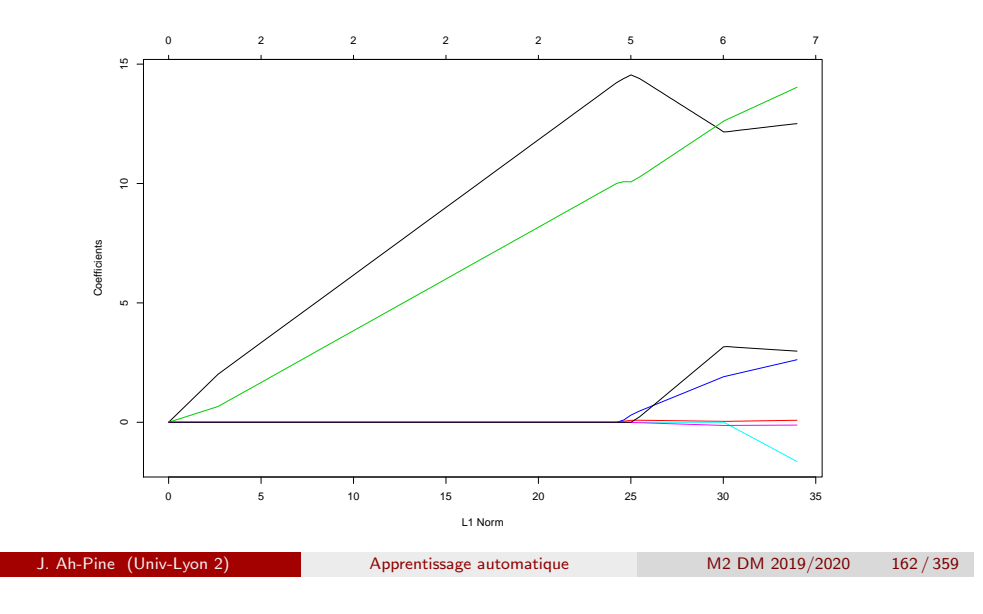

#### Les méthodes linéaires et leurs pénalisations (ridge, lasso, ...) Méthodes linéaires pour la régression

### Petite synthèse des régressions pénalisées ridge et lasso

- Les régressions ridge et lasso tentent de diminuer la variance des estimateurs (au prix d'un biais) afin d'obtenir une plus faible erreur en généralisation.
- Du point de vue optimisation on contraint la norme du vecteur des coefficients de respecter une borne supérieure (on parle de rétrécissement, "shrinkage"). Si on utilise la norme  $\ell_2$  on obtient le modèle ridge et si on utilise la norme  $\ell_1$  on obtient le modèle lasso.
- $\bullet$  L'utilisation des normes  $\ell_1$  ou  $\ell_2$  donne des solutions bien différentes malgré le même but recherché : la solution lasso est parcimonieuse contrairement à la solution ridge.
- · En théorie, la régression lasso est intéressante puisqu'elle permet à la fois une erreur en généralisation plus faible et une solution parcimonieuse.
- En pratique, elle est performante mais connaît des limites dans certaines situations.

J. Ah-Pine (Univ-Lyon 2) Apprentissage automatique M2 DM 2019/2020 163 / 359

### Limites de la régression lasso

- $\bullet$  Quand  $p > n$  (données de grande dimension), la méthode lasso ne sélectionne que  $n$  variables (en raison de la nature même du modèle d'optimisation sous-jacent).
- Si plusieurs variables sont corrélées entre elles, la méthode lasso ne sélectionnera qu'une seule d'entre elles et ignorera les autres.
- $\bullet$  Dans de nombreux cas classiques avec  $n > p$ , s'il y a de fortes corrélations entre les variables explicatives, on trouve empiriquement que la m´ethode ridge donne de meilleures performances que la méthode lasso

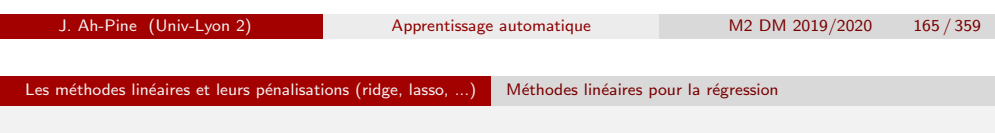

### La régression elasticnet

• L'estimateur elasticnet "naïf" (cf plus loin pour des précisions) est défini par [Zou and Hastie, 2005] :

$$
\hat{\mathbf{a}}_{\text{nen}} = \underset{\mathbf{a} \in \mathbb{R}^p}{\arg \min} \sum_{i=1}^n \left( y_i - \sum_{j=1}^p a_j x_{ij} \right)^2
$$

$$
+ \lambda \left( (1 - \alpha) \|\mathbf{a}\|_{\ell_1} + \alpha \|\mathbf{a}\|_{\ell_2}^2 \right)
$$

où  $R(\mathbf{a}) = (1-\alpha) \|\mathbf{a}\|_{\ell_1} + \alpha \|\mathbf{a}\|_{\ell_2}^2$  est la **fonction de pénalité** de la régression elasticnet.

• Ce problème est équivalent au problème contraint suivant :

$$
\min_{\mathbf{a}\in\mathbb{R}^p} \sum_{i=1}^n \left(Y_i - \sum_{j=1}^p a_j X^j\right)^2
$$
\nslc

\n
$$
(1-\alpha) \sum_{j=1}^p |a_j| + \alpha \sum_{j=1}^p |a_j|^2 \leq \tau
$$

• Si  $\alpha = 1$  on a l'estimateur ridge et si  $\alpha = 0$  on a l'estimateur lasso. Les cas nous intéressant sont donc ceux pour lesquels  $0 < \alpha < 1$ .

### Mélange de ridge et de lasso

- On se place dans le même contexte que pour ridge et lasso où X est centrée-réduite et v est centrée.
- Pour surmonter les problèmes précédents, l'idée est de prendre un mélange de ridge et lasso. On obtient alors le problème suivant :

$$
\min_{\mathbf{a}\in\mathbb{R}^p}\sum_{i=1}^n\left(y_i-\sum_{j=1}^p a_jx_{ij}\right)^2+\lambda_1\|\mathbf{a}\|_{\ell_1}+\lambda_2\|\mathbf{a}\|_{\ell_2}^2
$$

où  $\lambda_1$  et  $\lambda_2$  sont des paramètres positifs ou nuls.

**En posant**  $\alpha = \lambda_2/(\lambda_1 + \lambda_2)$  on peut montrer que le problème est équivalent à :

$$
\min_{\mathbf{a}\in\mathbb{R}^p} \sum_{i=1}^n \left( y_i - \sum_{j=1}^p a_j x_{ij} \right)^2 + \lambda \left( (1-\alpha) \|\mathbf{a}\|_{\ell_1} + \alpha \|\mathbf{a}\|_{\ell_2}^2 \right)
$$

J. Ah-Pine (Univ-Lyon 2) Apprentissage automatique M2 DM 2019/2020 166

Les méthodes linéaires et leurs pénalisations (ridge, lasso, ...) Méthodes linéaires pour la régression

### La régression elasticnet (suite)

#### Lemme.

Soit **X** la matrice des variables explicatives de taille  $(n \times p)$ , et **y** le vecteur de la variable cible réelle de taille n. Soit  $(\lambda_1, \lambda_2) \in \mathbb{R}^+ \times \mathbb{R}^+$ . Soient les données augmentées  $\mathsf{X}^{*}$  et  $\mathsf{y}^{*}$  de tailles respectives  $((n + p) \times p)$  et  $n + p$  :

$$
\mathbf{X}^* = \frac{1}{\sqrt{1 + \lambda_2}} \begin{pmatrix} \mathbf{X} \\ \sqrt{\lambda_2} \mathbf{I}_p \end{pmatrix} \text{ et } \mathbf{y}^* = \begin{pmatrix} \mathbf{y} \\ \mathbf{0} \end{pmatrix}
$$

Soit  $\gamma=\lambda_1/2$ √  $1 + \lambda_2$ . Alors la fonction objectif de la régression eslaticnet peut s'écrire de façon équivalente :

$$
\|\boldsymbol{\mathsf{y}}^* - \boldsymbol{\mathsf{X}}^*\boldsymbol{\mathsf{a}}^*\|^2_{\ell_2} + \gamma\|\boldsymbol{\mathsf{a}}^*\|_{\ell_1}
$$

Soit  $\hat{a}^*$  le minimiseur de cette fonction on a alors :

$$
\hat{\mathbf{a}}_{\textit{nen}} = \frac{1}{\sqrt{1 + \lambda_2}} \hat{\mathbf{a}}^*
$$

M2 DM 2019/2020 168 / 359

## La régression elasticnet

- Ce lemme de [Zou and Hastie, 2005] montre que la solution de la régression elasticnet peut être obtenue par la solution de la régression lasso avec des données augmentées !
- Comme  $X^*$  est de rang  $p$ , la solution elasticnet peut donc sélectionner potentiellement  $p$  variables contrairement à la régression lasso.
- Ce lemme permet également de montrer que la méthode elasticnet permet de faire de la sélection de variables comme la méthode lasso et contrairement à la méthode ridge.
- $\bullet$  Dans le cas de grande dimension  $n \ll p$ , on observe souvent un effet de groupes entre variables qui ont tendance à être linéairement dépendantes. La régression elasticnet permet de tenir compte de cet effet : les variables fortement corrélées ont tendance à avoir la même valeur de coefficient dans  $\hat{a}_{n \neq n}$ .

J. Ah-Pine (Univ-Lyon 2) Apprentissage automatique M2 DM 2019/2020 169 / 359 Les m´ethodes lin´eaires et leurs p´enalisations (ridge, lasso, ...) M´ethodes lin´eaires pour la r´egression

# Ré-échelonnement de l'es[timateur elasticn](#page-29-0)et naïf

- <span id="page-42-0"></span>• L'estimateur elasticnet vu jusqu'à présent est dit "naïf".
- · En théor[ie, il permet de tenir c](#page-89-0)ompte des limites du lasso identifiées précédemment.
- En pratique, il ne donne satisfaction que lorsqu'il est proche de l'estimateur ridge ou de l'estimateur lasso.
- Ce comportement est en fait dû à un double effet de rétrécissement qui porte atteinte au modèle (on a une faible diminution de la variance pour une forte augmentation du biais).
- $\bullet$  L'estimateur elasticnet  $\hat{a}_{en}$  retenu est alors un ré-échelonnement de la solution précédente :

$$
\hat{\textbf{a}}_{\text{en}}=(1+\lambda_2)\hat{\textbf{a}}_{\text{nen}}=\sqrt{1+\lambda_2}\hat{\textbf{a}}^*
$$

 $\bullet$  En pratique, l'estimateur ré-échelonné  $\hat{a}_{en}$  donne de meilleurs résultats pour  $0 < \alpha < 1$  et peut ainsi surpasser le lasso.

$$
DM 2019/2020 \qquad 171/359
$$

# Effet de groupe de la régression elasticnet

### Théorème

Soient  $X$  et  $Y$  les données du problème de régression où les variables explicatives sont supposées centées-réduites et la variable à expliquer centrée. Soit  $(\lambda_1, \lambda_2)$  des paramètres non négatifs. Soit  $\hat{a}_{n \in \mathbb{R}}(\lambda_1, \lambda_2)$  la solution elasticnet naïve. Supposons que  $\hat{a}_{nen,i}(\lambda_1, \lambda_2)\hat{a}_{nen,i}(\lambda_1, \lambda_2) > 0$ alors :

$$
\frac{1}{\lVert \mathbf{y} \rVert_{\ell_1}} \lvert \hat{\mathsf{a}}_{\textit{nen},i}(\lambda_1, \lambda_2) - \hat{\mathsf{a}}_{\textit{nen},j}(\lambda_1, \lambda_2) \rvert \leq \frac{1}{\lambda_2} \sqrt{2(1-\rho_{ij})}
$$

où  $\rho_{ij} = \langle \mathbf{x}^i, \mathbf{x}^j \rangle$  est le coefficient de corrélation entre  $X^i$  et  $X^j$ .

• Ce théorème de [Zou and Hastie, 2005] permet de caractériser l'effet de groupe d'elasticnet : l'écart entre les coefficients de deux variables est borné supérieurement par une grandeur qui dépend (inversement) de la corrélation linéaire entre celles-ci.

J. Ah-Pine (Univ-Lyon 2) Apprentissage automatique M2 DM 2019/2020 170 / 359

Les méthodes linéaires et leurs pénalisations (ridge, lasso, ...) | Méthodes linéaires pour la régression

## Elasticnet vue comme stabilisation du lasso

On peut écrire la fonction objectif de l'estimateur lasso comme suit :

$$
\hat{\mathbf{a}}_{\text{lasso}} = \argmin_{\mathbf{a} \in \mathbb{R}^p} \mathbf{a}^\top (\mathbf{X}^\top \mathbf{X}) \mathbf{a} - 2 \mathbf{y}^\top \mathbf{X} \mathbf{a} + \lambda_1 \| \mathbf{a} \|_{\ell_1}
$$

 $\bullet$  On montre que celle de l'estimateur elasticnet peut s'écrire :

$$
\hat{\mathbf{a}}_{en} = \underset{\mathbf{a} \in \mathbb{R}^p}{\arg \min} \mathbf{a}^\top \left( \frac{\mathbf{X}^\top \mathbf{X} + \lambda_2 \mathbf{I}_p}{1 + \lambda_2} \right) \mathbf{a} - 2 \mathbf{y}^\top \mathbf{X} \mathbf{a} + \lambda_1 \| \mathbf{a} \|_{\ell_1}
$$

 $\bullet$  Les variables étant centrées-réduites,  $\mathsf{X}^\top \mathsf{X} = \hat{\Sigma}$  la matrice variance-covariance empirique. On a par ailleurs :

$$
\frac{\mathbf{X}^{\top}\mathbf{X} + \lambda_2\mathbf{I}_p}{1 + \lambda_2} = (1 - \gamma)\hat{\boldsymbol{\Sigma}} + \gamma\mathbf{I}_p
$$

en posant  $\gamma = \lambda_2/(1 + \lambda_2)$ .

● Elasticnet peut donc être vu comme un lasso où la matrice de variance-covariance est rétrécie càd proche de la matrice identité.

### $Régression$  elasticnet (code  $R)$

#### #elasticnet

```
eln fit=glmnet(x=X,y=selling price,family = "gaussian", alpha=0.5)
plot(eln_fit)
cv_eln_fit=cv.glmnet(x=X,y=selling_price,family = "gaussian", alpha=0.5)
plot(cv_eln_fit)
cv_eln_fit$lambda.min
\text{coef}(\text{cv\_eln\_fit}, s = "lambda.min")
```
#### > cv\_eln\_fit\$lambda.min [1] 0.4708726  $>$  coef (cv\_eln\_fit.s = "lambda.min") 9 x 1 sparse Matrix of class "dgCMatrix"

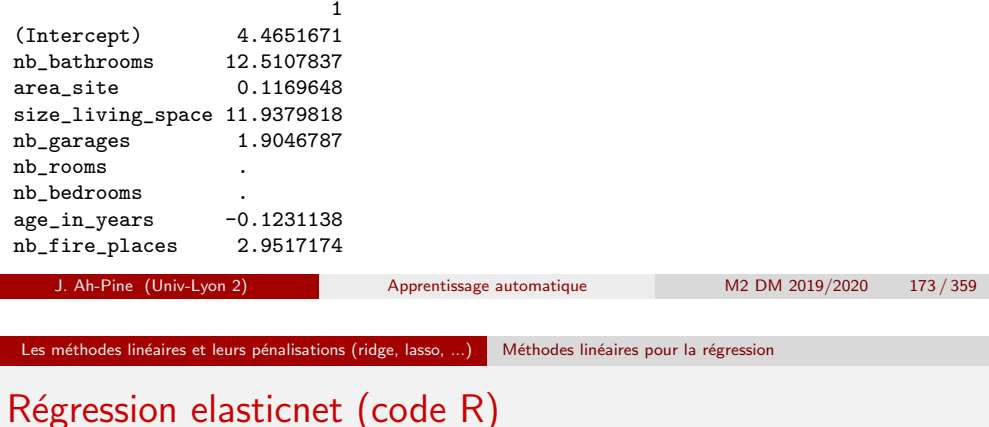

### plot(cv\_eln\_fit)

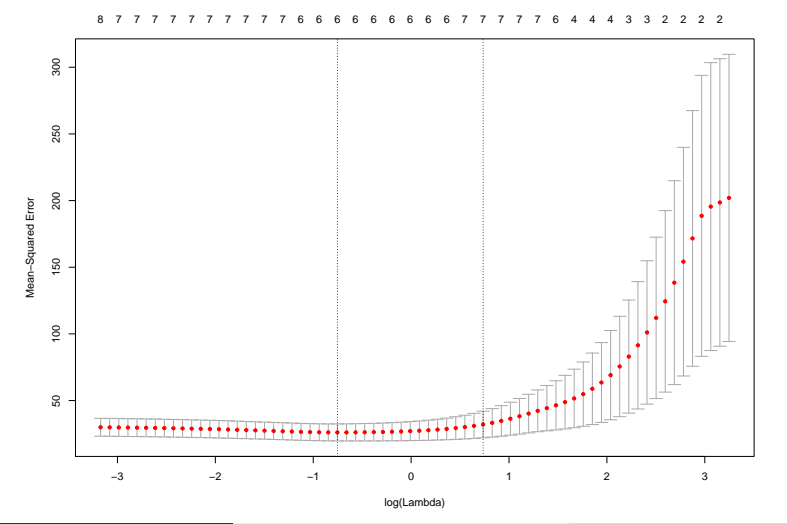

### Régression elasticnet (code R)

#### plot(eln\_fit)

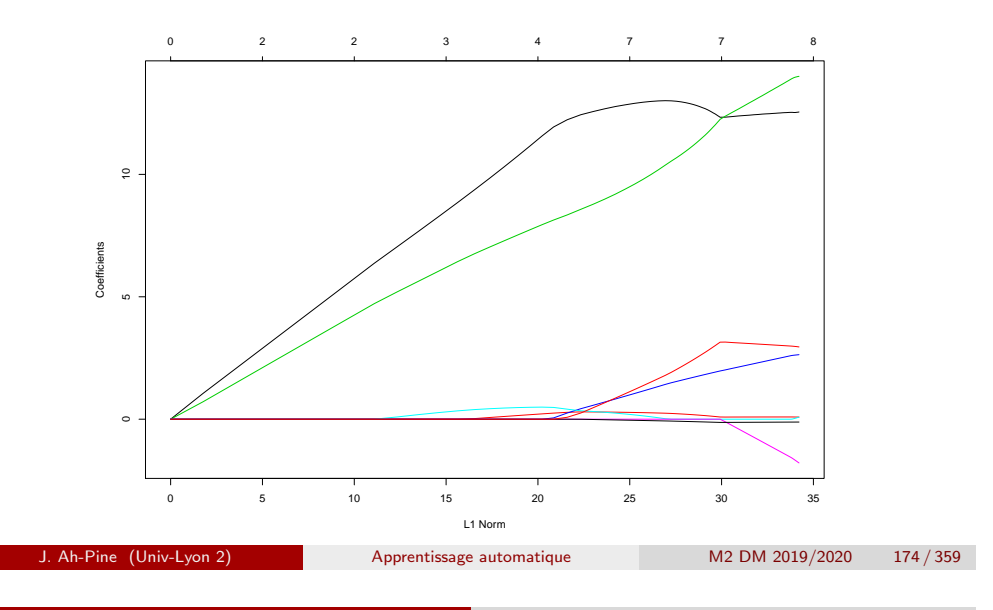

#### Les méthodes linéaires et leurs pénalisations (ridge, lasso, ...) Méthodes linéaires pour la régression

### Autres méthodes de régression

- Pour traiter les problèmes de singularité, au lieu de pénaliser les amplitudes des coefficients, d'autres méthodes cherchent à transformer les variables en de nouvelles qui sont appelées composantes. On utlise ensuite la régression linéaire multiple sur ces nouvelles composantes.
	- $\triangleright$  Régression sur composantes principales ("Principal Component" Regression" ou régression  $PCR$ ) : on pratique une ACP (Analyse en Composantes Principales) et on utilise un certain nombres de composantes principales à la place des variables initiales.
	- $\triangleright$  Régression aux moindres carrés partiels ("Partial Least Square Regression" ou régression PLS) : comme pour la régression PCR, on cherche des composantes qui sont des combinaisons linéaires des variables et qui soient orthogonales entre elles. Mais contrairement aux composantes principales qui tiennent compte de la variance entre variables, dans la régression PLS, on choisit ces composantes en tenant compte de leur pouvoir prédictif sur la variable cible.

### Rappel du Sommaire

### 2 Les méthodes linéaires et leurs pénalisations (ridge, lasso, ...)

- $\bullet$  Méthodes linéaires pour la régression
- · Méthodes linéaires pour la catégorisation

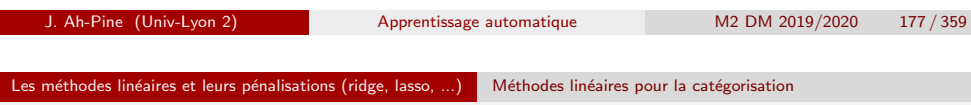

## <span id="page-44-0"></span>Plusieurs types de méthodes de catégorisation

- $\mathsf Y$  est une matrice concaténant des vecteurs binaires  $\mathsf y^l$  (variables indicatrices) avec  $y_{il} = 1$  si  $y_i = C_l$ ;  $y_{il} = 0$  sinon.
- $y_{il}$  peut s'interpréter comme la probabilité pour  $\mathbf{x}_i$  d'appartenir à  $C_l$ .
- On distingue plusieurs familles de méthodes de catégorisation [Bishop, 2006] :
	- **[Fon](#page-88-2)[ctions discriminantes](#page-28-0)** : on apprend une fonction d'affectation  $f$ appartenant à un espace d'hypothèses  $\mathbb H$  qui, étant donné un x, lui attribue une classe parmi Y.
	- Modèles (probabilistes) génératifs : on estime  $P(X|C_i)$  et  $P(C_i)$  et on base la décision de catégorisation à l'aide de la probabilité a posteriori  $P(C_I|X)$  (formule de Bayes) :

$$
P(C_i|X) = \frac{P(X|C_i)P(C_i)}{P(X)}
$$

 $\triangleright$  Modèles (probabilistes) discriminatifs : on estime directement la  $P(C_l|X)$  sans passer par l'estimation de la densité jointe en estimant les paramètres d'une famille paramétrique H.

### Introduction

- Rappelons que pour le problème de catégorisation la variable cible à prédire est discrète :  $Y \in \mathbb{Y}$  où  $\mathbb{Y} = \{C_1, \ldots, C_q\}$  avec  $q \geq 2$ .
- · Nous étudions ici des méthodes qui sont dites linéaires étant donné qu'elles aboutissent à des frontières de décision qui sont linéaires (hyperplans) en les variables explicatives  $X^1, \ldots, X^p$ .
- Ces variables explicatives peuvent être soit les variables initiales, soit une expansion de base des variables initiales (dans ce cas les frontières de décision sont non linéaires dans l'espace des variables initiales).
- $\bullet$  La variable cible Y étant discrète, pour la représenter numériquement une méthode simple consiste à transformer la variable discrète observée y en une matrice binaire Y de taille ( $n \times q$ ) dont le terme général  $y_{il}$  est défini comme suit :

$$
y_{il} = \left\{ \begin{array}{ll} 1 & \text{si } y_i = C_l \\ 0 & \text{sinon } \end{array} \right.
$$

J. Ah-Pine (Univ-Lyon 2) Apprentissage automatique M2 DM 2019/2020 178 / 359

Méthodes linéaires pour la catégorisation

## Fonction discriminante

- On cherche à étendre la régression linéaire multiple au cas discret.
- Rappelons dans un premier temps le cas binaire  $\mathbb{Y} = \{C_1, C_2\}$  pour lequel on avait utilisé des variables artificielles  $C_1 \leftrightarrow 1$  et  $C_2 \leftrightarrow -1$ .
- L'espace des hypothèses est  $\mathbb{H}=\{g:\mathbb{R}^p\to\mathbb{R}: g(X)=\mathsf{a}_0+\sum_{j=1}^p\mathsf{a}_jX^j\}$  qui peut s'écrire également par :  $\mathbb{H} = \{g : \mathbb{R}^p \to \mathbb{R} : g(X) = a_0 + \mathbf{a}^\top X\}$  avec  $\mathbf{a} = \big(a_1, \ldots, a_p\big).$
- La règle de décision est donnée par :

$$
\hat{f}(\mathbf{x}) = \begin{cases} C_1 & \text{si } \hat{g}(\mathbf{x}) \ge 0 \\ C_2 & \text{sinon} \end{cases}
$$

• La frontière de décision est donnée par  $\hat{g}(\mathbf{x}) = 0$  et correspond à un hyperplan de dimension  $p-1$  dans  $\mathbb X$ .

### Fonction discriminante (suite)

- $\bullet$  On considère désormais le cas plus général d'un problème multiclasse :  $\mathbb{Y} = \{C_1, \ldots, C_q\}, q > 2$ .
- · Pour simplifier les notations considérons l'ajout de variables artificielles suivantes :

$$
\mathbf{a} = \begin{pmatrix} a_0 \\ a_1 \\ \vdots \\ a_p \end{pmatrix} \quad ; \quad \mathbf{X} = \begin{pmatrix} 1 & x_{11} & x_{12} & \dots & x_{1p} \\ 1 & x_{21} & x_{22} & \dots & x_{1p} \\ \vdots & \vdots & \dots & \dots & \vdots \\ 1 & x_{n1} & x_{n2} & \dots & x_{np} \end{pmatrix}
$$

Nous avons alors  $\hat{\mathbf{g}}(\mathsf{x}) = \mathsf{\hat{a}}^\top \mathsf{x}$  et  $\hat{\mathbf{g}}(\mathsf{x}) = 0$  est un hyperplan de dimension p de l'espace de représentation étendu à  $p + 1$ .

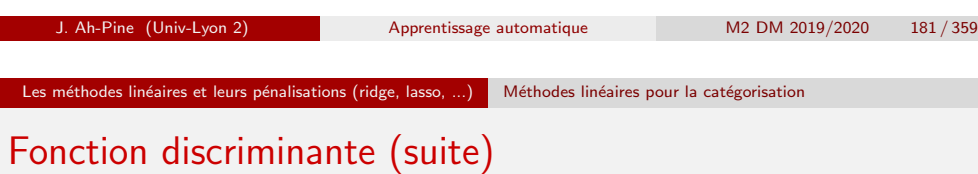

- La règle de décision précédente donne lieu à des régions de catégorisation de chaque classe qui sont :
	- $\blacktriangleright$  connexes
	- $\blacktriangleright$  d'intersections vides
	- $\blacktriangleright$  convexes

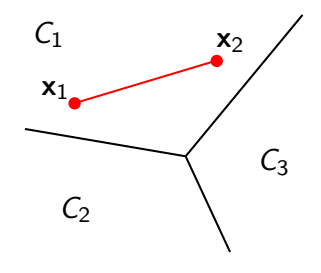

### Fonction discriminante (suite)

• Pour traiter efficacement le problème multiclasse, une façon de faire consiste `a consid`erer une fonction vectorielle discriminante de dimension  $q$ ,  $\mathbf{g}: \mathbb{X} \to \mathbb{R}^q$ , où la composante l de  $\mathbf{g}$  s'écrit :

$$
g_I(\mathbf{x}) = \mathbf{a}_I^\top \mathbf{x}
$$

- Pour tout  $l = 1, \ldots, q$ ,  $g_l$  peut être vue telle une fonction de score de la classe  $C_l$ .
- La règle de décision est alors la suivante :

$$
f(\mathbf{x}) = C_I \Leftrightarrow \forall I' \neq I \ : g_I(\mathbf{x}) \geq g_{I'}(\mathbf{x})
$$

La frontière de décision entre deux classes  $C_l$  et  $C_l'$  est :  ${x \in \mathbb{X} : g_I(x) = g_{I'}(x)}$ . Il s'agit d'un hyperplan de dimension p défini par :

$$
(\mathbf{a}_{l}-\mathbf{a}_{l'})^{\top}\mathbf{x}=0
$$

J. Ah-Pine (Univ-Lyon 2) Apprentissage automatique M2 DM 2019/2020 182 / 359 Les m´ethodes lin´eaires et leurs p´enalisations (ridge, lasso, ...) M´ethodes lin´eaires pour la cat´egorisation Fonction discriminante (suite)

• Remarque : des stratégies simples utilisant plusieurs classifieurs binaires telles que "un contre tous" ou "un contre un" ne possèdent pas de telles propriétés :

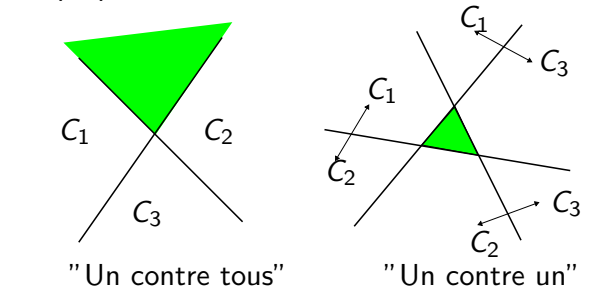

• Autre remarque : il existe d'autres façons intéressantes de traiter le cas multiclasse comme par exemple l'approche ECOC ("Error Correcting Output Coding") [Dietterich and Bakiri, 1995].

### Fonction discriminante basée sur les MCO

- Nous avons vu en introduction comment utiliser les MCO pour un problème de catégorisation binaire en utilisant des variables artificielles.
- · Dans le cas général des problèmes multiclasses, on représente les différentes classes par des vecteurs binaires qui aboutit à la matrice binaire  $Y$  introduite précédemment.
- O Dans ce contexte, le critère scr est défini par :

$$
scr(g) = \sum_{i=1}^{n} \sum_{l=1}^{q} \left( y_{il} - \sum_{j=0}^{p} x_{ij} a_{lj} \right)^2
$$

• L'écriture matricielle de la fonction de perte est :

$$
\mathit{scr}(g) = \mathit{tr}\left((\mathbf{Y} - \mathbf{X}\mathbf{A})^\top(\mathbf{Y} - \mathbf{X}\mathbf{A})\right)
$$

où tr est l'opérateur trace d'une matrice carrée.

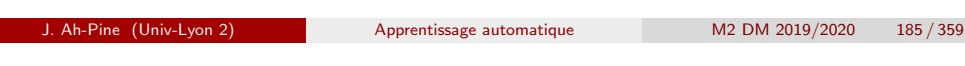

Les méthodes linéaires et leurs pénalisations (ridge, lasso, ...) Méthodes linéaires pour la catégorisation

# [Fonction discriminante b](#page-28-0)asée sur les MCO (exemple)

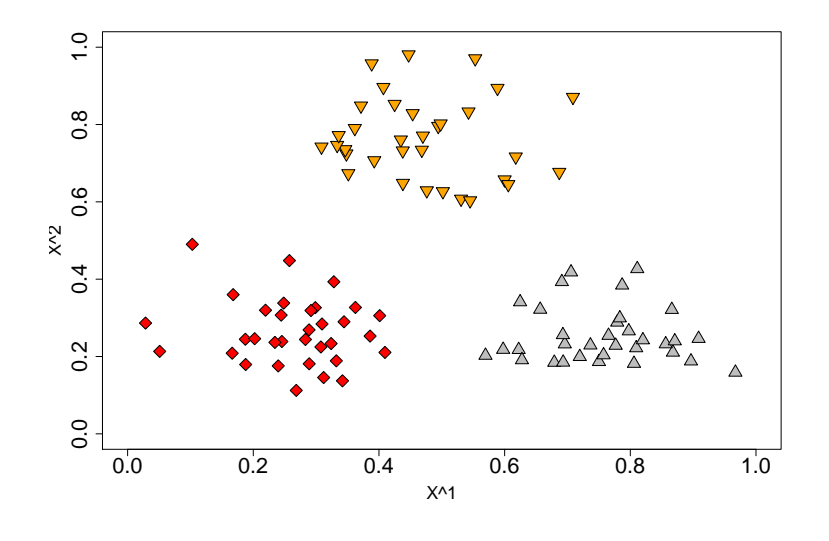

# Fonction discriminante basée sur les MCO (suite)

· Formules de dérivation de l'opérateur trace :

$$
\mathbf{A}^{\text{tr}(\mathbf{AX})} = \mathbf{A}^{\text{T}}
$$
\n
$$
\mathbf{B}^{\text{tr}(\mathbf{X}^{\text{T}}\mathbf{A})} = \mathbf{A}
$$
\n
$$
\mathbf{B}^{\text{tr}(\mathbf{X}^{\text{T}}\mathbf{A}\mathbf{X})} = \mathbf{A}\mathbf{X} + \mathbf{A}^{\text{T}}\mathbf{X}
$$

 $\bullet$  En développant scr (tr est un opérateur linéaire) on obtient :

$$
\mathit{scr}(g) = \mathit{tr}(\mathbf{A}^\top \mathbf{X}^\top \mathbf{X} \mathbf{A}) - \mathit{tr}(\mathbf{A}^\top \mathbf{X}^\top \mathbf{Y}) - \mathit{tr}(\mathbf{Y}^\top \mathbf{X} \mathbf{A}) + \mathit{tr}(\mathbf{Y}^\top \mathbf{Y})
$$

• En appliquant les formules de dérivation on obtient :

$$
\frac{\partial \mathsf{scr}(g)}{\partial \mathbf{A}} = 2\mathbf{X}^\top \mathbf{X} \mathbf{A} - 2\mathbf{X}^\top \mathbf{Y}
$$

En posant  $\frac{\partial scr(g)}{\partial A} = 0$  on détermine les points critiques et il vient :

$$
\hat{\textbf{A}} = \left(\textbf{X}^\top \textbf{X}\right)^{-1} \textbf{X}^\top \textbf{Y}
$$

J. Ah-Pine (Univ-Lyon 2) Apprentissage automatique M2 DM 2019/2020 186 / 359 Les méthodes linéaires et leurs pénalisations (ridge, lasso, ...) Méthodes linéaires pour la catégorisation

```
Fonction discriminante basée sur les MCO (code R)
```

```
> #estimation utilisant lm
> X = data . frame(x1 = X[, 1], x2 = X[, 2]> lm_disc_fit=lm(y~x1+x2,data=X)
> #estimation utilisant la solution analytique
> XX=as.matrix(cbind(rep(1,n),X))
> a = solve(t(XX)\frac{1}{2} * \frac{1}{2} XX)\frac{1}{2} * \frac{1}{2}t(XX)\frac{1}{2} * \frac{1}{2}y> a
                [0,1] [0,2] [0,3]rep(1, n) 1.594965 -0.1604043 -0.43456102
x1 -1.672649 1.6329014 0.03974746
x2 -1.009553 -0.7398659 1.74941850
> #prédiction
> v_{\text{hat}=XXX}%*%a
> y_hat
                 [0,1] [0,2] [0,3][1,] 1.0346306245 -0.035458347 0.0008277228
  [2,] 1.0327193222 0.194725618 -0.2274449398
  [3,] 1.1060822067 -0.042891350 -0.0631908571
  ...
```
# Fonction discriminante basée sur les MCO (exemple)

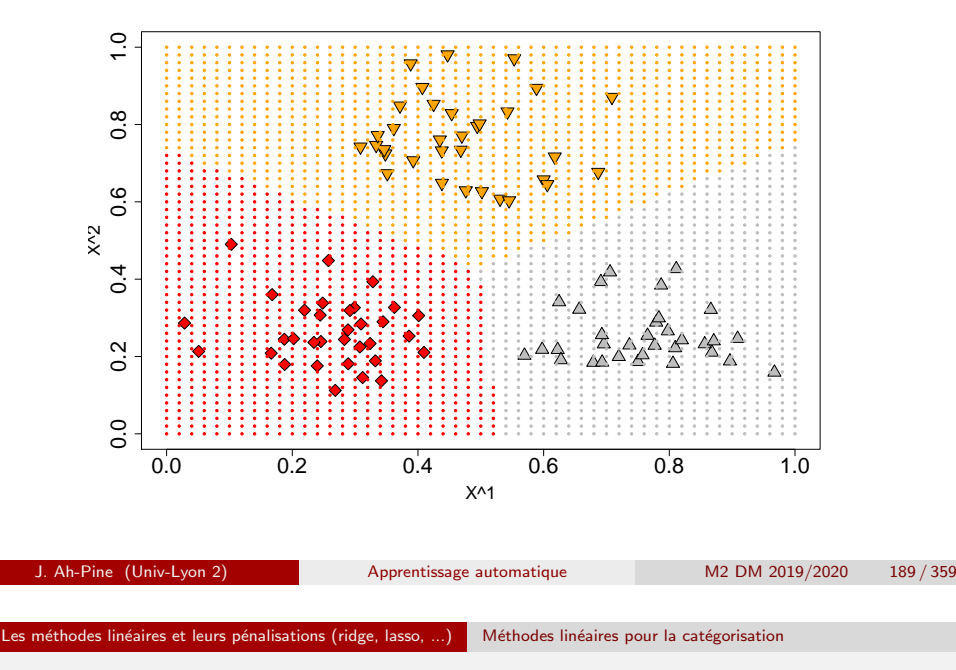

# Fonction discriminante basée sur les MCO (suite)

• Cas où la fonction discriminante basée sur les MCO et variables indicatrices n'arrive pas à discriminer correctement une classe :

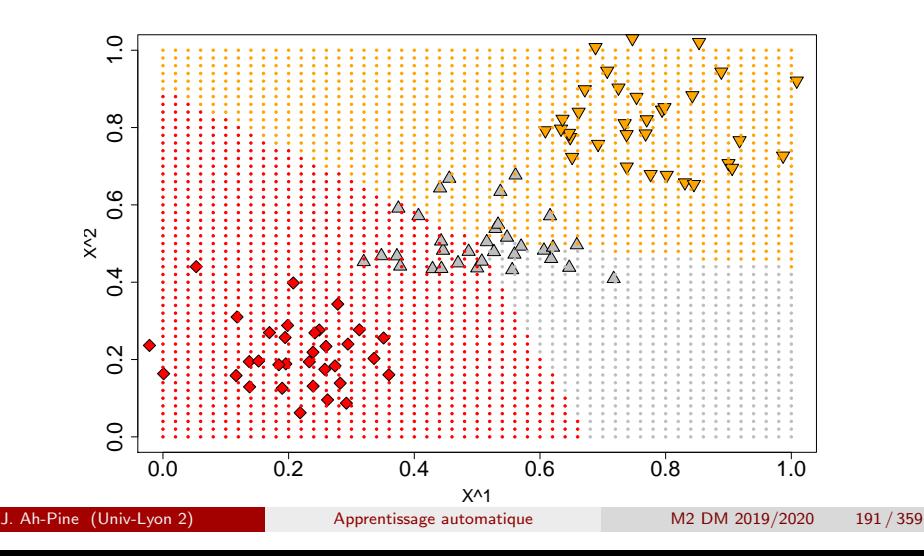

# Fonction discriminante basée sur les MCO (suite)

- L'avantage du critère des MCO est qu'il permet de déterminer une solution analytique.
- Toutefois, cette méthode souffre de plusieurs problèmes :
	- Elle est sensible aux données aberrantes.
	- ▶ Quand  $q$  est grand et  $p$  est petit, il arrive souvent que les frontières de décision linéaires n'arrivent pas à discriminer correctement une ou plusieurs classes. Dans ces cas, utiliser des hyperplans dans  $X$  comme frontière n'est pas suffisant il faut utiliser des expansions de base [Hastie et al., 2011].
- · Rappelons que la méthode des MCO est identique à la méthode du MV avec l'hypothèse que la probabilité conditionnelle de Y sachant  $X$  est gaussienne. Or ici, les données cibles sont binaires et la loi normale n'est donc pas adaptée à ce type de données. Ceci explique les contre-performances de ces méthodes en pratique.

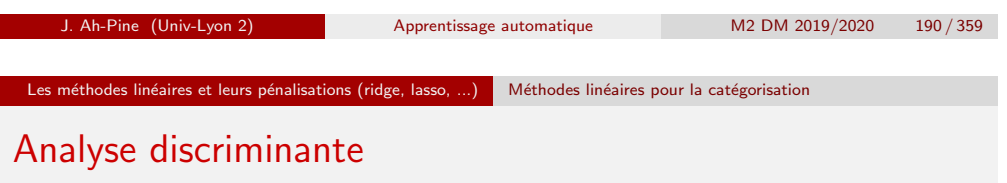

- · Nous voyons maintenant les méthodes d'analyse discriminante qui sont issues de la statistique. Elles peuvent être vuee comme une extension des modèles linéaire pour la régression au problème de la catégorisation dans le cadre duquel on prédit une variables discrète à partir de variables explicatives continues.
- · Nous aborderons d'abord les méthodes géométriques : on cherche à décrire dans un espace de dimension réduite les différentes classes de ™ de manière à bien les séparer. Dans cette approche les notions de distances entre points et de variance de nuage de points sont fondamentales
- · Nous donnerons ensuite une interprétation probabiliste de l'analyse discriminante : celle-ci permet d'étendre l'approche géométrique à des cas plus génériques.

### Analyse discriminante géométrique (suite)

- Nous supposons que  $\mathbb{Y} = \{C_1, \ldots, C_q\}$  et que nous disposons d'un ensemble d'entraînement E.
- $\bullet$  En considérant tous les points de  $\mathbb E$ , nous introduisons le centre de gravité  $\hat{\mu}$  et la matrice de variance totale  $\Sigma$  :

$$
\hat{\mu} = \frac{1}{n} \sum_{\mathbf{x}_i \in \mathbb{E}} \mathbf{x}_i \text{ et } \hat{\Sigma} = \frac{1}{n} \sum_{\mathbf{x}_i \in \mathbb{E}} (\mathbf{x}_i - \hat{\mu})(\mathbf{x}_i - \hat{\mu})^\top
$$

 $\bullet$  Pour chaque  $C_l$  nous pouvons localement définir ces mêmes mesures :

$$
\hat{\mu}_l = \frac{1}{|C_l|} \sum_{\mathbf{x}_i \in C_l} \mathbf{x}_i \text{ et } \hat{\Sigma}_{w}^l = \frac{1}{|C_l|} \sum_{\mathbf{x}_i \in C_l} (\mathbf{x}_i - \hat{\mu}_l) (\mathbf{x}_i - \hat{\mu}_l)^{\top}
$$

Remarque : la notation  $\hat{\mathbf{\Sigma}}'_{\mathsf{w}}$  est justifiée dans ce qui suit.

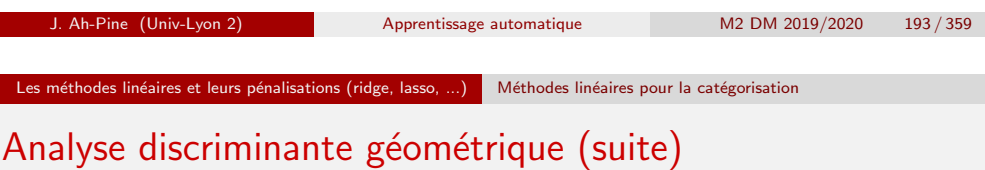

- $\bullet$  L'idée de l'analyse discriminante est de déterminer un vecteur a de  $\mathbb X$ de norme égale à 1 qui poursuit les deux objectifs suivants :
	- **In Lorsque l'on projette les différents centres de gravité**  $\hat{\mu}_l$  **sur l'espace** vectoriel engendré par a, la variance du nuage des vecteurs projetés doit être forte. Ceci permet de mieux séparer les différentes classes sur le vecteur a.
	- In Lorsque l'on projette les points d'une classe  $C_l$  sur a, la variance du nuage des vecteurs projetés autour de  $\hat{u}_l$  doit être faible. Ceci permet de garder grouper les points de  $C_l$  lorsqu'ils sont projetés sur  $\bm{a}$ .

### Analyse discriminante géométrique (suite)

Nous définissons la matrice de variance **inter-groupe**  $\hat{\Sigma}_b$  :

$$
\hat{\Sigma}_b = \frac{1}{n} \sum_{l=1}^q |C_l| (\hat{\mu}_l - \hat{\mu}) (\hat{\mu}_l - \hat{\mu})^\top
$$

Nous introduisons aussi la matrice de variance  $\textbf{intra-groupe} \ \hat{\mathbf{\Sigma}}_{\mathsf{w}}$  :

$$
\hat{\Sigma}_w = \frac{1}{n} \sum_{l=1}^q |C_l| \hat{\Sigma}_w^l
$$

· Nous avons le théorème suivant :

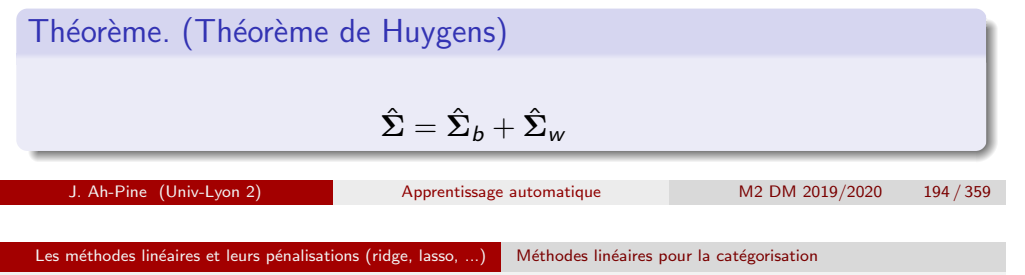

## Analyse discriminante géométrique (suite)

- On suppose dans la suite que le vecteur a que l'on cherche à déterminer doit être de norme unitaire.
- · Dans ce cas la quantité suivante représente la variance des centres de gravités projetés sur a :

$$
\mathsf{a}^\top\hat{\Sigma}_b\mathsf{a}
$$

· Similairement, la quantité suivante représente la variance des vecteurs de  $C_l$  projetés sur  $a$  :

 $\mathbf{a}^\top \hat{\mathbf{\Sigma}}_{\scriptscriptstyle \mathcal{W}}^{\prime} \mathbf{a}$ 

Comme on cherche `a minimiser la variance intra-groupe de chaque classe on s'intéresse à la quantité suivante :

$$
\frac{1}{n}\sum_{l=1}^q|C_l| \mathbf{a}^\top \hat{\boldsymbol{\Sigma}}_{w}^l \mathbf{a} = \mathbf{a}^\top \hat{\boldsymbol{\Sigma}}_{w} \mathbf{a}
$$

### Analyse discriminante géométrique (suite)

• Le théorème de Huygens, nous permet d'établir que :

$$
\hat{\Sigma} = \hat{\Sigma}_b + \hat{\Sigma}_w \Rightarrow \mathbf{a}^\top \hat{\Sigma} \mathbf{a} = \mathbf{a}^\top \hat{\Sigma}_b \mathbf{a} + \mathbf{a}^\top \hat{\Sigma}_w \mathbf{a}
$$

• Formellement dans le cadre de l'analyse discriminante on cherche à résoudre le problème d'optimisation suivant :

$$
\arg\max_{\mathbf{a}\in\mathbb{X}} r(\mathbf{a}) = \frac{\mathbf{a}^\top \hat{\boldsymbol{\Sigma}}_b \mathbf{a}}{\mathbf{a}^\top \hat{\boldsymbol{\Sigma}} \mathbf{a}}
$$

- $\bullet$  C'est un problème d'optimisation non contraint.  $r(a)$  est également connu sous le nom de quotient de Rayleigh.
- Pour déterminer les solutions il faut déterminer les points critiques :

 $\nabla r(\mathbf{a}) = \mathbf{0}$ 

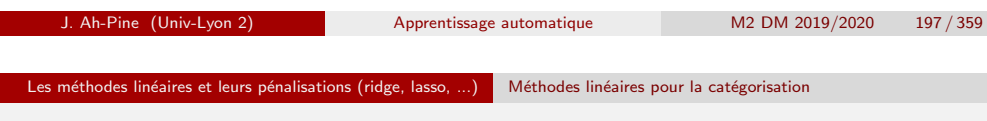

# Analyse discriminante géométrique (suite)

- Les valeurs propres  $\lambda$  sont comprises entre 0 et 1.
- Les cas particuliers sont les suivants :
	- $\lambda = 1$  signifie que la projection des vecteurs conduisent à des variances intra-classes nulles. Les  $q$  classes sont alors bien séparées et appartiennent à des sous-espace orthogonaux à  $a$ .
	- $\lambda = 0$  correspond au cas où tous les centre de gravités sont projetés en un même point sur a. Dans ce cas, les différents nuages de points correspondants à chaque classe s'organisent dans  $X$  sous forme de disques concentriques et il n'est pas possible de les séparer linéairement.
	- $\triangleright$  0  $< \lambda < 1$  correspond au cas le plus courant. Dans ce cas, il est tout de même possible d'avoir des classes séparées et non recouvrantes.
- L'approche que nous venons de décrire est appelée analyse factorielle discriminante (AFD) et sert comme technique de réduction de dimension d'un ensemble de données décrit par des variables numériques mais en tenant compte d'une variable cible discrète.
- Il y a  $q 1$  valeurs propres non nulles. L'espace factoriel engendré par les  $q − 1$  vecteurs propres permet de ne pas perdre d'information.

Les méthodes linéaires et leurs pénalisations (ridge, lasso, ...) Méthodes linéaires pour la catégorisation

### Analyse discriminante géométrique (suite)

• Pour déterminer la solution optimale on développe les conditions de premier ordre suivantes :

$$
\nabla r(\mathbf{a}) = \mathbf{0} \quad \Leftrightarrow \quad 2\frac{\hat{\Sigma}_{b}\mathbf{a}}{\mathbf{a}^{\top}\hat{\Sigma}\mathbf{a}} - 2\frac{\mathbf{a}^{\top}\hat{\Sigma}_{b}\mathbf{a}\hat{\Sigma}\mathbf{a}}{(\mathbf{a}^{\top}\hat{\Sigma}\mathbf{a})^2} = \mathbf{0}
$$
\n
$$
\Leftrightarrow \quad \frac{1}{\mathbf{a}^{\top}\hat{\Sigma}\mathbf{a}} \left( \hat{\Sigma}_{b} - \left( \frac{\mathbf{a}^{\top}\hat{\Sigma}_{b}\mathbf{a}}{\mathbf{a}^{\top}\hat{\Sigma}\mathbf{a}} \right) \hat{\Sigma} \right) \mathbf{a} = \mathbf{0}
$$
\n
$$
\Leftrightarrow \quad \left( \hat{\Sigma}_{b} - r(\mathbf{a})\hat{\Sigma} \right) \mathbf{a} = \mathbf{0}
$$
\n
$$
\Leftrightarrow \quad \hat{\Sigma}_{b}\mathbf{a} = r(\mathbf{a})\hat{\Sigma}\mathbf{a}
$$

Ainsi la solution du problème précédent est donnée par la solution du problème de décomposition spectrale généralisée suivant :

$$
\hat{\boldsymbol{\Sigma}}_b\mathbf{a} = \lambda\hat{\boldsymbol{\Sigma}}\mathbf{a}
$$

 $\mathbf{a}^*$  est en fait le vecteur propre de la matrice  $\hat{\mathbf{\Sigma}}^{-1}\hat{\mathbf{\Sigma}}_b$  associé à la plus grande valeur propre.

J. Ah-Pine (Univ-Lyon 2) Apprentissage automatique M2 DM 2019/2020 198 / 359

Les méthodes linéaires et leurs pénalisations (ridge, lasso, ...) Méthodes linéaires pour la catégorisation

## Analyse discriminante géométrique (suite)

On a la propriété que la maximisation du critère  $\frac{a^\top \hat{\Sigma}_b a}{a^\top \hat{\Sigma}_b}$  $\frac{a + \Sigma_b a}{a^{\top} \hat{\Sigma}_w a}$  aboutit au même résultat que précédemment :

$$
\hat{\Sigma}_b \mathbf{a} = \lambda \hat{\Sigma} \mathbf{a} \quad \Leftrightarrow \quad \hat{\Sigma}_b \mathbf{a} = \lambda (\hat{\Sigma}_b + \hat{\Sigma}_w) \mathbf{a} \n\Leftrightarrow \quad \hat{\Sigma}_b \mathbf{a} = \lambda \hat{\Sigma}_b \mathbf{a} + \hat{\Sigma}_w \mathbf{a} \n\Leftrightarrow \quad (1 - \lambda) \hat{\Sigma}_b \mathbf{a} = \lambda \hat{\Sigma}_w \mathbf{a} \n\Leftrightarrow \quad \hat{\Sigma}_b \mathbf{a} = \frac{\lambda}{1 - \lambda} \hat{\Sigma}_w \mathbf{a}
$$

- Autre propriété : l'AFD est une ACP des centres de gravité  $\hat{\mu}_l$  mais avec une métrique de Mahalanobis càd qui utilise  $\hat{\mathbf{\Sigma}}_{w}^{-1}$ . L'équivalence précédente indique que la métrique  $\hat{\Sigma}^{-1}$  donne aussi le même résultat.
- $\bullet$  Au-delà de l'aspect "réduction de dimension", l'AFD permet de faire des prédictions. Pour catégoriser un objet x, il faut calculer la distance de Mahalanobis séparant x de chaque  $\hat{u}_l$  et affecter celui-ci à la classe du centre de gravité le plus proche :

$$
\hat{f}(\mathbf{x}) = \underset{C_l \in \mathbb{Y}}{\arg \min} (\mathbf{x} - \hat{\boldsymbol{\mu}}_l)^{\top} \hat{\boldsymbol{\Sigma}}_w^{-1} (\mathbf{x} - \hat{\boldsymbol{\mu}}_l)
$$

# Analyse discriminante géométrique (dist. de Mahalanobis)

- · L'utilisation de la métrique de Mahalanobis est en effet sous-jacente à l'AFD. Elle est due à l'objectif de minimisation de  $\mathbf{a}^\top \hat{\mathbf{\Sigma}}_{w} \mathbf{a}$  qui se retrouve au dénominateur du quotient de Rayleigh.
- Cette métrique permet de tenir compte de la dispersion et de l'orientation des nuages de points selon les différentes variables et de normaliser automatiquement l'hétérogénéité de cette dispersion.
- Prenons le cas de variables indépendantes ( $\hat{\Sigma}_{\mathrm{w}}$  diagonale) mais de variances non constantes  $(\sigma_{\rm v}^2)$  $_{x^{k}}^{2} \neq \sigma_{x}^{2}$  $\chi^2_{\mathsf{x}'} , \forall k \neq l = 1, \ldots, p$ ). Dans ce cas la distance de Mahalanobis s'ecrit :

$$
\sum_{k=1}^p\frac{(x_{ik}-x_{jk})^2}{\hat{\sigma}_{x^k}^2}
$$

 $\hat{\sigma}_{\mathsf{x}^k}$  étant l'estimateur sans biais de  $\sigma_{\mathsf{x}^k}.$ 

Ainsi, si une variable est de forte variance alors elle aura moins de poids dans le calcul de la distance. La métrique de Mahalanobis permet de réduire l'impact de l'hétéroscédasticité.

Ah-Pine (Univ-Lyon 2) Apprentissage automatique M2 DM 2019/2020 201/359

# Analyse discriminante géométrique (code R)

Les méthodes linéaires et leurs pénalisations (ridge, lasso, ...) Méthodes linéaires pour la catégorisation

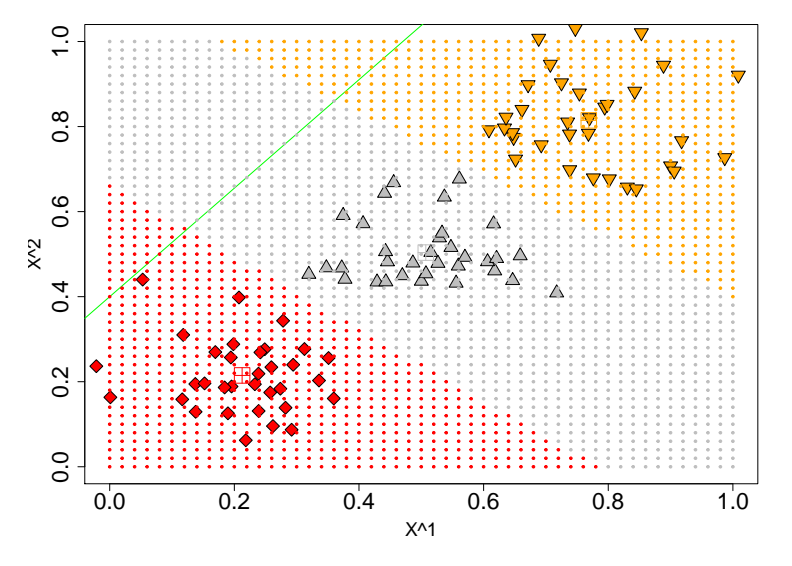

# Analyse discriminante géométrique (code R)

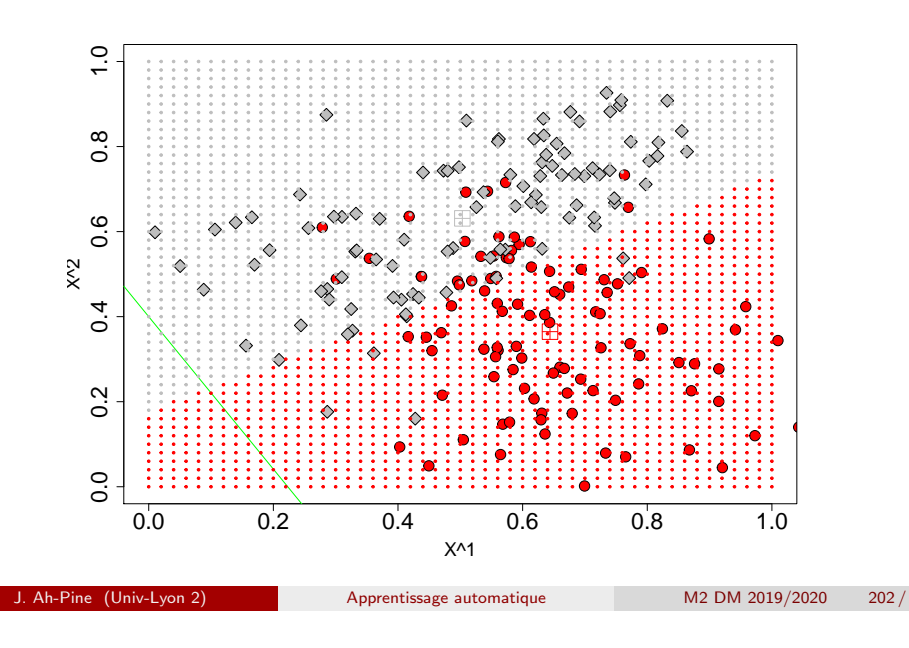

pénalisations (ridge, lasso, ...) Méthodes linéaires pour la catégorisation

# Analyse discriminante probabiliste

- · L'AFD que nous venons de voir est une approche géométrique. Elle connaît des limites lorsque les classes ne sont pas équilibrées.
- · Nous allons interpréter l'AFD dans un cadre probabiliste.
- Soit  $g_l(X) = P(X|Y = C_l)$  la probabilité conditionnelle d'observer le vecteur aléatoire  $X$  sachant la classe  $C_l$ .
- Soit  $\pi_l = P(Y = C_l)$  la probabilité **a priori** d'observer la classe  $C_l$ .
- Le théorème de Bayes permet de déterminer la probabilité a **posteriori** d'observer la classe  $C_l$  sachant  $X$  :

$$
P(C_I|X) = \frac{P(X|C_I)P(C_I)}{P(X)}
$$
  
= 
$$
\frac{g_I(X)\pi_I}{\sum_{k=1}^q g_k(X)\pi_k}
$$

· L'analyse discriminante est donc un modèle génératif et la probabilité jointe est telle que :  $P(X, C_1) = g_I(X)\pi_I, \forall C_I \in \mathbb{Y}$ .

$$
2019/2020 \qquad 203/359
$$

### Analyse discriminante probabiliste (suite)

- Nous cherchons donc à déterminer  $P(Y = C_I | X)$  pour tout  $C_I \in \mathbb{Y}$ . Nous nous plaçons dans le cadre d'un modèle paramétrique.
- $\bullet$  Supposons que chaque classe  $C_l$  génère des observations selon une loi normale multidimensionnelle  $\mathcal{N}_{\bm{\rho}}(\bm{\mu}_l,\bm{\Sigma}^l_{\bm{w}})$ , d'espérance le vecteur  $\bm{\mu}_l$ et de matrice variance-covariance  $\boldsymbol{\Sigma}_{\mathsf{w}}^I.$  On a donc  $\forall I=1,\ldots,q$  :

$$
g_l(\mathbf{x}) = \frac{1}{(2\pi)^{p/2} (\det(\boldsymbol{\Sigma}'_w))^{1/2}} \exp\left(-\frac{1}{2} \left((\mathbf{x} - \boldsymbol{\mu}_l)^{\top} [\boldsymbol{\Sigma}'_w]^{-1} (\mathbf{x} - \boldsymbol{\mu}_l)\right)\right)
$$

où  $\det(\mathbf{\Sigma}_w^l)$  et  $[\mathbf{\Sigma}_w^l]^{-1}$  sont le déterminant et l'inverse de  $\mathbf{\Sigma}_w^l$ .

• L'approche bayésienne donne alors la règle de classification suivante :

$$
f(\mathbf{x}) = \argmax_{C_k \in \mathbb{Y}} P(C_k | X = \mathbf{x})
$$

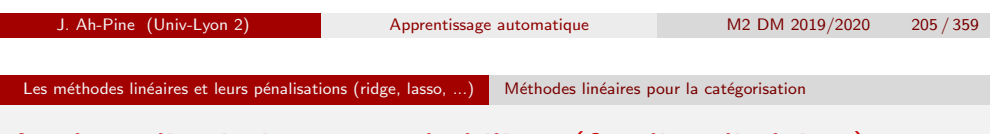

[Analyse discriminante pr](#page-28-0)[obabiliste \(fc. disc.](#page-44-0) linéaires)

• L'homoscédasticité aboutit à une règle d'affection linéaire :

$$
h_k(\mathbf{x}) = -\frac{1}{2}\boldsymbol{\mu}_k^{\top} \boldsymbol{\Sigma}_{w}^{-1} \boldsymbol{\mu}_k + \mathbf{x}^{\top} \boldsymbol{\Sigma}_{w}^{-1} \boldsymbol{\mu}_k + \log \pi_k
$$

En supposant l'équiprobabilité des classes ( $\forall k, \pi_k = 1/q$ ) on a :

$$
\arg \max_{C_k \in \mathbb{Y}} h_k(\mathbf{x}) = \arg \max_{C_k \in \mathbb{Y}} \mathbf{x}^\top \mathbf{\Sigma}_w^{-1} \boldsymbol{\mu}_k - \frac{1}{2} \boldsymbol{\mu}_k^\top \mathbf{\Sigma}_w^{-1} \boldsymbol{\mu}_k
$$

$$
= \arg \min_{C_k \in \mathbb{Y}} (\mathbf{x} - \boldsymbol{\mu}_k)^\top \mathbf{\Sigma}_w^{-1} (\mathbf{x} - \boldsymbol{\mu}_k)
$$

Si on estime  $\Sigma_w$  par l'estimateur (non biaisée) on a :

$$
\hat{\Sigma}_w = \frac{1}{n-q} \sum_{l=1}^q \sum_{\mathbf{x}_i \in C_l} (\mathbf{x}_i - \hat{\boldsymbol{\mu}}_l) (\mathbf{x}_i - \hat{\boldsymbol{\mu}}_l)^\top
$$

On retrouve la règle basée sur la distance de Mahalanobis.

$$
2019/2020
$$
  $207/359$ 

### Analyse discriminante probabiliste (suite)

• Sous les hypothèses de gaussianité, nous avons :

$$
\max_{C_k \in \mathbb{Y}} P(C_k | X = \mathbf{x})
$$
\n
$$
\Leftrightarrow \max \log(P(C_k | X = \mathbf{x}))
$$
\n
$$
\Leftrightarrow \max \log(g_k(\mathbf{x})\pi_k)
$$
\n
$$
\Leftrightarrow \max \left[ -\frac{1}{2} \left( (\mathbf{x} - \boldsymbol{\mu}_k)^{\top} [\boldsymbol{\Sigma}_w^k]^{-1} (\mathbf{x} - \boldsymbol{\mu}_k) \right) + \log \pi_k - \frac{p}{2} \log(2\pi) - \log \det(\boldsymbol{\Sigma}_w^k)^{1/2} \right]
$$
\n
$$
\Leftrightarrow \max \left[ -\frac{1}{2} \left( \mathbf{x}^{\top} [\boldsymbol{\Sigma}_w^k]^{-1} \mathbf{x} + \boldsymbol{\mu}_k^{\top} [\boldsymbol{\Sigma}_w^k]^{-1} \boldsymbol{\mu}_k - 2 \mathbf{x}^{\top} [\boldsymbol{\Sigma}_w^k]^{-1} \boldsymbol{\mu}_k \right) + \log \pi_k - \frac{p}{2} \log(2\pi) - \frac{1}{2} \log \det(\boldsymbol{\Sigma}_w^k) \right]
$$

- Il s'agit donc d'une fonction quadratique en x.
- Si on suppose l'**homoscédasticité**,  $\forall k, \mathbf{\Sigma}_w^k = \mathbf{\Sigma}_w$ , on obtient une fonction linéaire dite fonction linéaire discriminante :

$$
h_k(\mathbf{x}) = -\frac{1}{2}\boldsymbol{\mu}_k^{\top} \boldsymbol{\Sigma}_{w}^{-1} \boldsymbol{\mu}_k + \mathbf{x}^{\top} \boldsymbol{\Sigma}_{w}^{-1} \boldsymbol{\mu}_k + \log \pi_k
$$

\n- On a arg max<sub>C<sub>k</sub> ∈ 
$$
\mathbb{Y}
$$</sub>  $P(C_k|X = x) = \arg \max_{C_k \in \mathbb{Y}} h_k(x)$ .
\n- On définit alors  $\hat{f}(x) = \arg \max_{C_k \in \mathbb{Y}} \hat{h}_k(x)$ .
\n- J. Ah-Pine (Univ-Lyon 2) Appentissage automatique  $M2 DM 2019/2020$  206/359
\n

Les méthodes linéaires et leurs pénalisations (ridge, lasso, ...) Méthodes linéaires pour la catégorisation

### Analyse discriminante probabiliste (modèle général)

- En résumé, nous pouvons avoir 3 hypothèses :
	- ► Hypothèse de gaussianité :  $\forall k, P(C_k | X) \sim \mathcal{N}_p(\boldsymbol{\mu}_k, \boldsymbol{\Sigma}^k_w)$ .
	- ► Hypothèse d'homoscédasticité :  $\forall k, \Sigma^k_w = \Sigma_w$ .
	- ► Hypothèse d'équiprobabilité :  $\forall k, P(C_k) = \pi_k = 1/q$ .
- Si on suppose toutes les hypothèses, on obtient la règle de décision géométrique de l'AFD classique.
- Si on suppose toutes les hypothèses sauf l'équiprobabilité, on obtient la règle de décision dite probabiliste de l'analyse dicriminante linéaire. Dans ce cas, la méthode traite mieux les cas non-équiprobables. La fonction de discrimination ainsi que les frontières en découlant sont linéaires dans l'espace X.
- Si on ne suppose que le modèle paramétrique gaussien, on obtient une méthode dite analyse discriminante quadratique. Dans ce cas, le plus général des 3, on obtient des fonctions discriminantes quadratiques et les frontières dans  $X$  sont courbées.

 $\sim$   $\sim$ 

# Analyse discriminante probabiliste (fc. disc. quadratique)

Dans le cas de l'analyse discriminante quadratique, on estime les paramétres du modèle comme suit,  $\forall k = 1, \ldots, q$ :

$$
\hat{\pi}_k = \frac{|\mathsf{C}_k|}{n}
$$
\n
$$
\hat{\mu}_k = \frac{1}{|\mathsf{C}_k|} \sum_{\mathbf{x}_i \in \mathsf{C}_k} \mathbf{x}_i
$$
\n
$$
\hat{\Sigma}_w^k = \frac{1}{|\mathsf{C}_k|} \sum_{\mathbf{x}_i \in \mathsf{C}_k} (\mathbf{x}_i - \hat{\mu}_k) (\mathbf{x}_i - \hat{\mu}_k)^{\top}
$$

• Les fonctions discriminantes quadratiques sont,  $\forall k = 1, \ldots, q$ :

$$
h_k(\mathbf{x}) = -\frac{1}{2}\left((\mathbf{x}-\boldsymbol{\mu}_k)^{\top}[\boldsymbol{\Sigma}^k_{w}]^{-1}(\mathbf{x}-\boldsymbol{\mu}_k)\right) + \log \pi_k - \frac{1}{2}\log det(\boldsymbol{\Sigma}^k_{w})
$$

La règle de décision est donc :  $\hat{f}(\mathsf{x}) = \mathsf{arg\,max}_{C_k \in \mathbb{Y}} \, \hat{h}_k(\mathsf{x})$ 

J. Ah-Pine (Univ-Lyon 2) Apprentissage automatique M2 DM 2019/2020 209/359

Les méthodes linéaires et leurs pénalisations (ridge, lasso, ...) Méthodes linéaires pour la catégorisation

# Analyse discriminante régularisée (suite)

- L'approche est globalement similaire à la pénalisation ridge vue précédemment dans le cadre de la régression linéaire.
- Similairement au slide 172, on a un hyperparamètre  $\gamma \in [0, 1]$  qui vise à régulariser les [matr](#page-42-0)ices de variance-covariance intra-groupe,  $\forall k = 1, \ldots, q$ :

$$
\hat{\mathbf{\Sigma}}_{\mathsf{w}}^k \leftarrow (1-\gamma)\hat{\mathbf{\Sigma}}_{\mathsf{w}}^k + \gamma \mathbf{I}_{\mathsf{p}}
$$

• Comme décrit précédemment et similairement au contenu du slide 145, en pratique, on peut utiliser la décomposition spectrale des  $\hat{\mathbf{\Sigma}}_w^k$ . Dans ce cas, pour déterminer  $\hat{h}_k$ , on peut utiliser :

$$
(\mathbf{x} - \boldsymbol{\mu}_k)^{\top} [\boldsymbol{\Sigma}^k_{w}]^{-1} (\mathbf{x} - \boldsymbol{\mu}_k) = ([\mathbf{U}^k]^{\top} (\mathbf{x} - \boldsymbol{\mu}_k))^{\top} [\boldsymbol{\Lambda}^k]^{-1} ([\mathbf{U}^k]^{\top} (\mathbf{x} - \boldsymbol{\mu}_k))
$$

$$
\log det(\boldsymbol{\Sigma}^k_{w}) = \sum_{j=1}^p \log(\lambda_j^k)
$$

où  $[\mathsf{U}^k]$  est la matrice des vecteurs propres de  $\hat{\mathbf{\Sigma}}_w^k$  et  $\mathbf{\Lambda^k}$  est la matrice diagonale des valeurs propres de  $\hat{\mathbf{\Sigma}}_w^k$ .

## Analyse discriminante régularisée

- Dans le cas de données de grande dimension, où dans le cas de petits échantillons d'entraînement,  $n < p$ , on a pour chaque classe  $C_k$ .  $|\mathcal{C}_k| << p$ . L'estimateur  $\hat{\mathbf{\Sigma}}^k_{\mathsf{w}}$  est instable car la matrice n'est pas de plein rang et est donc singulière.
- Si  $|\mathcal{C}_k| << p$  les petites valeurs propres de  $\hat{\mathbf{\Sigma}}_w^k$  sont biaisées (elles sont trop petites par rapport à la valeur théorique) et ceci a un impact sur son inverse (qui intervient dans  $\hat{h}_k$ ). Supposons que  $\{\lambda_j^k\}_{j=1,...,p}$  et  $\{{\bf u}_j^k\}_{j=1,...,p}$  sont les valeurs et vecteurs propres de  $\hat{\bf \Sigma}_{w}^k$ alors nous avons :

$$
[\hat{\mathbf{\Sigma}}_w^k]^{-1} = \sum_{j=1}^p \frac{\mathbf{u}_j^k[\mathbf{u}_j^k]^\top}{\lambda_j^k}
$$

- Ainsi les axes principaux associés aux valeurs propres les plus petites jouent un rôle sur-estimé dans les fonctions discriminantes.
- · Dans [Friedman, 1989], on propose de régulariser la matrice de variance-covariance afin de tenir compte de ce problème.

J. Ah-Pine (Univ-Lyon 2) Apprentissage automatique M2 DM 2019/2020 210 / 359

Les méthodes linéaires et leurs pénalisations (ridge, lasso, ...) Méthodes linéaires pour la catégorisation

## Régression logistique polytomique

- La régression logistique fait partie des modèles de type discriminatif : on cherche à modéliser directement la probabilité conditionnelle de chaque classe  $C_l$  étant donné le vecteur aléatoire X.
- $\bullet$  Cette probabilité conditionnelle est une fonction linéaire en X :

$$
\log \frac{P(Y = C_1 | X = \mathbf{x})}{P(Y = C_q | X = \mathbf{x})} = a_{10} + \mathbf{a}_1^{\top} \mathbf{x}
$$
  

$$
\log \frac{P(Y = C_2 | X = \mathbf{x})}{P(Y = C_q | X = \mathbf{x})} = a_{20} + \mathbf{a}_2^{\top} \mathbf{x}
$$
  

$$
\log \frac{P(Y = C_{q-1} | X = \mathbf{x})}{P(Y = C_q | X = \mathbf{x})} = a_{q-10} + \mathbf{a}_{q-1}^{\top} \mathbf{x}
$$

 $\bullet$  On spécifie ainsi le modèle en prenant  $q - 1$  fonctions logit comparant chaque classe  $C_1, \ldots, C_{q-1}$  à la classe de référence  $C_q$  :  $logit(p) = log(\frac{p}{1-p})$  avec  $p \in ]0,1[$ .

## Régression logistique polytomique (suite)

- De plus, on suppose que chaque fonction logit peut être représentée par un modèle linéaire.
- Le modèle spécifié précédemment conduit aux propriétés suivantes  $\forall k = 1, \ldots, q-1$ :

$$
P(Y = C_k | X = \mathbf{x}) = \frac{\exp(a_{k0} + \mathbf{a}_k^{\top}\mathbf{x})}{1 + \sum_{l=1}^{q-1} \exp(a_{l0} + \mathbf{a}_l^{\top}\mathbf{x})}
$$

$$
P(Y = C_q | X = \mathbf{x}) = \frac{1}{1 + \sum_{l=1}^{q-1} \exp(a_{l0} + \mathbf{a}_l^{\top}\mathbf{x})}
$$

- **•** Remarque : le choix de la classe  $C_q$  au dénominateur est arbitraire mais fait jouer à cette dernière un rôle particulier.
- Nous pouvons clairement vérifier que  $\sum_{l=1}^{q} P(Y = C_l | X = \mathbf{x}) = 1$ .
- lci, l'ensemble des paramètre est  $\mathbb{P} = \{(\textsf{a}_{l0},\textsf{a}_l)\}_{l=1}^{q-1}.$

Les méthodes linéaires et leurs pénalisations (ridge, lasso, ...) Méthodes linéaires pour la catégorisation

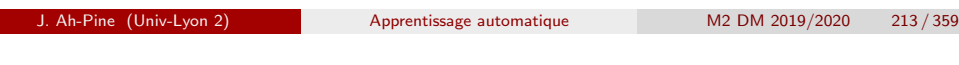

Régression logistique pol[ytomique \(suite\)](#page-44-0)

- Le modèle n'est pas encore totalement spécifié, il nous faut choisir une famille de loi de probabilité pour  $P(Y | X)$ . Dans le cadre de cette méthode, on choisit la distribution multinomiale où étant donné  $X$ chaque classe  $C_k$  a une probabibité  $P(C_k | X)$  d'être observée.
- · Une fois le modèle paramétrique établi, on détermine les paramètres par la méthode du maximum de vraisemblance :

$$
\max vr(\mathbb{P}) = P(Y_1, \ldots, Y_n | X_1, \ldots, X_n; \mathbb{P})
$$

## Régression logistique polytomique (suite)

 $\bullet$  Dans les équations précédentes, la classe  $C_q$ , prise comme référence, est traitée de manière particulière. Afin de rendre uniforme le traitement des classes nous poserons plus particulièrement et de façon équivalente :

$$
\forall k = 1, \ldots, q \; : P(Y = C_k | X = \mathbf{x}) = \frac{\exp(a_{k0} + \mathbf{a}_k^{\top} \mathbf{x})}{\sum_{l=1}^{q} \exp(a_{l0} + \mathbf{a}_l^{\top} \mathbf{x})}
$$

- La fonction  $\frac{\exp(a_{k0} + a_k^{\top} x)}{\sum_{k=1}^{q} \exp(a_{k0} + a_k^{\top} x)}$  $\frac{\exp(a_{k0} + a_{k} \wedge)}{\sum_{j=1}^{q} \exp(a_{j0} + a_{j}^{\top} \times)}$  est appelée fonction **softmax** et nous voyons que dans ce cas également  $\sum_{l=1}^{q} P(Y = C_l | X = x) = 1$ .
- L'appellation softmax vient du fait que s'il existe une classe  $C_k$  telle que  $a_{k0} + \mathbf{a}_k^{\top} \mathbf{x}$  est largement supérieure aux autres classes  $C_l \neq C_k$ alors, la fonction softmax retourne une valeur proche de 1. Ainsi la fonction agit comme la "fonction max" excepté qu'elle est différentiable.

**J. Ah-Pine (Unix-Lyon 2)** Approximate 
$$
1.4 \times 10^{-13}
$$
 Aoprentissage automatique  $1.4 \times 10^{-14}$  M2 DM 2019/2020  $214 \times 159$ 

Les méthodes linéaires et leurs pénalisations (ridge, lasso, ...) Méthodes linéaires pour la catégorisation

## Régression logistique polytomique (suite)

• Dans le cas général multiclasses, nous représentons l'appartenance des individus aux différentes classes par une matrice binaire  $Y$  de taille  $(n \times q)$  et de terme général :

$$
y_{il} = \left\{ \begin{array}{ll} 1 & \text{si } \mathbf{x}_i \in C_l \\ 0 & \text{sinon} \end{array} \right.
$$

• On modélise la probabilité par une distribution multinomiale. Sous l'hypothèse i.i.d., la vraisemblance s'écrit alors comme suit :

$$
vr(\mathbb{P}) = \prod_{l=1}^{q} \prod_{i=1}^{n} P(Y = C_l | \mathbf{x}_i; \mathbf{a}_l)^{y_{il}}
$$

• La log-vraisemblance vaut alors :

$$
Ivr(\mathbb{P}) = \sum_{l=1}^{q} \sum_{i=1}^{n} y_{il} \log(P(Y = C_l | \mathbf{x}_i; \mathbf{a}_l))
$$

## Régression logistique polytomique (suite)

En remplaçant  $P(Y = C_l | \mathbf{x}_i; \mathbf{a}_l)$  par la forme paramétrique introduite précédemment, on a :

$$
Ivr(\mathbb{P}) = \sum_{l=1}^{q} \sum_{i=1}^{n} y_{il} \log \left( \frac{\exp(a_{l0} + \mathbf{a}_{l}^{\top} \mathbf{x}_{i})}{\sum_{k=1}^{q} \exp(a_{k0} + \mathbf{a}_{k}^{\top} \mathbf{x}_{i})} \right)
$$

• Le problème n'ayant pas de solution analytique, on a recourt à des outils d'optimisation numérique. Dans le cas de la régression logistique, on utilise l'algorithme de Newton-Raphson (ou la méthode IRLS "Iteratively Reweighted Least Squares") pour déterminer une solution approchée de l'estimateur du MV. Pour cela, il faut déterminer le gradient de la *lvr* par rapport à  $a<sub>l</sub>$  ainsi que la matrice hessienne.

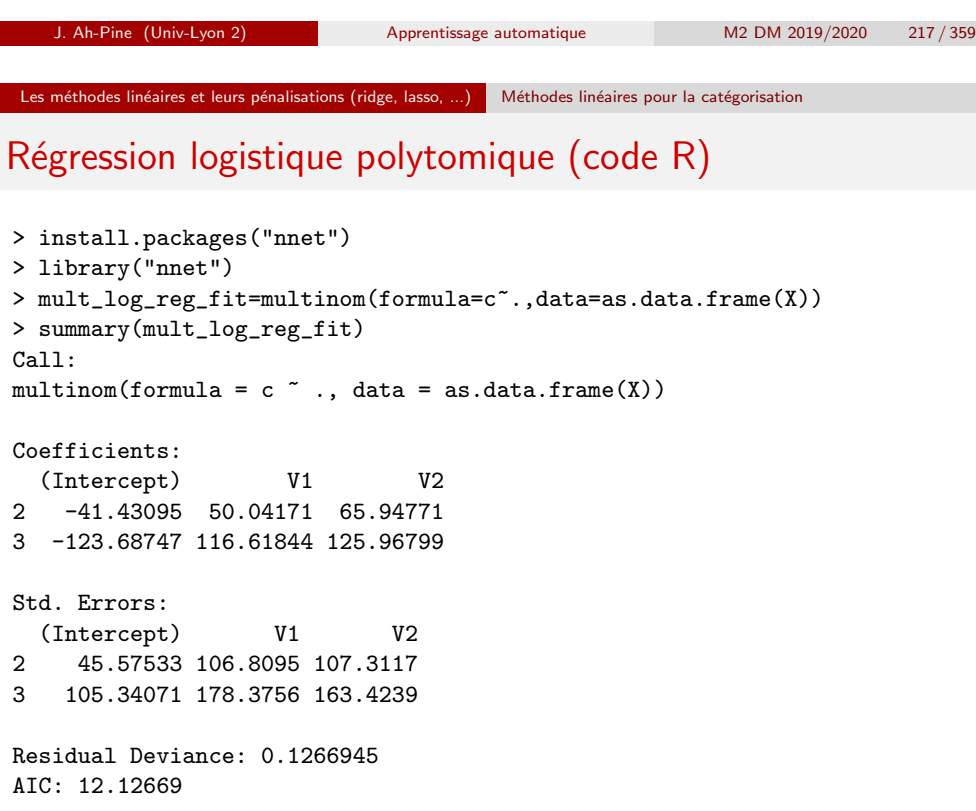

# Pseudo-code de l'algorithme de Newton-Raphson

```
\nInput: 
$$
f \in C^2
$$
,  $\mathbf{x}^0$ \n1    $k \leftarrow 0$ \n2   Tant que condition d'arrêt non satisfaite faire\n3    $\mathbf{x}^{(k+1)} \leftarrow \mathbf{x}^{(k)} - \nabla^2 f(\mathbf{x}^{(k)})^{-1} \nabla f(\mathbf{x}^{(k)})$ \n4    $k \leftarrow k + 1$ \n5   Fin Tant que\n6   Output :  $\mathbf{x}^{(k)}$ \n
```

où la matrice  $\nabla^2 f(\mathsf{x})$  est appelée **matrice hessienne** de  $f$  en  $\mathsf{x}$  avec :

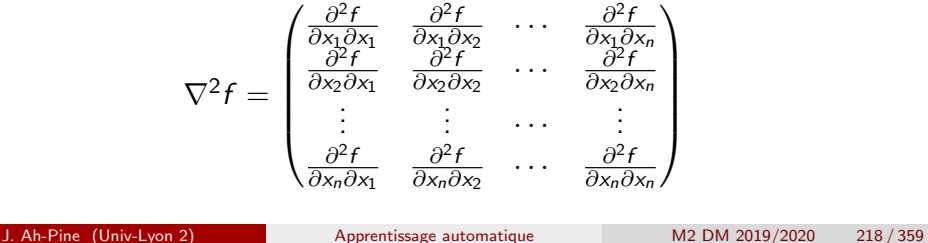

Les méthodes linéaires et leurs pénalisations (ridge, lasso, ...) Méthodes linéaires pour la catégorisation

## Régression logistique (code R)

> predict(object=mult\_log\_reg\_fit,newdata=as.data.frame(X),"probs")

1 2 3 1 1.000000e+00 3.680581e-10 7.706627e-37 2 1.000000e+00 3.440253e-12 5.631024e-40 3 1.000000e+00 1.193568e-11 7.103875e-40 4 9.999974e-01 2.625437e-06 1.890287e-27 5 1.000000e+00 4.243419e-08 4.993025e-32 6 9.999997e-01 2.811394e-07 1.646368e-31 7 9.999788e-01 2.121208e-05 9.949065e-27 ... 90 1.708672e-23 9.320129e-05 9.999068e-01 91 2.724571e-31 1.827336e-09 1.000000e+00 92 3.540231e-27 9.936262e-07 9.999990e-01 93 1.762006e-26 4.946121e-06 9.999951e-01 94 9.321240e-37 1.745066e-12 1.000000e+00 95 5.468878e-38 2.216307e-12 1.000000e+00 96 1.783892e-23 3.787065e-05 9.999621e-01

# Régression logistique (code R)

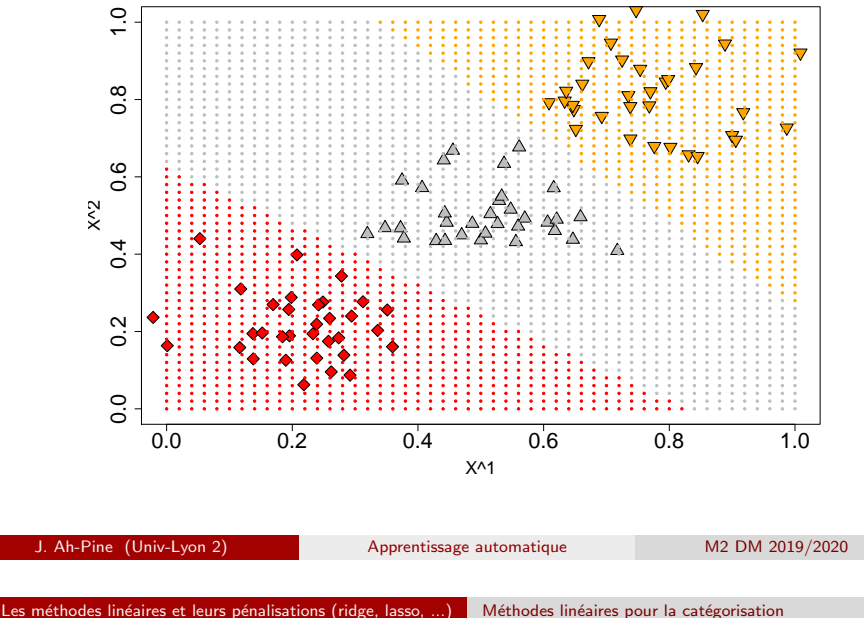

# Régression logistique pénalisée

- Le principe de régularisation pour obtenir un modèle de faible variance et parcimonieux a été également appliqué à d'autres fonctions objectif que les MCO telle que la log-vraisemblance.
- · Dans le cas de la régression logistique polytomique utilisant les fonctions softmax, notons l'ensemble des paramètres

 $\mathbb{P} = \{(\textsf{a}_{l0},\textsf{a}_l)\in\mathbb{R}^{p+1}\}_{l=1}^q$  nous obtenons le modèle pénalisé suivant :

$$
\max_{\{(a_0, a_l)\}_{l} \in \mathbb{R}^{(p+1)q}} lvr(\mathbb{P}) - \lambda \sum_{l=1}^{q} ((1-\alpha) \|a_l\|_{\ell_1} + \alpha \|a_l\|_{\ell_2}^2)
$$

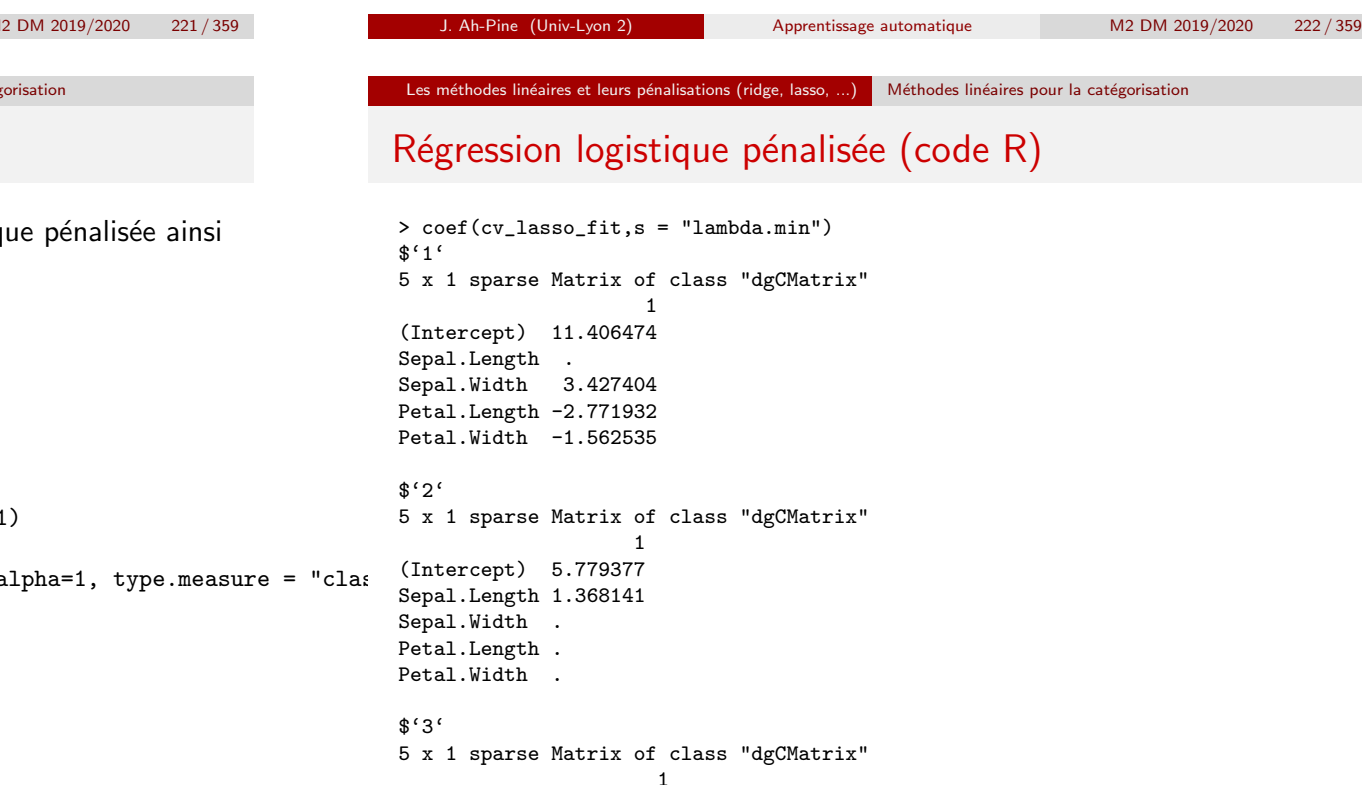

## Régression logistique pénalisée (code R)

• Le package glmnet implémente la régression logistiq que d'autres modèles linéaires généralisés pénalisés. [Friedman et al., 2010].

```
library(glmnet)
data("iris")
#lasso
X=as.matrix(iris[,1:4])
y=as.numeric(iris[,5])
lasso_fit=glmnet(x=X,y=y,family = "multinomial", alpha=1)
plot(lasso_fit)
cv_{{\text{lasso\_fit}}}=cv.glmnet(x=X,y=y,family = "multinomial", a
plot(cv_lasso_fit)
cv_lasso_fit$lambda.min
coef(cv_lasso_fit,s = "lambda.min")
```

```
> cv_lasso_fit$lambda.min
[1] 0.00149224
```

```
(\text{Intergent}) -17 185851Separ. Length .
```
# $Régression logistique pénalisée (code R)$

plot(lasso\_fit)

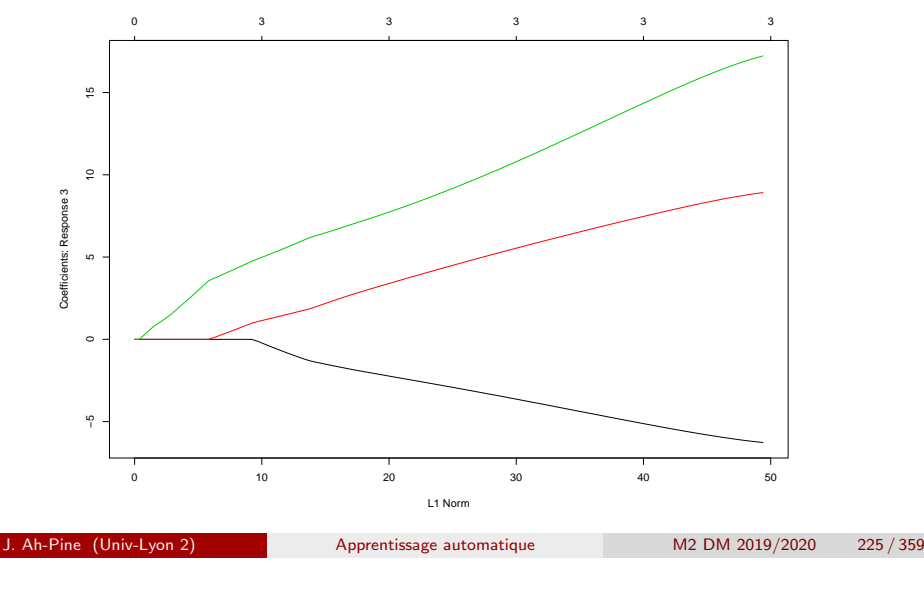

Les machines à vecteurs supports ("Support Vector Machines")

<span id="page-56-0"></span>[Rappel du Sommaire](#page-28-0)

### <sup>1</sup> Introduc[tion](#page-89-2)

2 Les méthodes linéaires et leurs pénalisations (ridge, lasso, ...)

### <sup>3</sup> Les machines à vecteurs supports ("Support Vector Machines")

- 4 Les arbres de décisions ("Decision Trees")
- 5 Décider en comité ("Ensemble Learning")

# $Régression logistique pénalisée (code R)$

plot(cv\_lasso\_fit)

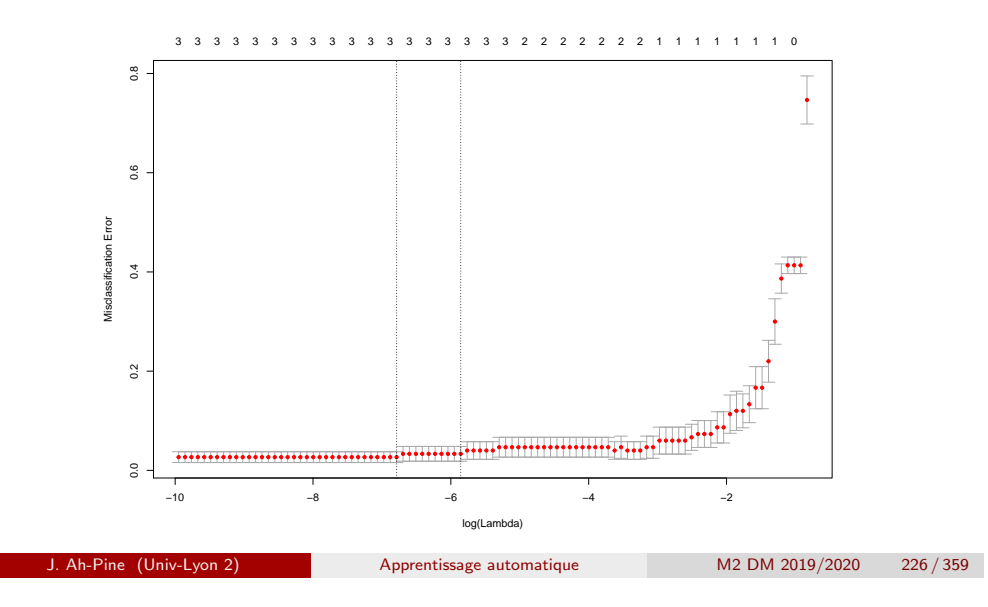

#### Les machines à vecteurs supports ("Support Vector Machines")

# Introduction

- · C'est une famille de méthodes "récentes" développées initialement par Vapnik [Vapnik, 1995] dans les années 90.
- · Nous étudierons dans un premier temps l'application de cette méthode pour le problème de catégorisation puis nous verrons comment elle permet également de traiter les problèmes de régression.
- C'est une méthode discriminante mais qui estime directement la frontière de décision entre deux catégories (ce qui est distinct des fonctions discriminantes et de la modélisation probabiliste  $P(Y | X)$ ).
- $\bullet$  Cette frontière peut-être définie par des objets de  $\mathbb E$  et non nécessairement par les variables A.
- · La méthode repose sur la matrice de Gram càd la matrice des produits scalaires entre objets de  $E$  (et non nécessairement sur la représentation vectorielle).
- La méthode cherche à résoudre un problème d'optimisation convexe et il existe donc une solution unique.

### Hyperplans de séparation entre deux classes

- $\bullet$  On suppose un problème avec deux catégories  $C_1$  et  $C_2$ .
- Il existe une infinité d'hyperplans permettant de séparer deux nuages de points linéairement séparable.

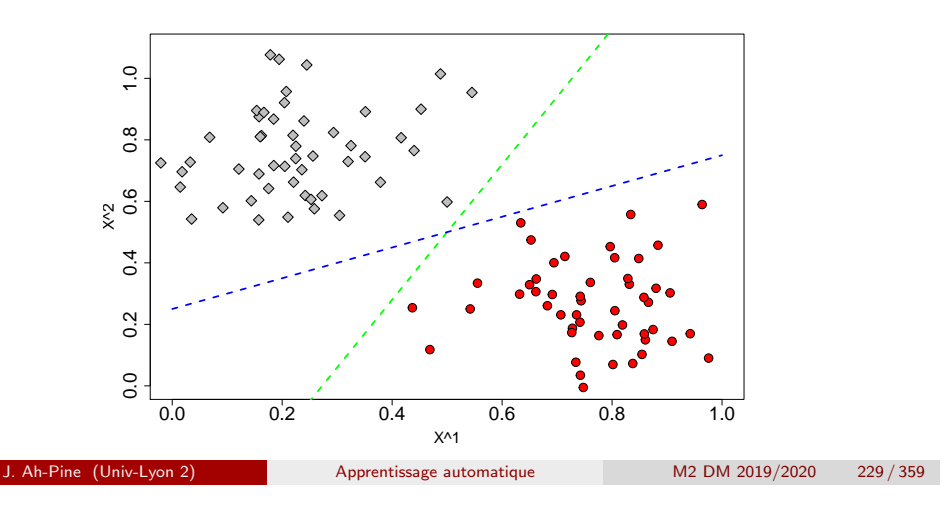

es machines à vecteurs supports ("Support Vector Machines")

### [Optimisation de la marg](#page-56-0)e

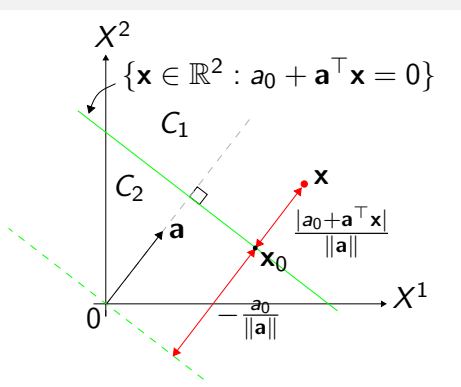

- Dans  $\mathbb{R}^p$ , le vecteur normal de la frontière est a.
- $\bullet$  La distance (signée) entre la frontière et l'origine est  $-a_0/\|\mathbf{a}\|$ .
- $\bullet$  Soit  $x_0$  un point de la frontière, la distance entre x et la frontière est :

$$
\frac{|\mathbf{a}^\top(\mathbf{x} - \mathbf{x}_0)|}{\|\mathbf{a}\|} = \frac{|\mathbf{a}^\top \mathbf{x} + a_0|}{\|\mathbf{a}\|}
$$

### Hyperplans de séparation optimale entre deux classes

· Dans le cas des svm, on cherche la frontière linéaire représentée par  $a_0 \in \mathbb{R}$  et  $\mathbf{a} \in \mathbb{R}^p$  telle que :

> $\int a_0 + \mathbf{a}^\top \mathbf{x} \ge \delta$  pour tout  $\mathbf{x} \in C_1$  $a_0 + \mathbf{a}^\top \mathbf{x} \leq -\delta$  pour tout  $\mathbf{x} \in C_2$

avec  $\delta > 0$ .

- Contrairement aux fonctions discriminantes où on regardait uniquement le signe par rapport à la frontière  $(g(x) \leq 0)$ , on veut aussi une distance  $\delta$  par rapport à la frontière.
- On appelle la marge, la distance entre la frontière et les objets x les plus proches de celle-ci.
- L'apprentissage consiste alors à déterminer l'hyperplan permettant de maximiser la marge (on traduit parfois svm par "Séparateur à Vaste Marge") afin d'obtenir une meilleure généralisation.

J. Ah-Pine (Univ-Lyon 2) Apprentissage automatique M2 DM 2019/2020 230 / 359 Les machines `a vecteurs supports ("Support Vector Machines")

## Optimisation de la marge (suite)

 $\bullet$  On a alors le problème suivant :

$$
\max_{a_0, \mathbf{a} \in \mathbb{R}^p} \delta
$$
  

$$
\mathsf{s} \mathsf{l} \mathsf{c} \quad \forall i, \mathsf{y}_i \frac{(\mathbf{a}^\top \mathbf{x}_i + a_0)}{\|\mathbf{a}\|} \ge \delta
$$

où  $y_i = 1$  si  $x_i \in C_1$  et  $y_i = -1$  si  $x_i \in C_2$ .

• Dans les contraintes, on peut écrire de façon équivalente :

$$
y_i(\mathbf{a}^\top \mathbf{x}_i + a_0) \geq \delta \|\mathbf{a}\|
$$

· Puis sans perte de généralité on peut poser :

$$
\delta = \frac{1}{\|\mathbf{a}\|}
$$

• Le problème devient alors :

$$
\min_{\substack{a_0, \mathbf{a} \in \mathbb{R}^p \\ \forall i, \ y_i(\mathbf{a}^\top \mathbf{x}_i + a_0) \ge 1}} \frac{1}{2} \|a\|^2
$$

### Exemple

−1 1 0.0 0.2 0.4 0.6 0.8 0.0 0.2 0.4 0.6 0.8 1.0 o o o o o o o o o o o o o o o o o o o o o o o o o o o o o o o o o o x **SVM classification plot** X1  $\chi$ J. Ah-Pine (Univ-Lyon 2) Apprentissage automatique M2 DM 2019/2020 233 / 359

Les machines à vecteurs supports ("Support Vector Machines")

### Problème quadratique contraint

- La marge  $\delta = 1/\|\mathbf{a}\|$  donc  $2/\|\mathbf{a}\|$  est l'épaisseur de la bande (ou tube).
- · Il n'y a uniquement que quelques points (ceux marqués d'une croix dans l'exemple précédent) qui participent à la définition de la frontière (cf plus loin).
- · Pour maximiser la marge cela revient donc à minimiser la norme euclidienne au carré du vecteur normal a de la frontière. Il s'agit d'un problème quadratique avec des contraintes d'inégalités linéaires (de type  $>$ ). Il s'agit donc d'un **problème convexe** que l'on peut résoudre en utilisant des solvers où en appliquant des méthodes d'optimisation numériques dédiées à ce problème.
- Toutefois, on peut reformuler de façon équivalente ce problème en écrivant le Lagrangien associé et en formant ainsi le dual.

# Exemple (suite)

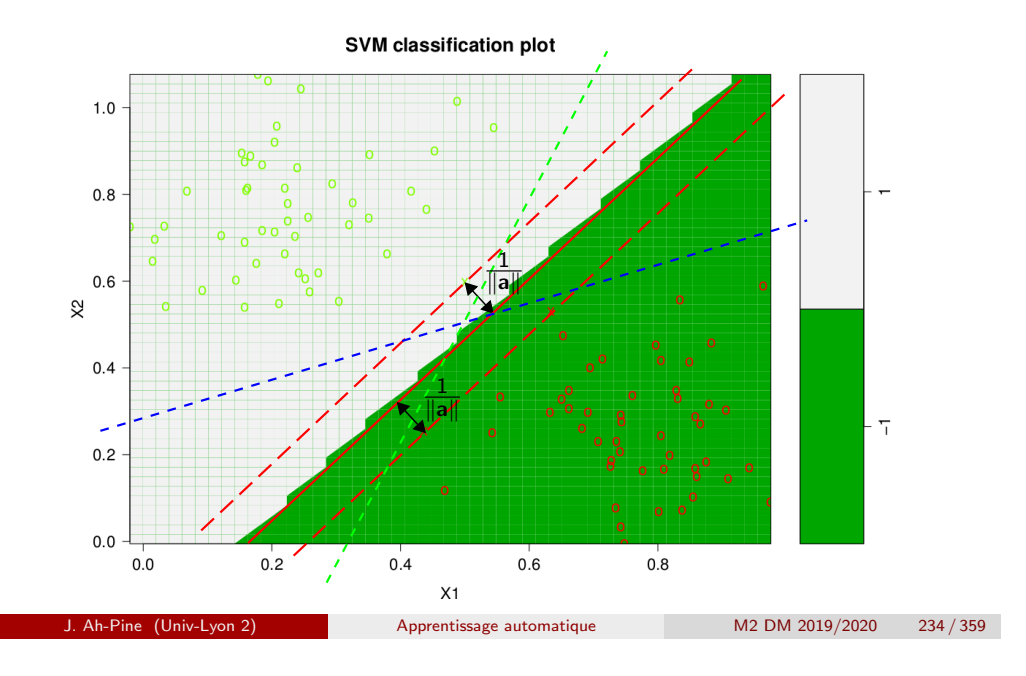

#### es machines à vecteurs supports ("Support Vector Machines")

### Lagrangien et problème dual

• Reprenons le problème primal suivant :

$$
\min_{a_0, \mathbf{a} \in \mathbb{R}^p} \frac{1}{2} ||a||^2
$$
  
*slc*  $\forall i, y_i(\mathbf{a}^\top \mathbf{x}_i + a_0) \ge 1$ 

• Le Lagrangien (primal) est noté  $lag_p(a_0, a, \alpha)$  où  $\alpha$  est le vecteur de taille  $(n \times 1)$  des multiplicateurs de Lagrange. Il est défini par :

$$
lag_p(a_0, \mathbf{a}, \alpha) = \frac{1}{2} ||\mathbf{a}||^2 - \sum_{i=1}^n \alpha_i \left( y_i (\mathbf{a}^\top \mathbf{x}_i + a_0) - 1 \right)
$$

- $\bullet$  Le Lagrangien doit être minimisé selon  $a_0$  et a et maximiser par rapport à  $\alpha = (\alpha_1, \ldots, \alpha_n)$ .
- Par conséquent les CNPO impliquent que la solution se trouve en un point selle.

Les machines à vecteurs supports ("Support Vector Machines")

### Lagrangien et problème dual (suite)

• Le problème étant convexe, il est équivalent de résoudre le dual qui consiste à maximiser le Lagrangien *lag<sub>d</sub>* par rapport à  $\alpha$  sous les contraintes que les gradients de  $lag<sub>p</sub>$  par rapport à  $a<sub>0</sub>$  et a soient nuls :

$$
\begin{cases} \frac{\partial \text{lag}_p}{\partial \mathbf{a}_0} = 0 \\ \frac{\partial \text{lag}_p}{\partial \mathbf{a}} = 0 \end{cases} \Leftrightarrow \begin{cases} \sum_{i=1}^n \alpha_i y_i = 0 \\ \mathbf{a} - \sum_{i=1}^n \alpha_i y_i \mathbf{x}_i = 0 \end{cases}
$$

- On obtient les relations suivantes  $\sum_{i=1}^n \alpha_i y_i = 0$  et  $\mathbf{a} = \sum_{i=1}^n \alpha_i y_i \mathbf{x}_i$
- $\bullet$  En intégrant ces relations au sein du Lagrangien lag<sub>p</sub> on obtient :

$$
lag_p(a_0, \mathbf{a}, \alpha) = \frac{1}{2} ||\mathbf{a}||^2 - \sum_{i=1}^n \alpha_i \left( y_i (\mathbf{a}^\top \mathbf{x}_i + a_0) - 1 \right)
$$
  

$$
= \frac{1}{2} \mathbf{a}^\top \mathbf{a} - \sum_{i=1}^n \alpha_i y_i (\mathbf{a}^\top \mathbf{x}_i + a_0) + \sum_{i=1}^n \alpha_i
$$
  

$$
= \frac{1}{2} \mathbf{a}^\top \mathbf{a} - \sum_{\text{Apprentissage automatique}}^n \alpha_i y_i \mathbf{a}^\top \mathbf{x}_i - a_0 \sum_{M2 \text{ DM 2019/2020}}^n \alpha_i y_i + \sum_{237/359}^n \alpha_i
$$

es machines à vecteurs supports ("Support Vector Machines")

# Lagrangien et problème dual (suite)

• Le problème dual est alors le suivant :

$$
\max_{\alpha \in \mathbb{R}^n} \sum_{i=1}^n \alpha_i - \frac{1}{2} \sum_{i=1}^n \sum_{j=1}^n \alpha_i \alpha_j y_i y_j \mathbf{x}_i^{\top} \mathbf{x}_j
$$
  
\n*slc*  $\forall i, \alpha_i \ge 0$   
\n
$$
\sum_{i=1}^n \alpha_i y_i = 0
$$

En plus de la contrainte sur les multiplicateurs de Lagrange, la solution optimale du dual doit également satisfaire les autres conditions de Karush-Kuhn-Tucker (KKT) suivantes (dites conditions complémentaires) :

$$
\forall i, \alpha_i \left( y_i(\mathbf{a}^\top \mathbf{x}_i + a_0) - 1 \right) = 0
$$

- Ces conditions complémentaires s'interprètent de la façon suivante :
	- $\blacktriangleright\,$  Si  $\alpha_i>0$  alors la contrainte est saturée càd  $y_i(\mathbf{a}^\top \mathbf{x}_i + a_0) = 1$  et  $\mathbf{x}_i$  se situe sur une frontière de la bande.
	- $\blacktriangleright$  Si  $y_i(\mathbf{a}^\top \mathbf{x}_i + a_0) > 1$  alors  $\alpha_i = 0$  et dans ce cas  $\mathbf{x}_i$  se situe hors de la bande.

# Lagrangien et problème dual (suite)

• En intégrant ces relations au sein du Lagrangien on obtient (suite) :

$$
lag_p(a_0, \mathbf{a}, \alpha) = \frac{1}{2} \mathbf{a}^\top \mathbf{a} - \mathbf{a}^\top \sum_{i=1}^n \alpha_i y_i \mathbf{x}_i + \sum_{i=1}^n \alpha_i
$$
  
\n
$$
= \frac{1}{2} \mathbf{a}^\top \mathbf{a} - \mathbf{a}^\top \mathbf{a} + \sum_{i=1}^n \alpha_i
$$
  
\n
$$
= \sum_{i=1}^n \alpha_i - \frac{1}{2} \mathbf{a}^\top \mathbf{a}
$$
  
\n
$$
= \sum_{i=1}^n \alpha_i - \frac{1}{2} (\sum_{i=1}^n \alpha_i y_i \mathbf{x}_i)^\top \sum_{j=1}^n \alpha_j y_j \mathbf{x}_j
$$
  
\n
$$
= \sum_{i=1}^n \alpha_i - \frac{1}{2} \sum_{i=1}^n \sum_{j=1}^n \alpha_i \alpha_j y_i y_j \mathbf{x}_i^\top \mathbf{x}_j
$$
  
\n
$$
= lag_d(\alpha)
$$
  
\n1. An-Pine (Unix-Lyon 2)  
\nApprentisage automatique

Les machines à vecteurs supports ("Support Vector Machines")

## Interprétation du svm

- Rappelons que nous avons  $\hat{\mathbf{a}}_{\text{sym}} = \sum_{i=1}^{n} \hat{\alpha}_i y_i \mathbf{x}_i$ .
- $\bullet$  De plus, seuls les  $x_i$  sur les frontières de la bande sont tels que  $\hat{\alpha}_i > 0$ . On les appelle les vecteurs supports.
- $\bullet$  En d'autres termes,  $\hat{a}_{sym}$  est défini comme une combinaison linéaire des vecteurs supports.
- Les objets  $x_i$  tel que  $\hat{\alpha}_i = 0$  sont des points hors de la bande et ne sont pas intéressants pour définir la frontière entre les deux classes (ils sont relativement loins de la frontière).
- $\bullet$  On obtient  $\hat{a}_{sym,0}$  à l'ade de l'équation suivante pour n'importe quel vecteur support (càd tel que  $\alpha_i > 0$ ) :

$$
\hat{a}_{\text{swm},0} = y_i - \hat{\mathbf{a}}_{\text{swm}}^{\top} \mathbf{x}_i
$$

La fonction de décision  $\hat{f}(\mathsf{x})$  dépend de  $\hat{g}(\mathsf{x}) = \hat{\mathsf{a}}_{\mathsf{sym}}^\top \mathsf{x} + \hat{a}_{\mathsf{sym},0}$  :

$$
\hat{f}(\mathbf{x}) = \left\{ \begin{array}{ll} C_1 & \text{si } \hat{g}(\mathbf{x}) > 0 \\ C_2 & \text{sinon} \end{array} \right.
$$

#### Les machines à vecteurs supports ("Support Vector Machines")

## Interprétation du svm (suite)

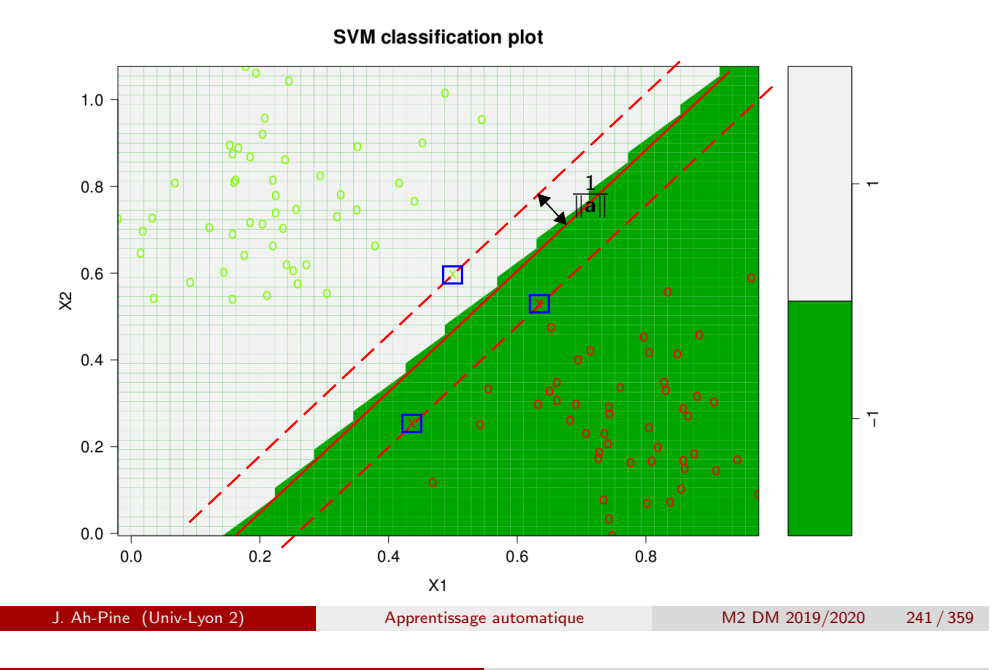

#### Les machines à vecteurs supports ("Support Vector Machines")

### Le cas non linéairement séparable

- · Nous avons traité précédemment le cas linéairement séparable.
- $\bullet$  Si dans l'espace de description initial  $\mathbb{X}$ , les classes se recouvrent alors elles ne sont pas linéairement séparables et le problème d'optimisation n'a pas de solution.
- En effet, il est alors impossible de satisfaire toutes les contraintes :

$$
\forall i, y_i(\mathbf{a}^\top \mathbf{x}_i + a_0) \geq 1
$$

- On cherche alors un hyperplan qui continue à maximiser la marge mais tout en faisant le moins d'erreur possible.
- **•** Pour ce faire, on intègre des variables d'écart  $\xi_i > 0$  qui permettent des erreurs :

$$
\forall i, y_i(\mathbf{a}^\top \mathbf{x}_i + a_0) \geq 1 - \xi_i
$$

. On parle alors de "soft margin" ou de méthodes discriminantes flexibles.

## svm (code R)

- > library("e1071")
- > c=as.factor(c)
- > XX=data.frame(c,X)
- > res\_svm=svm(c~.,data=XX,kernel="linear",cost=20)
- > res\_svm\$index
- [1] 6 14 56
- > res\_svm\$coefs  $\lceil$ , 1]
- [1,] 7.3271078
- [2,] 0.3981978
- $[3,] -7.7253056$
- > res\_svm\$rho
- [1] 0.380473
- > res\_svm\$decision.values
- $-1/1$ 3.0514436
- 2 5.4245154
- ...
- 100 -7.0483953

J. Ah-Pine (Univ-Lyon 2) Apprentissage automatique M2 DM 2019/2020 242 / 359

Les machines à vecteurs supports ("Support Vector Machines")

## Le cas non linéairement séparable (suite)

$$
\forall i, y_i(\mathbf{a}^\top \mathbf{x}_i + a_0) \geq 1 - \xi_i
$$

- Nous remarquerons les cas particuliers suivants :
	- Si  $\xi_i = 0$  alors il n'y a pas de problème de catégorisation avec  $\mathbf{x}_i$ .
	- $\triangleright$  Si  $0 < \xi_i < 1$  alors  $x_i$  est du bon côté de la frontière mais se situe dans la bande.
	- $\triangleright$  Si  $\xi_i > 1$  alors  $x_i$  est catégorisée de façon incorrecte.
- $\bullet$   $|\{x_i \in \mathbb{E} : \xi_i > 1\}|$  est le nb de vecteurs incorrectement classifiés.
- $\bullet$   $|{\mathbf{x}}_i \in \mathbb{E}: \xi_i > 0\}$  est le nb de vecteurs non linéairement séparables en considérant la marge.
- **On définit alors le "soft error"**

$$
\sum_i \xi_i
$$

que l'on cherche à minimiser en l'intégrant dans la fonction objectif.

### Hyperplan flexible de séparation optimale

• Nous avons le problème suivant :

$$
\min_{\substack{a_0, \mathbf{a} \in \mathbb{R}^p, \xi \in \mathbb{R}^n}} \frac{1}{2} \|\mathbf{a}\|^2 + c \sum_{i=1}^n \xi_i
$$
  
*slc*  $\forall i, y_i (\mathbf{a}^\top \mathbf{x}_i + a_0) \ge 1 - \xi_i$   
 $\forall i, \xi_i \ge 0$ 

où  $c$  est une constante positive tel un coefficient de pénalité, permettant de contrôler l'équilibre entre la maximisation de la marge et les erreurs. Nous remarquerons que pour un cas linéairement séparable les  $\xi_i$  sont nuls et donc " $c = \infty$ ".

• Le Lagrangien (primal) est alors donné par :

$$
lag_p(a_0, \mathbf{a}, \boldsymbol{\xi}, \boldsymbol{\alpha}, \boldsymbol{\mu})
$$
  
=

$$
\frac{1}{2}||\mathbf{a}||^2 + c\sum_{i=1}^n \xi_i - \sum_{i=1}^n \alpha_i (y_i(\mathbf{a}^\top \mathbf{x}_i + a_0) - (1 - \xi_i)) - \sum_{i=1}^n \mu_i \xi_i
$$

où  $\alpha \in \mathbb{R}^{+n}$  et  $\mu \in \mathbb{R}^{+n}$  sont les multiplicateurs de Lagrange.

J. Ah-Pine (Univ-Lyon 2) Apprentissage automatique M2 DM 2019/2020 245 / 359

Les machines à vecteurs supports ("Support Vector Machines")

### Lagrangien et problème dual (suite)

• Après simplification, on obtient le problème dual suivant :

$$
\max_{\alpha \in \mathbb{R}^n} \sum_{i=1}^n \alpha_i - \frac{1}{2} \sum_{i=1}^n \sum_{j=1}^n \alpha_i \alpha_j y_i y_j \mathbf{x}_i^{\top} \mathbf{x}_j
$$
  
\n*slc*  $\forall i, 0 \le \alpha_i \le c$   
\n
$$
\sum_{i=1}^n \alpha_i y_i = 0
$$

• Nous obtenons la solution  $\hat{\alpha}$  et le vecteur normal de la frontière de décision  $\hat{\mathbf{a}}_{sym} \in \mathbb{X}$ , est tel que :

$$
\hat{\mathbf{a}}_{\text{sym}} = \sum_{i=1}^{n} \hat{\alpha}_i y_i \mathbf{x}_i
$$

• Les conditions complémentaires de KKT permettent également de caractériser la solution optimale obtenue vis à vis du primal :

$$
\begin{cases} \forall i, \alpha_i \left( y_i(\mathbf{a}^\top \mathbf{x}_i + a_0) - (1 - \xi_i) \right) = 0 \\ \forall i, \mu_i \xi_i = 0 \end{cases}
$$

### Lagrangien et problème dual

- $\bullet$  On doit minimiser le Lagrangien par rapport à  $a_0$ ,  $\bullet$ ,  $\epsilon$  et le maximiser par rapport à  $\alpha$  et  $\mu$  (point selle).
- Comme précédemment, on peut de façon équivalente maximiser le Lagrangien par rapport à  $\alpha$  et  $\mu$  sous les contraintes que les gradients de  $lag_p$  par rapport aux variables primales soient nuls :

$$
\begin{cases}\n\frac{\partial \text{lag}_p}{\partial \text{ad}} = 0 \\
\frac{\partial \text{lag}_p}{\partial \text{ad}} = 0 \Leftrightarrow \begin{cases}\n\sum_{i=1}^n \alpha_i y_i = 0 \\
\mathbf{a} - \sum_{i=1}^n \alpha_i y_i \mathbf{x}_i = 0 \\
c\mathbf{1} - \alpha - \mu = 0\n\end{cases}
$$

où 1 est le vecteur de taille  $(n \times 1)$  rempli de 1.

- On obtient les relations suivantes  $\sum_{i=1}^{n} \alpha_i y_i = 0$ ,  $\mathbf{a} = \sum_{i=1}^{n} \alpha_i y_i \mathbf{x}_i$  et  $\forall i, \alpha_i = c - \mu_i.$
- $\bullet$  Comme  $\forall i, \mu_i \geq 0$ , la dernière condition implique que  $\forall i, 0 \leq \alpha_i \leq c$ .

```
J. Ah-Pine (Univ-Lyon 2) Apprentissage automatique M2 DM 2019/2020 246/359
```
Les machines à vecteurs supports ("Support Vector Machines")

### Lagrangien et problème dual (suite)

 $\bullet$  Le vecteur normal de la frontière étant :

$$
\hat{\mathbf{a}}_{\text{sym}} = \sum_{i=1}^{n} \hat{\alpha}_i y_i \mathbf{x}_i
$$

- Nous avons les interprétations suivantes :
	- 1 Si  $\hat{\alpha}_i > 0$  alors  $\mathbf{x}_i$  participe à la définition de  $\hat{\mathbf{a}}_{sym}$ .
	- 2 Si  $\hat{\mu}_i > 0$  alors  $0 \leq \hat{\alpha}_i < c$  (car  $\alpha_i = c \mu_i$ ). Par ailleurs, comme  $\hat{\mu}_i \hat{\xi}_i = 0$  (KKT), alors  $\hat{\mu}_i > 0 \Rightarrow \hat{\xi}_i = 0 \Rightarrow \hat{\alpha}_i \left( y_i (\hat{\mathbf{a}}_{\mathsf{svm}}^\top \mathbf{x}_i + \hat{\mathbf{a}}_{\mathsf{svm},0} ) - 1 \right) = 0.$ Si de plus  $\hat{\alpha}_i > 0$ , alors  $\mathbf{x}_i$  est sur une frontière de la bande puisque  $(KKT)$   $y_i(\hat{\mathbf{a}}_{sym}^{\top} \mathbf{x}_i + \hat{a}_{sym,0}) = 1.$ 3 Si  $\hat{\xi}_i > 0$  alors (KKT)  $\hat{\mu}_i = 0$  et dans ce cas  $\hat{\alpha}_i = c > 0$ .
	- Alors,  $x_i$  est dans l'intérieur de la bande puisque (KKT)  $y_i(\hat{\mathsf{a}}_{\mathsf{svm}}^\top \mathsf{x}_i + \hat{\mathsf{a}}_{\mathsf{svm},0}) = 1 - \hat{\xi}_i.$ En fonction du signe du membre de droite, il peut être bien ou mal catégorisé.

Les machines à vecteurs supports ("Support Vector Machines")

### Lagrangien et problème dual (suite)

 $\bullet$  On obtient  $\hat{a}_{sym,0}$  à l'aide de l'équation suivante pour n'importe quel vecteur support (càd tel que  $0 < \hat{\alpha}_i < c$ ) :

$$
\hat{a}_{\text{sym},0}=y_i-\hat{\mathbf{a}}_{\text{sym}}^\top \mathbf{x}_i
$$

La **fonction de décision**  $\hat{f}(\mathsf{x})$  dépend alors de la fonction  $\hat{\pmb{g}}(\mathsf{x}) = \hat{\mathsf{a}}_{\textit{sym}}^\top \mathsf{x} + \hat{\textit{a}}_{\textit{sym,0}}$  :

$$
\hat{f}(\mathbf{x}) = \begin{cases} C_1 & \text{si } \hat{g}(\mathbf{x}) > 0 \\ C_2 & \text{sinon} \end{cases}
$$

- Le problème dual est plus simple à résoudre que le problème primal.
- Le problème dual permet de faire dépendre la compléxité du problème en fonction de n plutôt qu'en fonction de  $p!$
- Les svm peuvent ainsi traiter les problèmes de grande dimension  $(n \ll c)$  plus efficacement que les modèles linéaires précédents !

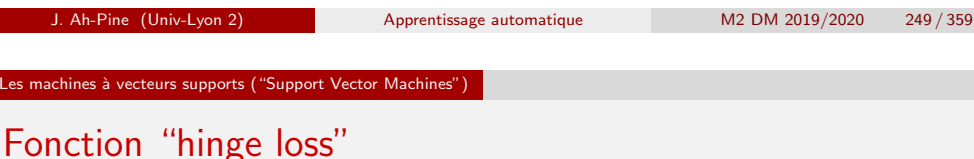

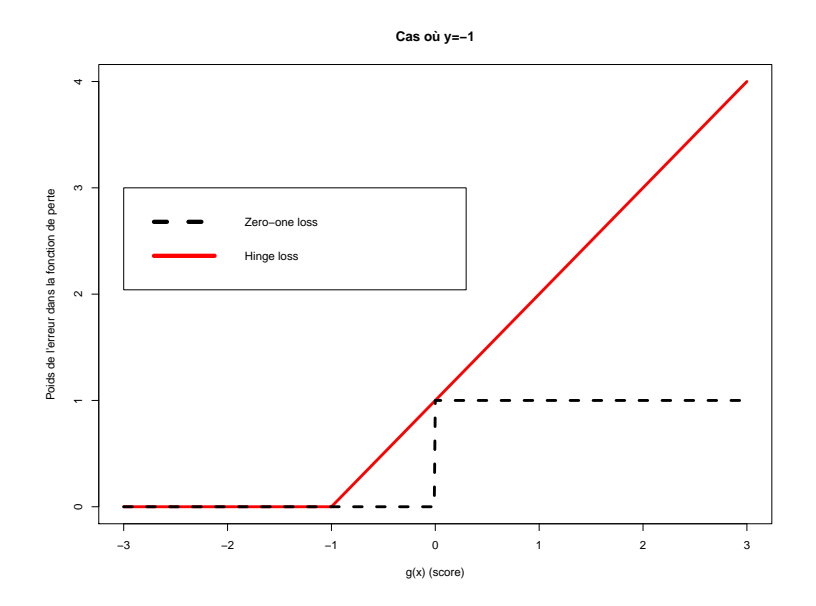

# Pénalisation ridge et le "hinge loss"

On remarquera la similitude entre la fonction objectif du svm et les modèles pénalisés précédents :

$$
\min_{a_0, \mathbf{a} \in \mathbb{R}^p, \xi \in \mathbb{R}^n} \frac{1}{2} \underbrace{\|\mathbf{a}\|^2}_{\text{pénalité}} + c \underbrace{\sum_{i=1}^n \xi_i}_{\text{perte}}
$$

 $\bullet$  Rappelons que par définition :

$$
\forall i, y_i(\underbrace{\mathbf{a}^\top \mathbf{x}_i + a_0}_{g(\mathbf{x}_i) \text{ (score)}}) \geq 1 - \xi_i
$$

 $\xi_i$  est positive et mesure l'écart entre 1 et  $y_i g(\mathbf{x}_i)$ , on a donc :

$$
\forall i, \xi_i = \max(0, 1 - y_i(\mathbf{a}^\top \mathbf{x}_i + a_0))
$$

• Le "soft error" est également appelé "hinge loss" :

$$
\sum_{i} \xi_{i} = \sum_{i} \max(0, 1 - y_{i}g(\mathbf{x}_{i}))
$$
\nJ. Ah-Pine (Unix-Lyon 2) \n
$$
Apprentissage automatique\nM2 DM 2019/2020 250/359
$$

Les machines à vecteurs supports ("Support Vector Machines")

## Choix du paramètre c

 $\bullet$  Le svm nécessite également le "tuning" du paramètre c qui arbitre entre la fonction de perte et la fonction de pénalité :

$$
\min_{\mathbf{a}_0,\mathbf{a}\in\mathbb{R}^p,\boldsymbol{\xi}\in\mathbb{R}^n}\frac{1}{2}\|\mathbf{a}\|^2+c\sum_{i=1}^n\xi_i
$$

- $\bullet$  c peut être sélectionné par validation croisée comme indiquer en slide 147 (mais en utilisant le taux d'erreur comme critère).
- Il existe aussi des travaux pour déterminer le chemin de régularisation d'un svm, càd le calcul de  $\hat{a}_{sym}(c)$  pour  $c \in [0, \infty]$ .
- $\bullet$  Dans [Hastie et al., 2004], les auteurs montrent que  $\hat{a}_{sym}(c)$  est linéaire par morceaux (comme le lasso). Leur algorithme est inspiré de lars.

$$
OM 2019/2020
$$
  $251/359$ 

```
Les machines à vecteurs supports ("Support Vector Machines")
```
### svm (code R)

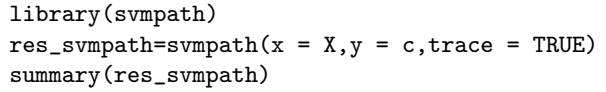

> summary(res\_svmpath)

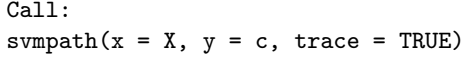

Number of steps: 146

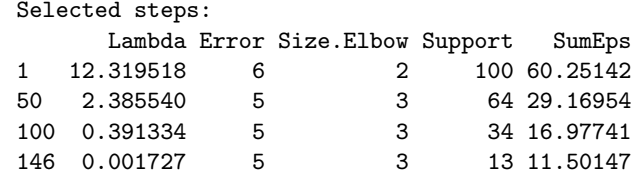

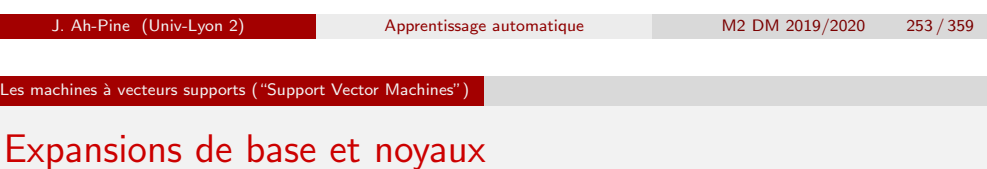

· Si le problème n'est pas linéairement séparable, nous pouvons appliquer une expansion de base de  $X$  dans un espace étendu  $F$  :

 $\phi: \mathbb{X} \to \mathbb{F}$ 

- $\bullet$  Dans ce cas un modèle linéaire dans  $\mathbb F$  correspond à un modèle non linéaire dans  $X$ . Donc au lieu de manipuler les vecteurs  $x \in X$ , on manipule des vecteurs  $\phi(\mathbf{x}) \in \mathbb{F}$ .
- Les développements précédents sont les mêmes pour obtenir le problème dual suivant :

$$
\max_{\alpha \in \mathbb{F}} \sum_{i=1}^{n} \alpha_i - \frac{1}{2} \sum_{i=1}^{n} \sum_{j=1}^{n} \alpha_i \alpha_j y_i y_j \phi(\mathbf{x}_i)^\top \phi(\mathbf{x}_j)
$$
  
\n*slc*  $\forall i, 0 \le \alpha_i \le c$   
\n
$$
\sum_{i=1}^{n} \alpha_i y_i = 0
$$

svm (code R)

plot(res\_svmpath)

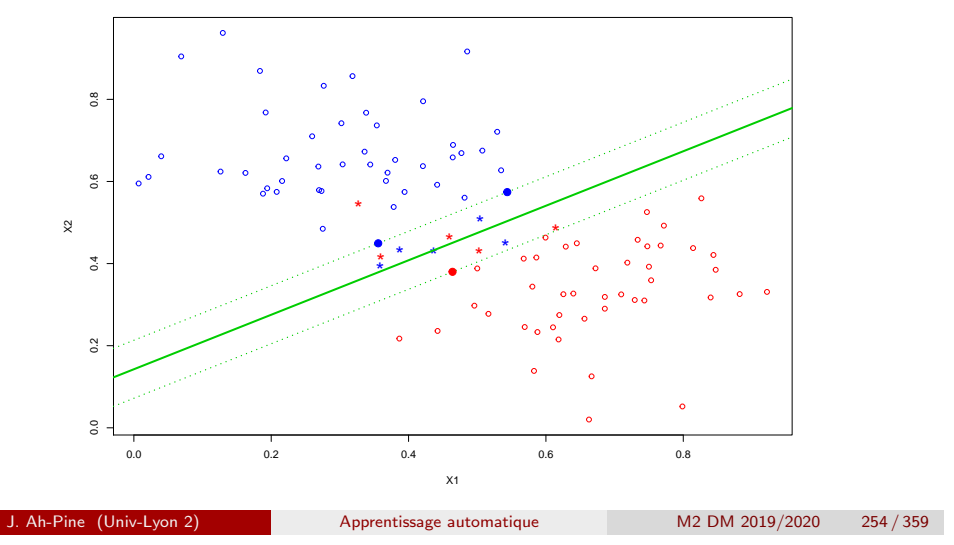

**Step: 146 Errors: 5 Elbow Size: 3 Sum Eps: 11.5**

#### Les machines à vecteurs supports ("Support Vector Machines")

### Expansions de base et noyaux

• La solution du dual est donnée par :

$$
\hat{\mathbf{a}}_{\text{sym}} = \sum_{i=1}^{n} \hat{\alpha}_i y_i \phi(\mathbf{x}_i)
$$

- où  $\hat{\mathbf{a}}_{sym} \in \mathbb{F}$ .
- Par ailleurs :

$$
\hat{a}_{\textit{sym},0}=y_i-\hat{\mathbf{a}}_{\textit{sym}}^\top \mathbf{x}_i
$$

où  $x_i$  est un vecteur support càd tel que  $\hat{\alpha}_i > 0$ .

· La fonction de score ou de discrimination du svm est donnée par :

$$
\hat{g}(\textbf{x}) = \hat{\textbf{a}}_{\textit{sym}}^\top \phi(\textbf{x}) + \hat{a}_{\textit{sym},0}
$$

 $\bullet$  La fonction de décision reste :

$$
\hat{f}(\mathbf{x}) = \left\{ \begin{array}{ll} C_1 & \text{si } \hat{g}(\mathbf{x}) > 0 \\ C_2 & \text{sinon} \end{array} \right.
$$

Les machines à vecteurs supports ("Support Vector Machines")

### Expansions de base et noyaux

• Regardons de plus prés la fonction de score du svm :

$$
\hat{g}(\mathbf{x}) = \hat{a}_{sym}^{\top} \phi(\mathbf{x}) + \hat{a}_{sym,0}
$$

$$
= \sum_{i=1}^{n} \hat{\alpha}_{i} y_{i} \phi(\mathbf{x}_{i})^{\top} \phi(\mathbf{x}) + \hat{a}_{sym,0}
$$

- · En utilisant le dual, les éléments importants dans le cadre du svm peuvent s'exprimer en termes de produit scalaires dans l'espace étendu  $\mathbb{F} : \phi(\mathsf{x}_i)^\top \phi(\mathsf{x}).$
- Posons alors  $K : \mathbb{X} \times \mathbb{X} \to \mathbb{R}$  tel que :

$$
\mathcal{K}(\mathbf{x}_i, \mathbf{x}) = \phi(\mathbf{x}_i)^\top \phi(\mathbf{x})
$$

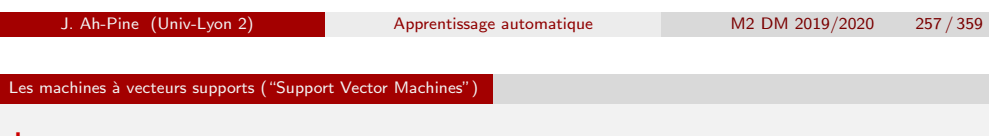

### [Les noyaux](#page-56-0)

- Attention  $K(.,.)$  ne doit pas être confondu avec le noyau de Parzen (régression non paramétrique) !
- $\bullet$   $K(x, y)$  représente un produit scalaire et doit satisfaire plusieurs types de contraintes.
- Notons **K** la matrice carrée de taille  $(n \times n)$  de produits scalaires dont le terme général est tel que :

$$
\begin{array}{rcl}\n\mathbf{K}_{ij} & = & K(\mathbf{x}_i, \mathbf{x}_j) \\
& = & \phi(\mathbf{x}_i)^\top \phi(\mathbf{x}_j) \\
& = & \langle \phi(\mathbf{x}_i), \phi(\mathbf{x}_j) \rangle\n\end{array}
$$

- . On appelle une matrice de produits scalaires une matrice de Gram
- La matrice K doit alors satisfaire les propriétés suivantes :
	- ► Symétrie :  $\forall i, j, \mathbf{K}_{ij} = \mathbf{K}_{ji}$ .
	- ► Semi-définie positivité :  $\forall z \in \mathbb{R}^n, z^\top Kz \geq 0$ .

### Expansions de base et noyaux

• Le problème d'optimisation dual s'écrit donc :

$$
\max_{\substack{\alpha \in \mathbb{F} \\ \forall i, 0 \leq \alpha_i \leq c}} \sum_{i=1}^n \alpha_i - \frac{1}{2} \sum_{i=1}^n \sum_{j=1}^n \alpha_i \alpha_j y_i y_j K(\mathbf{x}_i, \mathbf{x}_j)
$$
  
*slc*  $\forall i, 0 \leq \alpha_i \leq c$   
 $\sum_{i=1}^n \alpha_i y_i = 0$ 

• La fonction de score obtenue également :

$$
\hat{g}(\mathbf{x}) = \sum_{i=1}^{n} \hat{\alpha}_{i} y_{i} K(\mathbf{x}_{i}, \mathbf{x}) + \hat{a}_{\text{sym,0}}
$$

- La fonction  $K(.,.)$  est appelée noyau ("kernel") et les méthodes qui remplacent le produit scalaire dans X par un produit scalaire dans un espace issu d'une expansion de base  $F$  sont dites méthodes à noyaux ("kernel methods" ou "kernel machines").
- L'intérêt de ces fonctions est qu'elles ne nécessitent pas de représenter explicitement x dans  $\mathbb F$  (càd on ne calcule jamais  $\phi(\mathbf x)$  -"kernel trick").

Les machines à vecteurs supports ("Support Vector Machines")

### Les noyaux (suite)

- Soit dans  $\mathbb{X} = \mathbb{R}^2$  deux vecteurs  $\mathbf{x} = (x_1, x_2)$  et  $\mathbf{y} = (y_1, y_2)$ .
- Exemple classique de noyau :

$$
K(\mathbf{x}, \mathbf{y}) = (\langle \mathbf{x}, \mathbf{y} \rangle + 1)^2
$$
  
=  $(x_1y_1 + x_2y_2 + 1)^2$   
=  $(x_1y_1)^2 + (x_2y_2)^2 + 1 + 2x_1y_1x_2y_2 + 2x_1y_1 + 2x_2y_2$ 

• Ce noyau correspond à l'expansion de base  $\phi$  suivante :

$$
\phi(\textbf{x})=(x_1^2,x_2^2,1,\sqrt{2}x_1x_2,\sqrt{2}x_1,\sqrt{2}x_2)
$$

- On vérifie bien en effet que :  $K(\mathbf{x}, \mathbf{y}) = \phi(\mathbf{x})^{\top} \phi(\mathbf{y})$ .
- $\bullet$  En utilisant K, la complexité de calcul reste en  $O(dim(\mathbb{X}))$  plutôt que  $O(dim(\mathbb{F}))!$

M2 DM 2019/2020 258 / 359

Les machines à vecteurs supports ("Support Vector Machines")

### Les noyaux (suite)

- **I** existe plusieurs familles de novaux :
	- $\blacktriangleright$  Les noyaux polynomiaux de degré d ("Polynomial kernels") :

$$
\mathcal{K}(\mathbf{x},\mathbf{y})=(\langle \mathbf{x},\mathbf{y}\rangle+1)^d
$$

Ces noyaux sont relatifs à une expansion de base reposant sur des polynômes de degré d des composantes initiales. Le cas  $d = 1$  est appelé noyau linéaire (produit scalaire dans l'espace initial  $X$ ).

 $\triangleright$  Les fonctions à bases radiales ("Radial basis functions" (RBF)) :

$$
K(\mathbf{x}, \mathbf{y}) = \exp\left(-\frac{\|\mathbf{x} - \mathbf{y}\|^2}{2\sigma^2}\right)
$$

Ces noyaux sont (pour le coup) en lien avec le noyau de Parzen puisqu'ils reposent sur la notion de voisinage (hypersphère de centre x et de rayon  $\sigma^2$ ). Pour autant, ce ne sont pas des distributions de probabilité et leur interprétation reste en terme d'expansion de bases.

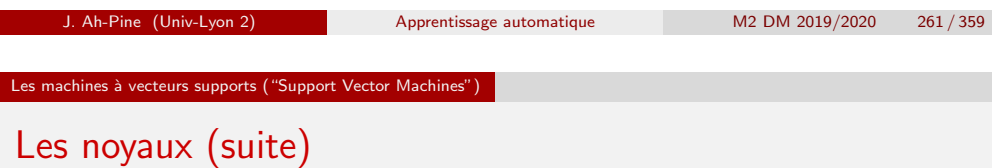

• Rappelons le développement en séries de Taylor-Maclaurin de exp :

$$
\exp(x) = \sum_{k=0}^{\infty} \frac{x^k}{k!}
$$

**O** Dans ce cas on a :

$$
\exp\left(\frac{\langle \mathbf{x}, \mathbf{y} \rangle}{\sigma^2}\right) = \exp(\langle \mathbf{x}, \mathbf{y} \rangle)^{1/\sigma^2} \\
= \left(\sum_{k=0}^{\infty} \frac{\langle \mathbf{x}, \mathbf{y} \rangle^k}{k!} \right)^{1/\sigma^2}
$$

• Le noyau RBF correspond donc à une mesure cosinus dans un espace de dimension infinie.

### Les noyaux (suite)

• Expansion de base associée au noyau RBF :

$$
K(\mathbf{x}, \mathbf{y}) = \exp\left(-\frac{\|\mathbf{x} - \mathbf{y}\|^2}{2\sigma^2}\right)
$$
  
=  $\exp\left(-\frac{\langle \mathbf{x}, \mathbf{x} \rangle + \langle \mathbf{y}, \mathbf{y} \rangle - 2\langle \mathbf{x}, \mathbf{y} \rangle}{2\sigma^2}\right)$   
=  $\exp\left(-\frac{\langle \mathbf{x}, \mathbf{x} \rangle}{2\sigma^2}\right) \exp\left(-\frac{\langle \mathbf{y}, \mathbf{y} \rangle}{2\sigma^2}\right) \exp\left(\frac{\langle \mathbf{x}, \mathbf{y} \rangle}{\sigma^2}\right)$   
=  $\frac{\exp\left(\frac{\langle \mathbf{x}, \mathbf{y} \rangle}{\sigma^2}\right)}{\sqrt{\exp\left(\frac{\langle \mathbf{x}, \mathbf{x} \rangle}{\sigma^2}\right) \exp\left(\frac{\langle \mathbf{y}, \mathbf{y} \rangle}{\sigma^2}\right)}}$ 

J. Ah-Pine (Univ-Lyon 2) Apprentissage automatique M2 DM 2019/2020 262/35

#### Les machines à vecteurs supports ("Support Vector Machines")

### Les noyaux (suite)

- Les noyaux permettent donc de travailler implicitement dans un espace  $\mathbb F$  qui peut être de très grande dimension.
- $\bullet$  En projetant les données dans  $\mathbb F$ , on espère pouvoir rendre le problème davantage linéairement séparable que dans  $X$ . Ceci permettrait d'utiliser le concept d'optimisation de la marge dans un espace plus adéquat afin d'avoir de meilleures performances.
- $\bullet$  Dans l'espace  $\mathbb F$  on obtient donc une frontière linéaire qui s'exprime à l'aide de vecteurs supports :  $\hat{g}(\mathbf{x}) = \sum_{i=1}^{n} \hat{\alpha}_i y_i K(\mathbf{x}_i, \mathbf{x}) + \hat{a}_{\text{sym,0}}.$
- $\bullet$  En revanche, dans l'espace initial  $\mathbb X$  on obtient une frontière de décision non linéaire.
- $\bullet$  Pour un noyau polynomial, plus le paramètre d est petit, plus la frontière dans  $X$  que l'on obtient est lisse ("smooth").
- Pour un noyau RBF, plus le paramètre  $\sigma^2$  est grand, plus la frontière dans X que l'on obtient est lisse.
- Les paramètres des noyaux peuvent être estimés par validation croisée.

## Exemple (suite)

Avec un noyau polynomial  $\mathcal{K}(\mathbf{x},\mathbf{y}) = (\langle \mathbf{x}, \mathbf{y}\rangle + 1)^2$   $(d=2).$ 

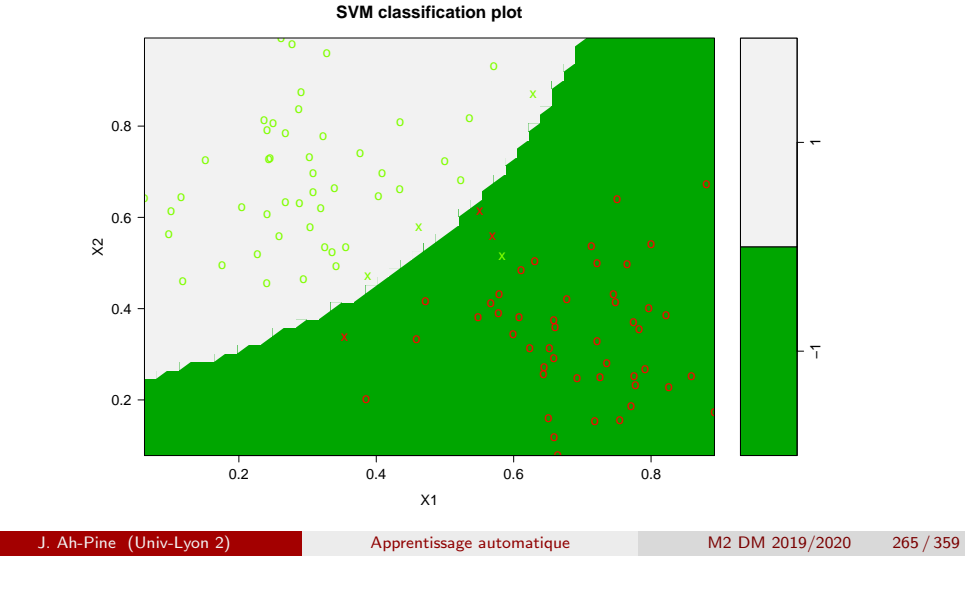

Les machines à vecteurs supports ("Support Vector Machines")

# [Exemple \(suite\)](#page-56-0)

• Avec un noyau RBF 
$$
K(\mathbf{x}, \mathbf{y}) = \exp\left(-\frac{\|\mathbf{x} - \mathbf{y}\|^2}{0.5}\right) (\sigma^2 = 0.25)
$$

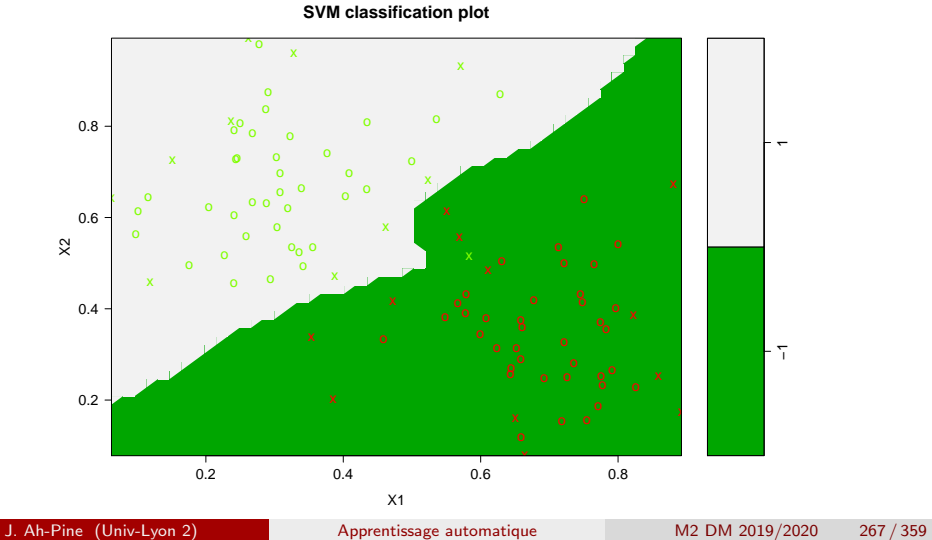

# Exemple (suite)

• Avec un noyau polynomial  $K(x, y) = (\langle x, y \rangle + 1)^{10}$   $(d = 10)$ 

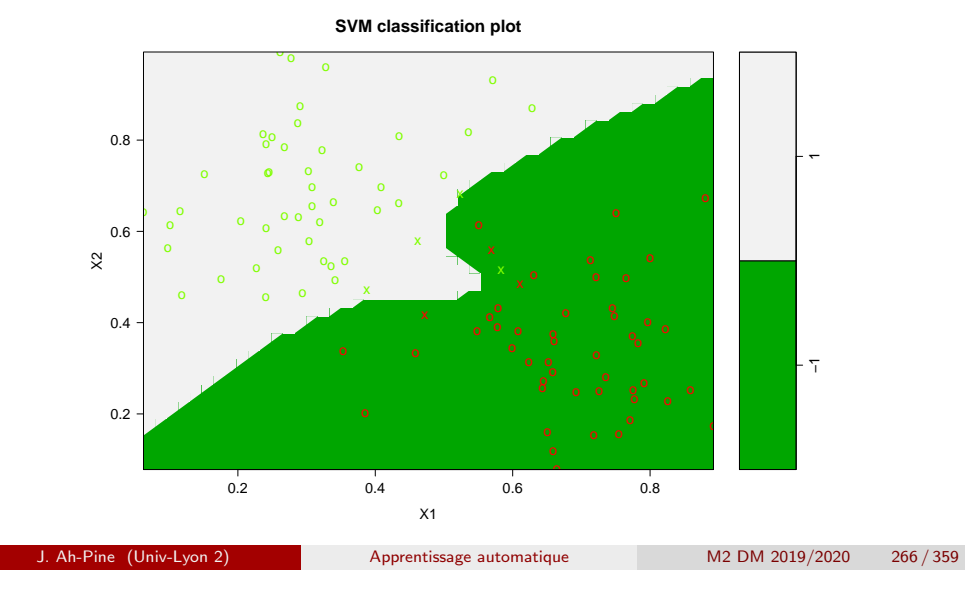

Les machines à vecteurs supports ("Support Vector Machines")

# Exemple (suite)

• Avec un noyau RBF 
$$
K(\mathbf{x}, \mathbf{y}) = \exp\left(-\frac{\|\mathbf{x} - \mathbf{y}\|^2}{2}\right) (\sigma^2 = 1)
$$

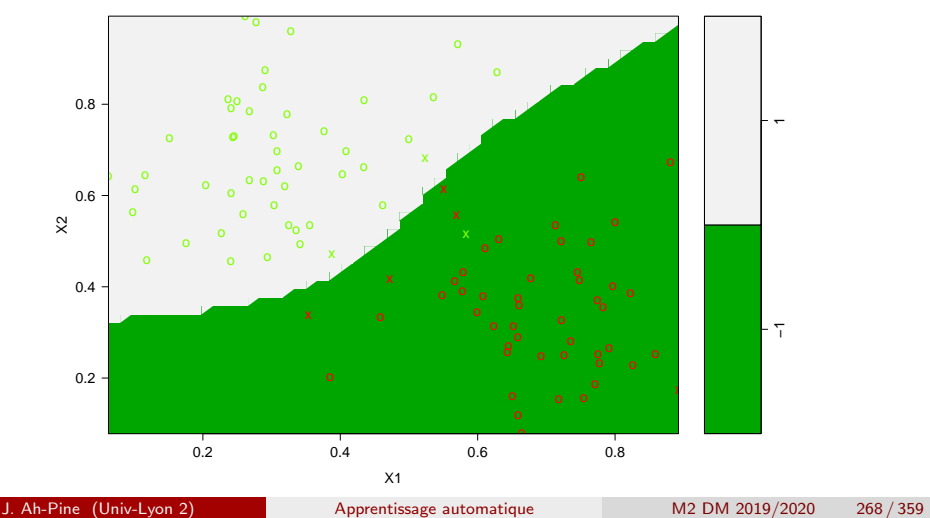

**SVM classification plot**

### Construction de noyaux

- $\bullet$  Soient  $K_1$  et  $K_2$  deux noyaux alors les fonctions K suivantes forment également des noyaux valides (symmetriques et s.d.p.) :
	- $K(x, y) = aK_1(x, y)$  où  $a > 0$ .
	- $K(\mathbf{x}, \mathbf{y}) = K_1(\mathbf{x}, \mathbf{y}) + K_2(\mathbf{x}, \mathbf{y}).$
	- $K(\mathbf{x}, \mathbf{v}) = K_1(\mathbf{x}, \mathbf{v}) K_2(\mathbf{x}, \mathbf{v}).$
	- $K(x, y) = xAy$  où  $A = A^{\top}$  et  $A \ge 0$  (càd s.d.p.).
	- $K(x, y) = p(K_1(x, y))$  où p est un polynôme à coefficients positifs.
	- $K(\mathbf{x}, \mathbf{y}) = \exp(K_1(\mathbf{x}, \mathbf{y})).$
- Nous avons vu le cas de la catégorisation binaire. Dans le cas multiclasse on pourra appliquer les mêmes stratégies vues pour les fonctions discriminantes en slide 182 :
	- $\triangleright$  'un contre tous" avec q fonctions de score et on prend ensuite le max,
	- $\triangleright$  "un contre un" avec à  $q(q-1)/2$  classifieurs et on fait ensuite des votes. Un DAG (Directed Acyclic Graph) permet également de prendre la décision finale
	- I est également possible d'apprendre de façon jointe  $q$  classifieurs [Weston et al., 1999] ou d'appliquer l'approche ECOC.

J. Ah-Pine (Univ-Lyon 2) Apprentissage automatique M2 DM 2019/2020 269 / 359

Les machines à vecteurs supports ("Support Vector Machines")

### [Fonction de perte](#page-56-0)

• En comparaison des méthodes précécentes, les sym cherchent à minimiser la fonction de perte "hinge" ou " $\epsilon$ -insensitive loss" :

$$
\ell_{\epsilon}(f(\mathbf{x}), y) = \begin{cases} 0 & \text{si } |y - f(\mathbf{x})| < \epsilon \\ |y - f(\mathbf{x})| - \epsilon & \text{sinon} \end{cases}
$$

$$
= \max(0, |y - f(\mathbf{x})| - \epsilon)
$$

où  $\epsilon > 0$  est un paramètre relatif à une marge d'erreur.

- $\bullet$  On peut interpréter  $\ell_{\epsilon}$  de la façon suivante :
	- $\triangleright$  On tolère des erreurs d'ajustement jusqu'à une quantité  $\epsilon$ .
	- Au delà de  $\epsilon$  le poids d'une erreur est linéaire et non quadratique.
	- $\triangleright \ell_{\epsilon}$  est plus robuste vis à [vis d](#page-0-0)u bruit.
- Les svm pour la régression combinent  $\ell_{\epsilon}(f(\mathbf{x}), y)$  et la fonction de pénalité quadratique :

$$
\min_{a_0, a \in \mathbb{R}^p} c \sum_{i=1}^n \ell_{\epsilon}(f(\mathbf{x}_i), y_i) + ||\mathbf{a}||^2
$$

## Les svm appliqués au problème de régression

- Nous supposons maintenant que  $\mathbb{Y} = \mathbb{R}$ .
- Les idées de marge, de variables d'écarts, de noyaux... peuvent être généralisées pour le problème de régression.
- Supposons d'abord un noyau linéaire. Nous avons alors la famille d'hypothèses  $\mathbb H$  qui est l'ensemble des fonctions de type :

$$
f(\mathbf{x}) = a_0 + \mathbf{a}^\top \mathbf{x}
$$

• Rappelons que la régression linéaire et le problème des MCO sont :

$$
\min_{\mathsf{a}_0,\mathsf{a}\in\mathbb{R}^p} \sum_{i=1}^n (y_i - (a_0 + \mathsf{a}^\top \mathsf{x}))^2
$$

· Par ailleurs, la régression ridge ajoute au scr une fonction de pénalité :

$$
\min_{a_0, \mathbf{a} \in \mathbb{R}^p} \sum_{i=1}^n \left( y_i - (a_0 + \mathbf{a}^\top \mathbf{x}) \right)^2 + \lambda \| \mathbf{a} \|_{\ell_2}^2
$$

J. Ah-Pine (Univ-Lyon 2) Apprentissage automatique M2 DM 2019/2020 270 / 359

Les machines à vecteurs supports ("Support Vector Machines")

# Fonction de perte (suite)

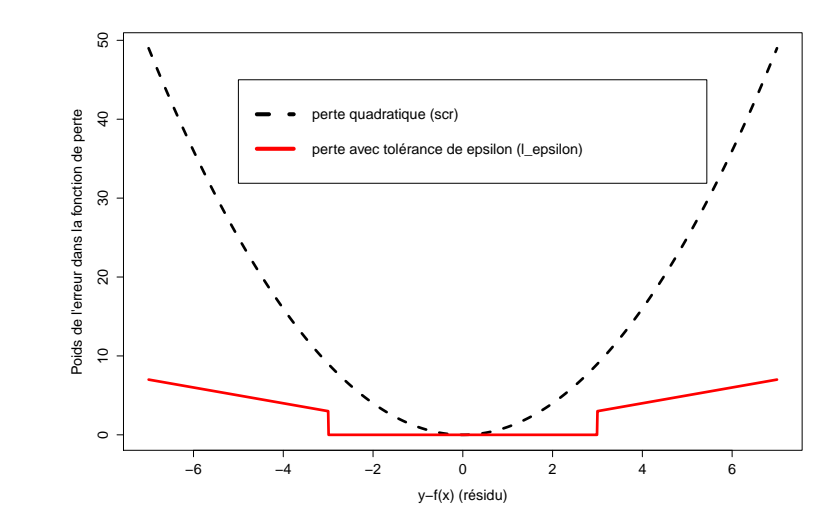

### Fonction de perte (suite)

- Sortir de l'intervalle de tolérance de taille  $\epsilon > 0$  se produit quand :
	- $\blacktriangleright$  a<sub>0</sub> + a<sup>T</sup> $\mathbf{x}_i > y_i + \epsilon$  : le modèle prédit une valeur trop forte.
	- ►  $a_0 + a^{\top}x_i < y_i \epsilon$ : le modèle prédit une valeur trop faible.
- On introduit des variables d'écarts pour formaliser ces "sorties" du tube. Soient  $\forall i, \xi^{+}_i \geq 0$  et  $\xi^{-}_i \geq 0$ , les "sorties" possibles sont alors :

$$
\begin{cases}\n(a_0 + \mathbf{a}^\top \mathbf{x}_i) - y_i > \epsilon + \xi_i^+ \\
y_i - (a_0 + \mathbf{a}^\top \mathbf{x}_i) > \epsilon + \xi_i^- \n\end{cases}
$$

- On voit que  $|y_i (a_0 + \mathbf{a}^\top \mathbf{x}_i)| \leq \epsilon \Leftrightarrow \xi_i^+ = \xi_i^- = 0.$
- $\bullet$  Minimiser les variables d'écart est équivalent à minimiser  $l_{\epsilon}$ .
- Le problème peut donc se reformuler de façon équivalente comme :

$$
\min_{\substack{a_0, \mathbf{a} \in \mathbb{R}^p, \xi^+, \xi^- \in \mathbb{R}^n \\ \forall i, (a_0 + \mathbf{a}^\top \mathbf{x}_i) - y_i \leq \epsilon + \xi_i^+ \\ \forall i, y_i - (a_0 + \mathbf{a}^\top \mathbf{x}_i) \leq \epsilon + \xi_i^-}} \mathbf{y}_i, y_i - (\mathbf{a}_0 + \mathbf{a}^\top \mathbf{x}_i) \leq \epsilon + \xi_i^-} \mathbf{y}_i, \xi_i^+, \xi_i^- \geq 0
$$

J. Ah-Pine (Univ-Lyon 2) Apprentissage automatique M2 DM 2019/2020 273 / 359

)

Les machines à vecteurs supports ("Support Vector Machines"

Lagrangien et problème dual (suite)

• En injectant les relations précédentes dans la fonction objectif, on obtient le problème dual suivant :

$$
\max_{\alpha^+, \alpha^- \in \mathbb{R}^n} -\frac{1}{2} \sum_{i=1}^n \sum_{j=1}^n (\alpha_i^+ - \alpha_i^-)(\alpha_j^+ - \alpha_j^-) \mathbf{x}_i^+ \mathbf{x}_j
$$
  
\n
$$
- \epsilon \sum_{i=1}^n (\alpha_i^+ + \alpha_i^-) - \sum_{i=1}^n y_i(\alpha_i^+ - \alpha_i^-)
$$
  
\n
$$
\forall i, 0 \le \alpha_i^+ \le c
$$
  
\n
$$
\forall i, 0 \le \alpha_i^- \le c
$$
  
\n
$$
\sum_{i=1}^n (\alpha_i^+ - \alpha_i^-) = 0
$$

· Une fois résolu ce problème quadratique contraint, on obtient la fonction de prédiction suivante qui dépend donc de vecteurs supports :

$$
\hat{f}(\mathbf{x}) = \hat{a}_0 + \hat{\mathbf{a}}^\top \mathbf{x} \n= \hat{a}_{\text{sym},0} + \sum_{i=1}^n (\hat{\alpha}_i^+ - \hat{\alpha}_i^-) \mathbf{x}_i^\top \mathbf{x}
$$

## Lagrangien et problème dual

Le Lagrangien (primal) dépend des variables primales  $a_0, \mathbf{a}, \boldsymbol{\xi^+}, \boldsymbol{\xi^-}$  et des multiplicateurs de Lagrange  $\alpha^+, \alpha^-, \mu^+, \mu^-$  qui sont des vecteurs de  $\mathbb{R}^n$ . Il est donné par :

$$
lag_p = \frac{1}{2} ||\mathbf{a}||^2 + c \sum_{i=1}^n (\xi_i^+ + \xi_i^-) - \sum_i \alpha_i^+ ( \epsilon + \xi_i^+ - y_i + (a_0 + \mathbf{a}^\top \mathbf{x}_i) ) - \sum_i \alpha_i^- ( \epsilon + \xi_i^- + y_i - (a_0 + \mathbf{a}^\top \mathbf{x}_i) ) - \sum_i (\mu_i^+ \xi_i^+ + \mu_i^- \xi_i^- )
$$

 $\bullet$  A l'optimum, les gradients de *lag*<sub>p</sub> par rapport aux variables primales sont nuls :

$$
\begin{cases}\n\frac{\partial \text{lag}}{\partial \text{ad}} = 0 \\
\frac{\partial \text{lag}}{\partial \text{ad}} = 0 \\
\frac{\partial \text{lag}}{\partial \text{ad}} = 0 \\
\frac{\partial \text{lag}}{\partial \text{ag}} = 0\n\end{cases}\n\Leftrightarrow\n\begin{cases}\n\sum_{i=1}^{n} (\alpha_{i}^{+} - \alpha_{i}^{-}) y_{i} = 0 \\
\mathbf{a} - \sum_{i=1}^{n} (\alpha_{i}^{+} - \alpha_{i}^{-}) \mathbf{x}_{i} = 0 \\
\mathbf{c} \mathbf{1} - \alpha^{+} - \mu^{+} = 0 \\
\mathbf{c} \mathbf{1} - \alpha^{-} - \mu^{-} = 0\n\end{cases}
$$

où 1 est le vecteur de taille  $(n \times 1)$  rempli de 1

J. Ah-Pine (Univ-Lyon 2) Apprentissage automatique M2 DM 2019/2020

#### les machines à vecteurs supports ("Support Vector Machines")

### Lagrangien et problème dual (suite)

- Les relations  $\alpha_i^{\pm} = c \mu_i^{\pm}$  $_i^{\pm}, \forall i$  et les conditions complémentaires de KKT nous permettent de voir que :
- 1 Si  $\alpha_i^+ = \alpha_i^- = 0$  alors  $\mu_i^+ = \mu_i^- = c$  et donc (KKT)  $\xi_i^+ = \xi_i^- = 0$ . Par ailleurs si  $\alpha^+_{i-}=\alpha^-_{i}=0$  alors (KKT)  $\epsilon-y_i+(a_0+\mathbf{a}^\top\mathbf{x}_i)>0$  et  $\epsilon + y_i - (a_0 + \mathbf{a}^\top \mathbf{x}_i) > 0$ .  $\mathbf{x}_i$  est donc dans le tube.
- 2 Si  $\hat{\alpha}_i^+>0$  ou (exclusif)  $\hat{\alpha}_i^->0$ , on a alors deux sous-cas :
	- a Si  $\hat{\alpha}_i^+ \neq c$  ou  $\hat{\alpha}_i^- \neq c$  alors resp.  $\mu_i^+ > 0$  ou  $\mu_i^- > 0$  et donc (KKT)  $\xi_i^+ = 0$  ou  $\xi_i^- = 0$ .  $\mathbf{x}_i$  est donc sur une frontière du tube.
	- b Si  $\hat{\alpha}_i^+ = c$  ou  $\hat{\alpha}_i^- = c$  alors resp.  $\mu_i^+ = 0$  ou  $\mu_i^- = 0$  et donc (KKT)  $\xi_i^+ > 0$  ou  $\xi_i^- > 0$ .  $\mathbf{x}_i$  est donc à l'extérieur du tube.
- Pour la régression, ce sont les points sur ou à l'exterieur du tube qui sont des vecteurs supports.
- Les points  $\mathbf{x}_i$  sur la frontière  $(0<\hat{\alpha}_i^+< c$  ou  $0<\hat{\alpha}_i^-< c)$  permettent de calculer  $\hat{a}_{sym,0}$  puisque dans ce cas, nous avons (KKT) :

$$
\epsilon - y_i + (\hat{a}_{\mathsf{sym},0} + \hat{\mathbf{a}}_{\mathsf{sym}}^{\top} \mathbf{x}_i) = 0 \text{ ou } \epsilon + y_i - (\hat{a}_{\mathsf{sym},0} + \hat{\mathbf{a}}_{\mathsf{sym}}^{\top} \mathbf{x}_i) = 0
$$

### svm (code R)

> #svm régression

> library("e1071")

> eps=0.2

>  $res\_sym\_lin = sum(y^*x, data=data, frame(x, y), kerne1="linear", cost=10, epsilon =eps, type="eps-regr$ 

> res\_svm\_pol=svm(y~x,data=data.frame(x,y),kernel="polynomial",degree=2,cost=10,epsilon=eps,t

> res\_svm\_rbf=svm(y~x,data=data.frame(x,y),kernel="radial",gamma=2,cost=10,epsilon=eps,type="

> data.frame(res\_svm\_lin\$index,res\_svm\_lin\$coefs,x[res\_svm\_lin\$index],y[res\_svm\_lin\$index]) res\_svm\_lin.index res\_svm\_lin.coefs x.res\_svm\_lin.index. y.res\_svm\_lin.index.

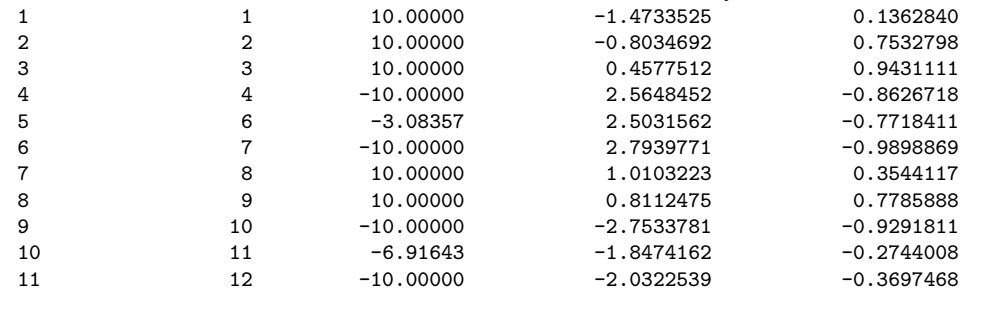

J. Ah-Pine (Univ-Lyon 2) Apprentissage automatique M2 DM 2019/2020 277 / 359

Les machines à vecteurs supports ("Support Vector Machines")

### [Les noyaux](#page-56-0)

- Comme pour la catégorisation, le problème dual et la fonction de discrimination s'expriment par le biais de produits scalaires.
- . Nous pouvons donc étendre l'approche à des noyaux conduisant alors  $\lambda$  des modèles non linéaires dans  $X$ .
- Formellement, les svm appliquées au problème de régression consistent à résoudre le problème suivant :

$$
\max_{\alpha^+, \alpha^- \in \mathbb{R}^n} -\frac{1}{2} \sum_{i=1}^n \sum_{j=1}^n (\alpha_i^+ - \alpha_i^-) (\alpha_j^+ - \alpha_j^-) K(\mathbf{x}_i, \mathbf{x}_j)
$$
  
\n
$$
- \epsilon \sum_{i=1}^n (\alpha_i^+ + \alpha_i^-) - \sum_{i=1}^n y_i (\alpha_i^+ - \alpha_i^-)
$$
  
\n
$$
\forall i, 0 \le \alpha_i^+ \le c
$$
  
\n
$$
\forall i, 0 \le \alpha_i^- \le c
$$
  
\n
$$
\sum_{i=1}^n (\alpha_i^+ - \alpha_i^-) = 0
$$

• La fonction de prédiction est alors :

$$
\hat{f}(\mathbf{x}) = \hat{a}_{\text{sym,0}} + \sum_{i=1}^{n} (\hat{\alpha}_{i}^{+} - \hat{\alpha}_{i}^{-}) K(\mathbf{x}_{i}, \mathbf{x})
$$

### Exemple

· Avec un noyau linéaire

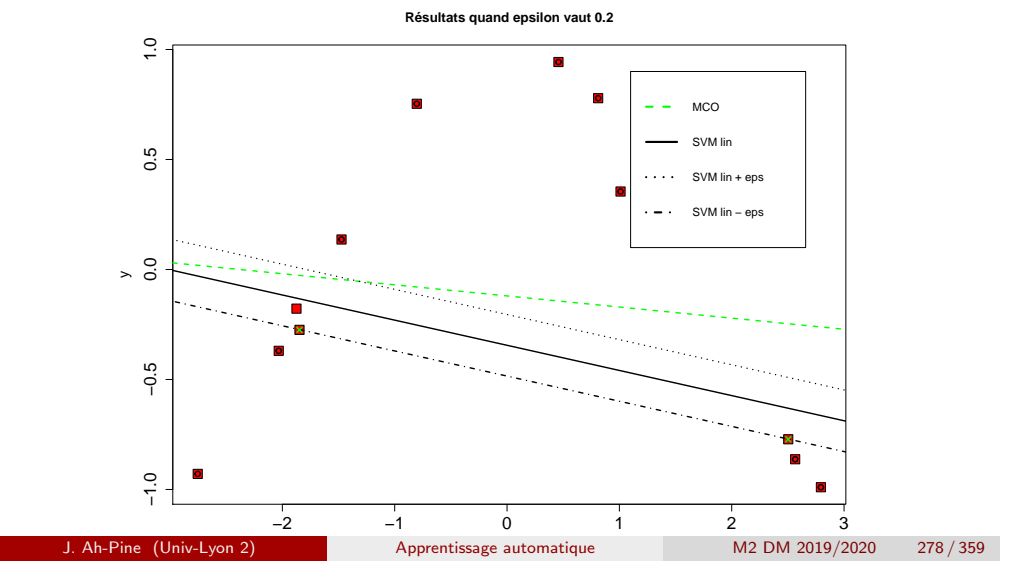

Les machines à vecteurs supports ("Support Vector Ma<u>chin</u>es")

## Exemple (suite)

• Avec différents types de noyaux et  $\epsilon = 0.2$ .

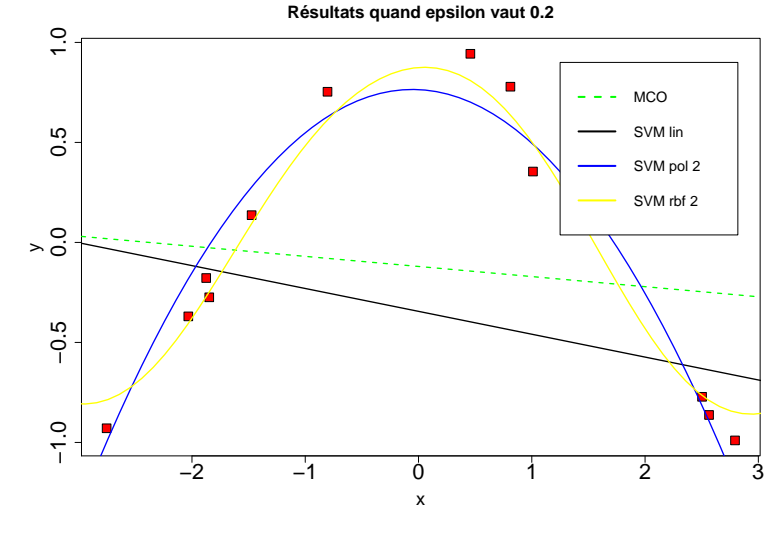

J. Ah-Pine (Univ-Lyon 2) Apprentissage automatique M2 DM 2019/2020 280 / 359

<sup>&</sup>gt; #Vecteurs supports et coefficients associés

# Exemple (suite)

Avec différents types de noyaux et  $\epsilon = 0.1$  (moins de tolérance).

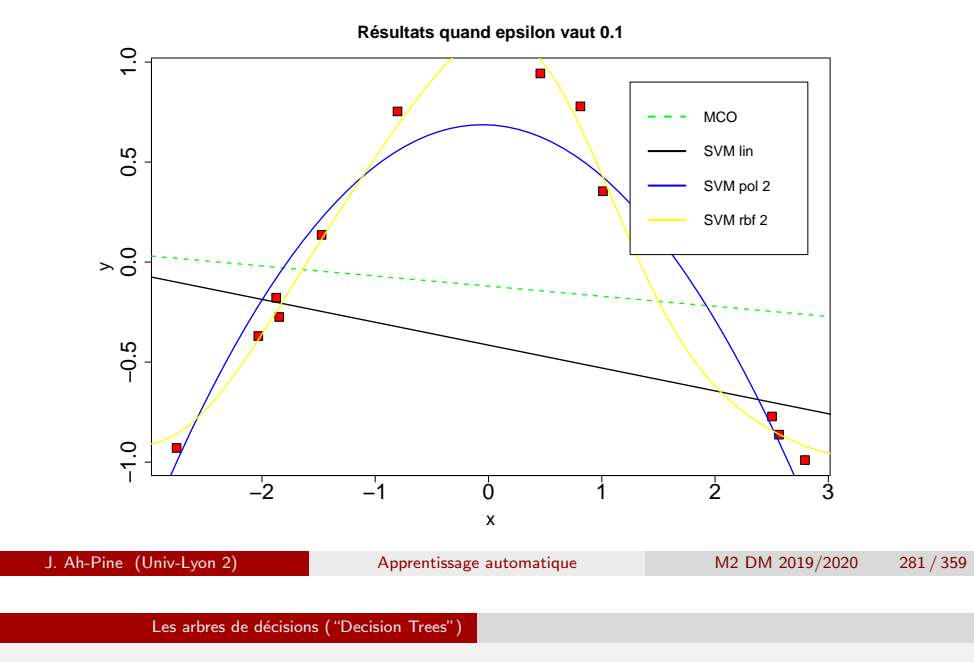

# <span id="page-70-0"></span>[Introduction](#page-56-0)

- · Un arbre décisionnel est une structure hiérarchique qui peut être représenté par un graphe dont les nœuds représentent des sous-espaces de **X**.
- $\bullet$  [La rac](#page-0-1)ine contient tout  $\mathbb X$  tandis que les feuilles des régions unitaires.
- · Entre la racine et les feuilles, les nœuds intermédiaires représentent des **régions emboîtées** :  $\mathbb{X} = \mathbb{X}^1 \oplus \ldots \oplus \mathbb{X}^m \oplus \ldots \oplus \mathbb{X}^{p'}$  avec  $p' \leq p$ et chaque  $\mathbb{X}^m$  peut être à nouveau décomposé en sous-régions. . .
- A chaque nœud m est associé une région  $\mathbb{X}^m \subset \mathbb{X}$  et une fonction **de décision** dénotée  $f^m$  qui prend en entrée un élément  $\mathbf{x} \in \mathbb{X}^m$  et [qui donne en sortie un sous-espace](#page-70-0)  $\mathbb{X}^{m'}\subset \mathbb{X}^{m}.$
- les arbres décisionnels sont considérées comme des méthodes non **paramétriques** dans la mesure où :
	- $\triangleright$  Aucune hypothèse sur la distribution de probabilités des classes.
	- $\blacktriangleright$  La structure de l'arbre n'est pas donnée à l'avance : on ajoute nœuds, arcs et feuilles, en fonction des données à l'étude.

# Rappel du Sommaire

**1** Introduction 2 Les méthodes linéaires et leurs pénalisations (ridge, lasso, ...) <sup>3</sup> Les machines à vecteurs supports ("Support Vector Machines") 4 Les arbres de décisions ("Decision Trees") 5 Décider en comité ("Ensemble Learning") J. Ah-Pine (Univ-Lyon 2) Apprentissage automatique M2 DM 2019/2020 282 / 359 Les arbres de décisions ("Decision Trees")

# Introduction (suite)

- $f<sup>m</sup>$ , la fonction de discrimination du nœud  $m$  est une fonction simple. Mais, l'ensemble des fonctions  $f<sup>m</sup>$  de chaque nœud de l'arbre tout entier aboutit à une fonction de décision complexe.
- Les m´ethodes de cette famille se distinguent selon :
	- E Le type de fonction  $f<sup>m</sup>$  choisi pour discriminer un ensemble de points.
	- $\blacktriangleright$  Le type de critère permettant d'évaluer la qualité d'une fonction de discrimination.
- $\bullet$  A chaque feuille de l'arbre est associée un élément de  $\mathbb {Y}$  :
	- ▶ Pour un problème de catégorisation il s'agit donc d'une classe.
	- $\triangleright$  Pour un problème de régression il s'agit donc d'un réel.
- Chaque feuille correspond à une région de  $X$  et tout x appartenant à une même feuille a le même élément de  $V$  associé à la feuille.
- Comme pour les svm nous traiterons d'abord le problème de catégorisation puis celui de régression.

## Exemple

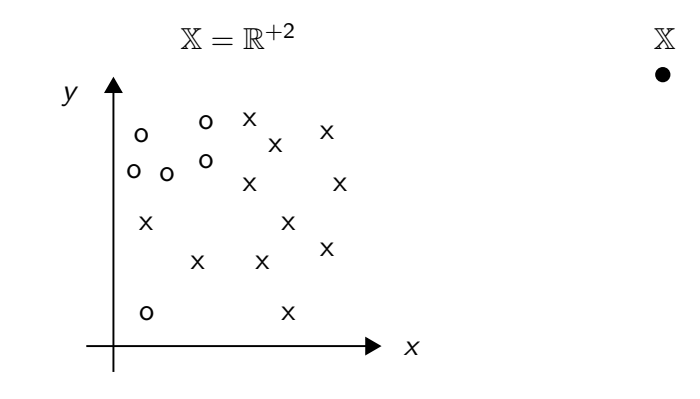

# Exemple (suite)

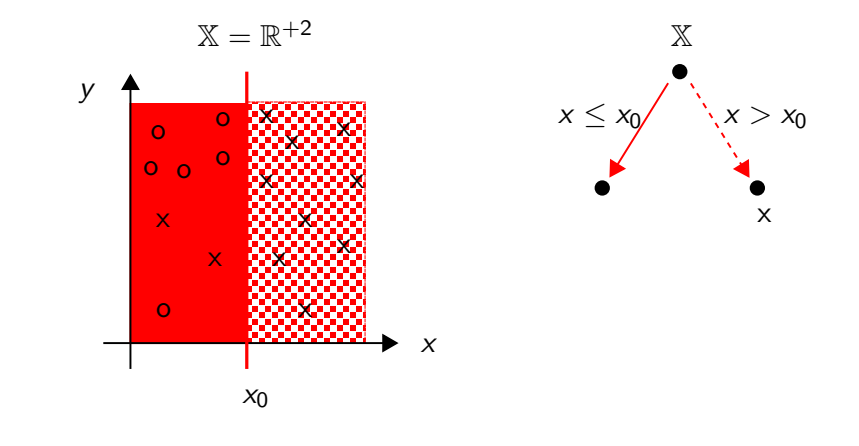

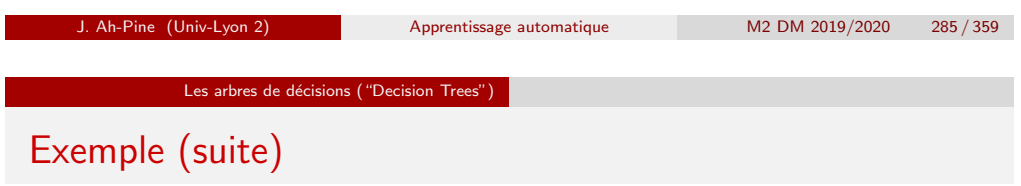

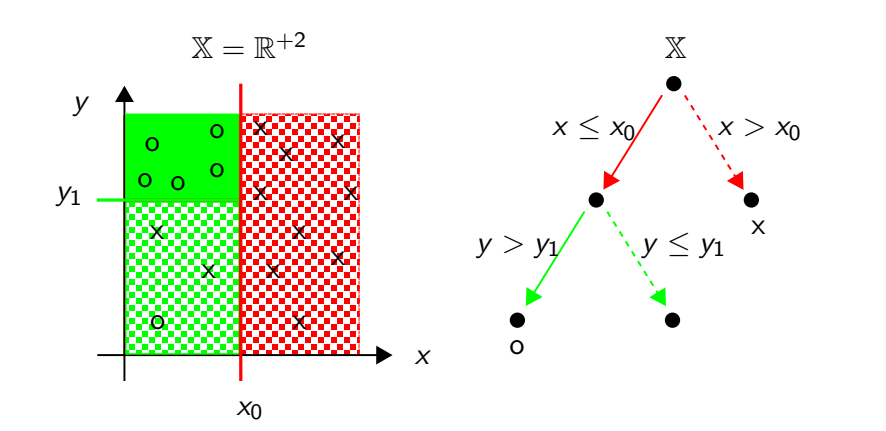

J. Ah-Pine (Univ-Lyon 2) Apprentissage automatique M2 DM 2019/2020 286 / 359 Les arbres de décisions ("Decision Trees") Exemple (suite)

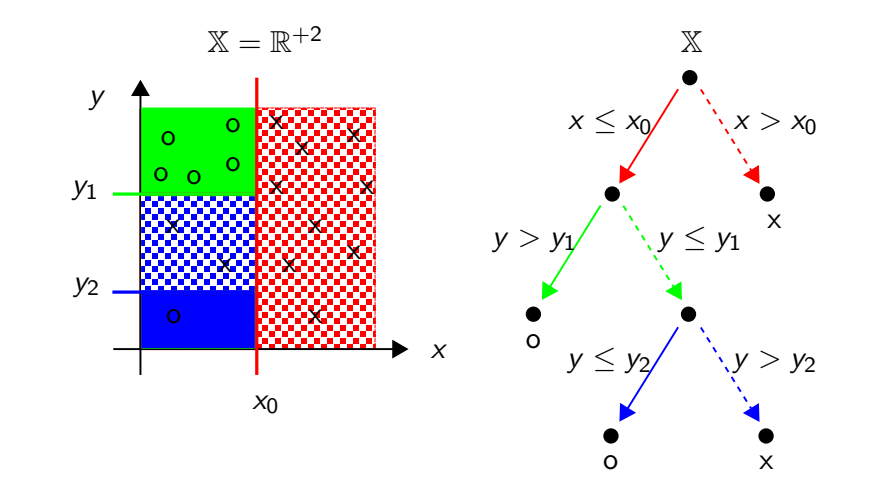
### Arbre de décision (ad) pour la catégorisation

- On considère  $\mathbb{Y} = \{C_1, \ldots, C_q\}$  comme un ensemble discret. On parle alors d'arbre de classification.
- $\bullet$  Par contre  $\mathbb X$  peut être hétérogène (càd mélange de variables continues et discrètes).
- · Nous traiterons essentiellement des méthodes univariées càd à chaque nœud  $m$  on utilise une seule variable  $X^j \in \mathbb{A}$  pour définir  $f^m.$
- Si  $X^j$  est **discrète** avec  $q_j$  **catégories**  $\{X^{j,1},\ldots,X^{j,q_j}\}$  alors :

$$
\forall \mathbf{x} \in \mathbb{X}, f^m(\mathbf{x}) \in \{X^{j,1}, \ldots, X^{j,q_j}\}
$$

Il s'agit dans ce cas d'une séparation ou division en  $q_i$  régions. Si  $X^j$  est continue alors :

$$
\forall \mathbf{x} \in \mathbb{X}, f^m(\mathbf{x}) \in \{X^{j,l}, X^{j,r}\}
$$

où  $X^{j,l}=\{\mathbf{x}\in \mathbb{X}: \mathsf{x}_{j}\leq \delta_{j}\}$  et  $X^{j,r}=\{\mathbf{x}\in \mathbb{X}: \mathsf{x}_{j}>\delta_{j}\}$  et  $\delta_{j}\in \mathbb{R}$  est une valeur permettant de faire une séparation adéquate. Il s'agit dans ce cas d'une division en 2 régions (séparation binaire de l'espace).

J. Ah-Pine (Univ-Lyon 2) Apprentissage automatique M2 DM 2019/2020 289 / 359

Les arbres de décisions ("Decision Trees")

### Arbre de décision (ad) pour la catégorisation (suite)

- La mesure de qualité d'une division en plusieurs branches est relative au concept d'impureté.
- Une séparation  $f<sup>m</sup>$  [est pure si ch](#page-89-0)acune des branches conduit à des nœuds dont les éléments sont tous de la même catégorie.
- $\bullet$  Dénotons par  $\mathbb{N}^m$  le nombre d'éléments du nœud m. Pour la racine on a donc  $\mathbf{N}^m = n$ .
- Parmi les éléments du nœud  $m$ , dénotons par  $\mathsf{N}_l^m$  le nombre de ceux appartenant à la classe  $C_l$ . On a alors :

$$
P(C_I|X,m)=\frac{\mathbf{N}_I^m}{\mathbf{N}^m}
$$

- Le nœud m est pur si  $\exists C_l \in \mathbb{Y} : P(C_l | X, m) = 1$ . Ainsi,  $f^m$  est pure si pour tous les nœuds qu'elle engendre, ceux-ci sont purs.
- Pour alléger les formules nous utiliserons la notations suivante :

$$
P(C_I|X,m)=p_I^m
$$

### Arbre de décision (ad) pour la catégorisation (suite)

- L'apprentissage ("tree induction") consiste à construire un ad étant donné E.
- $\bullet$  Il existe de très nombreux arbres permettant de découper l'espace  $\mathbb X$ de sorte à n'avoir aucune erreur.
- Si on applique le principe du rasoir d'Occam, on cherche l'ad d'erreur nulle qui est le plus petit en termes de nombre de nœuds.
- Ce problème est NP-complet, on a donc recourt à des heuristiques :
	- $\triangleright$  On part de  $X$  tout entier : ce nœud représente la racine.
	- Pour chaque nœud m on détermine la fonction  $f<sup>m</sup>$  permettant d'optimiser localement un critère.
	- La fonction  $f<sup>m</sup>$  permet alors de séparer l'espace en plusieurs régions (arcs) et chacune d'entre elles représente un nouveau nœud.
	- ▶ On ajoute nœuds et arcs jusqu'à satisfaire un critère d'arrêt.

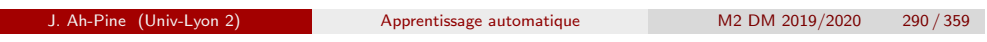

#### Les arbres de décisions ("Decision Trees")

### Arbre de décision (ad) pour la catégorisation (suite)

• Pour mesurer la pureté d'une séparation, nous utiliserons la méthode classique proposée par [Quinlan, 1986] qui est basée sur l'entropie :

$$
ent(pm) = -\sum_{l=1}^{q} P(C_l|X,m) \log_2(P(C_l|X,m))
$$
  
= -\sum\_{l=1}^{q} p\_l<sup>m</sup> \log\_2(p\_l<sup>m</sup>)

où par convention  $0\log_2(0)=0.$ 

- L'entropie correspond intuitivement à la quantité d'information contenue ou délivrée par une source d'information.
- Dans le cas binaire, si  $p_1^m = 1$  et  $p_2^m = 0$  : il faut 0 bit pour transmettre l'information.
- Si  $p_1^m = p_2^m = 1/2$  alors la quantité d'information est maximale : il faut 1 bit (1 pour la classe  $C_1$  et 0 pour la classe  $C_2$ ) pour transmettre l'information.

### Arbre de décision (ad) pour la catégorisation (suite)

- $\bullet$  D'autres mesures h permettant d'évaluer l'impureté d'une division existent. Dans le cas binaire  $q = 2$ , ces critères doivent vérifier :
	- $\triangleright$   $\forall p \in [0, 1]: h(1/2, 1/2) \geq h(p)h(1-p).$
	- $h(0, 1) = h(1, 0) = 0.$
	- $\triangleright$  h(p, 1 − p) est  $\nearrow$  par rapport à p sur [0, 1/2] et  $\searrow$  sur [1/2, 0].
- Des exemples classiques sont donc l'entropie (ent), l'indice de Gini  $(gini)$  et l'erreur de classification  $(cerr)$ :

$$
ent(p) = -p \log_2(p) - (1 - p) \log_2(1 - p)
$$

$$
gini(p) = 2p(1 - p)
$$

$$
corr(p) = 1 - \max(p, 1 - p)
$$

cerr ne se comporte pas toujours correctement. ent et gini donnent de meilleurs r´esultats mais leurs diff´erences ne sont pas statistiquement significatives.

J. Ah-Pine (Univ-Lyon 2) Apprentissage automatique M2 DM 2019/2020 293 / 359

Les arbres de décisions ("Decision Trees")

### Arbre de décision (ad) pour la catégorisation (suite)

· Pour alléger les formules notons :

$$
P(C_I|X,m,X^{j,k})=p_{kl}^m
$$

L'**impureté totale** issue de la division engendrée par  $X^j$  est :

$$
ent(p^{m}, X^{j}) = -\sum_{k=1}^{q_{j}} \frac{\mathbf{N}_{k}^{m}}{\mathbf{N}^{m}} \sum_{l=1}^{q} p_{kl}^{m} \log_{2}(p_{kl}^{m})
$$

- A chaque nœud on détermine  $X^j$  qui minimise  $ent(p^m, X^j)$ .
- Si  $X^j$  est **qualitative**, les séparations sont données par les différentes catégories  $\{X^{j,1},\ldots,X^{j,q_j}\}.$
- Si  $X^j$  est  $\bf{quantitative}$ , il faut en plus déterminer  $\delta_j$  donnant la meilleure division  $\{X^{j,l},X^{j,r}\}$ . A la base il y a  $\mathsf{N}^m-1$  possibilités. Le meilleur point de division est toujours entre deux objets adjacents de classes distinctes.

### Arbre de décision (ad) pour la catégorisation (suite)

- $\bullet$  Si un nœud m n'est pas pur alors l'objectif est de séparer le sous-ensemble de ce nœud de sorte à réduire les impuretés.
- Comme on cherche l'ad le plus petit, intuitivement, on choisit localement la séparation qui réduit le plus l'impureté.
- Supposons qu'au nœud m, il y a  $\mathbf{N}_{k}^{m}$  objets qui suivent la branche k. Il s'agit des objets **x** tel que  $f^m(\mathbf{x}) = X^{j,k}$  où  $X^j$  est la variable ayant servie à faire la séparation.
- Supposons que le nombre de branches est  $q_j$   $(q_j = 2$  si  $X^j$  est quantitative) alors nous avons  $\sum_{k=1}^{q_j} \mathbf{N}^m_k = \mathbf{N}^m$ .
- Considérons la variable cible Y et soit  $N_{kl}^m$  le nombre d'objets de  $C_l$ ayant suivis la branche donnée par  $X^{j,k}$ . La probabilité d'observer la classe  $C_l$  dans le nœud issu de la branche  $X^{j,k}$  vaut :

$$
P(C_l|X,m,X^{j,k})=\frac{\mathbf{N}_{kl}^m}{\mathbf{N}_k^m}
$$

J. Ah-Pine (Univ-Lyon 2) Apprentissage automatique M2 DM 2019/2020 294/3

Les arbres de décisions ("Decision Trees")

Arbre de décision (ad) pour la catégorisation (suite)

- L'ad se construit de facon récursive : à chaque nœud on cherche localement la variable  $X^j$  minimisant l'impureté d'une nouvelle division et ce jusqu'à ce que l'on obtienne une séparation pure.
- Il existe un biais à cette approche : les variables qualitatives ayant beaucoup de catégories donnent une plus faible entropie.
	- In Nous pouvons alors décider de nous restreindre à des ad binaires càd chaque division est composée de deux branches. Mais dans le cas d'une variable qualitative à  $q_i$  catégories, il existe  $2^{q_j-1} - 1$  possibilités et dans le cas général, si  $q_i$  est grand le problème devient exponentiel.
	- En revanche, pour un problème de catégorisation binaire ( $\{C_1, C_2\}$ ), on peut ordonner les catégories de  $X^j$  dans l'ordre décroissant de  $\rho^m_{k1}$  et traiter ensuite cet ordre telle une variable ordonnées avec cette fois-ci uniquement  $q_i - 1$  possibilités de séparation.
	- $\triangleright$  Dans ce cas on préfèrera un ad binaire puisque celui-ci peut retrouver l'ad avec plusieurs branches si ce cas était le meilleur.

### Arbre de décision (ad) pour la catégorisation (suite)

- Un autre problème survient si le critère d'arrêt est l'obtention de feuilles toutes pures (càd on s'arrête une fois que tous les nœud terminaux obtenus n'ont qu'une seule classe représentée). Dans ce cas, on risque (i) d'avoir un ad trop grand et (ii) de faire du sur-apprentissage.
- **•** Pour remédier à ce problème, on se donne un seuil  $\theta \in [0, 1]$  en dessous duquel on estime que la pureté obtenue est suffisante.
- Ainsi la condition d'arrêt de l'apprentissage est que pour tout nœud final  $m : ent(m) < \theta$ .
- $\bullet$  Chaque feuille m est alors associée à la classe la plus représentative càd la classe  $C_l$  tel que  $\forall l' \neq l : p_l^m \geq p_{l'}^m$ .
- $\bullet$  Dans certaines applications, on représente chaque feuille m par la distribution de probabilités  $(\rho_1^m,\ldots,\rho_q^m)$ . Par exemple si on souhaite calculer un risque associé aux catégorisations données par l'ad.

J. Ah-Pine (Univ-Lyon 2) Apprentissage automatique M2 DM 2019/2020 297/359

Les arbres de décisions ("Decision Trees")

### Pseu[do-code de l'appren](#page-70-0)tissage d'un ad (catégorisation)

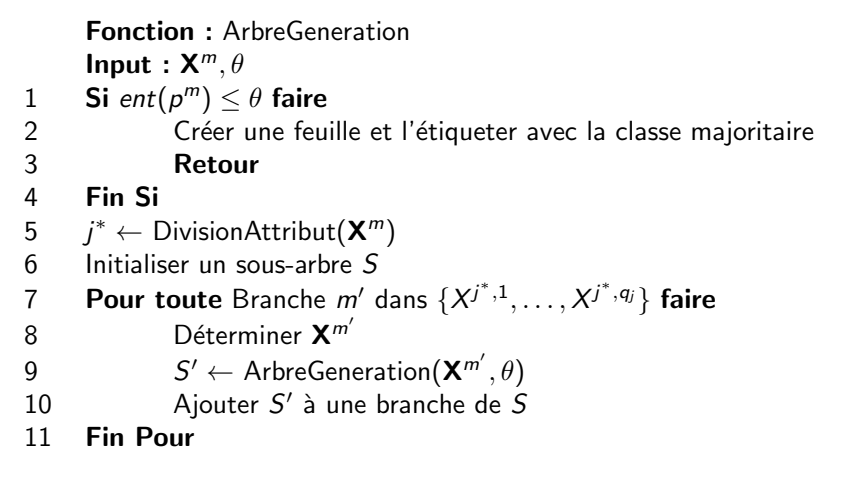

### Arbre de décision (ad) pour la catégorisation (suite)

- $\theta$  peut-être vu comme un paramètre de la complexité de l'ad similaire au  $k$  du  $k$ -ppv dans le contexte des méthodes non paramétriques.
- $\bullet$  Si  $\theta$  est petit, la variance est large alors que l'ad est grand de sorte à reproduire les données d'entraînement de façon précise.
- $\bullet$  Si  $\theta$  est grand, la variance est plus faible et l'arbitrage biais-variance nous indique que le biais risque en revanche d'être plus grand.
- Dans la suite nous utiliserons les notations suivantes :
	- $\triangleright$  **X** est la matrice initiale des données avec *n* objets  $\{X_1, \ldots, X_n\}$  et p attributs  $\{X^1,\ldots,X^p\}$ .
	- $\blacktriangleright$   $\mathsf{X}^m$  est la matrice des données relatives au nœud m qui comporte  $\mathsf{N}^m$ objets et les  $p$  attributs. Il s'agit d'une sous-matrice de  $X$ .
	- ▶ On remarquera qu'un nœud fils comporte un sous-ensemble des objets de son nœud parent.
	- $\blacktriangleright$  L'algorithme qui suit synthétise différentes évolutions des ad (CART [Breiman et al., 1984], ID3[Quinlan, 1986], C4.5[Quinlan, 1993]).

```
J. Ah-Pine (Univ-Lyon 2) Apprentissage automatique M2 DM 2019/2020 298/359
```
#### Les arbres de décisions ("Decision Trees")

### Pseudo-code de l'apprentissage d'un ad (catégorisation)

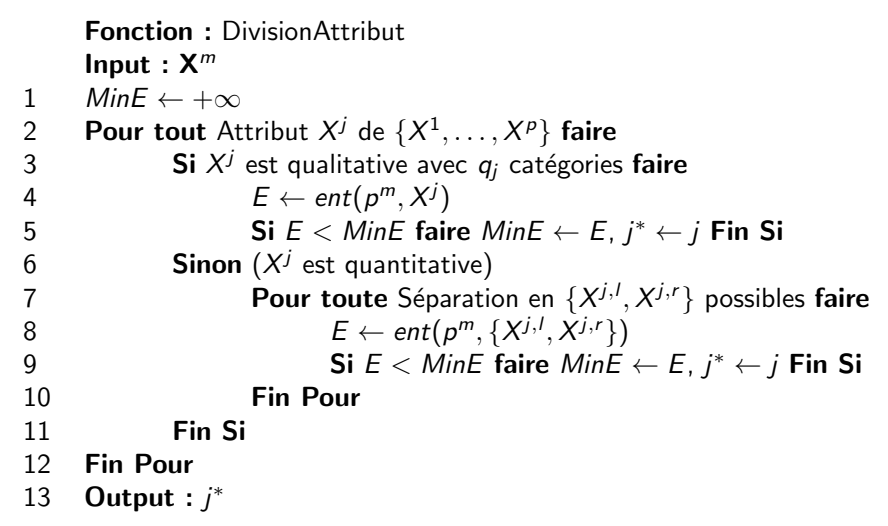

### ad pour la catégorisation (exemple)

· Reprenons l'exemple précédent :

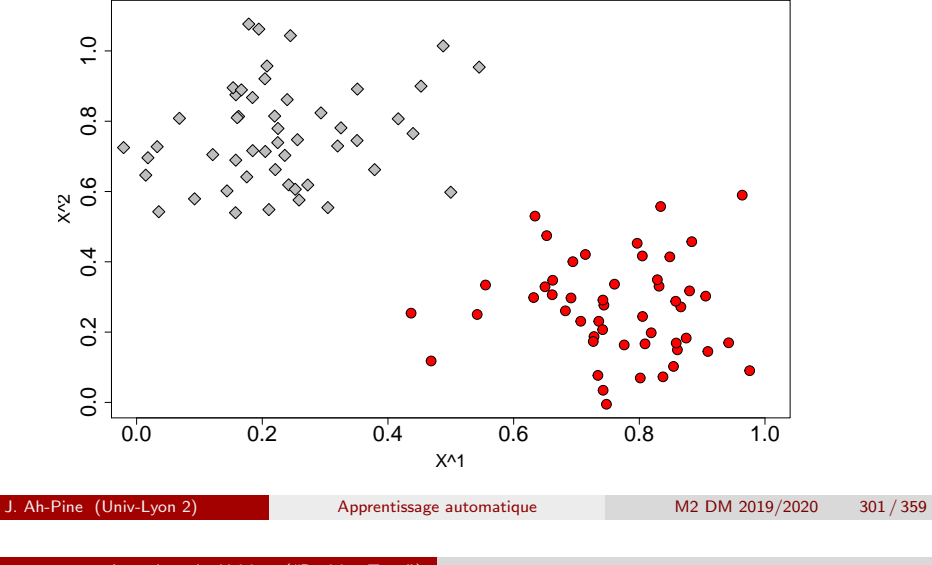

Les arbres de décisions ("Decision Trees")

ad pour la catégorisation (exemple)

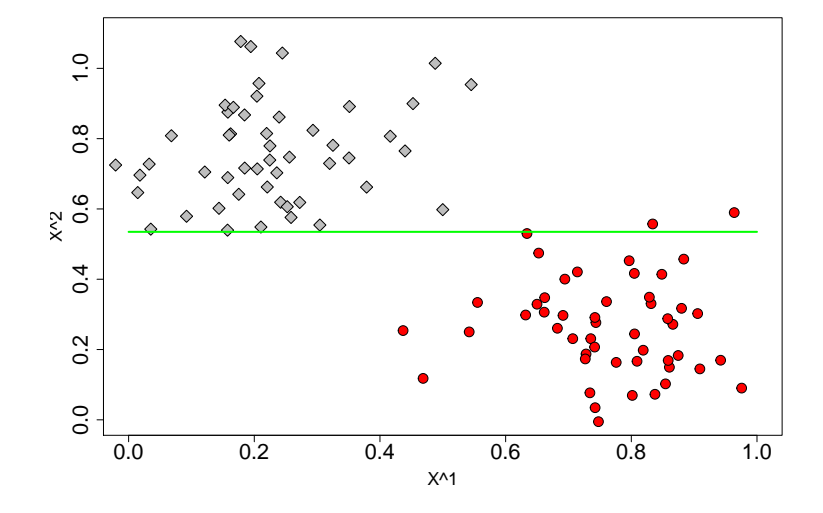

### ad pour la catégorisation (code  $R$ )

- > library("rpart")
- > c=as.factor(c)
- > XX=data.frame(c,X)
- > res\_dt=rpart(c~.,data=XX)
- > res\_dt
- n= 100

node), split, n, loss, yval, (yprob) \* denotes terminal node

1) root 100 50 -1 (0.50000000 0.50000000)

- 2) X2< 0.5348561 48 0 -1 (1.00000000 0.00000000) \*
- 3) X2>=0.5348561 52 2 1 (0.03846154 0.96153846) \*

> res\_dt\$control\$cp#paramètre par défaut de \theta [1] 0.01

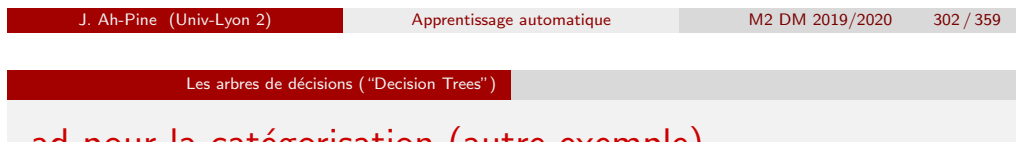

### ad pour la catégorisation (autre exemple)

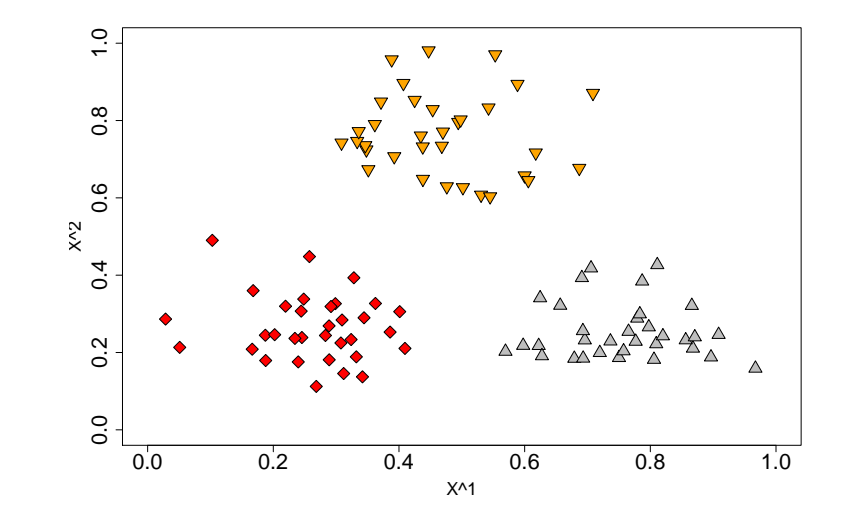

### ad pour la catégorisation (code  $R$ )

- > res\_dt=rpart(c~.,data=XX) > res\_dt n= 99 node), split, n, loss, yval, (yprob) \* denotes terminal node
- 1) root 99 66 1 (0.3333333 0.3333333 0.3333333) 2) X2< 0.5467184 66 33 1 (0.5000000 0.5000000 0.0000000) 4) X1< 0.4895161 33 0 1 (1.0000000 0.0000000 0.0000000) \* 5) X1>=0.4895161 33 0 2 (0.0000000 1.0000000 0.0000000) \*
	- 3) X2>=0.5467184 33 0 3 (0.0000000 0.0000000 1.0000000) \*

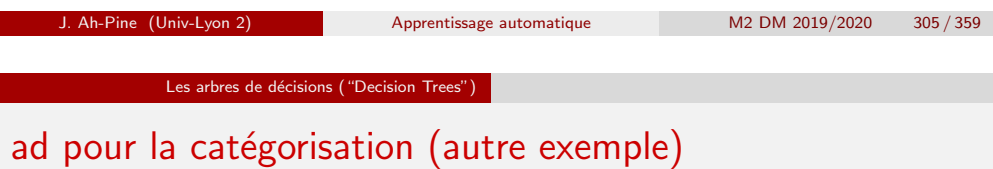

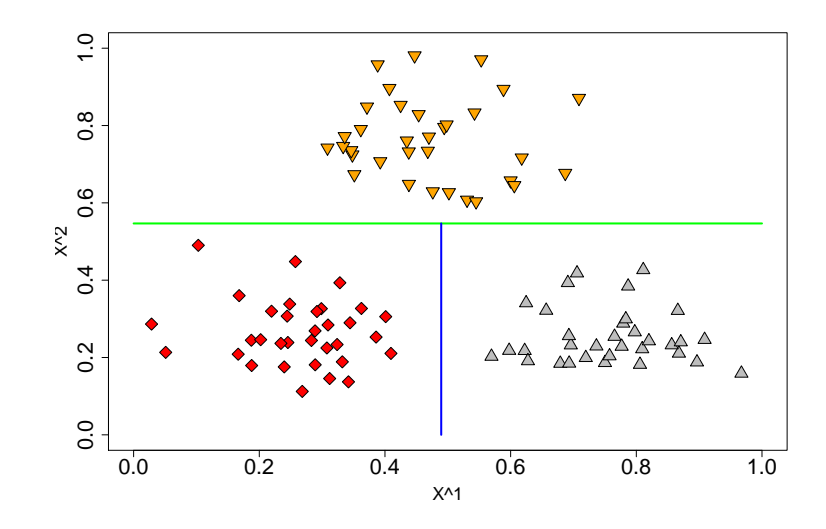

### ad pour la catégorisation (autre exemple)

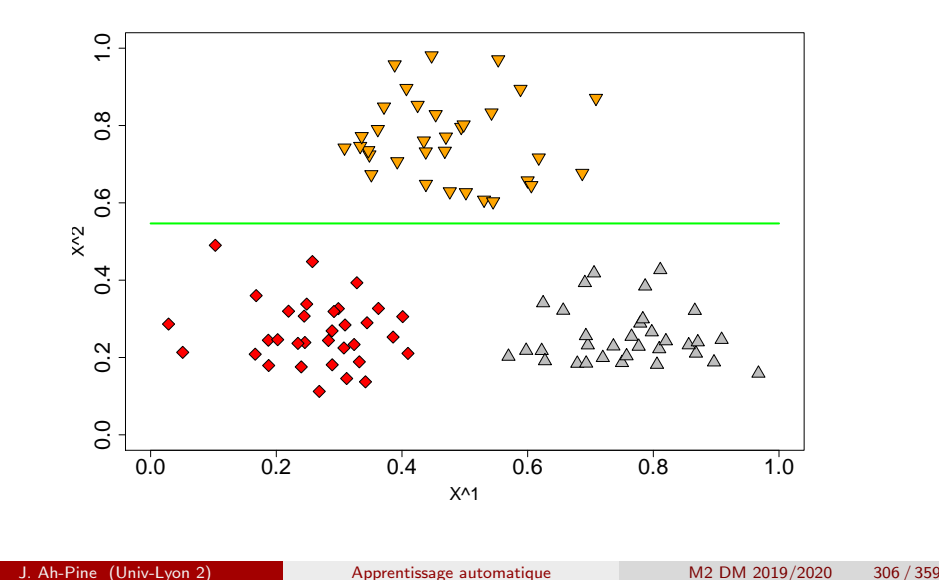

# Les arbres de décisions ("Decision Trees")

### ad pour la régression

- $\bullet$  On considère maintenant  $\mathbb{Y} = \mathbb{R}$ . On parle alors d'arbre de régression.
- $\bullet$  X peut toujours être hétérogène (càd mélange de variables continues et discrètes).
- Ce qui change par rapport aux arbres de classification c'est la fonction d'"impureté" (càd la fonction objectif).
- $\bullet$  Soit  $\mathsf{X}^m$  la sous-matrice de données de taille  $(\mathsf{N}^m \times p)$  relative au nœud m. Par abus de langage on dira qu'il s'agit de l'ensemble des objets qui ont suivi le chemin pour arriver jusqu'à  $m$ . Notons alors la fonction indicatrice suivante :

$$
ind(\mathbf{x}, m) = \left\{ \begin{array}{ll} 1 & \text{si } \mathbf{x} \in \mathbf{X}^m \\ 0 & \text{sinon} \end{array} \right.
$$

### ad pour la régression (suite)

 $\bullet$  Pour mesurer la pureté d'un nœud m on utilise le critère suivant :

$$
err(m) = \frac{1}{N^m} \sum_{i=1}^n (y_i - g^m)^2 ind(\mathbf{x}_i, m)
$$

- où  $\mathbf{N}^m = \sum_{i=1}^n \textit{ind}(\mathbf{x}_i, m)$  est le nombre d'objets de  $\mathbf{X}^m$ .
- $g^m$  est une tendance centrale relative au nœud  $m$  : c'est une mesure qui résume les valeurs des objets appartenants à  $m$ . On utilise la moyenne (la médianne si les données sont trés bruitées) :

$$
g^{m} = \frac{\sum_{i=1}^{n} y_{i}ind(\mathbf{x}_{i}, m)}{\sum_{i=1}^{n} ind(\mathbf{x}_{i}, m)} = \frac{1}{\mathbf{N}^{m}} \sum_{i=1}^{n} y_{i}ind(\mathbf{x}_{i}, m)
$$

- $\bullet$  Dans ce cas err(m) est une variance locale au nœud m.
- Le critère qui arrête la progression de l'ad est  $err(m) < \theta$ .  $\theta$  est donc un seuil en-dessous duquel on estime que la variance de la région relative au nœud  $m$  est suffisament basse.

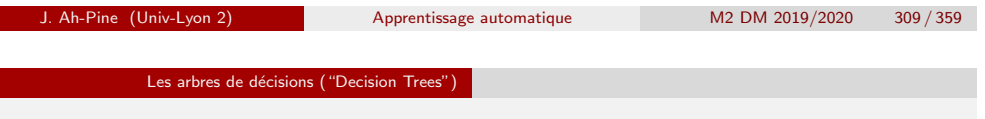

ad pour la régression (suite)

Pour choisir la variable séparatrice  $X^j$ , on prend celle qui minimise :

$$
err(m, X^{j}) = \frac{1}{N^{m}} \sum_{k=1}^{q_{j}} \sum_{i=1}^{n} (y_{i} - g_{k}^{m})^{2} ind(\mathbf{x}_{i}, m, X^{j,k})
$$

- Le pseudo-code donné précédemment dans le cas de la catégorisation s'adapte entièrement au problème de régression en remplaçant :
	- $\blacktriangleright$  ent(p<sup>m</sup>) par err(m) dans le pseudo-code ArbreGeneration.
	- ► ent $(p^m, X^j)$  par err $(m, X^j)$  dans le pseudo-code DivisionAttribut.
- $\bullet$  Le paramètre  $\theta$  est comme précédemment un paramètre de la complexité de l'ad.

### ad pour la régression (suite)

- Il nous faut également spécifier un critère pour décider de  $f^m$  càd la division à utiliser au nœud  $m$  si celui-ci est de variance (ou "impureté") encore trop forte.
- Prenons une variable  $X^j$  qui induit une séparation en  $q_j$  branches  $\{X^{j,1},\ldots,X^{j,q_j}\}$  et introduisons  $\forall k=1,\ldots,q_j$  :

$$
ind(\mathbf{x}, m, X^{j,k}) = \left\{ \begin{array}{ll} 1 & \text{si } \mathbf{x} \in \mathbf{X}^m \wedge \mathbf{x} \in X^{j,k} \\ 0 & \text{sinon} \end{array} \right.
$$

Soit  $g_k^m$  la tendance centrale des objets de la branche  $X^{j,k}$  de  $m$  :

$$
g_k^m = \frac{\sum_{i=1}^n y_i ind(\mathbf{x}_i, m, X^{j,k})}{\sum_{i=1}^n ind(\mathbf{x}_i, m, X^{j,k})} = \frac{1}{\mathbf{N}_k^m} \sum_{i=1}^n y_i ind(\mathbf{x}_i, m, X^{j,k})
$$

J. Ah-Pine (Univ-Lyon 2) Apprentissage automatique M2 DM 2019/2020 310/35

Les arbres de décisions ("Decision Trees")

### Elagage de l'ad

- D'autres critères permettent d'améliorer les performances de l'ad : on parle d'élagage de l'ad. Ce process peut s'effectuer au cours de la construction de l'ad (pré-élagage) ou après la construction de l'ad  $(post-\acute{e}lagage)$ .
- Exemple de pré-élagage :
	- $\blacktriangleright$  Si le pourcentage de données au nœud m est en-dessous d'un seuil  $\alpha$ on ne sépare pas le nœud : prendre une décision de division sur trop peu d'éléments augmente la variance du modèle et donc potentiellement des erreurs en généralisation.
- $\bullet$  Principe du post-élagage :
	- $\triangleright$  On construit l'ad jusqu'à avoir des feuilles complètement pures ( $\theta = 0$ ) sur E.
	- ▶ On tente de détecter des sous-arbres qui causent du sur-apprentissage et on les enlève de l'ad.
	- $\triangleright$  Pour chaque sous-arbre enlevé, on le remplace par une feuille étiquetée avec la classe majoritaire (classification) ou la tendance centrale (régression).

### Extraction de règles à partir d'un ad

- . Un ad fait de la sélection de variable : dans un ad il se peut que certaines variables  $X^j$  ne soient pas du tout utilisées.
- Les variables de division proches du nœud racine sont globalement plus importantes.
- Contrairement aux svm $^3$ , les ad sont facilement interprétables.
- Tout chemin du nœud racine à une feuille est une conjonction de plusieurs tests.
- Pour l'exemple précédent : Si  $(x_{i2} < 0.54)$  et  $(x_{i1} < 0.48)$  alors  $(X_i \in C_1)$ .
- . On a donc pour un ad un ensemble de "IF-THEN" règles qui permet de faire de l'extraction de connaissances.
- Les ad sont en revanche des modèles à forte variance : de petits changements dans  $E$  peuvent entraîner de nombreux changements dans l'ad.

#### 3. et autres méthodes commes les réseaux de neuronnes Ah-Pine (Univ-Lyon 2) Apprentissage automatique M2 DM 2019/2020 313/359

Décider en comité ("Ensemble Learning") | Introduction

### <span id="page-78-0"></span>Rapp[el du Sommaire](#page-70-0)

### 5 Décider en comité ("Ensemble Learning")

- [Introduction](#page-78-0)
- **•** [Bagging](#page-28-0)
- · [Les](#page-80-0) forêts aléatoires ("random forest")
- **•** [Boosting](#page-56-0)

#### Décider en comité ("Ensemble Learning")

### Rappel du Sommaire

1 Introduction

- <sup>2</sup> Les méthodes linéaires et leurs pénalisations (ridge, lasso, ...)
- <sup>3</sup> Les machines à vecteurs supports ("Support Vector Machines")
- 4 Les arbres de décisions ("Decision Trees")
- 5 Décider en comité ("Ensemble Learning")

Décider en comité ("Ensemble Learning") | Introduction

### Beaucoup de méthodes en AA

- Nous avons vu plusieurs types de familles de méthodes d'apprentissage : les méthodes paramétriques, les méthodes non paramétriques. . .
- Parmi les méthodes paramétriques, nous avons vu plusieurs familles d'hypothèses : les modèles linéaires, avec ou sans expansions de base (ou noyaux), les arbres de décisions...

J. Ah-Pine (Univ-Lyon 2) Apprentissage automatique M2 DM 2019/2020 314/359

- · Il existe bien évidemment beaucoup d'autres méthodes !
- Pourquoi ? Parce qu'en général, il n'existe pas un type de modèle qui donne toujours les meilleures performances pour tout type de problèmes d'apprentissage ("No free lunch theorem").
- L'idée générale des méthodes d'ensembles est de combiner plusieurs régresseurs/classifieurs afin d'améliorer l'apprentissage.
- · Mais pourquoi décider en comité?

### Le théorème du jury de Condorcet

- Un jury doit décider collectivement sur une question dont les réponses sont  $0$  ou  $1$ .
- Supposons que la bonne réponse soit 1, qu'un votant quelconque a une probabilité  $p$  de donner la bonne réponse et que chaque votant est indépendant des autres.
- Le mode de scrutin est le vote majoritaire.
- Quel serait le nombre de votants N qu'il faudrait faire participer au jury pour avoir une grande probabilité  $P$  que la majorité donne la bonne réponse 1?
- $\bullet$  Tout dépend de  $p$  :
	- $\blacktriangleright$  Si  $p > 1/2$  alors ajouter des votants dans le jury permet d'augmenter la probabilité P que la décision majoritaire soit 1. De plus, si  $p > 1/2$ alors  $P \to 1$  lorsque  $N \to \infty$ .
	- ► Si  $p \leq 1/2$  alors ajouter des votants dans le jury fait décroître P et dans ce cas le jury optimal est composé d'un seul individu ( $N = 1$ ).

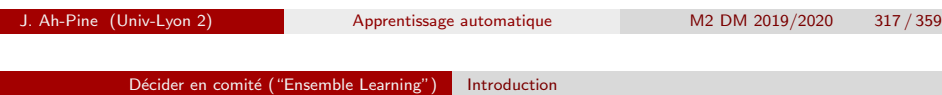

### "Wis[dom of the crowd !](#page-78-0) [But wh](#page-78-0)at crowd ?"

- Le principe sous-jacent au théorème du jury de Condorcet a été vérifié dans d'autres contextes : la réponse collective de plusieurs individus amateurs peut être meilleure que celle d'un seul expert.
- J.M. Surowiecki, Phd et journaliste économiste, a écrit en 2004 un livre célèbre "The Wisdom of Crowds : Why the Many Are Smarter Than the Few and How Collective Wisdom Shapes Business, Economies, Societies and Nations".
- Cependant, pas toute foule est sage : les bulles spéculatives par exemple ("mais pourquoi tu cours ... ben parce que tu cours !").
- Selon Surowiecki, une foule est sage si elle vérifie les principes de :
	- diversité : les opinions doivent être diverses ;
	- $\rightarrow$  indépendance : une opinion ne doit pas dépendre d'autres opinions ;
	- $\blacktriangleright$  décentralisation : une opinion ne doit pas être soumise à une autorité supérieure ;
	- ▶ agrégation : les opinions individuelles peuvent être agrégées en une opinion collective.

### Jury de Condorcet et méthodes d'ensemble

- Ce résultat peut s'appliquer aux problèmes d'apprentissage automatique et donne l'intuition de base de nombreuses méthodes d'ensemble :
	- $\triangleright$  Supposons que pour un problème de catégorisation binaire, nous disposons de plusieurs classifieurs indépendants les uns des autres et que chacun d'entre eux possède un taux d'erreur inférieur à 50% ("weak classifier").
	- Alors, un vote majoritaire de ces classifieurs donnerait (selon le théorème du jury de Condorcet) un taux d'erreur collectif plus petit que les taux d'erreurs individuels.
- Dans le cas d'un problème de régression, nous pouvons intuitivement transposer ce raisonnement en prenant une moyenne (ou une tendance centrale) de plusieurs régresseurs.
- Remarquons qu'il existe cependant deux limites à ce résultat :
	- $\blacktriangleright$  L'hypothèse que les votants sont mutuellement indépendants.
	- $\blacktriangleright$  Le résultat concerne une décision entre uniquement deux alternatives.

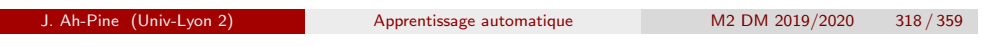

Décider en comité ("Ensemble Learning") Introduction

### Différents ingrédients d'une méthode d'ensemble

- On peut identifier différents éléments des méthodes d'ensemble (permettant notamment de faire la distinction entre elles) [Rokach, 2010] :
	- ► Un ensemble d'entraînement  $\mathbb{E} = \{(\mathbf{x}_i, y_i)\}.$
	- ► Un (ou plusieurs) modèle d'apprentissage de base permettant d'obtenir des fonctions de prédiction  $\hat{f}$  étant donné un ensemble d'entraînement et une (ou plusieurs) méthode d'inférence (le cas échéant).
	- ► Un générateur de diversité permettant d'obtenir des fonctions de prédictions diverses.
	- $\triangleright$  Un mécanisme d'agrégation permettant de combiner les résultats donnés par différentes fonctions de prédiction en un seul.
- Ces différents ingrédients font écho aux différents principes cités précédemment.

#### Décider en comité ("Ensemble Learning") | Introduction

### Génération de fonctions de prédiction diverses

- D'un point de vue générale, il faut disposer de plusieurs fonctions dont les prédictions sont variées car, intuitivement, il n'y a pas d'intérêt à agréger des fonctions prédisant à peu prés la même chose !
- · Pour s'assurer de la diversité, plusieurs approches existent [Alpaydin, 2010] :
	- $\blacktriangleright$  Utiliser différentes familles d'hypothèses.
	- $\blacktriangleright$  Utiliser plusieurs hyperparamètres.
	- $\triangleright$  Utiliser plusieurs espaces de description.
	- ▶ Utiliser plusieurs ensembles d'entraînement.

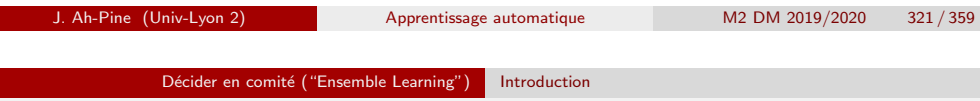

### <span id="page-80-0"></span>Géné[ration de fonctions](#page-78-0) [de p](#page-80-0)rédiction diverses (suite)

- Utiliser plusieurs ensembles d'entraînement, par exemple :
	- $\blacktriangleright$  Echantilloner avec remplacement et selon une distribution uniforme, plusieurs sous-ensemble d'obiets à partir de  $E$  et apprendre une fonction de prédiction sur chacun de ces échantillons. C'est l'ideé du bootstrap déjà discuté au slide 93.
	- [Ech](#page-78-0)antilloner itérativem[ent](#page-0-1) un sous-ensemble d'objets mais selon une distribution sur  $E$  qui change à chaque itération. Il s'agit d'une approche séquentielle et la probabilité de tirer aléatoirement un objet [de](#page-88-0)  $E$  augmente si la prédiction pour cet objet du modèle courant est mauvaise.
- · C'est deux dernières approches basées sur l'échantillonage de sous-ensemble d'entraînement sont les fondements de deux méthodes classiques que sont :
	- le Bagging ("Bootstrap + Aggregating"),
	- ▶ et AdaBoost ("Adaptive Boosting").

### Génération de fonctions de prédiction diverses (suite)

- $\bullet$  Utiliser différentes familles d'hypothèses, par exemple :
	- Utiliser des méthodes paramétriques et non-paramétriques comme les svm (paramétrique) et les  $k$ -ppv (non paramétrique).
	- Utiliser des méthodes paramétriques différentes comme les svm (méthode linéaire) et les classifieurs bayésien naïfs...
- · Utiliser une méthode mais avec plusieurs hyperparamètres, par exemple :
	- $\blacktriangleright$  Les sym avec plusieurs novaux ("Multiple Kernel Learning").
	- Ees  $k$ -ppv avec plusieurs valeurs  $k$ ...
- Utiliser plusieurs espaces de description, par exemple :
	- $\triangleright$  Problèmes multi-vues comme la catégorisation du genre d'une vidéo. Dans ce cas, on peut se baser sur les images, le son, la voix ...
	- Sous-espace aléatoire ("random subspace") : si  $X$  est l'espace de description, alors on utilise une même méthode mais sur plusieurs sous-ensembles des dimensions de  $X$ , choisis aléatoirement.
	- $\triangleright$  Notons que l'utilisation des svm avec plusieurs noyaux peut également être cité dans cette rubrique.

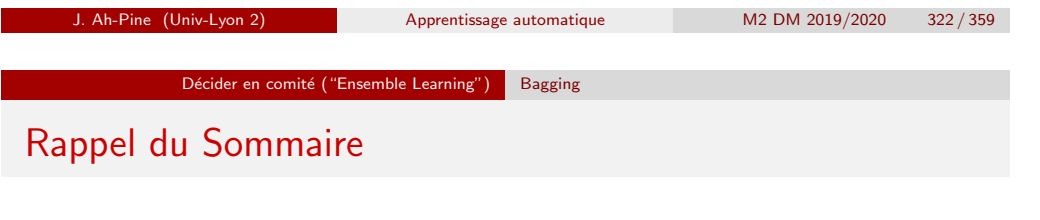

#### 5 Décider en comité ("Ensemble Learning")

- Introduction
- **•** Bagging
- · Les forêts aléatoires ("random forest")
- **•** Boosting

#### Décider en comité ("Ensemble Learning") Bagging

### Introduction

- $\bullet$  Méthode proposée par Breiman [Breiman, 1996] en 1996.
- $\bullet$  Le bagging consiste à :
	- 1 créer plusieurs échantillons bootstrap à partir de  $\mathbb E.$
	- 2 inférer une fonction de prédiction d'un même modèle d'apprentissage de base sur chaque échantillon bootstrap,
	- 3 agréger les prédictions données par chaque fonction :
		- $\star$  par un **vote majoritaire** si c'est un problème de catégorisation,
		- $\star$  par une **movenne** si c'est un problème de régression.
- La méthode d'apprentissage de base utilisée en 2 doit être de forte variance : un "petit" changement de l'ensemble d'apprentissage doit générer un "grand" changement dans la fonction de prédiction estimée (sinon manque de diversité et le bagging n'apporte pas grand chose).
- Le modèle utilisé est ainsi en général les arbres décisionnels. Mais d'autres techniques reposant sur des familles hypothèses complexes tels que les réseaux de neuronnes, peuvent être utilisées.

**J. Ah-Pine (Univ-Lyon 2)** Approximate 
$$
12 \text{ DM } 2019/2020
$$
 325/359

#### Décider en comité ("Ensemble Learning") Bagging

### Analyse théorique du bag[ging](#page-80-0) en régression (suite)

• Supposons désormais que nous raisonnons avec un couple aléatoire  $(X, Y)$  de loi  $P(X, Y)$ . L'inégalité précédente conduit à la relation :

$$
\mathrm{E}_{X,Y}\left(\mathrm{E}_{\mathbb{E}}\left(\left[Y - f_{\mathbb{E}}(X)\right]^2\right)\right) \;\; \geq \;\; \mathrm{E}_{X,Y}\left((\,Y - \mathrm{E}_{\mathbb{E}}(f_{\mathbb{E}}(X)))^2\right)
$$

· Ceci est équivalent à :

$$
\mathrm{E}_\mathbb{E}\left(\mathrm{E}_{X,Y}\left(\left[Y-f_\mathbb{E}(X)\right]^2\right)\right) \;\;\geq\;\; \mathrm{E}_{X,Y}\left((Y-\underbrace{\mathrm{E}_\mathbb{E}(f_\mathbb{E}(X))}_{f_{\text{bag}}(X)})^2\right)
$$

- $\bullet$  L'espérance de la perte quadratique de  $f_{\text{bag}}$  est plus petite que l'espérance sous  $\mathbb E$  de l'espérance de la perte quadratique de  $f_{\mathbb R}$ .
- Ce résultat montre que la moyenne de plusieurs fonctions de prédiction apprises sur différents échantillons fait en moyenne moins d'erreur qu'une seule fonction de prédiction apprise sur un échantillon.

### Analyse théorique du bagging en régression

- $\bullet$  Notons  $f_{\mathbb{E}}$  une fonction de prédiction inférée d'un ensemble d'entraînement  $\mathbb{E} = \{(\mathsf{x}_i, y_i)\}_{i=1,...,n}$  dont les éléments sont des réalisations i.i.d. d'une loi jointe inconnue  $P(X, Y)$  où  $\mathbb{Y} \in \mathbb{R}$ .
- Dans ce cas, la fonction de prédiction du bagging est :

$$
f_{bag}(\textbf{x}) = \mathrm{E}_\mathbb{E}(f_\mathbb{E}(\textbf{x}))
$$

 $\bullet$  Soit  $(x, y)$  un couple quelconque donné, l'espérance de l'erreur quadratique sous  $\mathbb E$  de  $f_{\mathbb R}$  pour ce couple vaut :

$$
\mathrm{E}_\mathbb{E}\left(\left[\mathsf{y} - f_\mathbb{E}(\mathsf{x})\right]^2\right) \;\; = \;\; \mathsf{y}^2 - 2\mathsf{y}\mathrm{E}_\mathbb{E}(f_\mathbb{E}(\mathsf{x})) + \mathrm{E}_\mathbb{E}\left(\left[f_\mathbb{E}(\mathsf{x})\right]^2\right)
$$

Comme pour toute v.a. Z,  $\text{E}(Z^2) \geq (\text{E}(Z))^2$ , on voit alors que  $\mathrm{E}_\mathbb{E}\left(\left[f_\mathbb{E}(\mathbf{x})\right]^2\right)\geq (\mathrm{E}_\mathbb{E}(f_\mathbb{E}(\mathbf{x})))^2$  et donc :

$$
\mathrm{E}_\mathbb{E}\left([\mathsf{y} - \mathsf{f}_\mathbb{E}(\mathsf{x})]^2\right) \;\; \geq \;\; (\mathsf{y} - \mathrm{E}_\mathbb{E}(\mathsf{f}_\mathbb{E}(\mathsf{x})))^2
$$

J. Ah-Pine (Univ-Lyon 2) Apprentissage automatique M2 DM 2019/2020 326 /

#### Décider en comité ("Ensemble Learning") Bagging

Analyse théorique du bagging en régression (suite)

• Le gain potentiel que l'on peut obtenir avec le bagging dépend de l'écart entre ces deux éléments :

$$
\mathrm{E}_\mathbb{E}\left(\left[f_\mathbb{E}(\textbf{x})\right]^2\right)\geq (\mathrm{E}_\mathbb{E}(f_\mathbb{E}(\textbf{x})))^2
$$

- $\bullet$  Si la variance de  $f_{\mathbb{R}}(\mathbf{x})$  est très forte cela veut dire que  $\mathop{\mathrm{E}}_{\mathbb{E}} \left( \left[ f_{\mathbb{E}}(\mathsf{x}) \right]^2 \right) - (\mathop{\mathrm{E}}_{\mathbb{E}}(f_{\mathbb{E}}(\mathsf{x})))^2$  est grand et donc le gain est important.
- · Il est donc préférable d'utiliser une méthode de base de forte variance afin d'espérer observer une amélioration forte due au bagging.
- On remarquera que si la variance est nulle alors  $\mathrm{E}_\mathbb{E}\left(\left[f_\mathbb{E}(\mathsf{x})\right]^2\right)=(\mathrm{E}_\mathbb{E}(f_\mathbb{E}(\mathsf{x})))^2$  et l'inégalité du slide précédent devient également une égalité (pas de gain).

### Analyse théorique du bagging en catégorisation

- $\bullet \mathbb{Y} = \{C_1, \ldots, C_q\}$  est désormais discret. On suppose que  $(X, Y)$  est un couple aléatoire avec  $P(X, Y)$ ,  $P(Y | X)$ ,  $P(X)$  les fonctions de probabilité jointe, conditionnelle et marginale respectivement.
- $\bullet$  Supposons que l'on ait estimé sur k échantillons bootstrap  $\{\mathbb{E}^j\}_{j=1,...,k}$  issus de  $\mathbb{E},$   $k$  classifieurs,  $\{f_{\mathbb{E}^j}\}_{j=1,...,k}$ , d'un même modèle.
- Soit  $(\mathbf{x}, y)$  un couple quelconque, notons par  $P_{bs}(\mathsf{C}_l|\mathbf{x})^{\, 4}$  la fréquence relative de la classe  $C_l$  parmi les k classifieurs :

$$
P_{bs}(C_I|\mathbf{x}) = \frac{1}{k} \sum_{j=1}^k ind(f_{\mathbb{E}^j}(\mathbf{x}) = C_I)
$$

où pour rappel, *ind* est la fonction indicatrice.

• Le classifieur bagging (vote majoritaire) est défini par :

$$
f_{bag}(\mathbf{x}) = \underset{C_{l'} \in \mathbb{Y}}{\arg \max} P_{bs}(C_{l'}|\mathbf{x})
$$

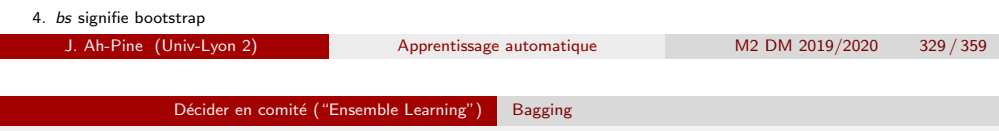

Analyse théorique du bag[ging](#page-80-0) en catégorisation (suite)

- Reprenons notre distribution  $P_{b5}$  donné par k échantillons bootstrap.
- Pour un x donné, la probabilité pour [que](#page-0-1) le classifieur bagging  $f_{bag}({\bf x}) =$  arg max $_{C_{l'} \in \mathbb{Y}}$   $P_{bs}({C_{l'}}|{\bf x})$  le catégorise correctement vaut :

$$
\sum_{C_I \in \mathbb{Y}} ind(f_{bag}(\mathbf{x}) = C_I)P(C_I|\mathbf{x})
$$

• Ce qui est important ici c'est l'ordre des classes qui est donné selon  $P_{bs}$  et non pas les valeurs des probabilités elle-mêmes. En effet, si  $\mathsf{C}_l$  est la vraie classe de **x** (donc  $\mathsf{C}_l =$  arg max  $P(\mathsf{C}_{l'}|\mathbf{x}))$  alors avoir  $P_{bs}(\mathit{C}_{l}|\boldsymbol{\mathsf{X}})=0.9$  ou  $P_{bs}(\mathit{C}_{l}|\boldsymbol{\mathsf{X}})=0.5$  n'est pas important à condition que  $C_l = \argmax P_{bs}(C_{l'}|\mathbf{x}).$ 

### Analyse théorique du bagging en catégorisation (suite)

· Rappleons le classifieur bayésien vu en slide 56 :

$$
f^*(\mathbf{x}) = \argmax_{C_{l'} \in \mathbb{Y}} P(C_{l'}|\mathbf{x})
$$

Ce-dernier est optimal dans le cas d'une matrice de perte uniforme ce qui est le cas implicitement ici.

· Dans le cas du classifieur bayésien nous avons alors :

$$
acc(f^*) = \int_{\mathbf{x} \in \mathbb{X}} \max_{C_i \in \mathbb{Y}} P(C_i|\mathbf{x}) P(\mathbf{x}) d\mathbf{x}
$$

· Peut-on atteindre ce résultat optimal ?

J. Ah-Pine (Univ-Lyon 2) Apprentissage automatique M2 DM 2019/2020 330 / 359 D´ecider en comit´e ("Ensemble Learning") Bagging Analyse th´eorique du bagging en cat´egorisation (suite)

 $\bullet$  On dit que  $f_{\text{bag}}$  est "order-correct" pour x si [Breiman, 1996] :

$$
f_{bag}(\mathbf{x}) = \underset{C_{l'} \in \mathbb{Y}}{\arg \max} P(C_{l'}|\mathbf{x})
$$

 $\bullet$  Si  $f_{bag}$  est "order-correct" pour x alors :

$$
\sum_{C_l \in \mathbb{Y}} ind(f_{bag}(\mathbf{x}) = C_l)P(C_l|\mathbf{x}) = \max_{C_{l'} \in \mathbb{Y}} P(C_{l'}|\mathbf{x})
$$

 $\bullet$  Soit alors  $\mathbb C$  l'ensemble des x pour lesquel  $f_{\text{bare}}$  est "order-correct" et notons  $\overline{\mathbb{C}} = \mathbb{X} \setminus \mathbb{C}$  son complémentaire. Nous avons alors :

$$
acc(f_{bag}) = \int_{\mathbf{x} \in \mathbb{C}} \max_{C_{l'} \in \mathbb{Y}} P(C_{l'}|\mathbf{x}) P(\mathbf{x}) d\mathbf{x} + \int_{\mathbf{x} \in \mathbb{C}} \left( \sum_{C_{l} \in \mathbb{Y}} ind(f_{bag}(\mathbf{x}) = C_{l}) P(C_{l}|\mathbf{x}) \right) P(\mathbf{x}) d\mathbf{x}
$$

### Analyse théorique du bagging en catégorisation (suite)

- $\bullet$  Dans l'expression précédente, c'est bien le fait d'avoir arg max  $P_{bs}(Y|X) = \arg \max P(Y|X)$  ( $f_{bag}$  "order-correct") qui permet d'atteindre le résultat optimal et non pas nécessairement le fait d'avoir  $P_{bs}(Y|X) = P(Y|X)$ .
- En effet, si  $f_{bag}$  est "order-correct" pour tout  $\mathbf{x} \in \mathbb{X}$  alors  $\mathit{acc}(f_{\mathit{bag}}) = \mathit{acc}(f^*)$  (mais plus facile à dire qu'à faire!).
- Un bon classifieur bagging est donc celui qui est "order-correct" pour  $|C|$  grand par rapport à  $|\overline{C}|$ .
- Ce résultat permet aussi de montrer que, contrairement au problème de régression, des classifieurs bootstrap  $\{\hat{f}_{\mathbb{E}^{j}}\}_{j=1,...,k}$  peu performants donneront un classifieur bagging d'encore moins bonne qualité.
- Par ailleurs, ici aussi, la forte variance de la méthode d'apprentissage de base est requise : si les  $\{\hat{f}_{\!\mathbb{E}^j}\}_{j=1,...,k}$  sont quasi-identiques alors  $\mathbb C$ est stable et pas d'amélioration due au bagging alors que si  $\{\hat{\mathit{f}}_{\mathbb{E}^{j}}\}_{j=1,...,k}$  sont variables on aura tendance à augmenter  $\mathbb{C}.$

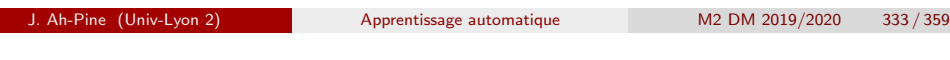

Décider en comité ("Ensemble Learning") Les forêts aléatoires ("random forest")

### <span id="page-83-0"></span>Bagg[ing et arbres de dec](#page-78-0)i[sion](#page-80-0)

- Nous venons de voir le bagging et ses différentes propriétés.
- En particulier, il est recommandé d'utiliser un modèle d'apprentissage de base qui soit de forte variance et de faible biais.
- C'est le cas des ad qui sont typiquement appliqués avec le bagging :
	- In Si l'arbre est profond, celui-ci peut capturer les structures complexes des données et avoir un faible biais.
	- ► [Les](#page-78-0) ad sont fortement variables (changer les données d'entraînement peut changer drastiquement un ad) et donc le principe de "moyenner" [plusieurs arbres sous-jacent au](#page-83-0) bagging permet de réduire la variance (et donc améliorer en principe l'erreur en généralisation) tout en maintenant un faible biais.
- Les forêts aléatoires sont une extension substantielle du bagging+ad qui a été également proposé par Breiman [Breiman, 2001].
- L'idée principale est de modifier le [bagging de sorte](#page-88-2) à avoir des ad décorrélés. Cette approche fait écho au principe d'indépendance exposé précédemment mais non encore traité jusqu'à présent.

### Rappel du Sommaire

5 Décider en comité ("Ensemble Learning")

- Introduction
- **•** Bagging
- Les forêts aléatoires ("random forest")
- Boosting

Décider en comité ("Ensemble Learning") Les forêts aléatoires ("random forest")

### Réduire la variance ... encore et toujours !

● Pour mieux comprendre les fondements des forêts aléatoires, il est utilse de rappeler quelques résulats en probabilité.

J. Ah-Pine (Univ-Lyon 2) Apprentissage automatique M2 DM 2019/2020 334 /

- Soit  $Z_1, \ldots, Z_n$ , des v.a. identiquement distribuées de variance  $\sigma^2$ .
- Soit  $\overline{Z} = \frac{1}{n}$  $\frac{1}{n}\sum_{i=1}^n Z_i$ .
- $\bullet$  La variance de  $\overline{Z}$  vaut :

$$
\rho \sigma^2 + \frac{1-\rho}{n} \sigma^2
$$

où  $ρ$  est la corrélation supposée positive entre deux v.a..

 $\bullet$  Si les  $Z_i$  sont de plus indépendants, alors la variance de  $\overline{Z}$  est plus petites et se réduit à :

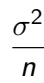

### Les forêts aléatoires

- · Dans le bagging, du fait du tirage aléatoire avec remplacement du bootstrap, les échantillons ne sont pas indépendants. Donc, les fonctions de prédiction apprises sur ces échantillons ne le sont pas non plus. Nous sommes ainsi dans le contexte "identiquement distribué".
- . Nous voulons aller vers la situation "indépendant et i.d.".
- L'objectif des forêts aléatoires est donc de réduire la variance du bagging en réduisant la corrélation entre les ad.
- · Pour ce faire, l'idée est d'ajouter de l'aléatoire dans l'induction d'un arbre en tirant au hasard un sous-ensemble de variables pour être candidats à la division.

**Input** :  $\mathbb{E}, \theta$  (seuil de pureté), k (nb d'échantillons bootstrap)

5 Déterminer la meilleure division parmi ces r variables

6 Séparer le nœud selon la division précédente

Induire un ad  $\hat{f}^j$  à partir de  $\mathbb{E}^j$  en appliquant la procédure :

## Les forêts aléatoires (suite)

- $\bullet$  Plus spécifiquement : avant chaque division d'un nœud m, on choisit aléatoirement  $r(< p)$  attributs comme candidats à la division.
- $\bullet$  Intuitivement, si r est petit alors les arbres appris sur différents échantillons bootstrap sont de moins en moins corrélés et leur agrégation sera de variance plus petite.
- Les forêts aléatoires utilisent à la fois plusieurs ensembles d'entrainement et plusieurs espaces de description (principe du sous-espace aléatoire ou "random subspace").

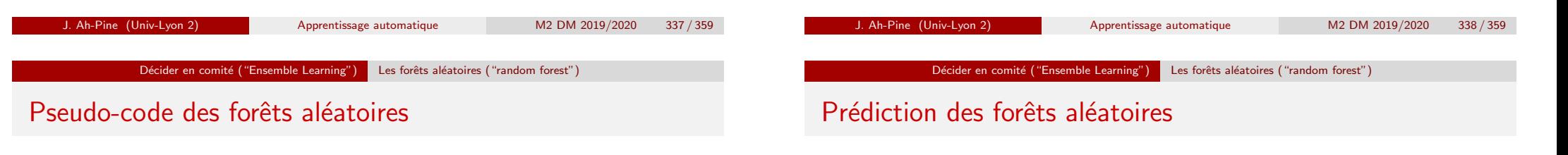

- A partir des  $n$  ad estimés  $\{{\hat f}^j\}_{j=1,...,k}$  on calcule les prédictions de la facon suivante.
- $\bullet$  Soit x un objet quelconque représenté dans  $\mathbb{X}$ .
- · S'il s'agit d'un problème de régression :

$$
\hat{f}_{fa}(\mathbf{x}) = \frac{1}{k} \sum_{j=1}^{k} \hat{f}^{j}(\mathbf{x})
$$

 $\bullet$  S'il s'agit d'un problème de catégorisation :

$$
\hat{f}_{fa}(\mathbf{x}) = \underset{C_{l'} \in \mathbb{Y}}{\arg \max} \sum_{j=1}^{k} ind(\hat{f}^{j}(\mathbf{x}) = C_{l'})
$$

8 Fin Pour

1 Pour tout  $i = 1, \ldots, k$  faire

7 Fin Tant que

9 **Output** :  $\{\hat{f}^j\}_{j=1,...,k}$ 

2 Déterminer un échantillon bootstrap  $\mathbb{E}^j$ 

3 Tant que l'arbre n'est pas globalement pur 4 Sélectionner aléatoirement r attributs

### Rappel du Sommaire

### 5 Décider en comité ("Ensemble Learning")

- Introduction
- **•** Bagging
- Les forêts aléatoires ("random forest")
- **•** Boosting

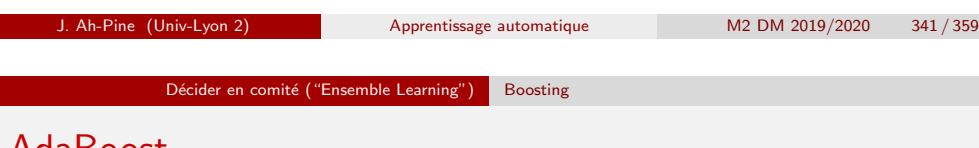

### <span id="page-85-0"></span>Ada[Boost](#page-78-0)

- AdaBoost est une méthode de boosting proposée par Freund et Schapire <sup>5</sup> en 1996 [Freund et al., 1996].
- C'est un algorithme itératif et à chaque itération, une nouvelle fonction de prédiction est estimée mais de façon a palier aux erreurs des fonctions de prédictions précédentes.
- [Comme](#page-78-0) les forêts aléatoires, l'algorithme repose sur :
	- $\blacktriangleright$  un échantillonage des données de  $\mathbb{E}$ ,
	- $\triangleright$  un modèle de base simple pour éviter le sur-apprentissage.
- [Com](#page-85-0)me précédemment, les ad sont souvent utilisés avec le boosting.
- Mais contrairement aux forêts aléatoires :
	- $\blacktriangleright$  adaboost combine **séquentiellement** les fonctions de prédiction et non a posteriori comme pour les fôrets aléatoires,
	- $\triangleright$  adaboost modifie à chaque itération la distribution de probabilités sur  $E$  pour le rééchantillonnage.

### Boosting

- Vers la fin des années 80, Kearns et Valiant pose le "hypothesis boosting problem" dans le cadre de l'apprentissage PAC : "this problem asks whether an efficient learning algorithm (in the distribution-free model of Valiant) that outputs an hypothesis whose performance is only slightly better than random guessing implies the existence of an efficient algorithm that outputs an hypothesis of arbitrary accuracy".
- Schapire en 90 [Schapire, 1990] répond positivement au problème posé. Les méthodes dites de boosting se développent alors et elles visent à construire à partir de prédicteurs individuels "faible" ("weak learner"), un prédicteur collectif "fort" ("strong learner").
- · Un weak learner peut être vu comme un prédicteur faiblement corrélé  $\lambda$  la variable cible Y tandis qu'un strong learner est un prédicteur arbitrairement fortement corrélé à  $Y$  (càd qu'on peut le construire de façon a produire des prédictions de plus en plus corrélées avec  $Y$ ).

Décider en comité ("Ensemble Learning") Boosting

### AdaBoost (suite)

- Les points principaux qui font la spécificité de cette approche sont :
	- $\blacktriangleright$  La distribution sur  $\mathbb E$  est uniforme initialement mais elle est modifiée au cours de l'algorithme. Les objets qui sont plus difficiles à prédire ont une probabilité d'être échantillonné qui augmente ("adaptive boosting").
	- ▶ De façon successive, les prédicteurs apprennent sur des échantillons qui sur-représentent les objets qui ont été mal prédits aux itérations suivantes.
	- $\blacktriangleright$  Les prédicteurs ne sont donc pas mutuellement indépendants.
- $\bullet$  Il existe plusieurs variantes d'adaboost :
	- $\triangleright$  adaboost (l'original) pour un pb de catégorisation binaire.
	- $\triangleright$  adaboost.M1 et adaboost.M2 pour un pb de catégorisation multiclasse.
	- $\triangleright$  adaboost.R2 pour un pb de régression.
	- Plusieurs autres variantes répondant à des contextes divers...
- Ci-dessous on présente adaboost pour la catégorisation binaire. On suppose  $\mathbb{Y} = \{-1, 1\}$  et le weak learner  $f : \mathbb{X} \to \{-1, 1\}$ .

M2 DM 2019/2020 342 / 359

#### Décider en comité ("Ensemble Learning") Boosting

### Pseudo-code d'AdaBoost "binaire"

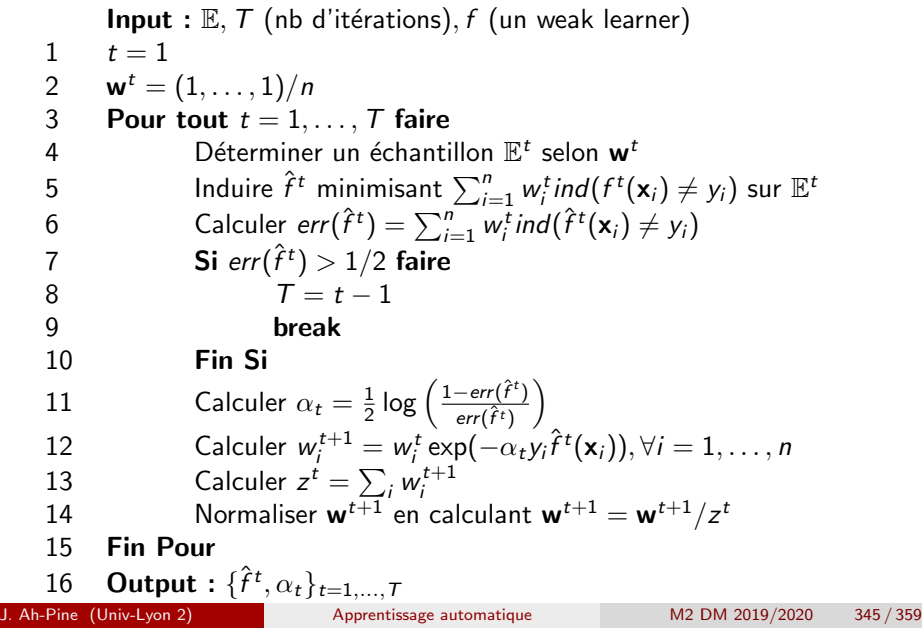

Décider en comité ("Ensemble Learning") Boosting

### AdaBoost "binaire" (éch[antill](#page-85-0)onnage adaptatif)

- Contrairement au bagging où l'échantillonnage est uniforme et *i.i.d.* d'une itération à l'autre, dans adaboost, l'échantillonnage est adaptatif et dépend des erreurs comises d'un weak learner au suivant.
- **•** Breiman nomme ce type de stratégie par **ARCing** pour "Adaptive Resampling and Combining".
- $\bullet$  A l'itération t la probabilité de sélectionner  $x_i$  devient :

$$
w_i^{t+1} = \frac{w_i^t \exp(-\alpha_t y_i \hat{f}^t(\mathbf{x}_i))}{z^t}
$$

où  $z^t = \sum_i w_i^t \exp(-\alpha_t y_i \hat{f}^t(\mathbf{x}_i)).$ 

**•** Rééchantillonnage adaptatif :

$$
\exp(-\alpha_t y_i \hat{f}^t(\mathbf{x}_i))\begin{cases} > 1 \text{ si } y_i \neq \hat{f}^t(\mathbf{x}_i) \\ < 1 \text{ si } y_i = \hat{f}^t(\mathbf{x}_i) \end{cases}
$$

Si  $\mathsf{x}_i$  est mal classifié par  $\hat{f}^t$  alors sa probabilité d'être tiré aléatoirement augmente à la prochaine itération.

### AdaBoost "binaire" (prédiction)

La prédiction est un **vote pondéré** des weak learners  $\{\hat{f}^t\}_t$  :

$$
\hat{f}_{ab}(\mathbf{x}) = sign(\sum_{t=1}^T \alpha_t \hat{f}^t(\mathbf{x}))
$$

- $\alpha_t = \frac{1}{2}$  $\frac{1}{2} \log \left( \frac{1 - err(\hat{f}^t)}{err(\hat{f}^t)} \right)$ err $(\hat{f}^t)$  $\big)$  est la fonction logit appliqué au taux de réussite 1  $-$  err $(\hat{f}^t) \in [0,1]$  (sur  $\mathbb{E}^t$ ).
- Ainsi moins  $\hat{f}^t$  fait d'erreur, plus grand est son coefficient  $\alpha_t.$
- En lignes 6-10 on stoppe l'induction si  $err(\hat{f}^t) > 1/2$  puisque dans ce cas le learner est moins bon que le classifieur aléatoire (il n'est même plus weak). De plus, si  $\textit{err}(\hat{f}^t) > 1/2$  alors  $\alpha_t < 0$  ce qu'on ne souhaite pas.

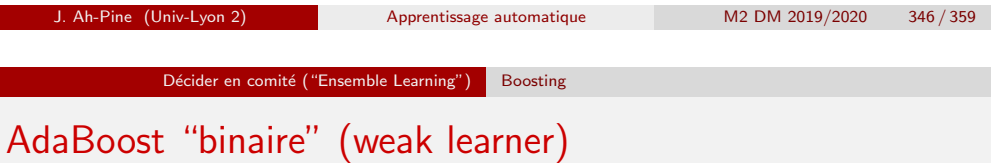

- adaboost nécessite un weak learner càd qu'il se base sur une classe d'hypothèses  $\mathbb H$  à fort biais, dont le taux d'erreur est à peine inférieur à celui d'un classifieur aléatoire.
- Si  $\mathbb H$  est trop complexe alors  $err(\hat{f}^t)$  est faible et l'échantillonnage suivant basé sur  $w^{t+1}$  contiendra peu d'objets avec de forte probabilité d'être tiré. Les échantillons obtenus représentent alors du bruit (l'apprentissage ne se focalise pas sur des exemples difficiles mais sur des exemples quelconques). C'est pour cela que le classifieur de base doit être faible.
- · En pratique, on utilise des arbres de décisions basés sur une (voire deux) variables. H est donc à forte variance mais également à fort biais. On parle de "decision stump".

#### Décider en comité ("Ensemble Learning") Boosting

### AdaBoost "binaire" (borne supérieure de l'erreur empirique)

#### Théorème.

L'erreur d'entraînement est bornée supérieurement comme suit :

$$
\frac{1}{n}\sum_{\mathbf{x}_i\in\mathbb{E}}\text{ind}(\hat{f}_{ab}(\mathbf{x}_i)\neq y_i)\leq \prod_{t=1}^T z^t
$$

- adaboost peut-être vue comme la minimisation de la borne supérieure de l'erreur empirique [Schapire and Singer, 1999].
- Les  $z^t$  étant positifs on peut minimiser  $\prod_{t=1}^T z^t$  en minimisant  $z^t$  à chaque itération  $t$ . Remarquons que :

$$
z^{t} = \sum_{i} w_{i}^{t+1} = \sum_{i} w_{i}^{t} \exp(-\alpha_{t} y_{i} \hat{r}^{t}(\mathbf{x}_{i}))
$$

J. Ah-Pine (Univ-Lyon 2) Apprentissage automatique M2 DM 2019/2020

Décider en comité ("Ensemble Learning") Boosting

### Ada[Boost "binaire" \(opt](#page-78-0)i[misa](#page-85-0)tion de la borne supérieure)

Nous pouvons aussi optimiser  $z^t$  comme fonction de  $\mathsf{err}(\hat{f}^t)$  (erreur pondérée). A l'optimum on sait que  $\alpha_t = \frac{1}{2}$  $\frac{1}{2} \log \left( \frac{1 - err(\hat{f}^t)}{err(\hat{f}^t)} \right)$ err $(\hat{f}^t)$  $\big)$ . Si on injecte cette relation dans  $z^t$  il vient :

$$
z^{t} = \sum_{i} w_{i}^{t} \exp(-\alpha_{t} y_{i} \hat{r}^{t}(\mathbf{x}_{i}))
$$
  
\n
$$
= \sum_{i: \hat{r}^{t}(\mathbf{x}_{i}) = y_{i}} w_{i}^{t} \exp(-\alpha_{t}) + \sum_{i: \hat{r}^{t}(\mathbf{x}_{i}) \neq y_{i}} w_{i}^{t} \exp(\alpha_{t})
$$
  
\n
$$
= \exp(-\alpha_{t})(1 - err(\hat{r}^{t})) + \exp(\alpha_{t}) err(\hat{r}^{t})
$$
  
\n
$$
= 2\sqrt{err(\hat{r}^{t})(1 - err(\hat{r}^{t}))}
$$

On voit alors qu'il faut choisir à chaque  $t, \hat{f}^t$ qui minimise

$$
err(\hat{f}^t) = \sum_{i=1}^n w_i^t ind(\hat{f}^t(\mathbf{x}_i) \neq y_i).
$$

Apprentissage automatique M2 DM 2019/2020 351/359

0.0 0.2 0.4 0.6 0.8 1.0

0.0 0.2 0.4 0.6 0.8 1.0

#### Décider en comité ("Ensemble Learning") Boosting

### AdaBoost "binaire" (optimisation de la borne supérieure)

Nous pouvons optimiser  $z^t$  comme fonction de  $\alpha_t$  :

$$
\frac{\partial z^t}{\partial \alpha_t} = 0 \Leftrightarrow -\sum_i w_i^t y_i \hat{f}^t(\mathbf{x}_i) \exp(-\alpha_t y_i \hat{f}^t(\mathbf{x}_i)) = 0
$$
  

$$
\Leftrightarrow -\sum_{i:\hat{f}^t(\mathbf{x}_i) = y_i} w_i^t \exp(-\alpha_t) + \sum_{i:\hat{f}^t(\mathbf{x}_i) \neq y_i} w_i^t \exp(\alpha_t) = 0
$$
  

$$
\Leftrightarrow -\exp(-\alpha_t)(1 - \text{err}(\hat{f}^t)) + \exp(\alpha_t) \text{err}(\hat{f}^t) = 0
$$
  

$$
\Leftrightarrow \alpha_t = \frac{1}{2} \log \left( \frac{1 - \text{err}(\hat{f}^t)}{\text{err}(\hat{f}^t)} \right)
$$

• Ceci justifie la valeur de  $\alpha_t$  donnée dans l'algorithme.

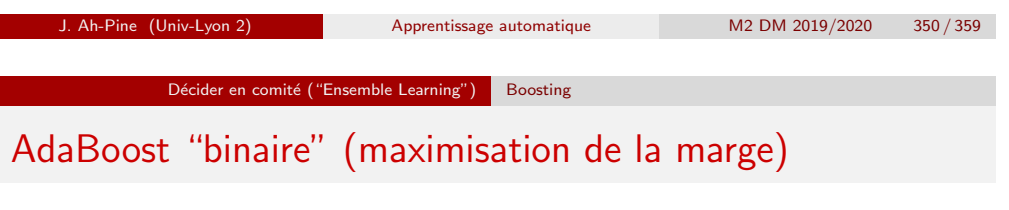

• La prédiction d'adaboost peut être interprétrée tel un vote pondéré :

$$
\hat{f}_{ab}(\mathbf{x}) = sign(\sum_{t=1}^T \alpha_t y_i \hat{f}^t(\mathbf{x}))
$$

Comme c'est le signe de  $\hat{f}(\mathbf{x})$  qui importe on peut, sans perte de généralité, rééchelonner les  $\alpha_t$  de sorte à ce que  $\sum_t \alpha_t = 1.$ 

• Schapire et Singer [Schapire and Singer, 1999] définissent alors la **marge** associée à une observation  $x_i$  comme suit :

$$
y_i \hat{f}_{ab}(\mathbf{x}_i) = y_i \sum_{t=1}^T \alpha_t \hat{f}^t(\mathbf{x}_i)
$$

où  $y_i\hat{f}_{ab}(\mathbf{x}_i)>0$  si  $\mathbf{x}_i$  est bien classifié par  $\hat{f}_{ab}.$ 

La valeur  $|\sum_{t=1}^T \alpha_t \hat{f}^t(\mathsf{x}_i)|$  est interprétéé comme une mesure de la  $\textsf{confidence} \textsf{ en } \textsf{la}$  prédiction donnée par  $\hat{f}_{\mathsf{a} b}$  : plus  $| \sum_{t=1}^T \alpha_t \hat{f}^t(\mathsf{x}_i) |$  est grand plus  $\hat{f}_{ab}$  est confiante en sa prédiction.

J. Ah-Pine (Univ-Lyon 2) Apprentissage automatique M2 DM 2019/2020 352 / 359

Décider en comité ("Ensemble Learning") Boosting

### AdaBoost "binaire" (maximisation de la marge) (suite)

- L'idée de confiance est similaire au concept de marge telle que définie par Vapnik dans le cas des svm.
- Si on se positionne dans un cadre probabiliste, nous avons alors le résutat suivant pour adaboost :

$$
P_{X,Y}(Yf_{ab}(X) \leq \theta) \leq 2^{\mathsf{T}} \prod_{t=1}^{\mathsf{T}} \sqrt{\text{err}(f^t)^{1-\theta}(1-\text{err}(f^t))^{1+\theta}}
$$

Ainsi si on minimise  $err(f^t)$  à chaque itération  $t$ , on maximise la marge. Ceci explique les bonnes performances en généralisation d'adaboost.

<span id="page-88-3"></span><span id="page-88-2"></span><span id="page-88-1"></span><span id="page-88-0"></span>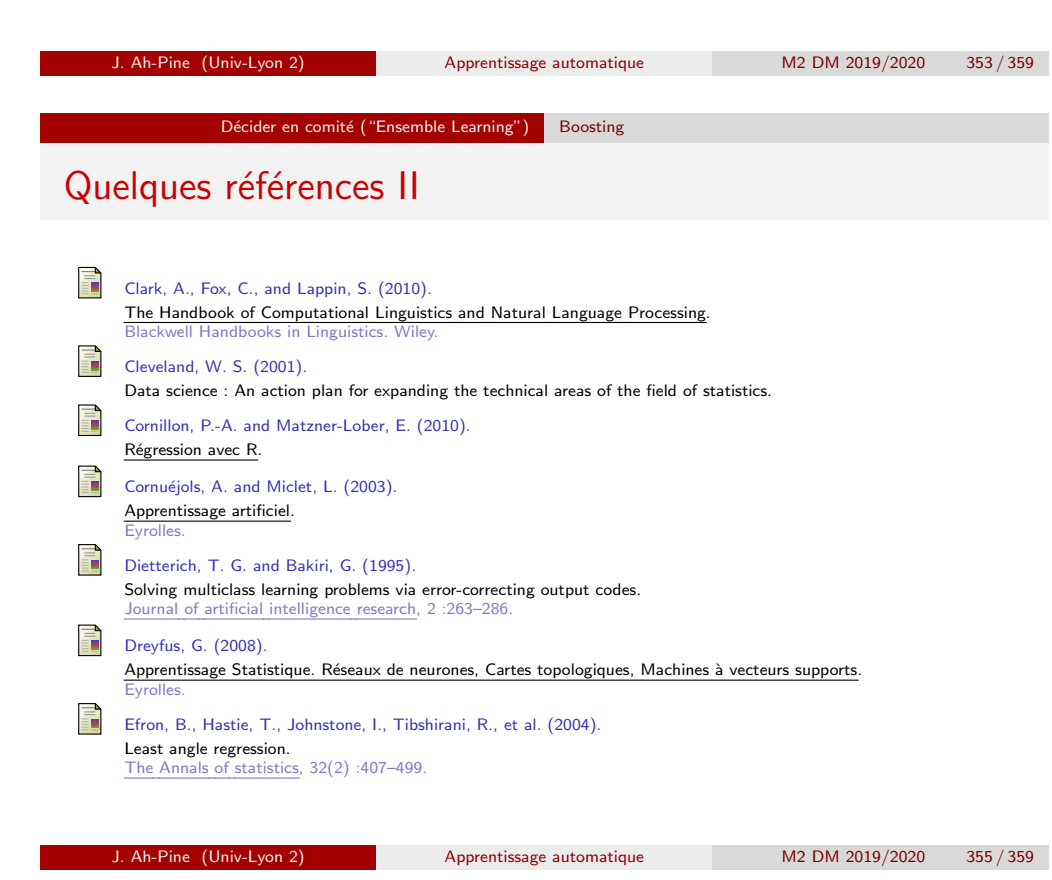

### Quelques références I

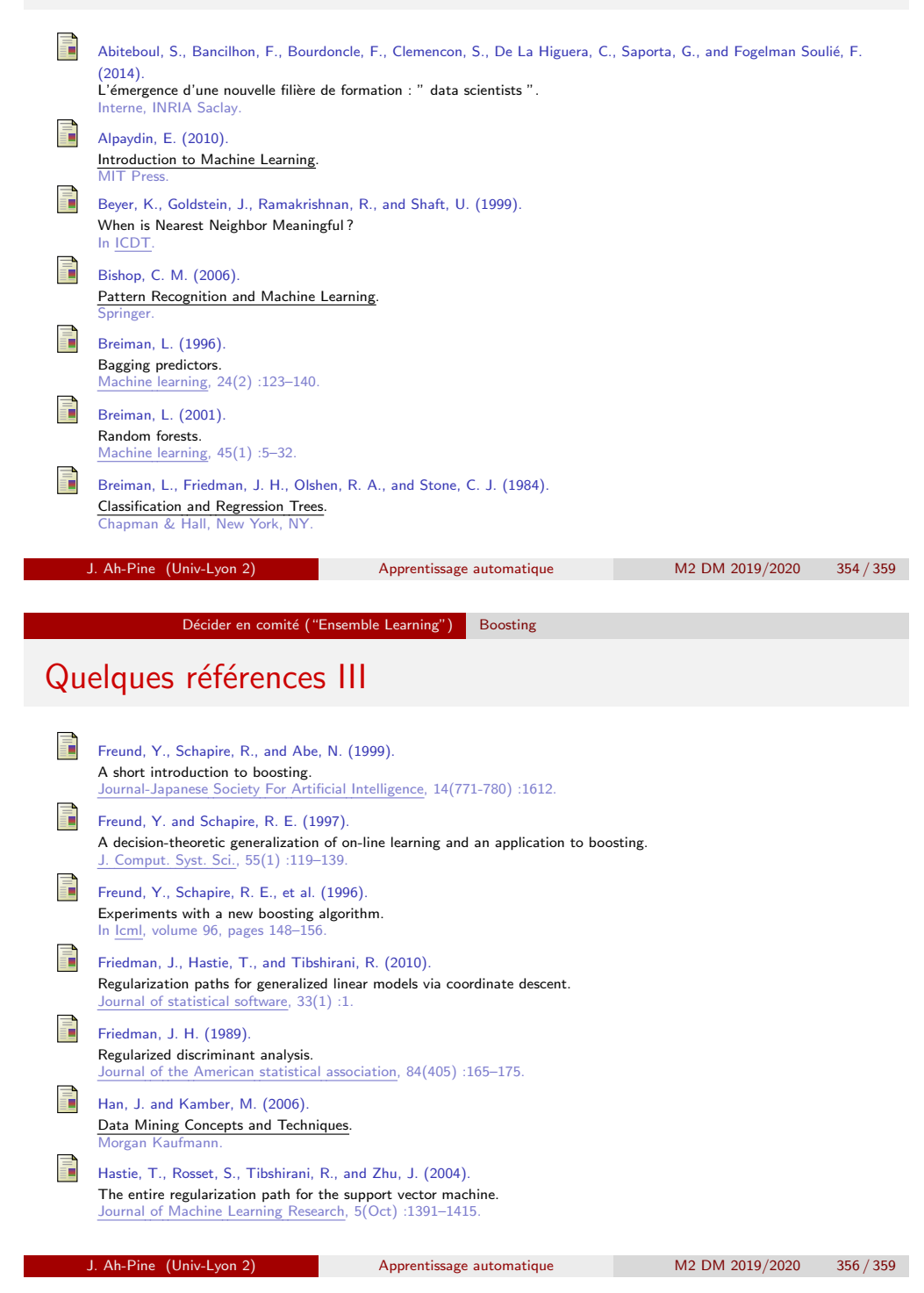

### Quelques références IV

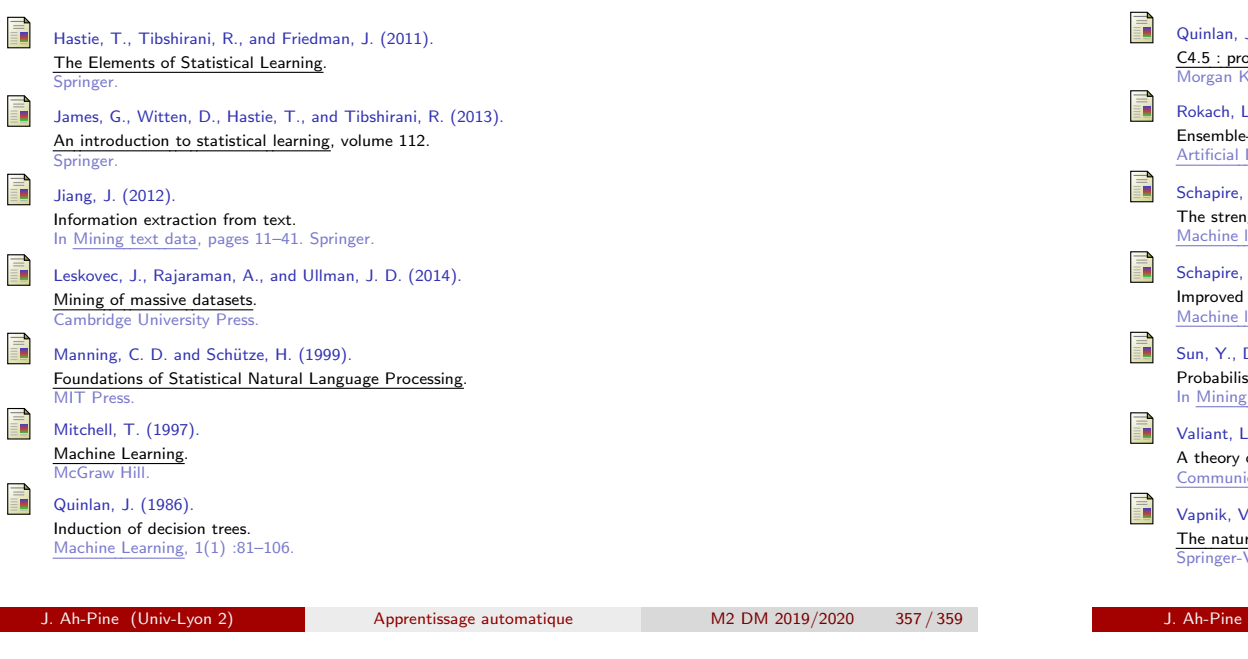

### Quelques références V

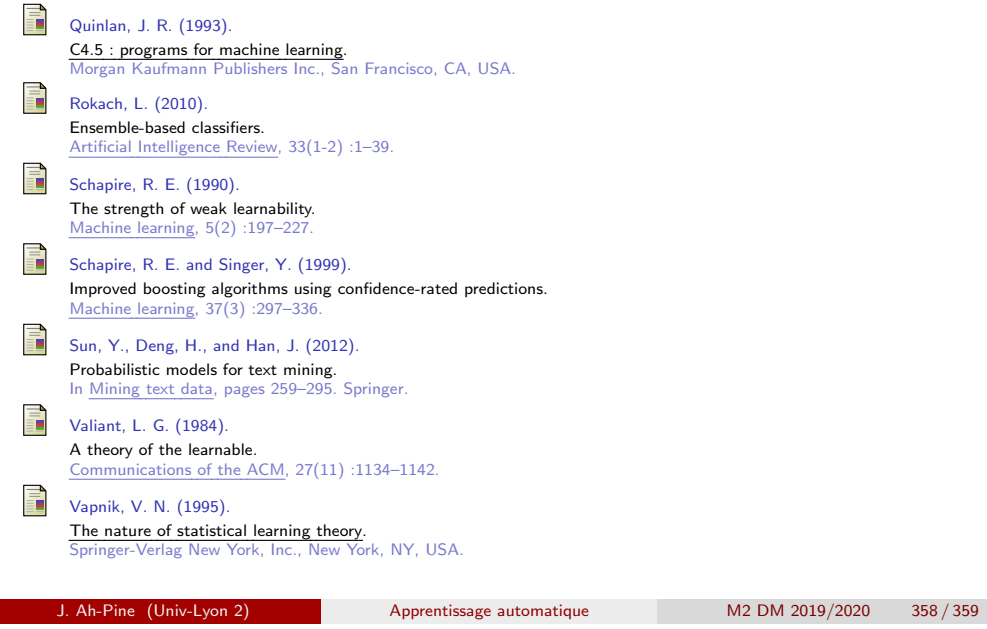

Décider en comité ("Ensemble Learning") Boosting

### Quelques références VI

<span id="page-89-3"></span><span id="page-89-2"></span><span id="page-89-1"></span><span id="page-89-0"></span>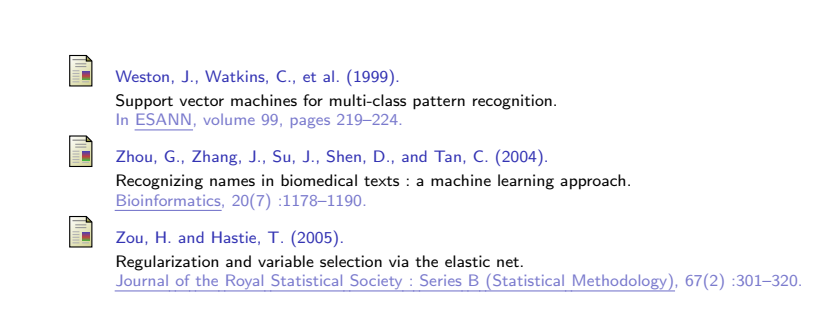